# **Study and Application of Intelligent Control to Power System Scheduling**

Thesis Submitted by

# **JAGAT KISHORE PATTANAIK**

# **Doctor of Philosophy (Engineering)**

# Department of Power Engineering Faculty Council of Engineering & Technology Jadavpur University Kolkata- India 2018

# **CERTIFICATE FROM THE SUPERVISORS**

This is to certify that the thesis entitled "*Study and Application of Intelligent Control to Power System Scheduling*" submitted by Shri **Jagat Kishore Pattanaik** who got his name registered on 2012 for the award of Ph. D. (Engineering) degree of Jadavpur University is absolutely based upon his own work under the supervision of Prof.(Dr.) Moususmi Basu and Prof.(Dr.) Deba Prasad Dash and that neither his thesis nor any part of the thesis has been submitted for any degree or any other academic award anywhere before.

*Prof.(Dr.) Mousumi Basu Department of Power Engineering Jadavpur University, Kolkata – 700 098*  *Prof.(Dr.) Deba Prasad Dash Department of Electrical Engineering Government College of Engineering, Kalahandi, Odisha – 766002*

# **JADAVPUR UNIVERSITY**

# **KOLKATA- 700032, INDIA**

# **INDEX NO. 85/12/E**

**1. Title of the Thesis:** Study and Application of Intelligent Control to Power System Scheduling.

## **2. Name , Designation & Institutions of the Supervisors:**

- (I) Prof.(Dr.) Mousumi Basu, Professor, Department of Power Engineering, Jadavpur University, Salt Lake Campus, Kolkata-700098.
- (II) Prof.(Dr.) Deba Prasad Dash, Associate Professor & Head, Department of Electrical Engineering, Government College of Engineering, Kalahandi, Odisha-766002, India.

## **3. List of Publication:**

## **Research Article:**

- 1. **Jagat Kishore Pattanaik**, Mousumi Basu, Deba Prasad Dash, "Improved Real Coded Genetic Algorithm for Dynamic Economic Dispatch", Journal of Electrical Systems and Information Technology, Volume-5, Issue-3, December 2018, pp-349-362, **ELSEVIER PUBLISHER.**
- 2. **Jagat Kishore Pattanaik**, Mousumi Basu, Deba Prasad Dash, "Modified Teaching-Learning-Based Optimization for Combined Heat and Power Economic Dispatch", International Journal of Emerging Electric Power Systems, Volume-18, Issue-5, October 2017, **DE-GRUYTER PUBLISHER.**
- 3. **Jagat Kishore Pattanaik**, Mousumi Basu, Deba Prasad Dash, "Opposition-based Differential Evolution for Hydrothermal Power System", Protection and Control of Modern Power System, Volume-2, 2017, **SPRINGER PUBLISHER.**
- 4. **Jagat Kishore Pattanaik**, Mousumi Basu, Deba Prasad Dash, "Review on Application and Comparison of Metaheuristic Techniques to Multi-area Economic Dispatch Problem", Protection and Control of Modern Power System, Volume-2, 2017, **SPRINGER PUBLISHER.**
- 5. **Jagat Kishore Pattanaik**, Mousumi Basu, Deba Prasad Dash, "Dynamic Economic Dispatch: A Comparative Study for Differential Evolution, Particle Swarm Optimization, Evolutionary Programming, Genetic Algorithm and Simulated Annealing" **accepted for publication in the Journal of Electrical Systems and Information Technology, ELSEVIER PUBLISHER.**
- 6. D. P. Dash, S. Das, **J. Pattanaik**, "Multiarea Environmental Dispatch with Emission Constraints using Hybrid Intelligence Algorithm", International Journal of Engineering Research and Development, Volume-10, Issue-6, Jan2014, pp-52-59.

### **Under Review:**

- 1. **Jagat Kishore Pattanaik**, Mousumi Basu, Deba Prasad Dash, "Heat transfer search algorithm for Combined Heat and Power Economic Dispatch" under review in the Electric Power Components and Systems, Taylor & Francis Publisher.
- 2. **Jagat Kishore Pattanaik**, Mousumi Basu, Deba Prasad Dash, "Improved Real Coded Genetic Algorithm for fixed head hydrothermal power system" under review in the IETE Journal of Research, Taylor & Francis Publisher.
- 3. **Jagat Kishore Pattanaik**, Mousumi Basu, Deba Prasad Dash, "Improved Real Coded Genetic Algorithm for Reactive Power Dispatch" under review in the IETE Journal of Research, Taylor & Francis Publisher.
- 4. **Jagat Kishore Pattanaik**, Mousumi Basu, Deba Prasad Dash, "Quasi-oppositional differential evolution for solution of optimal power flow" under review in the Journal of Electrical Systems and Information Technology, Elsevier Publisher.
- 5. **Jagat Kishore Pattanaik**, Mousumi Basu, Deba Prasad Dash, "Heat transfer search algorithm for solution of optimal power flow problems" under review in the International Journal of Electrical Power and Energy Systems, Elsevier Publisher.

## **4. List of Patents:** Nil

## **5. List of Presentations in International Conferences:**

- 1. **Jagat Kishore Pattanaik**, Mousumi Basu, Deba Prasad Dash, "Optimal Power Flow with FACTS Devices using Artificial Immune Systems", **2017 IEEE International Conference on Technological Advancements in Power and Energy (TAP Energy)**, Pages.1-6, 2017.
- 2. D. P. Dash, M. Basu, **J. Pattanaik** "A New Approach for Dynamic Economic Dispatch Using Improved Bacterial Foraging Algorithm**", 2012 IEEE International Conference on Communications, Devices and Intelligent Systems (CODIS)**, Pages.330-332, 2012.

# DECLARATION

I, Shri Jagat Kishore Pattanaik, hereby certify that the work "Study and Application of Intelligent Control to Power System Scheduling" submitted by me to Jadavpur University, Kolkata, India for the award of Doctor of Philosophy (Engineering) degree, has not been submitted previously in this university or any other University for the degree of Ph. D./D.Litt./D.Sc.

> ------------------------- Jagat Kishore Pattanaik

#### **ACKNOWLEDGEMENTS**

It is a pleasant task to express my gratitude to all those who have accompanied and helped me in my project work.

First and foremost, I really take this opportunity to express my deep sense of gratitude to my guide, **Prof. Mousumi Basu**, Department of Power Engineering, Jadavpur University, Kolkata for her invaluable guidance, suggestions and encouragement throughout the project, which helped me a lot to improve this project work. It has been very nice to be under her guidance. His appreciation during the good times has been boosting my morals and confidence.

I am also thankful to my co-guide **Prof. Deba Prasad Dash,** Department of Electrical Engineering, Government College of Engineering, Kalahandi, Odisha for his guidance, encouragement and valuable suggestions in the course of this work.

I am also indebted to Head and all staffs of department of Power Engineering, Jadavpur University, for his kind help during this project work. And I am also thankful to Dean Faculty of Engineering and Technology for their kind help and co-operation during this project work.

I would also like to convey my gratitude to my wife **Mrs. Prerana Pattanaik,** for her valuable suggestions and co-operation for completion of this thesis work.

Last, but not the least, I would like to thank my batch-mates and my parents who have directly or indirectly helped me in this work.

> **Jagat Kishore Pattanaik**  Jadavpur University Kolkata-700032

# **Abbreviations and Notations**

# **Symbol Description**

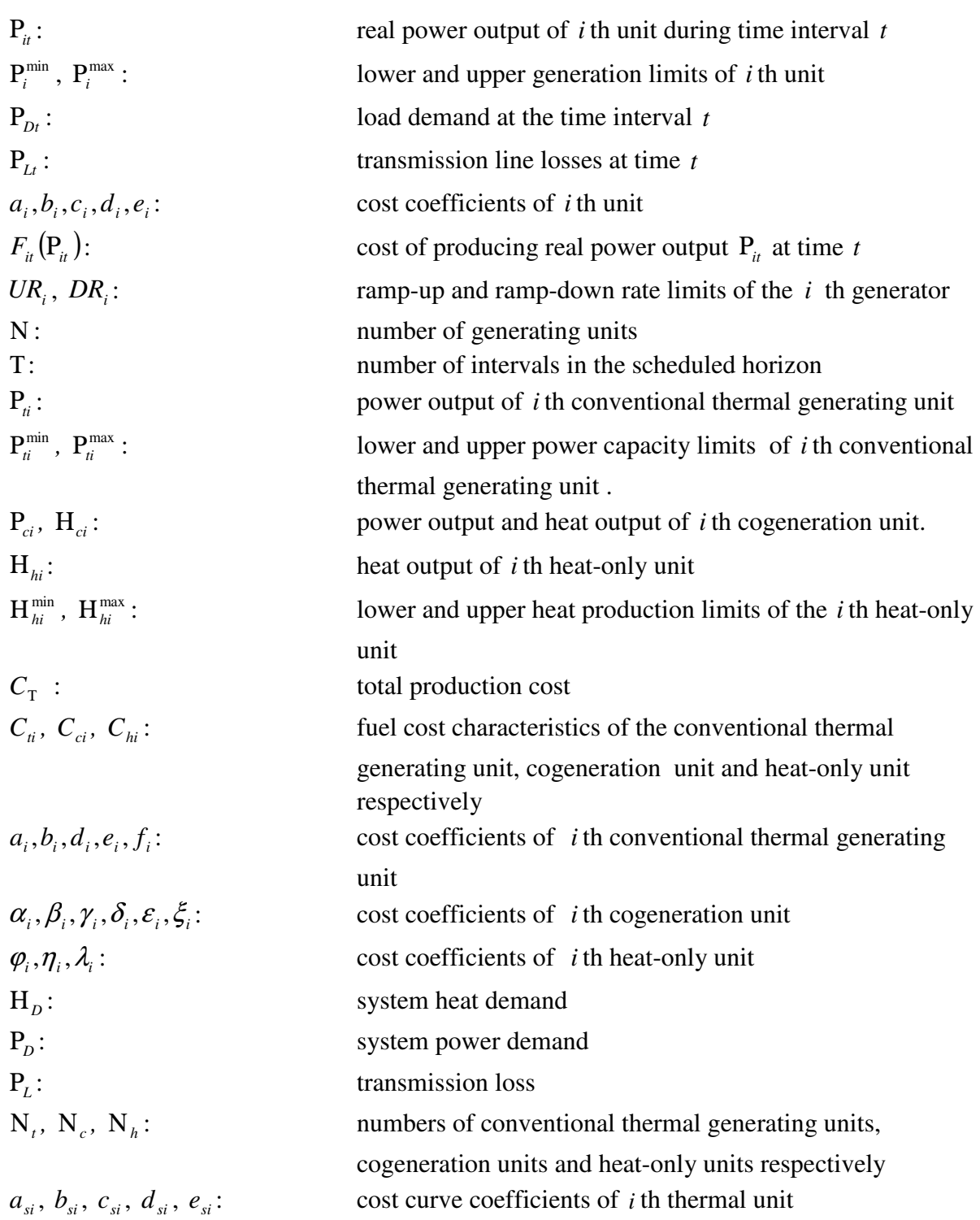

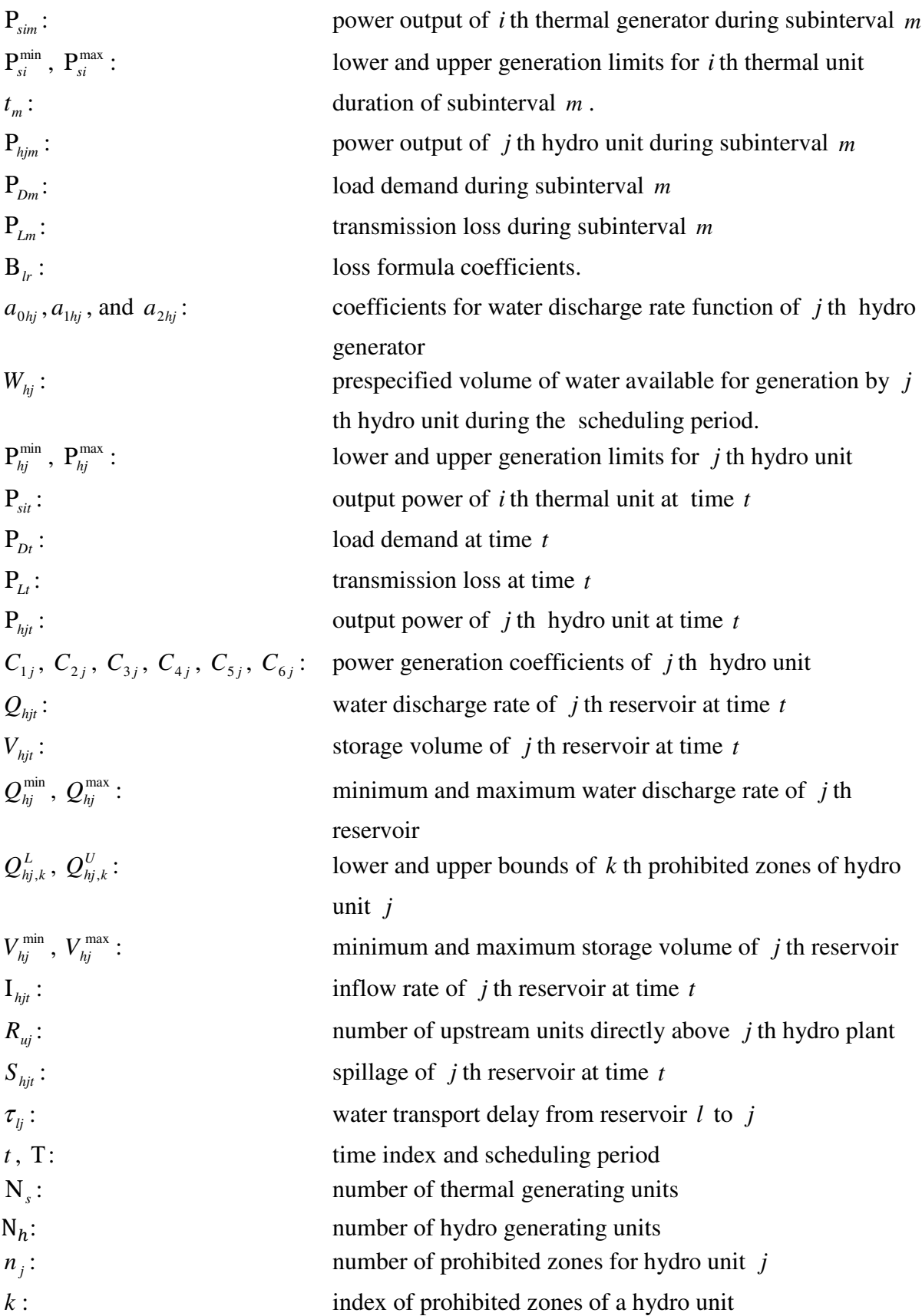

# **EXECUTIVE SUMMARY**

The present work is the study and application of intelligent control to power system scheduling. Here, the work focuses on different optimization techniques for power system scheduling. Intelligent control such as evolutionary algorithm, differential evolution, evolutionary programming, genetic algorithm, artificial immune system, simulated annealing, teaching learning based optimization, modified teaching learning based optimization , quasi oppositional differential algorithm ,heat transfer search algorithm are used to optimize the power system for economic dispatch, dynamic economic dispatch, multi area economic dispatch, reactive power dispatch, combined heat and power economic dispatch and hydrothermal system etc. Also the study carried out on optimal scheduling of generation for fixed and variable head hydrothermal system using both opposition-based differential evolution and heat transfer search algorithm. The proposed method is validated by applying it to two test problems, two fixed head hydrothermal test systems and three hydrothermal multireservoir cascaded hydroelectric test systems having prohibited operating zones and thermal units with valve point loading. The modified teaching learning based optimization method has been applied to solve the non-smooth/non-convex combined heat and power economic dispatch problem. Here modified teaching-learning-based optimization where gaussian random variables are introduced in the 'Teacher phase' and 'Learner phase' which improves search efficiency and guarantees a high probability of obtaining the global optimum without significantly impairing the speed of convergence and the simplicity of the structure of teaching learning based optimization. Also the present work describes on optimal power flow (OPF) which optimizes the fuel, emission minimization, reduction of voltage deviation and improvement of voltage stability. The effectiveness of the proposed algorithm for OPF is tested on IEEE 30-bus, 57-bus and 118-bus test systems for four objective problems. Different test systems are used for the above intelligent techniques for optimization of power system. Here two different optimization technique like heat transfer search and quasi-oppositional differential evolution has been applied to solve optimal power flow problem. Test results obtained from the proposed algorithm for three different test systems are compared with other optimization techniques suggested in literature.

# **Table of Contents**

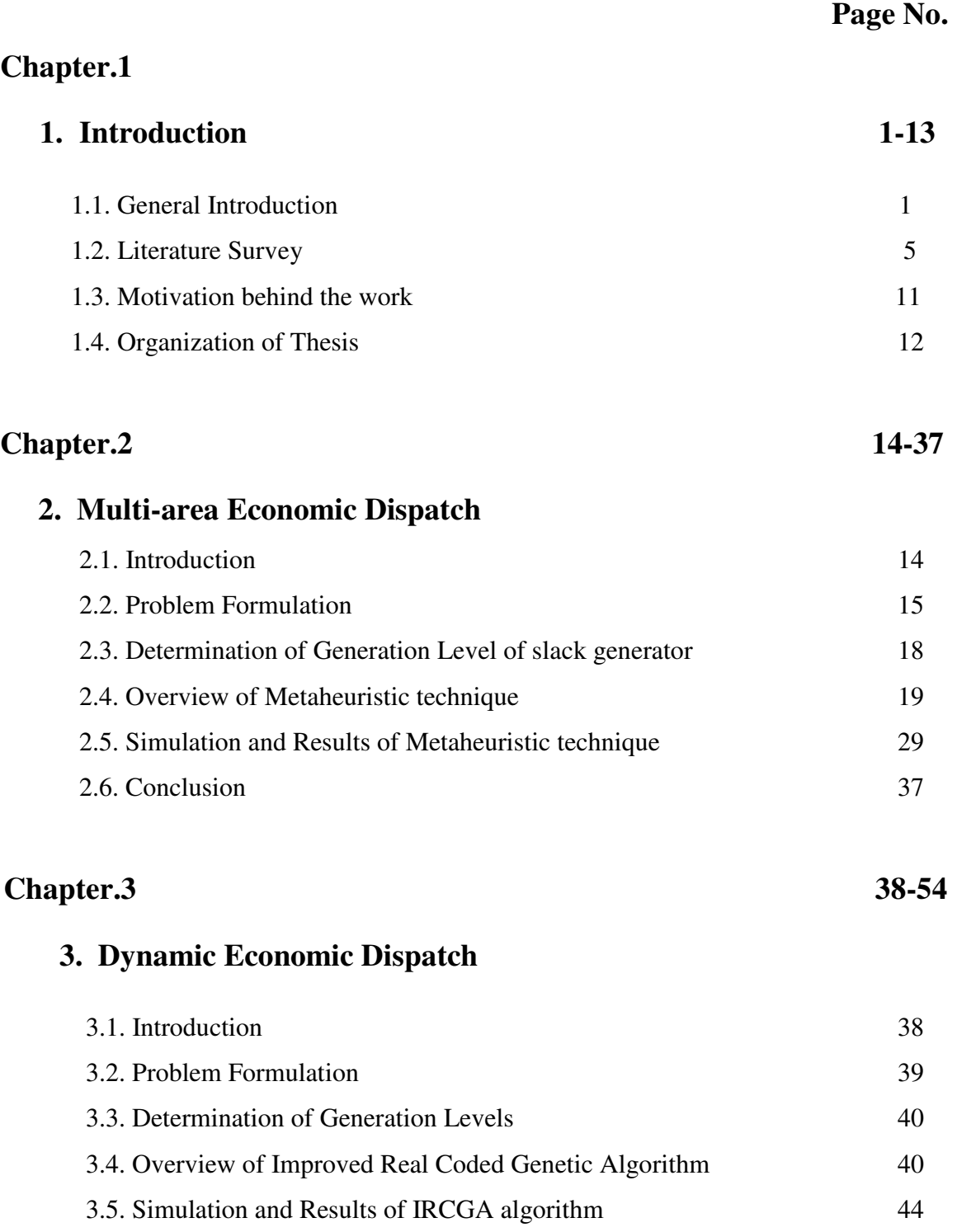

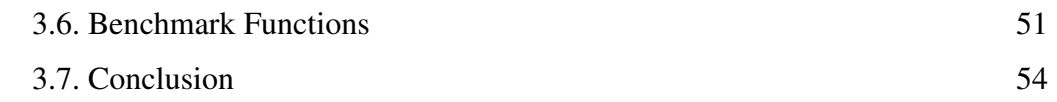

# **Chapter. 4 55-103**

# **4. Combined Heat & Power Economic Dispatch**

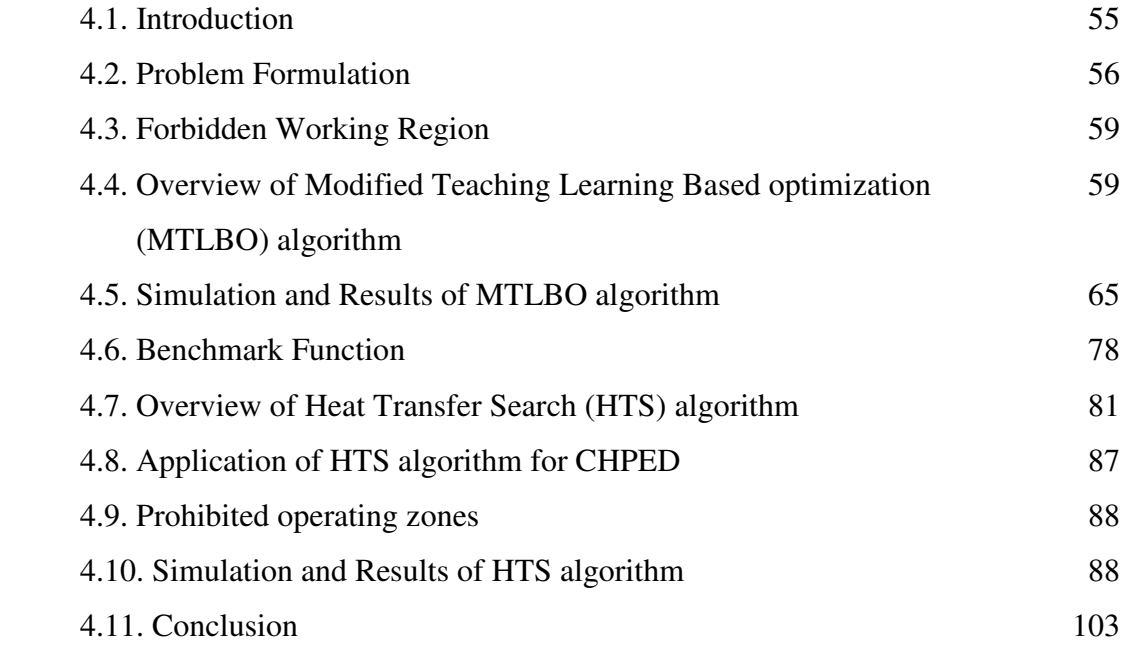

# **Chapter.5** 104-119

# **5. Short-term Scheduling of Fixed Head Hydrothermal Power System**

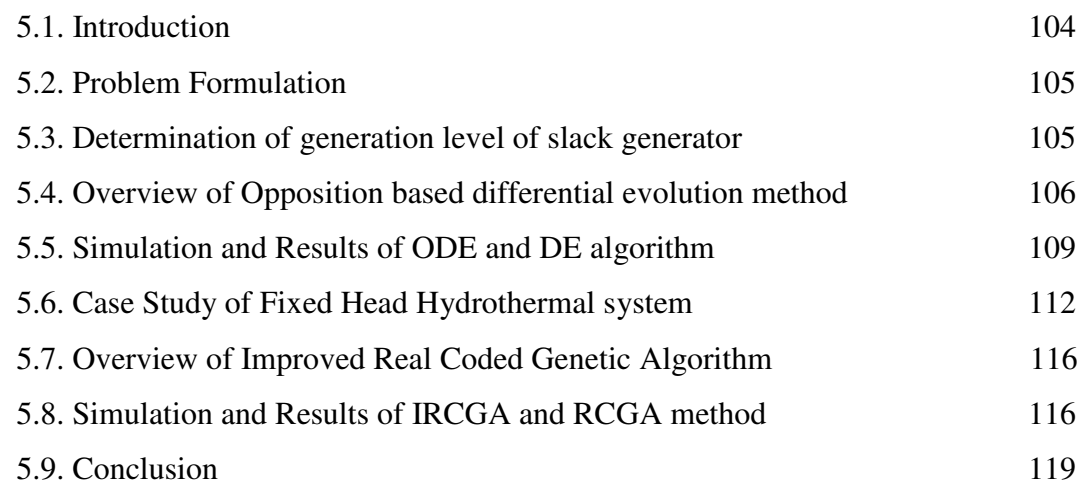

# **Chapter .6 120-135**

# **6. Short-term Scheduling of Variable Head Hydrothermal Power System**

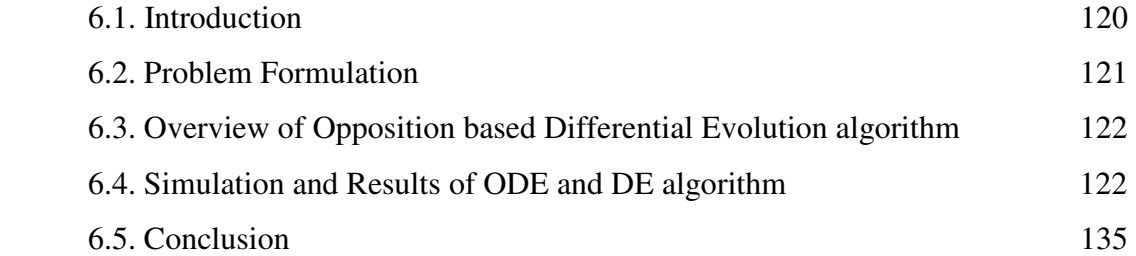

# **Chapter .7 136-162**

# **7. Reactive Power Dispatch**

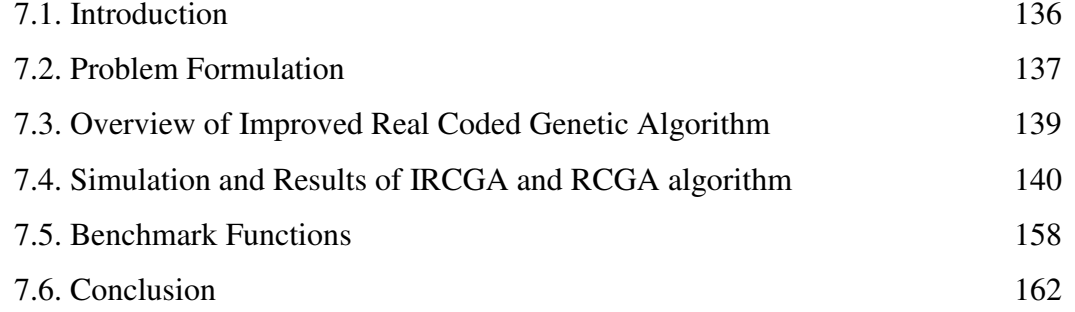

# **Chapter .8 163-222**

# **8. Optimal Power Flow**

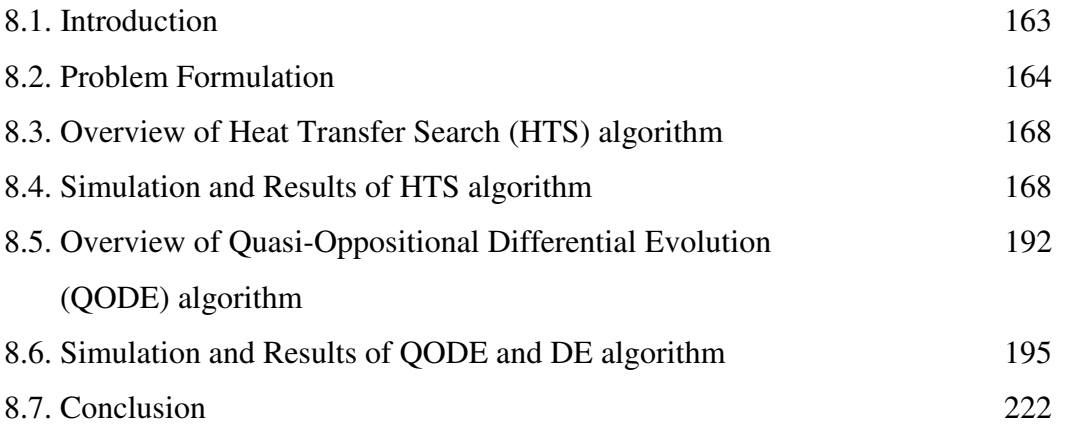

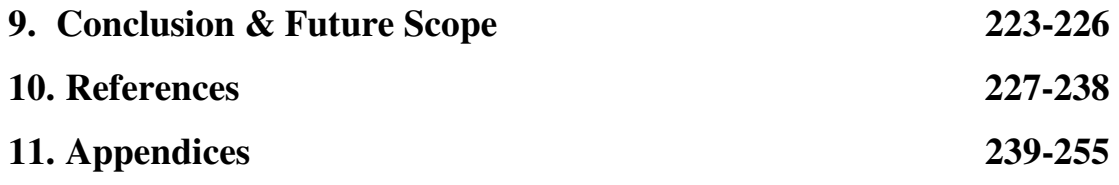

# **CHAPTER 1**

# **Introduction**

## **1.1. General Introduction**

The word "scheduling" means "to plan", "to arrange", "to organize", or "to take place" at a particular time. Power system scheduling is an important aspect both from the economic and environmental safety viewpoints. The scheduling involves decisions with regards to the units start-up and shut-down times and to the assignment of the load demands to the committed generating units for minimizing the system operation costs and the emission of atmospheric pollutants. As many other real-world engineering problems, power system generation scheduling involves multiple, conflicting optimization criteria for which there exists no single best solution with respect to all criteria considered. Mathematical optimization methods have been used over the years for many power systems planning, operation, and control problems. Mathematical formulations of real-world problems are derived under certain assumptions and even with these assumptions; the solution of large-scale power systems is not simple. On the other hand, there are many uncertainties in power system problems because power systems are large, complex, and geographically widely distributed. An optimization problem is a mathematical model where main objective is to minimize undesirable things i.e. cost, energy loss, errors, etc. or maximize desirable things i.e. profit, quality, efficiency, etc. subject to some constraints.

To handle complex power system problems, researchers have been looking into nature for years both as model and as metaphor for inspiration. Optimization is at the heart of many natural processes like Darwinian evolution itself. Through millions of years, everyone had to adapt physical structure to fit to the environment. A keen observation of the underlying relation between optimization and biological evolution led to the development of an important paradigm of computational intelligence known as evolutionary computing techniques for performing very complex search and optimization.

Evolutionary programming (EP) was introduced by Lawrence J.Fogel in the USA, while almost simultaneously I. Rechenberg and H.-P. Schwefel introduced evolution strategies (ESs) in Germany. Almost a decade later, John Henry Holland from University of Michigan, devised an independent method of simulating the Darwinian evolution to solve practical optimization problems and called it the genetic algorithm (GA). These areas developed separately for about 15 years. From the early 1990s on they are unified as different representatives of one technology, called evolutionary computing. Since the mid-eighties several multi-objective EAs have been developed and capable of searching for multiple pareto-optimal solutions concurrently in a single run. After the first studies on evolutionary multi-objective optimization in the mid-eighties, a number of Pareto-based techniques were proposed in 1993 and 1994, e.g., multi-objective genetic algorithm, niched pareto genetic algorithm and non-dominated sorting genetic algorithm which demonstrated the capability of EMO algorithms to approximate the set of optimal tradeoffs in a single optimization run. These approaches did not incorporate elitism explicitly, but a few years later the importance of this concept in multi-objective search was recognized and supported experimentally. A couple of elitist multi-objective evolutionary algorithms were presented at this time, e.g., strength pareto evolutionary algorithm and pareto archived evolution strategy. Strength pareto evolutionary algorithm2 is developed later which outperforms. It provides good performance in terms of convergence and diversity. In artificial intelligence, an Evolutionary Algorithm (EA) is a subset of evolutionary computation i.e. generic populationbased metaheuristic optimization algorithm. An EA uses mechanisms inspired by biological evolution, such as reproduction, mutation, recombination, and selection. Evolutionary algorithms often perform well approximating solutions to all types of problems because they ideally do not make any assumption about the underlying fitness landscape. Techniques from evolutionary algorithms applied to the modeling of biological evolution are generally limited to explorations of micro-evolutionary processes and planning models based upon cellular processes. In most real applications of EAs, computational complexity is a prohibiting factor. In fact, this computational complexity is due to fitness function evaluation. Fitness approximation is one of the solutions to overcome this difficulty. EA can solve many complex problems of Artificial Intelligence system.

The immune system of vertebrates including human is composed of cells, molecules and organs in the body which protect the body against infectious diseases caused by foreign pathogens such as viruses, bacteria, etc. To perform these functions, the immune system has to be able to distinguish between the body's own cells as the self cells and foreign pathogens as the non-self cells or antigens. After distinguishing between self and non-self cells, the immune system has to perform an immune response in order to eliminate non-self cell or antigen. Antigens are further categorized in order to activate the suitable defense mechanism and at the same time, the immune system also developed a memory to enable more efficient responses in case of further infection by the similar antigen. Artificial immune system (AIS) mimics these biological principles of clone generation, proliferation and maturation. The main steps of AIS based on clonal selection principle are activation of antibodies, proliferation and differentiation on the encounter of cells with antigens, maturation by carrying out affinity maturation process, eliminating old antibodies to maintain the diversity of antibodies and to avoid premature convergence, selection of those antibodies whose affinities with the antigen are greater. In order to emulate AIS in optimization, the antibodies and affinity are taken as the feasible solutions and the objective function respectively.

Economic dispatch is an important optimization task in power system operation for allocating generation among the committed units. Its objective is to minimize the total generation cost of units, while satisfying the various physical constraints. Static economic dispatch (SED) allocates the load demand for a given interval of time among the committed generating units economically while fulfilling various constraints. Dynamic economic dispatch (DED) which is an extension of static economic dispatch, determines the optimal sharing of time varying load demand among the committed units. Power plant operators try to keep gradients for temperature and pressure inside the boiler and turbine within safe limits to avoid shortening the life of the equipment. This mechanical constraint imposes limit on the rate of increase or decrease of the electrical power output. This limit is called ramp rate limit which differentiates DED from SED problem. Thus, in DED, the dispatch decision at one time period affects those at later time periods. DED is the most accurate formulation of the economic dispatch problem but it is the most difficult to solve because of its large dimensionality. Here improved real coded genetic algorithm (IRCGA) has been developed for solving dynamic economic dispatch problem with non-smooth fuel cost function in view of one-to-one competition to boost convergence speed and solution quality.

Multi-area economic dispatch (MAED) is an extension of economic dispatch. MAED determines the generation level and interchange power between areas such that total fuel cost in all areas is minimized while satisfying power balance constraints, generating limits constraints and tie-line capacity constraints.

Non-linear optimization methods, such as dual and quadratic programming and gradient descent approaches, such as Lagrangian relaxation, have been applied for solving combined heat and power economic dispatch (CHPED). However, these methods cannot handle non-convex fuel cost functions of the generating units. The advent of teaching-learning-based optimization (TLBO), a teaching-learning process where Gaussian random variables are introduced in the 'Teacher phase' and 'Learner phase' which improves search efficiency and guarantees a high probability of obtaining the global optimum without significantly impairing the speed of convergence and the simplicity of the structure of TLBO.

Optimal scheduling of power plant generation is of great importance to electric utility systems. Because of insignificant marginal cost of hydroelectric power, the problem of minimizing the operational cost of hydrothermal system essentially reduces to that of minimizing the fuel cost of thermal plants under the various constraints on the hydraulic, thermal and power system network. Here, opposition-based differential evolution (ODE) for optimal scheduling of generation in a hydrothermal system have been applied to optimize the operational cost of hydrothermal system.

Reactive power dispatch (RPD) minimizes active power transmission loss and perks up voltage profile and voltage stability by adjusting control variables such as generator voltages, transformer tap settings, reactive power output of shunt VAR compensators etc. at the same time satisfying several equality and inequality constraints.

Optimal power flow (OPF) is an important tool for power system operators both in power system planning and operation for many years. The OPF minimizes the power system operating objective problems like fuel cost minimization, emission minimization, voltage deviation minimization and enhancement of voltage stability while satisfying a set of equality and inequality constraints. The equality constraints are power flow equations and inequality constraints are the limits on control variables and functional operating constraints. Here two different intelligent methods i.e. heat transfer search algorithm and quasi oppositional differential evolution have been applied to solve optimal power flow problems.

#### **1.2. Literature Survey**

Evolutionary algorithms (EA) [1]-[2] are search algorithms based on the simulated evolutionary process of natural selection and genetics. Genetic algorithm (GA) [3] belongs to a class of evolutionary computation techniques [4]-[5] based on models of biological evolution. The main difficulty of GA is its binary representation which arises when dealing with continuous search space with large dimensions. Evolutionary Programming (EP) [4] is a technique in the field of evolutionary computation. It seeks the optimal solution by evolving a population of candidate solutions over a number of generations or iterations. Differential evolution (DE) is a very simple and robust method originally proposed by Price and Stron [5] for optimization problem over a continuous domain. The basic idea of DE is to adapt the search during the evolutionary process. At the start of the evolution, the perturbations are large since parent populations are far away from each other. Simulated annealing [6] is a powerful optimization technique which exploits the resemblance between a minimization process and the cooling of molten metal. The physical annealing process is simulated in the simulated annealing (SA) technique for the determination of global or near-global optimum solutions for optimization problems.

 Economic dispatch (ED) is one of the important optimization problems in power system operation. ED allocates the load demand among the committed generators most economically while satisfying the physical and operational constraints in a single area. The economic dispatch problem is frequently solved without considering transmission constraints. However, some researchers have taken transmission capacity constraints into account. Shoults et al. [7] solved economic dispatch problem considering import and export constraints between areas. This study provides a complete formulation of multi-area generation scheduling, and a framework for multiarea studies. Romano et al. [8] presented the Dantzig–Wolfe decomposition principle to the constrained economic dispatch of multi-area systems. An application of linear programming to transmission constrained production cost analysis was proposed in [9]. Helmick et al. [10] solved multi-area economic dispatch with area control error. Wang and Shahidehpour [11] proposed a decomposition approach for solving multi-area generation scheduling with tie-line constraints using expert systems. Network flow models for solving the multi-area economic dispatch problem with transmission constraints have been proposed by Streiffert [12]. An algorithm for multi-area economic dispatch and calculation of short range margin cost based prices has been

presented by Wernerus and Soder [13], where the multi-area economic dispatch problem was solved via Newton–Raphson's method. Yalcinoz and Short [14] solved multi-area economic dispatch problems by using Hopfield neural network approach. Jayabarathi et al. [15] solved multi-area economic dispatch problems with tie line constraints using evolutionary programming. The direct search method for solving economic dispatch problem considering transmission capacity constraints was presented in Ref. [16]. Since generators are practically supplied with multi-fuel sources by Chiang [17]. Evolutionary Programming (EP) [18] is a technique in the field of evolutionary computation. It seeks the optimal solution by evolving a population of candidate solutions over a number of generations or iterations. Gaing[19] defines the modified generator data and each area consists of three generators with prohibited operating zones. The initial temperature of SA algorithm has been determined by using the procedures described by Wong and Fung [20].

Static economic dispatch (SED) allocates the load demand for a given interval of time among the committed generating units economically while fulfilling various constraints. Dynamic economic dispatch (DED) which is an extension of static economic dispatch, determines the optimal sharing of time varying load demand among the committed units. DED is the most accurate formulation of the economic dispatch problem but it is the most difficult to solve because of its large dimensionality. Since the DED was introduced, several classical methods [23]–[28] have been employed for solving this problem. Yao et al. defines the evolutionary programming and have been pertained for solving 15 benchmark functions [29]. However, all of these methods may not be able to find an optimal solution and usually stuck at a local optimum solution. Classical calculus-based methods address DED problem with convex cost function. But in reality large steam turbines have a number of steam admission valves, which contribute nonconvexity in the fuel cost function of the generating units. Dynamic programming (DP) can solve such type of problems but it suffers from the curse of dimensionality. Recently, stochastic search algorithms such as simulated annealing (SA) [30], tabu search [31], differential evolution (DE) [32] have been successfully used to solve dynamic economic dispatch problem due to their ability to find the near global solution of a nonconvex optimization problem. Recently, stochastic search algorithms such as differential evolution (DE) [32],[35], harmony search algorithm [33], particle swarm optimization (PSO) [34] have been successfully used to solve dynamic economic dispatch problem due to their ability to find the near global solution of a nonconvex optimization problem. Due to difficulties of binary representation when dealing with continuous search space with large dimensions, real-coded genetic algorithm (RCGA) [36]-[37] has been employed. The Simulated Binary Crossover (SBX) and polynomial mutation have been applied in this work.

Non-linear classical optimization methods, such as quadratic programming [38], Lagrangian relaxation [39] and semi-definite programming approach [40] have been pertained to solve combined heat and power economic dispatch (CHPED). However, these methods cannot handle non-convex fuel cost function of the conventional thermal generating units. The foreword of heuristic search algorithms has given alternative approaches for solving CHPED problem. Improved ant colony search algorithm [41], evolutionary programming [42], genetic algorithm [43], harmonic search algorithm [44]-[45], multi-objective particle swarm optimization [46], self adaptive real-coded genetic algorithm [47], novel selective particle swarm optimization [48], mesh adaptive direct search algorithm [49], particle swarm optimization with time varying acceleration coefficients [50] and oppositional teaching learning based optimization [51] have been pertained for solving CHPED problem. Teaching-learning-based optimization (TLBO), a teaching-learning process inspired algorithm recently proposed by Rao et al. [52], [53] and Rao and Patel [54] is based on the effect of influence of a teacher on the output of learners in a class. It is a population-based method and does not require any algorithm-specific control parameters. The main advantage of TLBO is that it requires only common controlling parameters like population size and number of generations for its working. Javadi, et al. [55] define the harmonic search algorithm (HS) have been proposed for solving the CHPED problem. The improved HS methods have obtained better solution quality than the original one. However, the convergence characteristic of the HS has revealed that the method is still slow for obtaining optimal solution. Many meta-heuristic and artificial intelligent algorithms like genetic algorithm (GA) [56], opposition-based group search optimization (OGSO) [57], group search optimization (GSO) [58], cuckoo search algorithm (CSA) [59], integrated civilized swarm optimization (CSO) and Powell's pattern search (PPS) method [60] have been used for solving the CHPED problem.

Very recently, V. K. Patel and V. J. Savsani has pioneered heat transfer search (HTS) algorithm [61], based on the edict of thermodynamics and heat transfer. The searching procedure of HTS mulls over three components namely 'conduction phase', 'convection phase' and 'radiation phase'. The HTS algorithm imitates the thermal balance manners of any system. The HTS algorithm replicates the thermal equilibrium behavior of any system. The thermal equilibrium can be achieved when molecules of the system, transfer heat in the form of conduction, convection and radiation. Each phase of the proposed algorithm is executed with equal probability during an entire search process. The search processes of all three phases are calculated in such a manner that during the first half each phase explores search space while in the second half each phase exploits the search space. The feasible operating regions of a conventional thermal generator with prohibited operating zones define by Pereira-Neto et al. [62].

Optimal scheduling of power plant generation is of great importance to electric utility systems. Because of insignificant marginal cost of hydroelectric power, the problem of minimizing the operational cost of hydrothermal system essentially reduces to that of minimizing the fuel cost of thermal plants under the various constraints on the hydraulic, thermal and power system network. The hydrothermal scheduling problem has been the subject of investigation for several decades. Several classical methods such as Newton's method [63], mixed integer programming [65], [79] dynamic programming (DP) [66], etc. have been widely used to solve hydrothermal scheduling problem. Among these methods, DP appears to be the most popular. However, major disadvantages of DP method are computational and dimensional requirements which grow drastically with increasing system size and planning horizon. Recently, stochastic search algorithms such as simulated annealing (SA) [67], evolutionary programming (EP) [68], genetic algorithm (GA) [69]-[70], evolutionary programming technique [71], differential evolution (DE) [72]-[74], particle swarm optimization [75], artificial immune system [76], clonal selection algorithm [77] and teaching learning based optimization [78] have been successfully used to solve hydrothermal scheduling problem. Since the mid 1990s, many techniques originated from Darwin's natural evolution theory have emerged. These techniques are usually termed by "evolutionary computation methods" including evolutionary algorithms (EAs), swarm intelligence and artificial immune system. Differential evolution (DE) [80]-[82], a relatively new member in the family of evolutionary algorithms, first proposed over 1995-1997 by Storn and Price at Berkeley is a novel approach to numerical optimization. It is a population-based stochastic parallel search evolutionary algorithm which is very simple yet powerful. Price and Storn describe the technique of differential evolution in optimizing the hydrothermal system. The main advantages of DE are its capability of solving optimization problems which require minimization process with nonlinear, non-differentiable and multi-modal objective functions.

Oppositional based learning (OBL) was first utilized to improve learning and back propagation in neural networks and since then, it has been applied to many EAs such as particle swarm optimization define by Wang et al [83]. The basic concept of opposition-based learning [84]-[86] was originally introduced by Tizhoosh. The main idea behind OBL is for finding a better candidate solution and the simultaneous consideration of an estimate and its corresponding opposite estimate (i.e., guess and opposite guess) which is closer to the global optimum. OBL was first utilized to improve learning and back propagation in neural networks by Ventresca and Tizhoosh [87], and since then, it has been applied to many EAs, such as differential evolution [88] and ant colony optimization [89]. Opposition-based harmony search algorithm [90] has been applied to solve combined economic and emission dispatch problems. In [91] oppositional real coded chemical reaction optimization has been used for solving economic dispatch problems. Opposition-based gravitational search algorithm has been applied for solving reactive power dispatch problem. The maximization and minimization problem in optimizing fixed head hydrothermal system define by Michalewicz [92].

Reactive power dispatch (RPD) perks up power system economy and security. Reactive power generation has no production cost but in general it has an effect on the production cost related with active power transmission loss. RPD minimizes active power transmission loss and perks up voltage profile and voltage stability by adjusting control variables such as generator voltages, transformer tap settings, reactive power output of shunt VAR compensators etc. at the same time satisfying several equality and inequality constraints.A variety of classical optimization techniques [93]–[96] such as Newton method, linear programming, quadratic programming and interior point method have been pertained to solve RPD problem. RPD is a mixture of discrete and continuous variables with multiple local optima. So it is exigent to acquire global optima by using classical optimization techniques. In recent times nature-inspired metaheuristics such as quasi-oppositional differential evolution [97], evolutionary programming (EP) [98], novel teaching–learning-based optimization algorithm [99] quantum-inspired evolutionary algorithm (QEA) [100], comprehensive learning particle swarm optimization (CLPSO) [101], hybrid shuffled frog leaping algorithm (HSFLA) modified teaching learning algorithm and double differential evolution algorithm [102], and have been pertained to solve RPD problem. Voltage stability is the capacity of a power system to keep up suitable voltages at all bus bars beneath normal operating condition and even after disturbances such as change in load demand or system configuration. In recent times a number of major network collapses [103] have been taken place due to voltage instability. Improvement of voltage stability has been acquired by minimizing voltage stability indicator define by Kessel and Glavitsch [104]. Multi-area dynamic economic dispatch (MADED) is an extension of multi-area static economic dispatch problem. It schedules the online generator outputs, and interchange power between areas with the predicted load demands over a certain period of time so as to operate an electric power system most economically. The algorithm is based on iterative method, proposed by Metropolis et al. [105], which simulates the transition of atoms in equilibrium at a given temperature

Optimal power flow (OPF) is an important tool for power system operators both in power system planning and operation for many years. The OPF minimizes the power system operating objective function while satisfying a set of equality and inequality constraints. The equality constraints are power flow equations and inequality constraints are the limits on control variables and functional operating constraints. The OPF is a highly non-linear, non-convex, large scale static optimization problem. Several optimization techniques have emerged so far and have been applied to solve OPF problem. Earlier, OPF algorithms were based on classical mathematicsbased on differential evolution (QODE) [106], Gradient based method [107], quadratic programming (QP) [108], Newton-based method [109], linear programming (LP) [110], and interior point methods (IPMs) [111]-[112] have been successfully applied to solve OPF problems. The problem of OPF was originally formulated in 1962 by Carpentier [107] and he solved the OPF problem by using reduced gradient method. In the following years, a lot of research took place to improve the quality of OPF solution. These classical optimization techniques have been widely applied to varieties of OPF problems. However, these techniques fail to deal with systems having complex non-smooth, non-convex and non-differentiable objective functions and constraints. Due to tremendous improvement in capability of computers in recent years, evolutionary algorithms, such as genetic algorithm (GA) [112], evolutionary programming (EP) [113], particle swarm optimization (PSO) [114]-[115], simulated annealing (SA) [116], differential evolution (DE) [117], biogeography-based optimization (BBO) [118], faster evolutionary algorithm [119], particle swarm optimization (PSO) [120] have been applied for solving various complex OPF problems to overcome the drawbacks of classical techniques. Earlier, OPF algorithms were based on classical mathematics-based methods. Tinney and Hart describes the Newton-based method [121] was successfully applied to solve OPF problems.

The line data, bus data, generator data and the minimum and maximum limits for the control variables have been adapted from [122]. Due to tremendous improvement in capability of computers in recent years, evolutionary algorithms, such as improved evolutionary programming [123], enhanced genetic algorithm [124], differential evolution (DE) [125] and particle swarm optimization (PSO) [126] have been applied for solving various complex OPF problems to overcome the drawbacks of classical techniques. Yokoyama and Bae[127] defines the objective for comparison purposes i.e. the total emission of these pollutants which is the sum of a quadratic and an exponential function. For IEEE 57 test bus system, the system line data, bus data, generator data and the minimum and maximum limits for the control variables have been adapted from [128] and [130]. The upper and lower limits of reactive power sources and transformer tap settings are taken from [129]. To test optimal power flow, system line data, bus data, generator data and the minimum and maximum limits for the control variables have been adapted for IEEE 57-bus and for IEEE 118-bus test system the system line data, bus data, generator data and the minimum and maximum limits for the control variables have been adapted from [130]-[132].

### **1.3. Motivation behind the work**

The valve-point loading, prohibited operating zones, ramp-rate limits and other constraints turn the decision space into disjoint subsets, transforming the most of the power system problems into difficult non-smooth, non-convex optimization problems. The calculus-based methods fail to address these types of problems. The dynamic programming method has no restrictions on the shape of the objective function and can solve these types of problems. However, this method suffers from the curse of dimensionality or local optimality. Modern Intelligent algorithms are promising alternatives for the solution of complex power system optimization problems. Keeping this in mind, this work mainly focuses on complex power system optimization by using various intelligent control methods.

### **1.4. Organization of Thesis**

The layout of Thesis is as follows.

#### **Chapter: 1**

This chapter describes the general introduction to all intelligent control methods. Also it describes the Literature Survey and motivation towards this present work. It presents the earlier works done on different optimization technique like differential evolution, opposition based differential evolution, quasi-oppositional differential evolution, evolutionary algorithm, genetic algorithm, improved real coded genetic algorithm, simulated annealing, teaching-learning based optimization, modified teaching-learning based optimization, heat transfer search algorithm.

#### **Chapter: 2**

This chapter describes about different metaheuristic techniques like differential evolution, evolutionary programming, genetic algorithm, and simulated annealing and application of this metaheuristic techniques to multi-area economic dispatch problem (MAED). The proposed methods have been validated by application of three types of MAED problems i.e. test system 1: MAED with quadratic cost function prohibited operating zones and transmission losses, test system2: with valve point loading and test system3: with valve point loading multiple fuel sources and transmission losses.

#### **Chapter: 3**

This chapter describes about dynamic economic dispatch. Here improved real coded genetic algorithm (IRCGA) has been developed in view of one-to-one competition to boost convergence speed and solution quality. IRCGA has been pertained for solving dynamic economic dispatch problem with nonsmooth fuel cost function. Two test systems and 15 benchmark functions are exploited here. Test results are matched up to those acquired by real coded genetic algorithm (RCGA).

#### **Chapter: 4**

This chapter describes about combined heat and power economic dispatch (CHPED) problem. Also intelligent control methods like modified teachning learning based optimization and heat transfer search algorithm have been applied to CHEPD problem and 15 benchmark functions. Test results are compared with those acquired by other evolutionary techniques.

#### **Chapter: 5**

This chapter describes about fixed-head hydrothermal system. Also it describes the application of opposition-based differential equation and improved real coded genetic algorithm to fixed head hydrothermal system.

### **Chapter: 6**

This chapter describes about variable-head hydrothermal system. Also it describes the application of opposition-based differential equation to variable head hydrothermal system, multi-reservoir cascaded hydro plants having prohibited operating zones and thermal units with valve point loading.

### **Chapter: 7**

This chapter describes about reactive power dispatch. Also in this study it describes application of improved real coded genetic algorithm to reactive power dispatch problem. The developed IRCGA and RCGA have been pertained to solve different types of RPD problems and three different test systems with three different objective functions and 15 benchmark functions.

#### **Chapter: 8**

This chapter describes about Optimal Power Flow problems. Two different intelligent control methods like, heat transfer search (HTS) algorithm and quasi-oppositional differential evolution (QODE) have been successfully applied to solve optimal power flow problems. The performance of the proposed algorithm has been assessed on IEEE 30-bus, 57-bus and 118-bus test systems to demonstrate its effectiveness.

At end of this thesis, conclusion form all chapters have been presented and future work also described. The references and appendices are included in the end of this thesis.

# **CHAPTER-2 Multi-area Economic Dispatch**

## **2.1. Introduction:**

Economic dispatch (ED) is one of the important optimization problems in power system operation. ED allocates the load demand among the committed generators most economically while satisfying the physical and operational constraints in a single area. Generally, the generators are divided into several generation areas interconnected by tie-lines. Multi-area economic dispatch (MAED) is an extension of economic dispatch. MAED determines the generation level and interchange power between areas such that total fuel cost in all areas is minimized while satisfying power balance constraints, generating limits constraints and tie-line capacity constraints.

With the emergence of metaheuristic techniques, attention has been gradually shifted to applications of such technology-based approaches to handle the complexity involved in real world problems. Metaheuristic techniques have been given much attention by many researchers due their ability to seek for the near global optimal solution.

Here four different metaheuristic techniques have been applied in the MAED problem to investigate the applicability of this technique. These are, differential evolution (DE), evolutionary programming (EP), genetic algorithm (GA), and simulated annealing (SA).

The proposed methods have been validated by application of three types of MAED problems. These are A) multi area economic dispatch with quadratic cost function prohibited operating zones and transmission losses (MAEDQCPOZTL) B) multi area economic dispatch with valve point loading (MAEDVPL) C) multi area economic dispatch with valve point loading multiple fuel sources and transmission losses (MAEDVPLMFTL).

The metaheuristic techniques are evaluated against three different test systems for comparison with each other.

#### **2.2. Problem Formulation:**

The objective of MAED is to minimize the total cost of supplying loads to all areas while satisfying power balance constraints, generating limits constraints and tie-line capacity constraints.

Three different types of MAED problems have been considered.

# **2.2.1. MAEDQCPOZTL**

The objective function  $F<sub>t</sub>$ , total cost of committed generators of all areas, of MAED problem may be written as

$$
F_{t} = \sum_{i=1}^{N} \sum_{j=1}^{M_{i}} F_{ij} (\mathbf{P}_{ij}) = \sum_{i=1}^{N} \sum_{j=1}^{M_{i}} a_{ij} + b_{ij} \mathbf{P}_{ij} + c_{ij} \mathbf{P}_{ij}^{2}
$$
\n(2.1)

where  $F_{ij}(\mathbf{P}_{ij})$  is the cost function of *j* th generator in area *i* and is usually expressed as a quadratic polynomial;  $a_{ij}$ ,  $b_{ij}$  and  $c_{ij}$  are the cost coefficients of *j* th generator in area *i*; N is the number of areas,  $M_i$  is the number of committed generators in area *i*;  $P_{ij}$  is the real power output of *j* th generator in area *i*. The MAED problem minimizes  $F<sub>t</sub>$  subject to the following constraints.

#### **2.2.1.1. Real power balance constraint:**

$$
\sum_{j=1}^{M_i} P_{ij} = P_{Di} + P_{Li} + \sum_{k,k \neq i} T_{ik} \qquad i \in N
$$
 (2.2)

The transmission loss  $P_{Li}$  of area *i* may be expressed by using B -coefficients as

$$
\mathbf{P}_{Li} = \sum_{l=1}^{M_i} \sum_{j=1}^{M_i} \mathbf{P}_{ij} \mathbf{B}_{ilj} \mathbf{P}_{il} + \sum_{j=1}^{M_i} \mathbf{B}_{0ij} \mathbf{P}_{ij} + \mathbf{B}_{00i}
$$
(2.3)
Where  $P_{Di}$  is the real power demand of area *i*;  $T_{ik}$  is the tie line real power transfer from area *i* to area *k*.  $T_{ik}$  is positive when power flows from area *i* to area *k* and  $T_{ik}$  is negative when power flows from area *k* to area *i* .

# **2.2.1.2. Tie line capacity constraints**

The tie line real power transfer  $T_{ik}$  from area *i* to area *k* should not exceed the tie line transfer capacity for security consideration.

$$
-\mathbf{T}_{ik}^{\max} \leq \mathbf{T}_{ik} \leq \mathbf{T}_{ik}^{\max} \tag{2.4}
$$

where  $T_{ik}^{\max}$  is the power flow limit from area *i* to area *k* and -  $T_{ik}^{\max}$  is the power flow limit from area *k* to area *i* .

# **2.2.1.3. Real power generation capacity constraints**

The real power generated by each generator should be within its lower limit  $P_{ij}^{min}$  and upper limit  $P_{ij}^{\max}$ , so that

 $P_{ij}^{\min} \leq P_{ij} \leq P_{ij}^{\max}$   $i \in \mathbb{N}$  and  $j \in \mathbb{M}_i$  (2.5)

# **2.2.1.4. Prohibited Operating Zone**

The prohibited operating zones are the range of power output of a generator where the operation causes undue vibration of the turbine shaft bearing caused by opening or closing of the steam valve. Normally operation is avoided in such regions. The feasible operating zones of unit can be described as follows:

$$
P_{ij}^{min} \le P_{ij} \le P_{ij,1}^l
$$
  
\n
$$
P_{ij,m-1}^u \le P_{ij} \le P_{ij,m}^l \; ; \; m = 2,3,...,n_{ij}
$$
  
\n
$$
P_{ij,n_{ij}}^u \le P_{ij} \le P_{ij}^{max}
$$
\n(2.6)

where *m* represents the number of prohibited operating zones of *j* the generator in area *i*.  $P_{ij,m-1}^u$ is the upper limit of  $(m-1)$  th prohibited operating zone of *j* the generator in area *i*.  $P_{ij,m}^l$  is the lower limit of *m* th prohibited operating zone of *j* the generator in area *i* . Total number of prohibited operating zone of *j* the generator in area *i* is  $n_{ii}$ .

## **2.2.2. MAEDVPL**

To model the effect of valve-points, a recurring rectified sinusoid contribution is added to the quadratic function [22]. The fuel cost function considering valve-point loadings of the generator is given as

$$
F_{t} = \sum_{i=1}^{N} \sum_{j=1}^{M_{i}} F_{ij} (\mathbf{P}_{ij}) = \sum_{i=1}^{N} \sum_{j=1}^{M_{i}} a_{ij} + b_{ij} \mathbf{P}_{ij} + c_{ij} \mathbf{P}_{ij}^{2} + \left| d_{ij} \times \sin \left\{ e_{ij} \times \left( \mathbf{P}_{ij}^{\min} - \mathbf{P}_{ij} \right) \right\} \right|
$$
(2.7)

where  $d_{ij}$  and  $e_{ij}$  are cost coefficients of *j* th generator in area *i* due to valve-point effect. The objective of MAEDVPL is to minimize  $F<sub>t</sub>$  subject to the constraints given in (2.2), (2.4) and (2.5). Here transmission loss  $(P_L)$  is not considered.

## **2.2.3. MAEDVPLMFTL**

Since generators are practically supplied with multi-fuel sources [17], each generator should be represented with several piecewise quadratic functions superimposed sine terms reflecting the effect of fuel type changes and the generator must identify the most economical fuel to burn. The fuel cost function of the *j* th generator in area *i* with  $N_F$  fuel types considering valve-point loading is expressed as

$$
F_{ij}(\mathbf{P}_{ij}) = a_{ijm} + b_{ijm}\mathbf{P}_{ij} + c_{ijm}\mathbf{P}_{ij}^{2} + \left|d_{ijm} \times \sin\left(e_{ijm} \times (\mathbf{P}_{ijm}^{\min} - \mathbf{P}_{ij})\right)\right|
$$
\n(2.8)

if  $P_{ijm}^{min} \leq P_{ij} \leq P_{ijm}^{max}$  for fuel type *m* and  $m = 1, 2, ..., N_F$ 

The objective function  $F_t$  is given by

$$
F_{t} = \sum_{i=1}^{N} \sum_{j=1}^{M_{i}} F_{ij} (\mathbf{P}_{ij})
$$
\n(2.9)

The objective function  $F<sub>t</sub>$  is to be minimized subject to the constraints given in (2.2), (2.4) and  $(2.5).$ 

# **2.3. Determination of Generation Level of slack generator**

Μ*i* committed generators in area *i* deliver their power output subject to the power balance constraint (2.2), tie line capacity constraints (2.4) and the respective generation capacity constraints (2.5). Assuming the power loading of first  $(M<sub>i</sub> - 1)$  generators are known, the power level of the  $M_i$ <sup>th</sup> generator (i.e. the slack generator) is given by

$$
P_{iM_i} = P_{Di} + P_{Li} + \sum_{k,k \neq i} T_{ik} - \sum_{j=1}^{M_i - 1} P_{ij}
$$
\n(2.10)

The transmission loss Ρ*Li* is a function of all generator outputs including the slack generator and it is given by

$$
\mathbf{P}_{Li} = \sum_{l=1}^{M_i - 1M_i - 1} \sum_{j=1}^{M_i - 1} \mathbf{P}_{ij} \mathbf{B}_{ilj} \mathbf{P}_{il} + 2 \mathbf{P}_{iM_i} \left( \sum_{j=1}^{M_i - 1} \mathbf{B}_{iM_i j} \mathbf{P}_{ij} \right) + \mathbf{B}_{iM_i M_i} \mathbf{P}_{iM_i}^2 + \sum_{j=1}^{M_i - 1} \mathbf{B}_{0ij} \mathbf{P}_{ij} + \mathbf{B}_{0iM_i} \mathbf{P}_{iM_i} + \mathbf{B}_{00i} \tag{2.11}
$$

Expanding and rearranging, equation (2.10) becomes

$$
B_{iM_iM_i}P_{iM_i}^2 + \left(2\sum_{j=1}^{M_i-1} B_{iM_i,j}P_{ij} + B_{0iM_i} - 1\right)P_{iM_i} + \left(P_{Di} + \sum_{k,k\neq i} T_{ik} + \sum_{j=1}^{M_i-1} \sum_{l=1}^{M_i-1} P_{ij}B_{ilj}P_{il} + \sum_{j=1}^{M_i-1} B_{0ij}P_{ij} - \sum_{j=1}^{M_i-1} P_{ij} + B_{00i}\right) = 0
$$
\n(2.12)

The loading of the slack generator (i.e.  $M_i$ th) can then be found by solving equation (2.12) using standard algebraic method

## **2.4. Overview of Metaheuristic Techniques**

Several metaheuristic techniques have evolved in recent past that facilitate to solve optimization problems which were previously difficult or impossible to solve. These techniques include evolutionary programming, differential evolution, genetic algorithm, simulated annealing, etc.

# **2.4.1. Evolutionary Programming**

Evolutionary Programming (EP) [18] is a technique in the field of evolutionary computation. It seeks the optimal solution by evolving a population of candidate solutions over a number of generations or iterations. During each iteration, a second new population is formed from an existing population through the use of a mutation operator. This operator produces a new solution by perturbing each component of an existing solution by a random amount. The degree of optimality of each of the candidate solutions or individuals is measured by their fitness, which can be defined as a function of the objective function of the problem. Through the use of a competition scheme, the individuals in each population compete with each other. The winning individuals form a resultant population, which is regarded as the next generation. For optimization to occur, the competition scheme must be such that the more optimal solutions have a greater chance of survival than the poorer solutions. Through this the population evolves towards the global optimal point. The algorithm is described as follows:

**i) Initialization:** The initial population of control variables is selected randomly from the set of uniformly distributed control variables ranging over their upper and lower limits. The fitness score  $f_i$  is obtained according to the objective function and the environment.

**ii) Statistics:** The maximum fitness  $f_{\text{max}}$ , minimum fitness  $f_{\text{min}}$ , the sum of fitness  $\sum f$ , and average fitness  $f_{avg}$  of this generation are calculated.

**iii) Mutation:** Each selected parent, for example Χ*<sup>i</sup>* , is mutated and added to its population with the following rule:

$$
\mathbf{X}_{i+m,j} = \mathbf{X}_{ij} + N \left( 0, \beta \left( \overline{x}_j - \underline{x}_j \right) \frac{f_i}{f_{\text{max}}} \right), \qquad j \in n, i \in \mathbb{N}_p \tag{2.13}
$$

where *n* is the number of decision variables in an individual,  $N_p$  is the population size,  $X_{ij}$ denotes the *j* th element of the *i* th individual;  $N(\mu, \sigma^2)$  represents a Gaussian random variable with mean  $\mu$  and variance  $\sigma^2$ ;  $f_{\text{max}}$  is the maximum fitness of the old generation which is obtained in statistics;  $x_j$  and  $x_j$  are respectively maximum and minimum limits of the *j* th element; and  $\beta$  is the mutation scale,  $0 < \beta \le 1$ , that could be adaptively decreased during generations. If any mutated value exceeds its limit, it will be given the limit value. The mutation process allows an individual with larger fitness to produce more offspring for the next generation.

**iv) Competition:** Several individuals ( *k* ) which have the best fitness are kept as the parents for the next generation. Other individuals in the combined population of size  $(2N_p - k)$  have to compete with each other to get their chances for the next generation. A weight value  $w_i$  of the *i* th individual is calculated by the following competition:

$$
w_i = \sum_{t=1}^{N_t} w_{i,t} \tag{2.14}
$$

where  $N_t$  is the competition number generated randomly;  $w_{i,t}$  is either 0 for loss or 1 for win as the *i* th individual competes with a randomly selected (*r* th) individual in the combined population. The value of  $w_{i,t}$  is given in the following equation:

$$
w_{i,t} = \begin{cases} 1 & , \text{if } f_i < f_r \\ 0 & , \text{otherwise} \end{cases} \tag{2.15}
$$

where  $f_r$  is the fitness of randomly selected r th individuals, and  $f_i$  is the fitness of the *i*th individual. When all  $2N<sub>P</sub>$  individuals, get their competition weights, they will be ranked in a descending order according to their corresponding value *w<sup>i</sup>* . The first *m* individuals are selected along with their corresponding fitness  $f_i$  to be the bases for the next generation. The maximum, minimum and the average fitness and the sum of the fitness of the current generation are then calculated in the statistics.

**v) Convergence test:** If the convergence condition is not met, the mutation and competition will run again. The maximum generation number can be used for convergence condition. Other criteria, such as the ratio of the average and the maximum fitness of the population is computed and generations are repeated until

$$
\left\{ f_{\text{avg}} / f_{\text{max}} \right\} \ge \delta \tag{2.16}
$$

where  $\delta$  should be very close to 1, which represents the degree of satisfaction. If the convergence has reached a given accuracy, an optimal solution has been found for an optimization problem.

## **2.4.2. Differential Evolution**

Differential Evolution (DE) [82] is a type of evolutionary algorithm originally proposed by Price and Storn [5] for optimization problems over a continuous domain. DE is exceptionally simple, significantly faster and robust. The basic idea of DE is to adapt the search during the evolutionary process. At the start of the evolution, the perturbations are large since parent populations are far away from each other. As the evolutionary process matures, the population converges to a small region and the perturbations adaptively become small. As a result, the evolutionary algorithm performs a global exploratory search during the early stages of the evolutionary process and local exploitation during the mature stage of the search. In DE the fittest of an offspring competes one-to-one with that of corresponding parent which is different from other evolutionary algorithms. This one-to-one competition gives rise to faster convergence rate. Price and Storn gave the working principle of DE with simple strategy in [82]. Later on, they suggested ten different strategies of DE [5]. Strategy-7 (DE/rad/1/bin) is the most successful and widely used strategy. The key parameters of control in DE are population size  $(N_P)$ , scaling factor ( $F$ ) and crossover constant ( $C_R$ ). The optimization process in DE is carried out with three basic operations: mutation, crossover and selection. The DE algorithm is described as follows:

### **Initialization**

The initial population of  $N_P$  vectors is randomly selected based on uniform probability distribution for all variables to cover the entire search uniformly. Each individual  $X_i$  is a vector that contains as many parameters as the problem decision variables *D* . Random values are assigned to each decision parameter in every vector according to:

$$
\mathbf{X}_{ij}^0 \sim U\!\left(\mathbf{X}_j^{\text{min}}, \mathbf{X}_j^{\text{max}}\right) \tag{2.17}
$$

where  $i = 1, \ldots, N_p$  and  $j = 1, \ldots, D$ ;  $X_j^{\min}$  and  $X_j^{\max}$  are the lower and upper bounds of the *j* th decision variable;  $U(X_j^{\min}, X_j^{\max})$  denotes a uniform random variable ranging over  $[X_j^{\min}, X_j^{\max}]$ .  $X_{ij}^0$  is the initial *j* th variable of *i* th population. All the vectors should satisfy the constraints. Evaluate the value of the cost function  $f(X_i^0)$  $f(X_i^0)$  of each vector.

### **Mutation**

DE generates new parameter vectors by adding the weighted difference vector between two population members to a third member. For each target vector  $X_i^g$  at *g* th generation the noisy vector  $X_i^{\prime g}$  is obtained by

$$
\mathbf{X}_{i}^{\prime s} = \mathbf{X}_{a}^{s} + S_{F} \left( \mathbf{X}_{b}^{s} - \mathbf{X}_{c}^{s} \right), \qquad i \in \mathbf{N}_{P}
$$
\n
$$
(2.18)
$$

where  $X_a^g$ ,  $X_b^g$  and  $X_c^g$  are selected randomly from  $N_p$  vectors at *g* th generation and  $a \neq b \neq c \neq i$ . The scaling factor  $(S_F)$ , in the range  $0 < S_F \leq 1.2$ , controls the amount of perturbation added to the parent vector. The noisy vectors should satisfy the constraint.

### **Crossover**

Perform crossover for each target vector  $X_i^g$  with its noisy vector  $X_i'^g$  and create a trial vector *g*  $X_i^{\# g}$  such that

$$
\mathbf{X}_{i}^{"g} = \begin{cases} \mathbf{X}_{i}^{'g} & \text{if } \rho \le C_R \\ \mathbf{X}_{i}^{g} & \text{otherwise} \end{cases}
$$
\n
$$
\mathbf{X}_{i}^{\text{g}} \quad \text{otherwise} \tag{2.19}
$$

where  $\rho$  is an uniformly distributed random number within [0, 1]. The crossover constant  $(C_R)$ , in the range  $0 \leq C_R \leq 1$ , controls the diversity of the population and aids the algorithm to escape from local optima.

## **Selection**

Perform selection for each target vector,  $X_i^g$  by comparing its cost with that of the trial vector, *g*  $X_i^{f/g}$ . The vector that has lesser cost of the two would survive for the next generation.

$$
\mathbf{X}_{i}^{g+1} = \begin{cases} \mathbf{X}_{i}^{M_{g}} & , \qquad \text{if} \quad f(\mathbf{X}_{i}^{M_{g}}) \le f(\mathbf{X}_{i}^{g}) \\ \mathbf{X}_{i}^{g} & , \qquad \text{otherwise} \end{cases} , \qquad i \in \mathbb{N}_{p} \tag{2.20}
$$

The process is repeated until the maximum number of iterations or no improvement is seen in the best individual after many iterations.

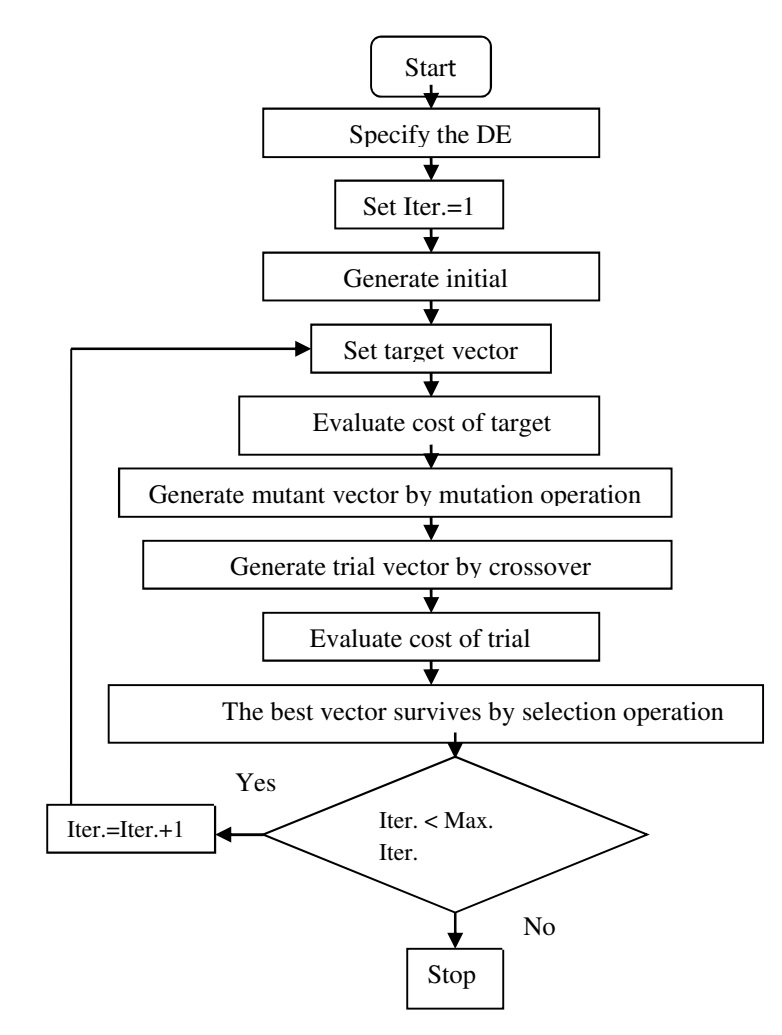

Fig. 2.1. Flowchart of Differential Evolution

## **2.4.3. Genetic Algorithm**

Genetic algorithm [3] is based on the mechanics of natural selection. An initial population of candidate solutions is created randomly. Each of these candidate solutions is termed as individual. Each individual is assigned a fitness, which measures its quality. During each generation of the evolutionary process, individuals with higher fitness are favored and more probabilities to be selected as parents. After parents are selected for reproduction, they produce children via the processes of crossover and mutation. The individuals formed during reproduction explore different areas of the solution space. These new individuals replace lesserfit individuals of the existing population.

Due to difficulties of binary representation when dealing with continuous search space with large dimensions, the proposed approach has been implemented using real-coded genetic algorithm (RCGA) [36]. The simulated Binary Crossover (SBX) and polynomial mutation are explained as follows.

### **Simulated Binary Crossover (SBX) operator**

The procedure of computing child populations  $c_1$  and  $c_2$  from two parent populations  $y_1$  and  $y_2$ under SBX operator as follows:

- 1. Create a random number *u* between 0 and 1.
- 2. Find a parameter  $\gamma$  using a polynomial probability distribution as follows:

$$
\gamma = \begin{cases} (u\alpha)^{1/(\eta_c+1)} & , & \text{if } u \leq \frac{1}{\alpha} \\ (1/(2-u\alpha))^{1/(\eta_c+)} & , & \text{otherwise} \end{cases}
$$
 (2.21)

where  $\alpha = 2 - \beta^{-(\eta_c+1)}$  and  $\beta = 1 + \frac{2}{\gamma_c} \min[(y_1 - y_1), (y_u - y_2)]$ 2  $y_1$  $1 + \frac{2}{y} - \min[(y_1 - y_1), (y_2 - y_2)]$  $\frac{2}{y_2 - y_1}$  min[(y<sub>1</sub> – y<sub>1</sub>), (y<sub>u</sub> –  $\beta = 1 +$ 

Here, the parameter *y* is assumed to vary in  $[y_i, y_u]$ . Here, the parameter  $\eta_c$  is the distribution index for SBX and can take any non-negative value. A small value of  $\eta_c$  allows the creation of child populations far away from parents and a large value restricts only near-parent populations to be created as child populations.

3. The intermediate populations are calculated as follows:

$$
c_{p1} = 0.5[(y_1 + y_2) - \gamma(y_2 - y_1)]
$$
  
\n
$$
c_{p2} = 0.5[(y_1 + y_2) + \gamma(y_2 - y_1)]
$$
\n(2.22)

Each variable is chosen with a probability  $p_c$  and the above SBX operator is applied variableby-variable.

### **Polynomial Mutation Operator**

A polynomial probability distribution is used to create a child population in the vicinity of a parent population under the mutation operator. The following procedure is used:

- 1. Create a random number *u* between 0 and 1.
- 2. Calculate the parameter  $\delta$  as follows:

$$
\delta = \begin{cases} \left[2u + (1 - 2u)(1 - \phi)^{(\eta_m + 1)}\right]_{(\eta_m + 1)}^{-1} - 1 & , \text{if } u \le 0.5\\ 1 - \left[2(1 - u) + 2(u - 0.5)(1 - \phi)^{(\eta_m + 1)}\right]_{(\eta_m + 1)}^{-1} & , \text{otherwise} \end{cases}
$$
(2.23)

where  $[(c_n - y_l), (y_n - c_n)]$  $(y_u - y_l)$  $p$  *l l l y u* **c** *p*  $y_u - y$  $c_n - y_l$ ,  $(y_u - c)$ −  $-y_l$ ),  $(y_u -$ =  $\min$ [ $(c_p - y_l)$ ],  $\varphi = \frac{1}{\sqrt{2\pi}} \frac{1}{\sqrt{2\pi}} \frac{1}{\sqrt{2\pi}} \frac{1}{\sqrt{2\pi}}$ 

The parameter  $\eta_m$  is the distribution index for mutation and takes any non-negative value.

### 3. Calculate the mutated child as follows:

$$
c_1 = c_{p1} + \delta(y_u - y_l) \tag{2.24}
$$

$$
c_2 = c_{p2} + \delta(y_u - y_l) \tag{2.25}
$$

The perturbance in the population can be adjusted by varying  $\eta_m$  and  $p_m$  with generations as given below:

$$
\eta_m = \eta_{mmin} + gen \tag{2.26}
$$

$$
p_m = \frac{1}{n} + \frac{gen}{gen_{\text{max}}}\left(1 - \frac{1}{n}\right) \tag{2.27}
$$

where  $\eta_{mmin}$  is the user defined minimum value for  $\eta_m$ ,  $p_m$  is the probability of mutation, and *n* is the number of decision variables

## **2.4.4 Simulated Annealing**

The Simulated Annealing algorithm simulates the procedure of gradually cooling a metal, until the energy of the system reaches the globally minimum value. Beginning with a high temperature, a metal is slowly cooled, so that the system is in thermal equilibrium at every stage. At high temperatures, the metal is in liquid phase and the atoms of the system are randomly arranged. By gradually cooling the metal, the system becomes more organized, until it finally reaches a "frozen" ground state, where the energy of the system has reached the globally minimum value [6]. Metropolis et al*.* [105] proposed an iterative method to simulate the evolution of thermal equilibrium of a metal for a fixed value of temperature. In each trial, the state of an atom is randomly perturbed, resulting in a change of energy ( $\Delta E$ ) of the system. If  $\Delta E \leq 0$ , the perturbation results in a lower energy of the system and the change is accepted. The new configuration of the system constitutes the starting point for the next trial. If ∆*E* > 0 , the proposed change is accepted with a probability given by Boltzmann distribution

$$
P(\Delta) = 1/\{1 + \exp(\Delta E / K_{\text{B}} T)\}\tag{2.28}
$$

where  $K_{\text{B}}$  is Boltzmann's constant and T corresponds to the current value of temperature. The acceptance of the new state with higher energy level is determined by comparing a random number generated from a uniform distribution on the interval between 0 and 1. If the random number is less than the value of  $P(\Delta)$ , the new state is accepted as the current state. This acceptance rule for new state is referred to as the "Metropolis criterion".

At each temperature, the "Metropolis criterion" is applied for a sequence of trials, where the outcome of each trial depends only on the outcome of the previous one. This procedure is mathematically described by means of a Markov chain, where the length of each chain is equal to a specific number of iterations performed at each temperature. As the temperature decreases, the Boltzmann distribution concentrates on the states with lower energy and finally, when the temperature approaches asymptotically to zero, only the minimum energy states have a nonzero probability of appearance. The above procedure is modeled through (2.28), due to which the probability of acceptance of higher energy configurations is large in high temperatures, whereas it becomes smaller as the temperature decreases. The flow chart of simulated annealing technique is shown in Fig. 2.2.

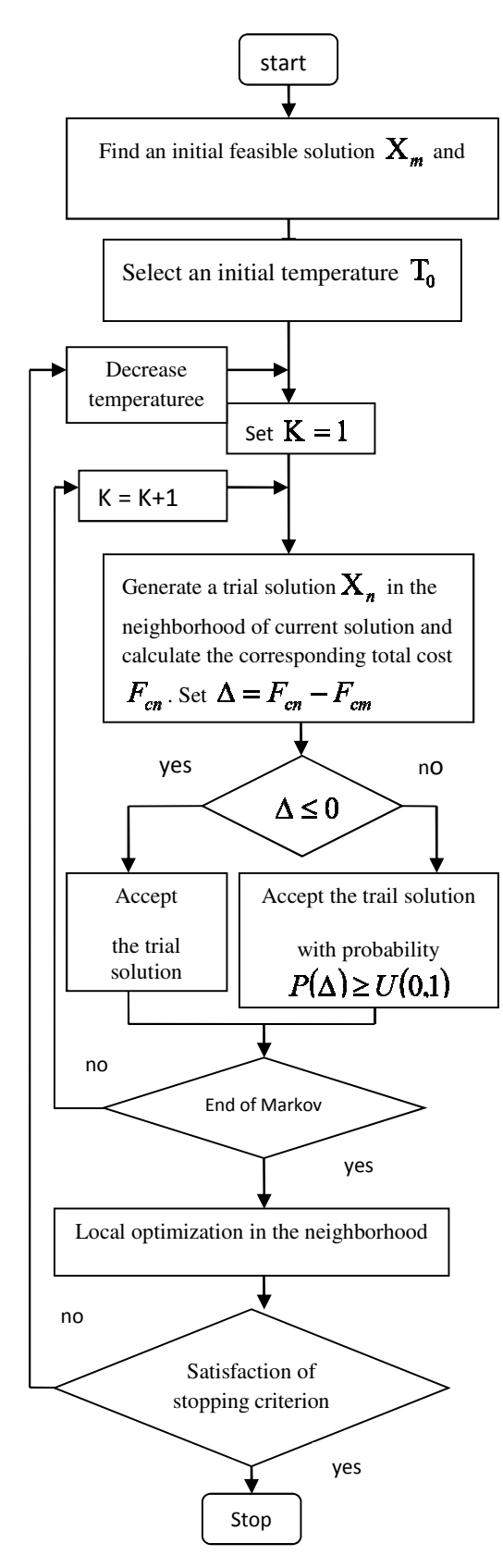

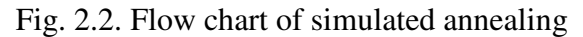

### **2.5. Simulation and Results of Metaheuristic technique**

A comparative study is performed for the four metaheuristic techniques by solving the MAED problem for three different test systems. All metaheuristic techniques for the MAED problems are implemented by using MATLAB 7.0 on a PC (Pentium-IV, 80 GB, 3.0 GHz).

The initial temperature  $(T_0)$  of SA algorithm has been determined by using the procedures described in [20]. As per guideline [6], the value of *r* lies in the range from 0.80 to 0.99. For seeking the optimal solution, the value of *r* is required to be set close to 0.99 so that a slow cooling process is simulated. The appropriate setting of  $r$  is set by experimenting with its value in the range from 0.95 to 0.99, and this value is found to be 0.98. Number of trials at each temperature has been taken 30. In this paper, iterative process is terminated when the maximum number of iterations is reached.

**2.5.1. Test System 1:** This system consists of two areas. Each area consists of three generators with prohibited operating zones. Transmission loss is considered here. The generator data has modified from [19]. The generator data and B-coefficients are given in the appendices Table A.1. The percentage of the total load demand in area 1 is 60% and 40% in area 2. The total load demand is 1263 MW and power flow limit of the system is 100 MW.

The problem is solved by using DE, EP, RCGA, and SA. In case of DE, the population size, scaling factor, and crossover rate have been selected as 100, 0.75, and 1.0 respectively for the test system under consideration. The population size and scaling factor have been selected as 100, and 0.1 respectively in case of EP. In case of RCGA, the population size, crossover and mutation probabilities have been selected as 100, 0.9 and 0.2 respectively.

Maximum number of generations has been selected 100 for all the four metaheuristic techniques discussed in this paper.

Results obtained from the four metaheuristic techniques i.e. DE, EP, RCGA, and SA have been summarized in Table 2.1. Fig. 2.3. gives the comparison of convergence of minimum total cost obtained by DE, EP, RCGA, and SA.

|                      | DE       | <b>SA</b> | EP       | <b>RCGA</b> |
|----------------------|----------|-----------|----------|-------------|
| $P_{11}(MW)$         | 500.0000 | 500.0000  | 500.0000 | 500.0000    |
| $P_{12}(MW)$         | 200.0000 | 200.0000  | 200.0000 | 200.0000    |
| $P_{13}$ (MW)        | 150.0000 | 150.0000  | 149.9919 | 149.6328    |
| $P_{21}(MW)$         | 204.3341 | 204.2157  | 206.4493 | 205.9398    |
| $P_{2,2}$ (MW)       | 154.7048 | 155.0575  | 154.8892 | 155.8322    |
| $P_{23}(MW)$         | 67.5770  | 67.3516   | 65.2717  | 65.2209     |
| $T_{12}(MW)$         | 82.7731  | 82.7731   | 82.7652  | 82.4135     |
| $P_{L1}(MW)$         | 9.4269   | 9.4269    | 9.4267   | 9.4193      |
| $P_{L2}(MW)$         | 4.1890   | 4.1979    | 4.1754   | 4.2064      |
| Cost(S/h)            | 12255.39 | 12255.39  | 12255.43 | 12256.23    |
| CPU time<br>(second) | 17.6875  | 14.7656   | 21.3281  | 24.2031     |

**Table 2.1: Simulation results for test system 1** 

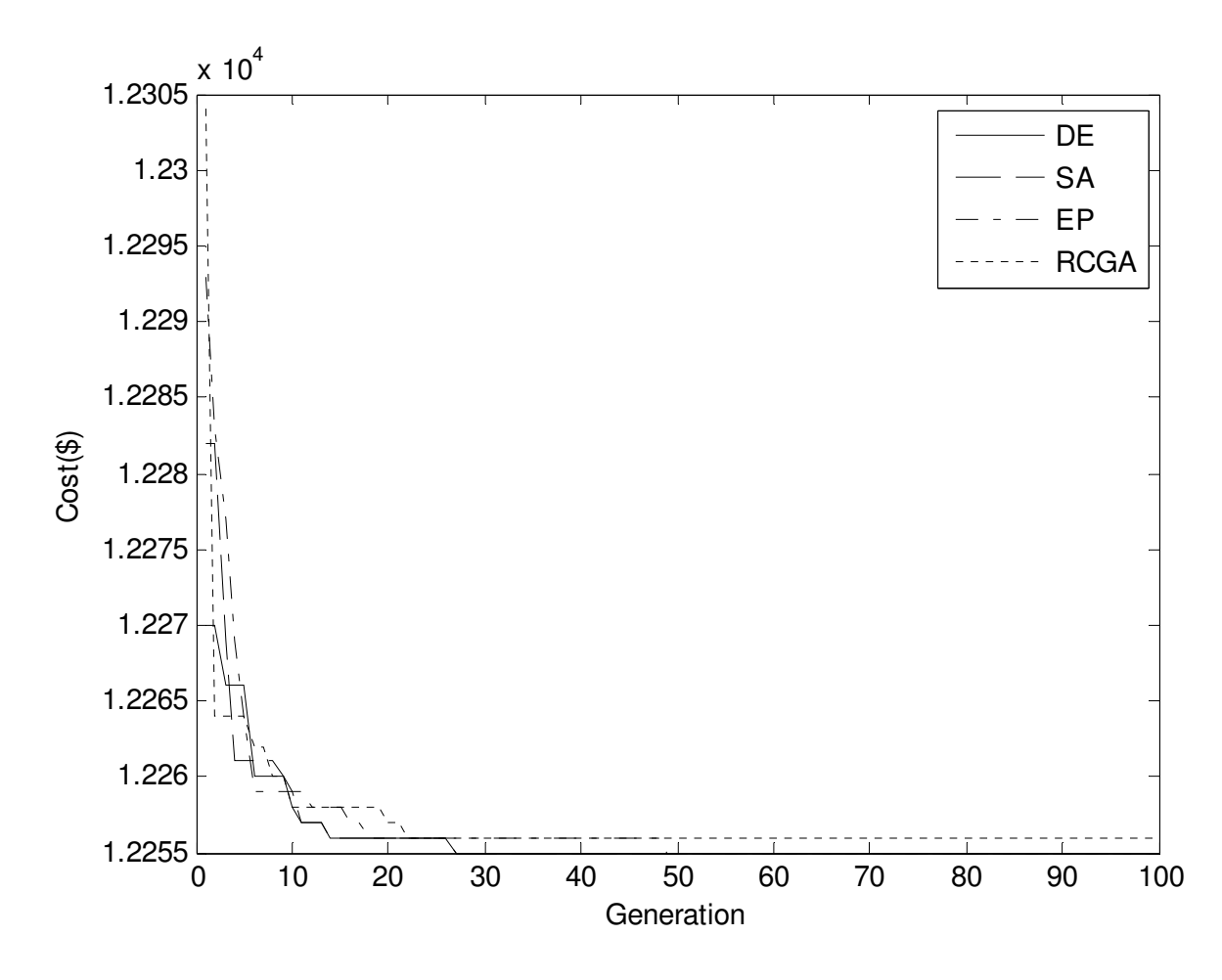

Fig. 2.3. Cost convergence characteristic of DE, SA, EP, RCGA of test system 1

**2.5.2. Test System 2:** This system comprises ten generators with valve-point loading and multifuel sources having three fuel options. Transmission loss is considered here. The generator data has been taken from [17]. The total load demand is 2700 MW. The ten generators are divided into three areas. Area 1 consists of the first four units; area 2 includes the next three units and area 3 includes the last three units. The load demand in area 1 is assumed as 50 % of the total demand. The load demand in area 2 is assumed as 25 % and in area 3 is taken as 25 % of the total demand. The power flow limit from area 1 to area 2 or from area 2 to area 1 is 100 MW. The power flow limit from area 1 to area 3 or from area 3 to area 1 is 100 MW. Also the power flow limit from area 2 to area 3 or from area 3 to area 2 is 100 MW. The B-coefficients are given in the appendices Table A.2. The problem is solved by using four metaheuristic techniques i.e. DE, EP, RCGA, and SA.

In case of DE, the population size, scaling factor, and crossover rate have been selected as 200, 0.75, and 1.0 respectively for the test system under consideration. The population size and scaling factor have been selected as 100, and 0.1 respectively in case of EP. In case of RCGA, the population size, crossover and mutation probabilities have been selected as 100, 0.9 and 0.2 respectively. Maximum number of generations has been selected 300 for DE, EP, RCGA, and SA.

Results obtained from DE, EP, RCGA and RCGA have been presented in Table 2.2. The cost convergence characteristic of this test system obtained from DE, EP, RCGA and SA is shown in Fig. 2.4.

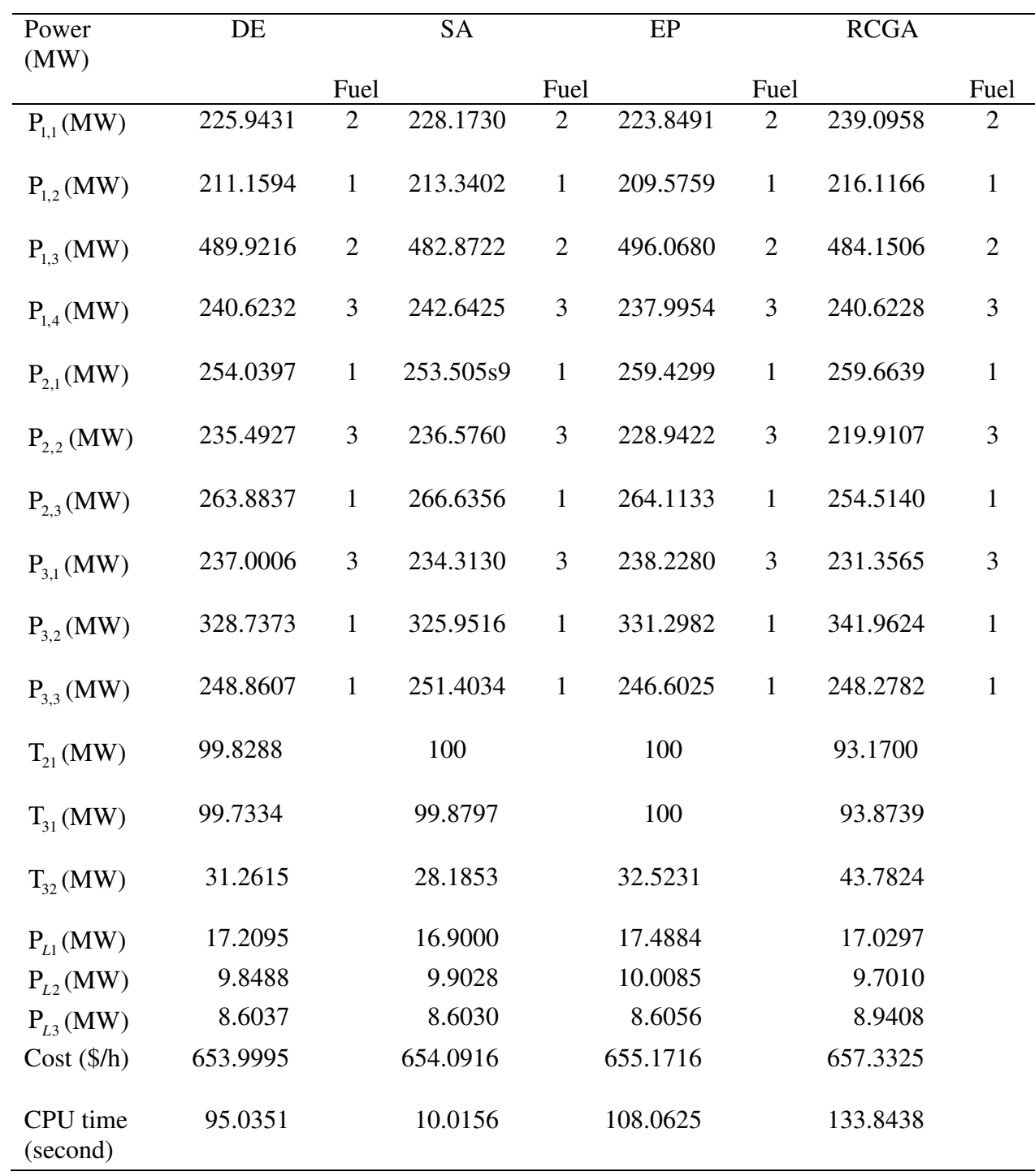

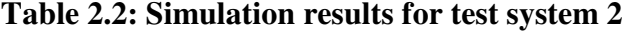

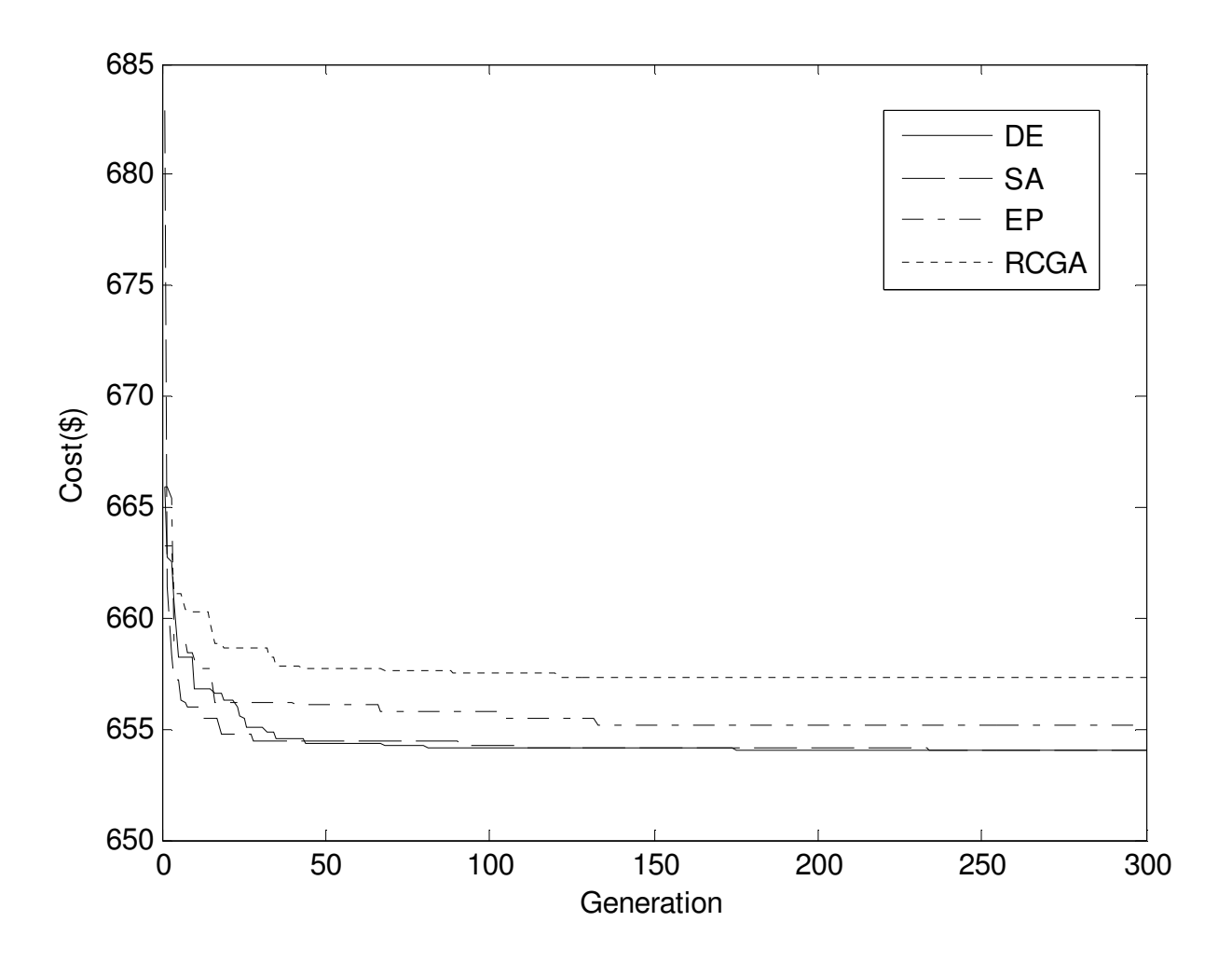

Fig. 2.4. Cost convergence characteristic of DE, SA, EP, RCGA of test system 2

**2.5.3. Test System 3:** This system comprises forty generators with valve-point loading. The generator data has been taken from [21]. The total load demand is 10500 MW. The forty generators are divided into four areas. Area 1 includes first ten units and 15 % of the total load demand. Area 2 has second ten generators and 40 % of the total load demand. Area 3 consists of third ten generators and 30 % of the total load demand. Area four includes last ten generators and 15 % of the total load demand. The power flow limit from area 1 to area 2 or from area 2 to area 1 is 200 MW. The power flow limit from area 1 to area 3 or from area 3 to area 1 is 200 MW. The power flow limit from area 2 to area 3 or from area 3 to area 2 is 200 MW. The power flow limit from area 4 to area 1 or from area 1 to area 4 is 100 MW. The power flow limit from area 4 to area 2 or from area 2 to area 4 is 100 MW. The power flow limit from area 4 to area 3 or from area 3 to area 4 is 100 MW. Transmission loss is neglected here.

Four metaheuristic techniques i.e. DE, EP, RCGA, and SA have been used to solve the problem. The population size, scaling factor, and crossover rate have been been selected as 400, 0.75 and 1.0 respectively in case of DE. In EP, the population size and scaling factor have been selected 200 and 0.1 respectively. In case of RCGA, the population size, crossover and mutation probabilities have been selected as 200, 0.9 and 0.2 respectively. Maximum number of generations has been selected 500 for DE, EP, RCGA and SA.

Results obtained from DE, EP, RCGA and SA has been depicted in Table 2.3. The cost convergence characteristic of this test system obtained from DE, EP, RCGA and SA is shown in Fig. 2.5.

From Tables 1, 2 and 3, it can be inferred that, the lowest minimum total cost amongst the four is achieved by DE, followed by SA. Minimum total cost obtained by EP is more than DE and SA. RCGA is the worst performer. The CPU time requirement is least in case of SA and highest in the case of RCGA amongst the four metaheuristic techniques discussed in the paper.

| Power<br>(MW)     | DE       | <b>SA</b> | EP                       | <b>RCGA</b> | Power<br>(MW)     | $\rm DE$   | <b>SA</b>  | EP       | <b>RCGA</b> |
|-------------------|----------|-----------|--------------------------|-------------|-------------------|------------|------------|----------|-------------|
| $P_{1,1}$         | 111.5448 | 110.9120  | 107.6644                 | 95.7552     | $P_{3,4}$         | 523.4073   | 523.3366   | 525.7752 | 518.1120    |
| $P_{1,2}$         | 111.7092 | 111.8740  | 12.0673                  | 88.5828     | $P_{3,5}$         | 523.7703   | 525.5247   | 531.2092 | 538.1994    |
| $P_{1,3}$         | 98.2429  | 110.2589  | 91.8132                  | 97.6063     | $P_{3,6}$         | 523.5424   | 523.2794   | 513.5659 | 527.4775    |
| $P_{1,4}$         | 179.8834 | 179.7351  | 175.3171                 | 126.4966    | $P_{3,7}$         | 10.1621    | 10.0002    | 11.3612  | 24.4133     |
| $P_{1,5}$         | 95.9500  | 88.8739   | 92.4242                  | 71.0127     | $P_{3,8}$         | 10.1326    | 10.0006    | 10.0000  | 28.9856     |
| $P_{1,6}$         | 139.3533 | 68.0000   | 112.5634                 | 116.3866    | $P_{3,9}$         | 10.6366    | 10.0006    | 10.0000  | 28.8571     |
| $P_{1,7}$         | 259.3395 | 184.9322  | 257.5370                 | 244.5857    | $P_{3,10}$        | 88.1189    | 93.2065    | 78.3523  | 87.9016     |
| $P_{1,8}$         | 285.3569 | 285.0432  | 297.3619                 | 210.6920    | $P_{4,1}$         | 161.2220   | 190.0000   | 162.4480 | 159.7482    |
| $P_{1,9}$         | 284.9627 | 284.6015  | 285.2035                 | 236.1685    | $P_{4,2}$         | 189.5668   | 189.9990   | 166.3508 | 153.6255    |
| $P_{1,10}$        | 130.2217 | 130.0008  | 134.5862                 | 130.1286    | $P_{4,3}$         | 189.9240   | 159.7546   | 190.0000 | 160.4706    |
| $P_{2,1}$         | 243.6005 | 168.6194  | 162.4313                 | 367.4862    | $P_{4,4}$         | 165.6621   | 165.6736   | 178.4541 | 169.9359    |
| $P_{2,2}$         | 95.3890  | 318.3986  | 217.8387                 | 297.9501    | $P_{4,5}$         | 165.4321   | 164.8248   | 168.0752 | 168.5220    |
| $P_{2,3}$         | 214.5171 | 304.5197  | 125.0000                 | 394.9246    | $P_{4,6}$         | 164.9868   | 196.1794   | 174.4529 | 172.2638    |
| $P_{2,4}$         | 394.0808 | 394.2792  | 384.0187                 | 370.3473    | $P_{4,7}$         | 109.8137   | 89.1143    | 77.3875  | 91.2423     |
| $P_{2,5}$         | 394.2481 | 469.0618  | 397.6902                 | 455.7123    | $P_{4,8}$         | 109.7935   | 89.1147    | 90.1059  | 86.4778     |
| $P_{2,6}$         | 394.4360 | 304.5195  | 407.4993                 | 393.9673    | $P_{4,9}$         | 90.1543    | 104.7206   | 109.5654 | 88.3627     |
| $P_{2,7}$         | 489.9552 | 489.2801  | 500.0000                 | 424.1994    | $P_{4,10}$        | 459.1140   | 458.7992   | 549.0335 | 279.2691    |
| $P_{2,8}$         | 488.8885 | 489.2803  | 480.8874                 | 484.5498    | $T_{12}$          | 172.0652   | 192.6532   | 200      | $-71.7855$  |
| $P_{2,9}$         | 511.4713 | 511.2790  | 524.8487                 | 528.4148    | $\mathrm{T}_{31}$ | $-36.3060$ | 160.6028   | 17.5885  | 161.9336    |
| $P_{2,10}$        | 511.4125 | 511.2805  | 499.7857                 | 511.3403    | $T_{32}$          | 191.1128   | $-46.9736$ | 200      | 95.2833     |
| $P_{3,1}$         | 523.2896 | 524.8208  | 523.4522                 | 525.4497    | $T_{41}$          | 86.8070    | 52.8188    | 90.8733  | $-76.1340$  |
| $P_{3,2}$         | 523.2950 | 523.2802  | 526.5051                 | 510.7391    | $T_{42}$          | 98.8231    | 93.8021    | 100      | $-52.3900$  |
| $P_{3,3}$         | 523.4129 | 433.6204  | 537.3675                 | 533.6399    | $T_{43}$          | 45.0391    | 86.5590    | 100      | 83.4418     |
| Total cost (\$/h) |          |           |                          |             |                   | 121794.8   | 123337.1   | 123591.9 | 128046.5    |
|                   |          |           | <b>CPU</b> time (second) |             |                   | 134.8125   | 29.2813    | 144.5000 | 160.5313    |

**Table 2.3: Simulation results for test system 3** 

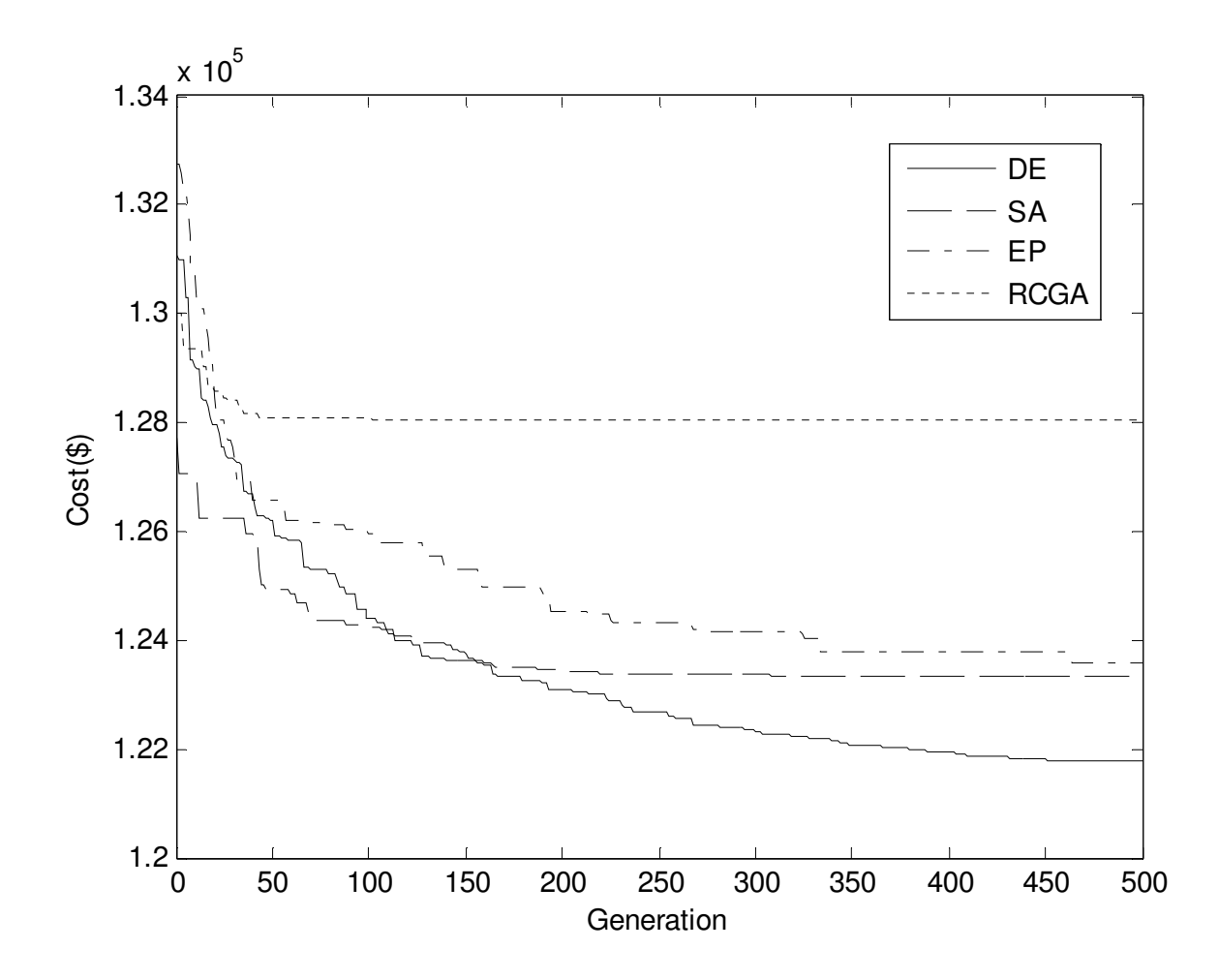

Fig. 2.5. Cost convergence characteristic of DE, SA, EP, RCGA of test system 3

# **2.6. Conclusion**

Here, a comparison analysis has been done for the four metaheuristic techniques viz., differential evolution, evolutionary programming, real coded genetic algorithm and simulated annealing technique for multi-area economic dispatch problem considering transmission losses, multiple fuels, valve-point loading and prohibited operating zones with respect to minimum cost and CPU time. Differential evolution achieves the lowest minimum cost and SA requires least CPU time amongst the four metaheuristic techniques.

# **CHAPTER-3 Dynamic Economic Dispatch**

## **3.1. Introduction.**

Static economic dispatch (SED) allocates the load demand for a given interval of time among the committed generating units economically while fulfilling various constraints. Dynamic economic dispatch (DED) which is an extension of static economic dispatch, determines the optimal sharing of time varying load demand among the committed units. Power plant operators try to keep gradients for temperature and pressure inside the boiler and turbine within safe limits to avoid shortening the life of the equipment. This mechanical constraint imposes limit on the rate of increase or decrease of the electrical power output. This limit is called ramp rate limit which differentiates DED from SED problem. Thus, in DED the dispatch decision at one time period affects those at later time periods.

Dynamic economic dispatch (DED) is one of the main functions of power system operation and control. DED is a real time power system problem. It determines the optimal operation of units with predicted load demands over a certain period of time with an objective to minimize total production cost while the system is operating within its ramp rate limits. DED is the most accurate formulation of the economic dispatch problem but it is the most difficult to solve because of its large dimensionality. As competition is increasingly introduced into the wholesale generation markets, there is a need to understand the incremental cost burden imposed on the system operation by the generator ramping rate limitations.

Here improved real coded genetic algorithm (IRCGA) has been developed in view of one-to-one competition to boost convergence speed and solution quality.

IRCGA has been pertained for solving dynamic economic dispatch problem with nonsmooth fuel cost function. Two test systems and 15 benchmark functions are exploited here. Test results are matched up to those acquired by real coded genetic algorithm (RCGA). It has been observed that the developed IRCGA offers superior solution.

## **3.2. Problem Formulation**

Normally, the DED problem minimizes the following total production cost of committed units:

$$
F = \sum_{t=1}^{T} \sum_{i=1}^{N} F_{it}(\mathbf{P}_{it})
$$
\n(3.1)

The fuel cost function of each unit considering valve-point effect [22] can be expressed as

$$
F_{it}(\mathbf{P}_{it}) = a_i + b_i \mathbf{P}_{it} + c_i \mathbf{P}_{it}^2 + |d_i \sin(e_i(\mathbf{P}_i^{\min} - \mathbf{P}_{it}))|
$$
\n(3.2)

Subject to the following equality and inequality constraints for the *t* th interval in the scheduled horizon

# **3.2.1. Real power balance**

The total power generated must be equal the total load demand plus transmission losses.

$$
\sum_{i=1}^{N} P_{it} - P_{Dt} - P_{Lt} = 0 \t t \in T
$$
\n(3.3)

# **3.2.2. Real power operating limits**

The power generated by each generator is constrained between its lower and upper limits as follows:

$$
\mathbf{P}_i^{\min} \le \mathbf{P}_i \le \mathbf{P}_i^{\max} \qquad i \in \mathbb{N}, \ t \in \mathbb{T} \tag{3.4}
$$

# **3.2.3. Generator ramp rate limits**

The rate of output power change of thermal generator must be within an acceptable range to avoid undue stresses on the boiler and combustion equipment. The ramp rate limits of thermal generator can be mathematically expressed as follows:

$$
\mathbf{P}_{it} - \mathbf{P}_{i(t-1)} \leq U R_i \tag{3.5}
$$

$$
\mathbf{P}_{i(t-1)} - \mathbf{P}_{it} \leq DR_i \tag{3.6}
$$

## **3.3. Determination of Generation Levels**

In this approach, the power loading of first  $(N-1)$  generators are specified. From the equality constraints in equation (3.3) the power level of the N<sub>th</sub> generator (i.e. the slack generator) is given by

$$
P_{Nt} = P_{Dt} + P_{Lt} - \sum_{i=1}^{N-1} P_{it} \qquad \qquad t \in T
$$
 (3.7)

The transmission loss  $P_{\mu}$  is a function of all the generators including that of the dependent generator and it is given by

$$
P_{Lt} = \sum_{i=1}^{N-1} \sum_{j=1}^{N-1} P_{it} B_{ij} P_{jt} + 2P_{Nt} \left( \sum_{i=1}^{N-1} B_{Ni} P_{it} \right) + B_{NN} P_{Nt}^2 \qquad \qquad t \in T
$$
 (3.8)

Expanding and rearranging, equation (3.6) becomes

$$
B_{NN}P_{Nt}^{2} + \left(2\sum_{i=1}^{N-1}B_{Ni}P_{it} - 1\right)P_{Nt} + \left(P_{Dt} + \sum_{i=1}^{N-1}\sum_{j=1}^{N-1}P_{it}B_{ij}P_{jt} - \sum_{i=1}^{N-1}P_{it}\right) = 0 \qquad t \in T
$$
\n(3.9)

The loading of the dependent generator (i.e. N th) can then be found by solving equation (3.9) using standard algebraic method.

## **3.4. Overview of Improved Real Coded Genetic Algorithm**

Genetic algorithm [2] pioneered in the early 1970s at the University of Michigan by John Holland and his students, engenders the global or close to the global optima of a minimization problem by creating a number of populations over a number of iterations. Genetic algorithm [2] is inspired from Darwinian evolution theory "the survival of the fittest". An initial population of candidate solutions is generated randomly. The capability of the global or close to the global optima of each of the new population is assessed by its fitness which can be stated by a function of the objective function. After parents are selected for reproduction, they produce offspring via the processes of crossover and mutation. The individuals formed during reproduction explore different areas of the solution space.

Due to difficulties of binary representation when dealing with continuous search space with large dimensions, real-coded genetic algorithm (RCGA) [36] [37] has been employed. The Simulated Binary Crossover (SBX) [36] and polynomial mutation have been applied in this work.

In case of improved real coded genetic algorithm (IRCGA), one-to-one challenge is pioneered in real coded genetic algorithm (RCGA) to boost the convergence speed and solution quality. Here, an offspring contends one-to-one with that of matching parent. Initialization, selection of parent population, crossover, mutation and selection between parent and offspring are the five stages of IRCGA stated as:

**3.4.1. Initialization:** The initial population  $(X_i)$  of control variables chosen randomly from the set of uniformly distributed control variables ranging over their maximum and minimum limits has been stated as:

$$
x_{i,j}^0 \sim U\big(x_j^{\min}, x_j^{\max}\big), \quad j \in n, i \in \mathbb{N}_p
$$
\n
$$
(3.10)
$$

where *n* is the number of decision variables in an individual,  $N_p$  is the population size;  $x_i^0$  $x_{i,j}^0$ signifies the initial *j* th variable of the *i* th population ;  $x_i^{\text{min}}$  $x_j^{\min}$  and  $x_j^{\max}$  $x_j^{\text{max}}$  are the minimum and maximum limits of the *j* th decision variable;  $U(x_j^{\min}, x_j^{\max})$  signifies a uniform random variable ranging over  $\left[ x_j^{\min}, x_j^{\max} \right]$ . Compute the objective function value  $f_i$  of each population.

### **3.4.2. Selection of parent population**

The binary tournament selection method is utilized for choosing the parents in the mating pool. Two chromosomes are haphazardly chosen from the population, and their objective function values are compared and the chromosome with lower objective function value i.e. winner chromosome is set aside in the mating pool. This process is repetitive until the mating pool is full by the chromosomes.

#### **3.4.3. Simulated Binary Crossover (SBX)**

The process of computing offsprings  $x_1$  $x_1'$  and  $x_2'$  $x_2'$  from two parents  $x_1$  and  $x_2$  by utilizing SBX operator as follows:

1. Generate a random number *u* between 0 and 1.

2. Get a parameter  $\gamma$  by utilizing a polynomial probability distribution as follows:

$$
\gamma = \begin{cases} (u\alpha)^{1/(\eta_c+1)} & , \text{ if } u \le 1/\alpha \\ (1/(2-u\alpha))^{1/(\eta_c+1)} & , \text{ otherwise} \end{cases}
$$
(3.11)

where  $\alpha = 2 - \beta^{-(\eta_c+1)}$  and  $\beta$  is computed as follows:

$$
\beta = 1 + \frac{2}{x_2 - x_1} \min[(x_1 - x^{\min}), (x^{\max} - x_2)]
$$

The parameter  $\eta_c$  is the distribution index for SBX and can obtain any non-negative value. A minute value of  $\eta_c$  permits the formation of offsprings far-off from parents and a great value confines only close to-parent populations to be generated as offsprings.

3. The intermediate populations are computed as follows:

$$
x_{p1} = 0.5[(x_1 + x_2) - \gamma (x_2 - x_1)] \tag{3.12}
$$

$$
x_{p2} = 0.5[(x_1 + x_2) + \gamma (x_2 - x_1)] \tag{3.13}
$$

### **3.4.4. Polynomial Mutation**

The polynomial probability distribution is utilized to generate an offspring in the neighborhood of a parent population underneath the mutation operator. This is stated as follows:

- 1. Generate a random number *u* between 0 and 1.
- 2. Compute the parameter  $\sigma$  as follows:

$$
\sigma = \begin{cases}\n\left[2u + (1 - 2u)(1 - \phi)^{(\eta_m + 1)}\right]_{(\eta_m + 1)}^{-1} - 1 & , \text{if } u \le 0.5 \\
\left[1 - \left[2(1 - u) + 2(u - 0.5)(1 - \phi)^{(\eta_m + 1)}\right]_{(\eta_m + 1)}^{-1} & , \text{otherwise}\n\end{cases}
$$
\n(3.14)

where 
$$
\varphi = \frac{\min[(x_p - x^{\min})](x^{\max} - x_p)]}{(x^{\max} - x^{\min})}
$$

The parameter  $\eta_m$  is the distribution index for mutation and obtains any non-negative value.

### **3.4.5. Compute the mutated offspring as follows:**

$$
x_1' = x_{p1} + \sigma (x^{\max} - x^{\min})
$$
\n(3.15)

$$
x_2' = x_{p2} + \sigma \left( x^{\text{max}} - x^{\text{min}} \right)
$$
\n(3.16)

The perturbation can be changed by varying  $\eta_m$  and  $p_m$  with iterations as follows:

$$
\eta_m = \eta_{mmin} + iter \tag{3.17}
$$

$$
p_m = \frac{1}{n} + \frac{iter}{iter_{\text{max}}} \left( 1 - \frac{1}{n} \right)
$$
 (3.18)

where  $\eta_{mmin}$  is the abuser definite lowest value for  $\eta_m$ ,  $p_m$  is the probability of mutation, and *n* is the number of choice variables.Compute the objective function value of each offspring.

## **3.4.6. Selection between parent and offspring:**

Carry out assortment for each parent  $(X_i)$  by comparing its objective function value with that of the matching offspring  $(X_i)$ . The population that has lower objective function value between parent and offspring, carries on for the next iteration.

$$
\mathbf{X}_{i} = \begin{cases} \mathbf{X}_{i}^{\prime} , & \text{if } f(\mathbf{X}_{i}^{\prime}) \le f(\mathbf{X}_{i}) \\ \mathbf{X}_{i} , & \text{otherwise} \end{cases} , i \in \mathbf{N}_{P}
$$
 (3.19)

The procedure is replicated till the maximum number of iterations is arrived at. Fig. 3.1. portrays the flowchart of improved real coded genetic algorithm (IRCGA).

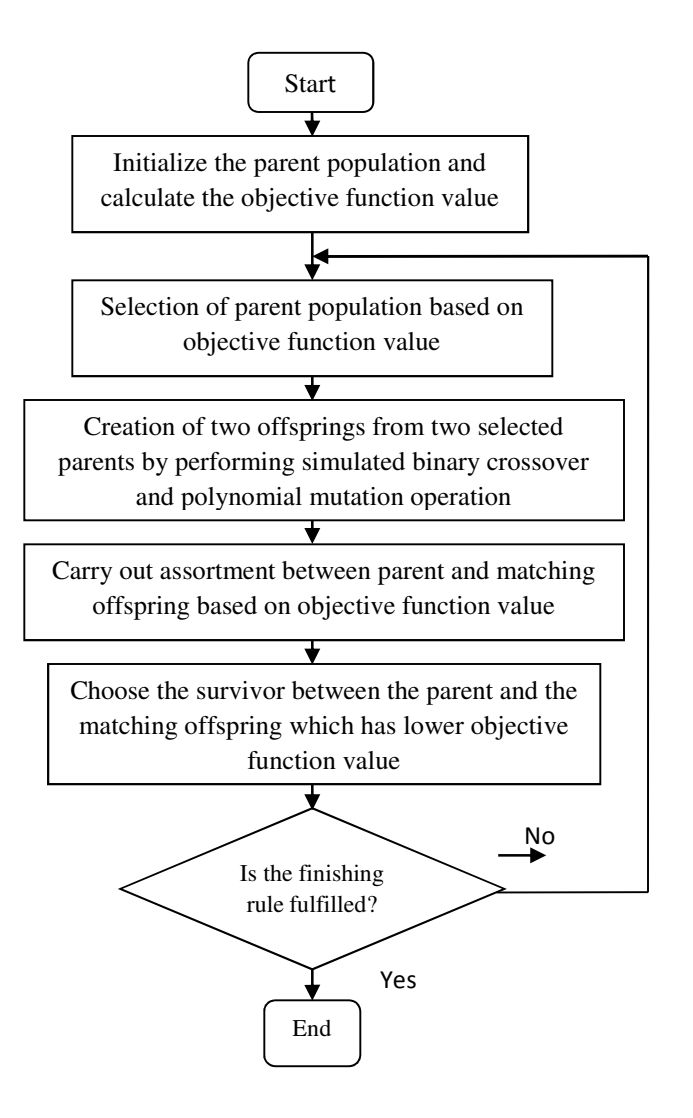

Fig. 3.1. Flowchart of improved real coded genetic algorithm

# **3.5. Simulation and Results of IRCGA algorithm**

The developed improved real coded genetic algorithm (IRCGA) and real coded genetic algorithm (RCGA) have been pertained for solving two different test systems and 15 benchmark functions. IRCGA and RCGA techniques have been realized by using MATLAB 7.0 on a PC (Pentium-IV, 80 GB, 3.0 GHz).

## **3.5.1. Test System 1**

This system comprises a five-unit test system with non-smooth fuel cost function**.** The demand of the system has been divided into 24 intervals. Unit data and load demands can be found in the

appendices Table.A.3 and Table.A.4 respectively. The transmission loss coefficients are also found in the appendices.

The problem is solved by using IRCGA and RCGA. Here, maximum number of iterations, population size, crossover and mutation probabilities have been chosen as 200, 50, 0.9 and 0.2, respectively for IRCGA and RCGA.

Test results acquired from the best fuel cost among 100 runs of solutions by using developed IRCGA and RCGA are summed up in Table 3.1 and Table 3.2 respectively.

The cost convergence characteristic acquired from developed IRCGA and RCGA has been portrayed in Fig. 3.2. It has been observed from Table 3.1 and Table 3.2 that the total production cost acquired from IRCGA is the less than RCGA.

Table 3.1: Hourly generation (MW) schedule, cost  $(\times 10^4$  \$) and CPU time (second) of **dynamic economic dispatch obtained from IRCGA for test system 1** 

| Hour             | $P_1$   | $P_{2}$                                     | $P_3$ | $P_4$                              | $P_5$                                            | Cost | CPU time |
|------------------|---------|---------------------------------------------|-------|------------------------------------|--------------------------------------------------|------|----------|
| $\mathbf{1}$     |         |                                             |       |                                    | 11.3164 94.4161 34.8735 146.6867 126.5497 4.7185 |      | 70.35    |
| $\mathbf{2}$     | 23.1813 |                                             |       | 90.1666 73.7201 113.5044 138.4590  |                                                  |      |          |
| $\overline{3}$   |         | 11.9324 93.9033 108.5855 115.6246 149.7128  |       |                                    |                                                  |      |          |
| $\overline{4}$   |         | 27.1539 112.3399 129.1379 127.4656 139.8012 |       |                                    |                                                  |      |          |
| 5                |         | 33.0977 105.1074 119.7769 157.6852 148.8756 |       |                                    |                                                  |      |          |
| 6                |         | 34.2727 113.1852 118.1478 198.1880 152.0965 |       |                                    |                                                  |      |          |
| $\boldsymbol{7}$ |         | 21.0618 95.2011 126.5935 200.9683 190.5027  |       |                                    |                                                  |      |          |
| 8                |         | 13.2336 84.1612 124.7809 210.7558 230.2387  |       |                                    |                                                  |      |          |
| 9                |         | 15.4049 111.9255 114.6057 206.1754 252.2273 |       |                                    |                                                  |      |          |
| 10               |         | 38.1468 102.8138 112.3537 228.4493 232.9199 |       |                                    |                                                  |      |          |
| 11               |         | 22.9734 115.6917 116.1610 245.6676 230.8052 |       |                                    |                                                  |      |          |
| 12               |         | 22.6146 100.7327 131.6335 217.3580 279.4648 |       |                                    |                                                  |      |          |
| 13               |         | 17.1397 101.0136 130.8908 230.8320 234.7908 |       |                                    |                                                  |      |          |
| 14               |         | 14.4215 125.0000 116.7502 208.0259 236.1501 |       |                                    |                                                  |      |          |
| 15               |         | 27.3155 102.7837 132.0737 186.6684 214.2108 |       |                                    |                                                  |      |          |
| 16               |         | 10.0000 88.8931 112.6023 143.4474 232.2756  |       |                                    |                                                  |      |          |
| 17               |         | 29.3193 75.7853 115.8604 111.6682 231.9894  |       |                                    |                                                  |      |          |
| 18               |         | 10.9216 98.6467 128.8807 155.2371 222.1789  |       |                                    |                                                  |      |          |
| 19               |         | 10.0000 97.3583 116.4014 204.7380 234.7459  |       |                                    |                                                  |      |          |
| 20               |         | 21.3901 101.9513 111.1422 249.0230 231.3192 |       |                                    |                                                  |      |          |
| 21               |         | 41.8179 92.4563 124.0882 204.4698 226.9759  |       |                                    |                                                  |      |          |
| 22               |         | 26.2425 83.8814 120.7969 168.0922 213.7139  |       |                                    |                                                  |      |          |
| 23               |         | 27.0398 93.6921 111.9390 124.6404 175.5184  |       |                                    |                                                  |      |          |
| 24               | 13.9996 |                                             |       | 97.5889 112.7651 112.7183 130.4413 |                                                  |      |          |
|                  |         |                                             |       |                                    |                                                  |      |          |

| Hour           | $P_1$   | P <sub>2</sub>   | $P_3$                                       | $P_4$                     | $P_5$                     | Cost   | CPU time |
|----------------|---------|------------------|---------------------------------------------|---------------------------|---------------------------|--------|----------|
| $\mathbf{1}$   | 13.1295 | 83.5304          |                                             | 30.0000 131.5777 155.5877 |                           | 4.7564 | 63.41    |
| $\overline{2}$ |         | 20.7587 103.9699 |                                             | 47.7241 121.1508 145.5922 |                           |        |          |
| 3              | 30.0888 |                  | 96.8590 39.0542 121.3086 192.7561           |                           |                           |        |          |
| $\overline{4}$ |         | 34.6016 120.1340 |                                             | 45.9461 99.9179 235.8191  |                           |        |          |
| 5              | 11.1545 |                  | 99.4230 79.6158 127.7968 246.9099           |                           |                           |        |          |
| 6              |         |                  | 38.5179 103.8989 104.0526 114.2895 255.2500 |                           |                           |        |          |
| $\tau$         |         |                  | 10.0000 112.3671 121.8815 162.0736 228.0966 |                           |                           |        |          |
| $\,8\,$        |         |                  | 12.1923 94.8772 114.6329 200.1064 241.4309  |                           |                           |        |          |
| 9              |         |                  | 40.3314 92.0681 109.8161 227.9227 230.1095  |                           |                           |        |          |
| 10             |         |                  | 51.9218 99.9601 123.7857 204.9619 233.8897  |                           |                           |        |          |
| 11             |         |                  | 67.8766 104.7002 116.5753 219.9124 221.9794 |                           |                           |        |          |
| 12             |         |                  | 68.0362 104.4624 141.4227 222.6975 214.9175 |                           |                           |        |          |
| 13             |         |                  | 39.2518 107.5492 115.4971 210.8340 241.5070 |                           |                           |        |          |
| 14             |         |                  | 15.9646 110.7312 140.0208 212.6738 220.7837 |                           |                           |        |          |
| 15             |         |                  | 15.6750 95.3407 106.4133 202.2451 243.6056  |                           |                           |        |          |
| 16             |         |                  | 10.0000 99.2551 69.7553 184.2966 224.1859   |                           |                           |        |          |
| 17             |         |                  | 25.4383 100.0201 35.7367 202.2340 201.7308  |                           |                           |        |          |
| 18             |         | 54.1205 96.0491  |                                             |                           | 31.3978 205.6964 229.1920 |        |          |
| 19             |         |                  | 54.9027 109.0564 61.4139 212.5498 225.5727  |                           |                           |        |          |
| 20             | 67.8133 |                  | 98.9348 96.8481 219.0149 232.0707           |                           |                           |        |          |
| 21             |         |                  | 64.1935 97.1720 105.7931 192.3558 230.3411  |                           |                           |        |          |
| 22             | 59.0403 |                  | 96.4422 112.5213 160.1490 184.5178          |                           |                           |        |          |
| 23             | 51.9522 |                  | 97.0567 99.1880 138.5687 146.0497           |                           |                           |        |          |
| 24             |         | 28.7679 100.1259 |                                             |                           | 71.3424 135.5410 131.8331 |        |          |

Table 3.2: Hourly generation (MW) schedule, cost  $(\times 10^4$  \$) and CPU time (second) of **dynamic economic dispatch obtained from RCGA for test system 1** 

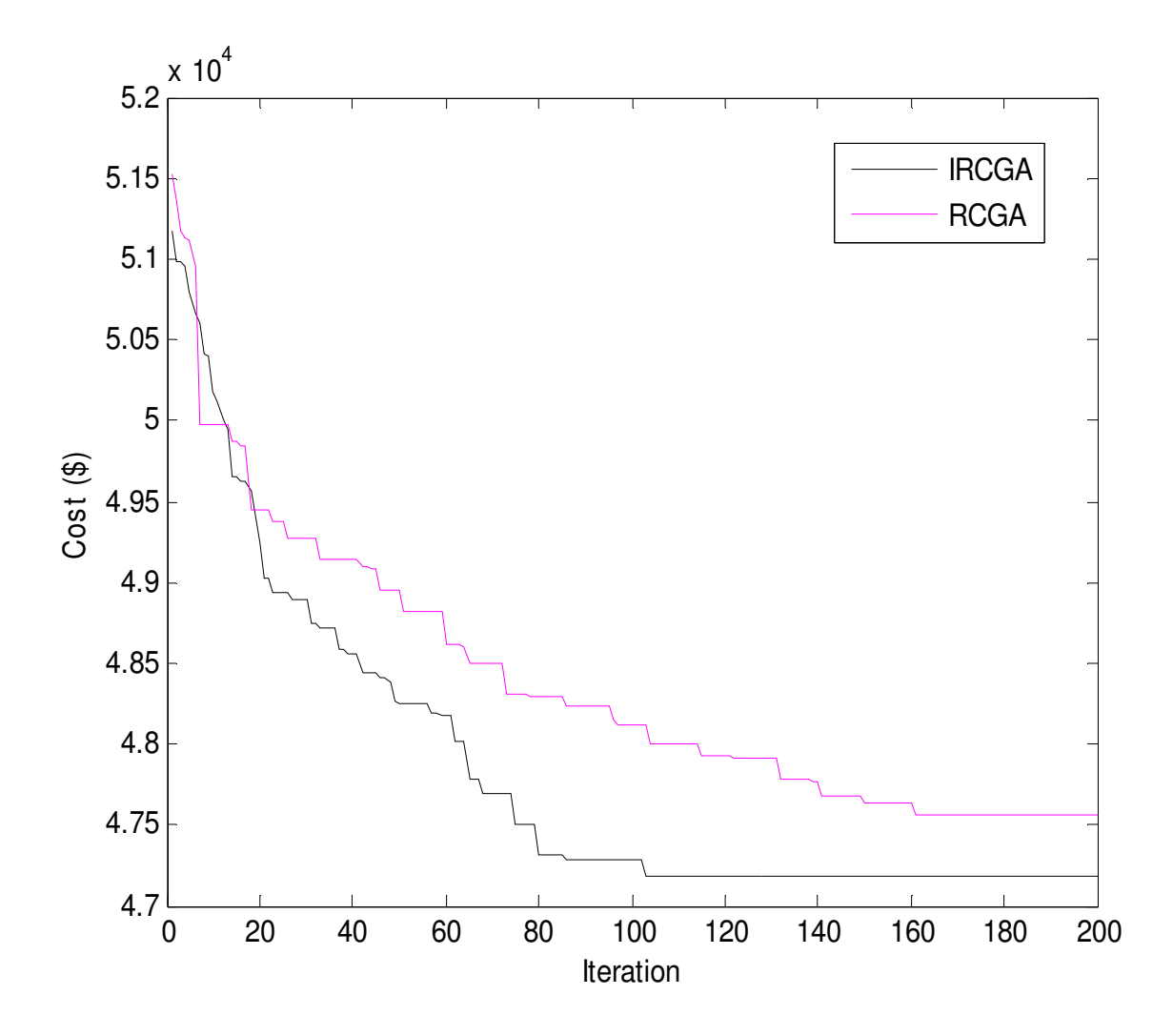

Fig. 3.2. Cost convergence characteristic for test system 1

# **3.5.2. Test System 2**

This system comprises a ten-unit test system with non-smooth fuel cost function**.** The demand of the system has been divided into 24 intervals. Unit data and load demands can be found in Table.A.5 and Table.A.6 respectively in the appendices. The transmission loss coefficients are also found in the appendices.

The problem is solved by using IRCGA and RCGA. Here, maximum number of iterations, population size, crossover and mutation probabilities have been chosen as 300, 100, 0.9 and 0.2, respectively for IRCGA and RCGA.

Test results acquired from the best fuel cost among 100 runs of solutions by using developed IRCGA and RCGA are summed up in Table 3.3 and Table 3.4 respectively.

The cost convergence characteristic acquired from developed IRCGA and RCGA has been portrayed in Fig. 3.3. It has been observed from Table 3.3 and Table 3.4 that the total production cost acquired from IRCGA is the less than RCGA.

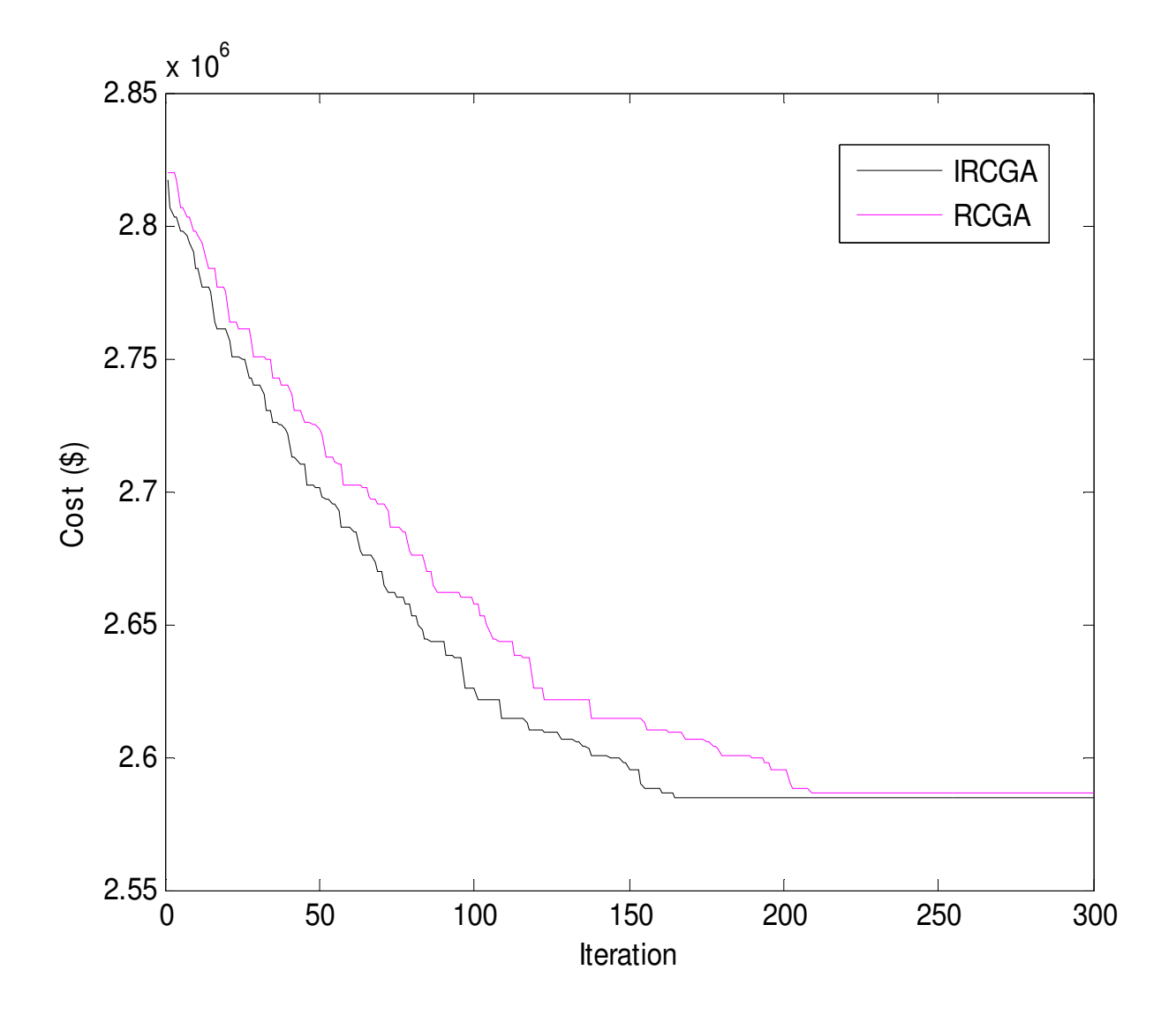

Fig. 3.3. Cost convergence characteristic for test system 2

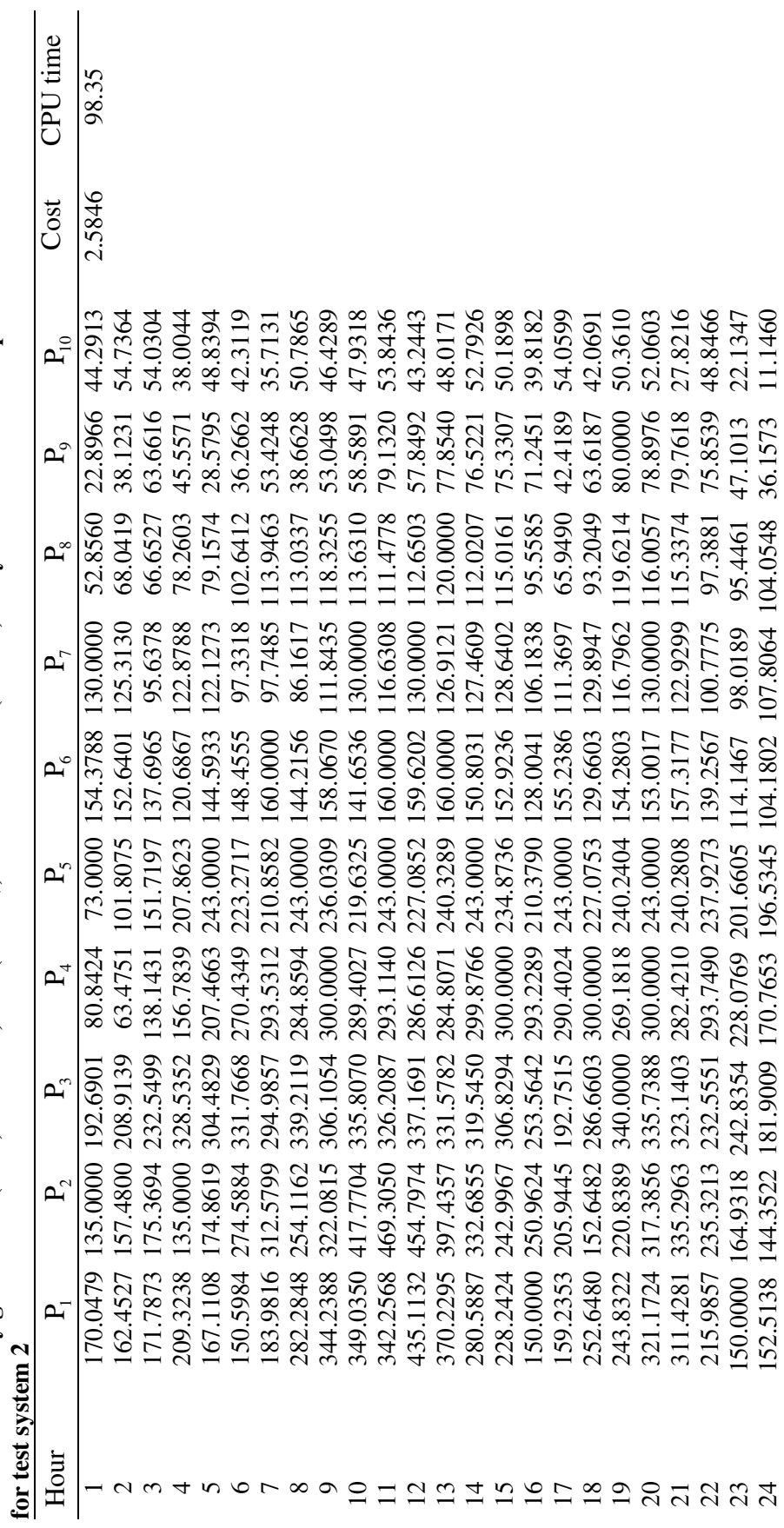

Table 3.3: Hourly generation (MW) schedule, cost (×10° \$) and CPU time (second) of dynamic economic dispatch obtained from IRCGA Table 3.3: Hourly generation (MW) schedule, cost (×10° \$) and CPU time (second) of dynamic economic dispatch obtained from IRCGA

49

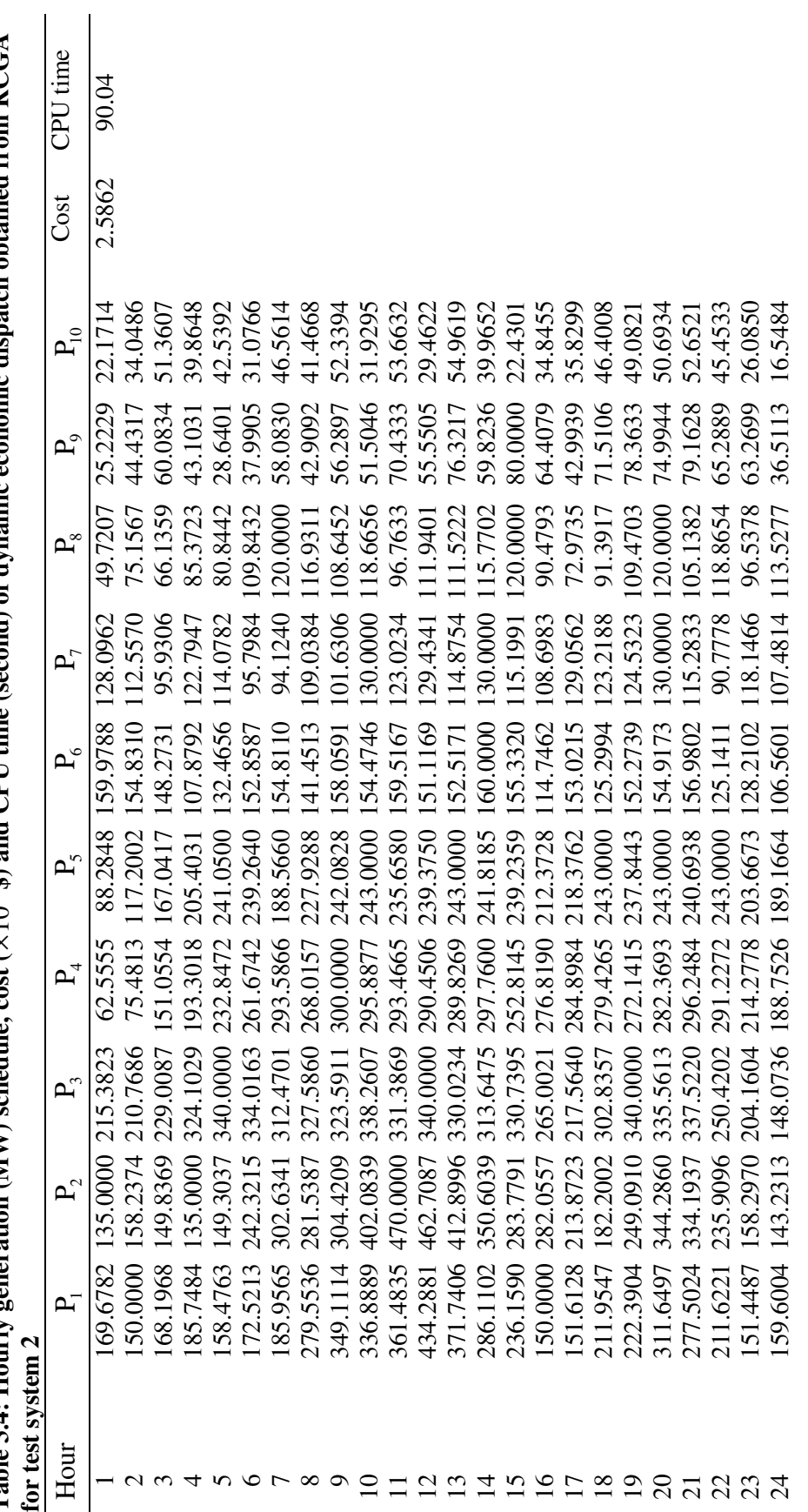

Table 3.4: Hourly generation (MW) schedule,  $\cos t$  ( $\times 10^6$  \$) and CPU time (second) of dynamic economic dispatch obtained from RCGA **Table 3.4: Hourly generation (MW) schedule, cost (** 6 10 × **\$) and CPU time (second) of dynamic economic dispatch obtained from RCGA** 

# **3.6. Benchmark Functions**

The developed IRCGA and RCGA have been pertained for solving 15 benchmark functions [29]. These test functions are revealed in Table 3.5. All other data is taken from [29]. The population size, crossover and mutation probabilities have been chosen as 100, 0.9 and 0.2 respectively for IRCGA and RCGA.

To verify the performance of the proposed IRCGA technique, these 15 test functions are repeatedly tested by using the IRCGA. Each test is repeated 100 times. Mean results of 15 test functions acquired from 100 runs are summarized in Table 3.6. Table 3.7 summarizes best optimum values and the variables corresponding to the best optimum value, number of iterations and CPU time of all 15 benchmark functions in 100 runs acquired from IRCGA.

These 15 test functions are also tested by using RCGA technique. Table 3.8 shows best optimum values, number of iterations and CPU time acquired from RCGA.

| Function       | Mean Optimum | Number of  | Mean CPU time (sec) |
|----------------|--------------|------------|---------------------|
|                | Value        | Iterations |                     |
| $f_1$          | 1.6703e-22   | 200        | 27.5631             |
| f <sub>2</sub> | 8.6875e-18   | 200        | 28.6573             |
| $f_3$          | 7.0153e-17   | 300        | 38.9348             |
| $f_{\rm 4}$    | 1.2035e-17   | 300        | 37.9738             |
| $f_5$          | 3.0151e-17   | 300        | 39.0571             |
| $f_{6}$        | 9.4572e-18   | 300        | 41.3401             |
| $f_7$          | 22.324e-17   | 300        | 38.0479             |
| $f_8$          | 6.8957e-18   | 300        | 40.9752             |
| $f_9$          | $-186.7307$  | 100        | 1.5042              |
| $f_{10}$       | 0.00030763   | 200        | 5.9033              |
| $f_{11}$       | $-1.031642$  | 50         | 0.7047              |
| $f_{12}$       | 0.397733     | 50         | 0.6981              |
| $f_{13}$       | 3            | 50         | 0.6348              |
| $f_{14}$       | $-3.8626$    | 50         | 0.9015              |
| $f_{15}$       | $-3.319$     | 50         | 1.7748              |

**Table 3.6**: **Mean optimum value, number of iterations and mean CPU time acquired from IRCGA**
**Table 3.5: Test Functions** 

| Mathematical representation                                                                                                    | Domain                 | Optimum          |
|----------------------------------------------------------------------------------------------------|------------------------|------------------|
| $\overline{f_1(x)} = \sum_{i=1}^{30} x_i^2$                                                                                                    | $[-100, 100]$          | $\theta$         |
| $f_2(x) = \sum_{i=1}^{30}  x_i  + \prod_{i=1}^{30}  x_i $                                                                                                    | $[-10, 10]$            | $\overline{0}$   |
| $f_3(x) = \sum_{i=1}^{30} \left(\sum_{i=1}^{i} x_i\right)^2$                                                                                                    | $[-100, 100]$          | $\boldsymbol{0}$ |
| $f_4(x) = \max\{x_i   0.1 \le i \le 30\}$                                                                                                    | $[-100, 100]$          | $\overline{0}$   |
| $f_5(x) = \sum_{i=1}^{29} \left[ 100(x_{i+1} - x_i^2)^2 + (x_i - 1)^2 \right]$                                                                                                    | $[-30,30]$             | $\boldsymbol{0}$ |
| $f_6(x) = \sum_{i=1}^{30} [x_i^2 - 10\cos(2\pi x_i) + 10]$                                                                                                    | $[-5.12, 5.12]$        | $\boldsymbol{0}$ |
| $f_7(x) = -20 \exp \left(-0.2 \sqrt{\frac{1}{30} \sum_{i=1}^{30} x_i^2}\right) - \exp \left(\frac{1}{30} \sum_{i=1}^{30} \cos 2\pi x_i\right) + 20 + e$                                                 | $[-32, 32]$            | $\boldsymbol{0}$ |
| $f_8(x) = {1 \over 4000} \sum_{i=1}^{30} x_i^2 - \prod_{i=1}^{30} \cos \left( {x_i \over \sqrt{i}} \right) + 1$                                                                                         | $[-600, 600]$          | $\boldsymbol{0}$ |
| $f_9(x) = \sum_{i=1}^{3} i \cos[(i+1)x_1 + i] \sum_{i=1}^{3} i \cos[(i+1)x_2 + i]$                                                                                                    | $[-10, 10]$            | $-186.73$        |
| $f_{10}(x) = \sum_{i=1}^{11} \left  a_i - \frac{x_1(b_i^2 + b_i x_2)}{b_i^2 + b_i x_2 + x_4} \right $                                                                                                   | $[-5,5]$               | 0.0003075        |
| $f_{11}(x) = 4x_1^2 - 2.1x_1^4 + \frac{1}{3}x_1^6 + x_1x_2 - 4x_2^2 + 4x_2^4$                                                                                                    | $[-5,5]$               | $-1.0316285$     |
| $f_{12}(x) = \left(x_2 - \frac{5.1}{4\pi^2}x_1^2 + \frac{5}{\pi}x_1 - 6\right)^2 + 10\left(1 - \frac{1}{8\pi}\right)\cos x_1 + 10$                                                                      | $[-5, 10],$<br>[0, 15] | 0.398            |
| $f_{13}(x) = [1 + (x_1 + x_2 + 1)^2 (19 - 14x_1 + 3x_1^2 - 14x_2 + 6x_1x_2 + 3x_2^2)]$                                                                                                    | $[-2,2]$               | 3                |
| $\times$ [30+(2x <sub>1</sub> -3x <sub>2</sub> ) <sup>2</sup> ×(18-32x <sub>1</sub> +12x <sub>1</sub> <sup>2</sup> +48x <sub>2</sub> -36x <sub>1</sub> x <sub>2</sub> +27x <sub>2</sub> <sup>2</sup> )] |                        |                  |
|                                                                                                    | [0,1]                  | $-3.86$          |
| $f_{14}(x) = -\sum_{i=1}^{4} c_i \exp \left[-\sum_{j=1}^{3} a_{ij} (x_j - p_{ij})^2\right]$<br>$f_{15}(x) = -\sum_{i=1}^{4} c_i \exp \left[-\sum_{j=1}^{6} a_{ij} (x_j - p_{ij})^2\right]$              | [0,1]                  | $-3.32$          |

| Function       | $\boldsymbol{x}^*$                   | $f(x^*)$     | Number of  | CPU time |
|----------------|--------------------------------------|--------------|------------|----------|
|                |                                      |              | Iterations | (sec)    |
|                |                                      |              |            |          |
| $f_1$          | $[0,0,\ldots,0]$                     | 1.6701e-24   | 200        | 25.5788  |
| f <sub>2</sub> | $[0,0,\ldots,0]$                     | 7.7935e-18   | 200        | 26.9347  |
| $f_3$          | $[0,0, \ldots, 0]$                   | 5.8031e-17   | 300        | 37.7409  |
| $f_4$          | $[0,0,\ldots,0]$                     | 1.3135e-17   | 300        | 36.7092  |
| $f_5$          | $[1,1,\ldots,1]$                     | 2.6149e-17   | 300        | 37.5872  |
| $f_{6}$        | $[0,0,\ldots,0]$                     | 8.9901e-18   | 300        | 40.8805  |
| $f_7$          | $[0,0,\ldots,0]$                     | 2.1067e-17   | 300        | 37.7943  |
| $f_8$          | $[0,0,\ldots,0]$                     | 6.3568e-18   | 300        | 39.9052  |
| $f_{9}$        | $[4.8581, 5.4829]$ , [ $-7.0835$ , - | $-186.7309$  | 100        | 1.6325   |
|                | 7.7083], [-0.8003, -7.7083]          |              |            |          |
|                |                                      |              |            |          |
| $f_{10}$       | [0.1928, 0.1909, 0.1231, 0.1358]     | 0.0003075    | 200        | 5.8807   |
| $f_{11}$       | $[0.089842, -0.712654],$             | $-1.0316285$ | 50         | 0.6183   |
|                | $0.089842, 0.712655$ ],              |              |            |          |
| $f_{12}$       | $[-3.1416, 12.272], [3.1416,$        | 0.397725     | 50         | 0.5996   |
|                | 2.276]                               |              |            |          |
| $f_{13}$       | $[0, -1]$                            | 3            | 50         | 0.6074   |
| $f_{14}$       | [0.1146, 0.5556, 0.8525]             | $-3.86$      | 50         | 0.8807   |
| $f_{15}$       | [0.2017, 0.1468, 0.4767, 0.2753,     | $-3.32$      | 50         | 1.6038   |
|                | 0.3117, 0.6573]                      |              |            |          |

**Table 3.7: Best Optimum value, the variables corresponding to the best optimum value, number of iterations and CPU time acquired from IRCGA** 

| Function     | <b>RCGA</b>  |            |          |  |  |  |
|--------------|--------------|------------|----------|--|--|--|
|              | $f(x^*)$     | Number of  | CPU time |  |  |  |
|              |              | Iterations | $(\sec)$ |  |  |  |
| $f_1$        | 6.0739e-019  | 200        | 25.7905  |  |  |  |
| $f_2$        | 1.6857e-005  | 300        | 39.6358  |  |  |  |
| $f_3$        | 0.26796      | 500        | 62.7043  |  |  |  |
| $f_4$        | 0.05389      | 500        | 64.9351  |  |  |  |
| $f_5$        | 71.7808      | 400        | 54.9532  |  |  |  |
| $f_{6}$      | 33.8247      | 300        | 40.8562  |  |  |  |
| $f_7$        | 1.5308e-005  | 300        | 37.7794  |  |  |  |
| $f_{\rm 8}$  | 4.9494       | 300        | 39.8093  |  |  |  |
| $f_{9}$      | $-186.7308$  | 100        | 1.3835   |  |  |  |
| $f_{10}$     | 0.0003077    | 200        | 5.8774   |  |  |  |
| $f_{11}$     | $-1.0316273$ | 50         | 0.6058   |  |  |  |
| $f_{12}$     | 0.397728     | 50         | 0.5495   |  |  |  |
| $f_{13}$     | 3            | 50         | 0.6015   |  |  |  |
| $f_{14}$     | $-3.8621$    | 50         | 0.8795   |  |  |  |
| $f_{\rm 15}$ | $-3.3214$    | 50         | 1.49752  |  |  |  |

**Table 3.8: Best optimum value, number of iterations and CPU time acquired from RCGA**

# **3.7. Conclusion**

Here, improved real coded genetic algorithm (IRCGA) has been developed and pertained for solving dynamic economic dispatch problem with non-smooth fuel cost function and 15 benchmark functions. Test results have been matched up to those acquired from real coded genetic algorithm. It has been observed from the comparison that the developed improved real coded genetic algorithm has the capability to offer superior solution and quick convergence. Due to these properties, improved real coded genetic algorithm can be utilized for solving complicated power system problems.

# **CHAPTER-4**

# **Combined Heat & Power Economic Dispatch**

# **4.1. Introduction**

The conversion of fossil fuel into electricity takes place inefficiently. Most of the energy desecrated in the process of conversion is heat. Cogeneration gets better this heat and makes use of it usefully. On the whole, the efficiency of the conversion is moved up. Comparing with the other form of power suppliers, cogeneration such as heat and power generation is more energy efficient and lower green house gas emission power supplier.

Even the energy efficiency of the most modern combined cycle plants is less than 60%. Most of the energy wasted in the conversion process is heat. But the fuel efficiency of combined heat and power generation unit can be as much as 90%. Also combined heat and power generation unit has less green house gas emission as compared with the other forms of energy supply. The principle of combined heat and power, known as cogeneration, is to recover and make beneficial use of this heat and as a result the overall efficiency of the conversion process is increased. Cogeneration units play an increasingly important role in the utility industry. For most cogeneration units, the heat production capacity depends on the power generation and vice versa. This introduces complexity due to the non-separable nature of electrical power and heat in the combined heat and power unit. The mutual dependencies of heat and power generation initiate a complication in the incorporation of cogeneration units into the power economic dispatch. Nonlinear optimization methods, such as dual and quadratic programming and gradient descent approaches, such as Lagrangian relaxation, have been applied for solving combined heat and power economic dispatch (CHPED). However, these methods cannot handle non-convex fuel cost functions of the generating units.

The advent of Teaching-learning-based optimization (TLBO), a teaching-learning process inspired algorithm recently proposed by Rao et al. [52], [53] and Rao and Patel [54] is based on the effect of influence of a teacher on the output of learners in a class. It is a population-based method and does not require any algorithm-specific control parameters. The main advantage of TLBO is that it requires only common controlling parameters like population size and number of generations for its working.

Here modified teaching-learning-based optimization (MTLBO) where Gaussian random variables are introduced in the 'Teacher phase' and 'Learner phase' which improves search efficiency and guarantees a high probability of obtaining the global optimum without significantly impairing the speed of convergence and the simplicity of the structure of TLBO. In this study, MTLBO has been applied to solve the non-smooth/non-convex combined heat and power economic dispatch (CHPED) problem and 15 benchmark functions. The valve-point loading and forbidden working regions of conventional thermal generators and transmission loss are taken into consideration. Three test systems are exploited here. Test results are compared with those acquired by other evolutionary techniques. It has been observed that the developed MTBLO offers superior solution.

# **4.2. Problem Formulation**

The system under consideration has conventional thermal generators, cogeneration units and heat-only units. The heat-power feasible operating region of a combined cycle co-generation unit is portrayed in Fig. 4.1. The heat and power outputs of this type of unit are inseparable and one output varies with the other. The heat-power feasible operating region is enclosed by the boundary curve ABCDEF.

The power output of the conventional thermal generators and the heat output of heat units are confined by their own maximum and minimum limits. The power is created by conventional thermal generators and combined heat and power units and the heat is created by combined heat and power units and heat-only units. The CHPED problem determines the unit power and heat production so that the system production cost is minimized at the same time satisfying the power and heat demands and other constraints. The objective function and constraints of CHPED problem can be stated as:

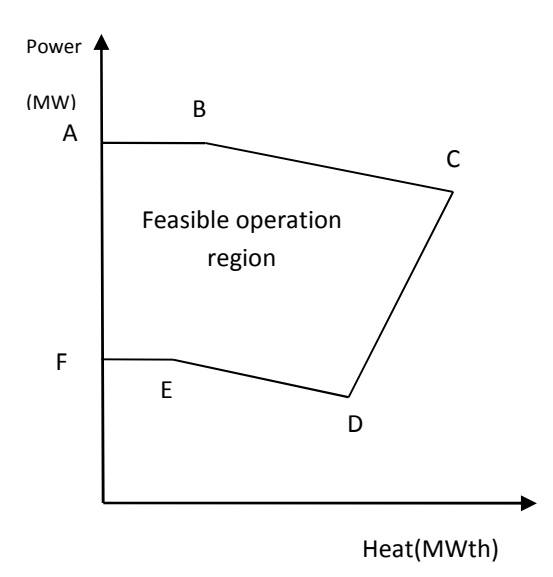

Fig. 4.1. Heat-Power Feasible Operation Region for a cogeneration unit

#### **4.2.1. Objective**

The cost function of conventional thermal generator is acquired when the unit output is slowly varied throughout its workable region. The valve point effect takes place due to the aperture of each steam admission valve in a turbine. The valve point effect is modeled as a summation of recurring rectified sinusoid and quadratic function [22].

The total heat and power production cost can be stated as

$$
C_{\text{T}} = \sum_{i=1}^{N_{t}} C_{ii}(\mathbf{P}_{ii}) + \sum_{i=1}^{N_{c}} C_{ci}(\mathbf{P}_{ci}, \mathbf{H}_{ci}) + \sum_{i=1}^{N_{h}} C_{hi}(\mathbf{H}_{hi})
$$
  
\n
$$
= \sum_{i=1}^{N_{t}} \left[ a_{i} + b_{i} \mathbf{P}_{ii} + d_{i} \mathbf{P}_{ii}^{2} + \left| e_{i} \sin \{ f_{i} \left( \mathbf{P}_{ii}^{\min} - \mathbf{P}_{ii} \right) \} \right| \right]
$$
  
\n
$$
+ \sum_{i=1}^{N_{c}} \left[ \alpha_{i} + \beta_{i} \mathbf{P}_{ci} + \gamma_{i} \mathbf{P}_{ci}^{2} + \delta_{i} \mathbf{H}_{ci} + \varepsilon_{i} \mathbf{H}_{ci}^{2} + \zeta_{i} \mathbf{P}_{ci} \mathbf{H}_{ci} \right] + \sum_{i=1}^{N_{h}} \left[ \varphi_{i} + \eta_{i} \mathbf{H}_{hi} + \lambda_{i} \mathbf{H}_{hi}^{2} \right]
$$
(4.1)

# **4.2.2. Constraints:**

Two types of constraints i.e. equality and inequality constraints are taken into account. Equality constraints are the power and heat balance constraints. Inequality constraints are the capacity limits on heat and power generated by each unit and the forbidden working regions of conventional thermal generator.

#### **4.2.2.1. Power balance constraint**

$$
\sum_{i=1}^{N_t} P_{ti} + \sum_{i=1}^{N_c} P_{ci} = P_D + P_L \tag{4.2}
$$

Transmission loss  $P<sub>L</sub>$  is a function of power of all generating units and can be stated as:

$$
P_{L} = \sum_{i=1}^{N_{t}} \sum_{j=1}^{N_{t}} P_{ii} B_{ij} P_{tj} + \sum_{i=1}^{N_{t}} \sum_{j=1}^{N_{c}} P_{ii} B_{ij} P_{cj} + \sum_{i=1}^{N_{c}} \sum_{j=1}^{N_{c}} P_{ci} B_{ij} P_{cj}
$$
(4.3)

where Β*ij* is the loss coefficient for a network branch connected between units *i* and *j.*

# **4.2.2.2. Heat balance constraint**

$$
\sum_{i=1}^{N_c} H_{ci} + \sum_{i=1}^{N_h} H_{hi} = H_D
$$
\n(4.4)

The heat demand is used within a short distance of cogeneration units and so the heat loss is insignificant.

#### **4.2.2.3. Capacity limits of conventional thermal generating units**

$$
\mathbf{P}_{ii}^{\min} \le \mathbf{P}_{ii} \le \mathbf{P}_{ii}^{\max} \qquad i \in 1, 2, \dots, N_t \tag{4.5}
$$

#### **4.2.2.4. Capacity limits of cogeneration units**

The heat and power outputs of the cogeneration units are inseparable and one output affects the other.  $P_c^{\min}(H_c)$ ,  $P_c^{\max}(H_c)$ ,  $H_c^{\min}(P_c)$  and  $H_c^{\max}(P_c)$  are the linear inequalities that define the feasible operating region of the cogeneration units

$$
P_{ci}^{\min}(H_{ci}) \le P_{ci} \le P_{ci}^{\max}(H_{ci}), \qquad i \in 1, 2, ..., N_c
$$
\n(4.6)

$$
H_{ci}^{\min}(P_{ci}) \le H_{ci} \le H_{ci}^{\max}(P_{ci}), \qquad i \in 1, 2, ..., N_c
$$
\n(4.7)

#### **4.2.2.5. Production limits of heat-only units**

$$
\mathbf{H}_{hi}^{\min} \le \mathbf{H}_{hi} \le \mathbf{H}_{hi}^{\max} \qquad i \in 1, 2, \dots, \mathbf{N}_h \tag{4.8}
$$

where  $H_{hi}^{min}$  and  $H_{hi}^{max}$  are heat production limits of the *i* th heat-only unit.

# **4.3. Forbidden working region**

Shaft bearing tremor caused by the steam admission valve or the machine fault or the associated auxiliary equipment fault can produce forbidden working regions in the input-output curve of a conventional thermal generator. The greatest achievable saving is achieved by circumventing operation in these areas. The feasible working regions of a conventional thermal generator with forbidden working regions can be stated as:

$$
P_{ii}^{\min} \le P_{ii} \le P_{ii,1}^l
$$
  
\n
$$
P_{ii,j-1}^u \le P_{ii} \le P_{ii,j}^l \quad , \quad j = 2,3,...,n_i
$$
  
\n
$$
P_{ii,n_i}^u \le P_{ii} \le P_{ii}^{\max} \quad , \quad i \in N_t
$$
  
\n(4.9)

where *j* represents the number of forbidden working regions of *i* the conventional thermal generator.  $P_{i,j-1}^u$  is the upper limit of  $(j-1)$ th forbidden working region of *i* the conventional thermal generator.  $P_{i,j}^l$  is the lower limit of *j* th forbidden working region of *i* the conventional thermal generator. Total number of forbidden working region of *i* the conventional thermal generator is  $n_i$ .

# **4.4. Overview of Modified Teaching Learning Based Optimization algorithm**

# **4.4.1. Teaching–learning-based optimization**

Teaching–learning-based optimization (TLBO) is a teaching–learning process inspired algorithm recently proposed by Rao et al. [52], [53] and Rao and Patel [54] based on the effect of influence of a teacher on the output of learners in a class. The algorithm mimics teaching–learning ability of teacher and learners in a classroom. Teacher and learners are the two vital components of the algorithm. The algorithm describes two basic modes of the learning: (i) through teacher (known as teacher phase) and (ii) interacting with the other learners (known as learner phase). The output in TLBO algorithm is considered in terms of results or grades of the learners which depend on the quality of teacher. A high quality teacher is usually considered as a highly learned person who trains learners so that they can have better results in terms of their marks or grades. Learners also learn from the interaction among themselves which also helps in improving their results.

TLBO is population based method. In this optimization algorithm a group of learners are considered as population and different subjects offered to the learners are considered as different design parameters and a learner's result is analogous to the 'fitness' value of the optimization problem. The best solution in the entire population is considered as the teacher. The design variables are actually the parameters involved in the objective function of the given optimization problem and the best solution is the best value of the objective function. The working of TLBO is divided into two parts, 'Teacher phase' and 'Learner phase'.

## **4.4.1.1. Teacher phase**

It is the first part of the optimization algorithm where learners learn through the teacher. During this phase a teacher tries to improve the mean result of the class in the subject taught by him or her depending on his or her capability. At any iteration *i*, assume that there are '*m* ' number of subjects (i.e. design variables), '*n*' number of learners (i.e. population size,  $k = 1, 2, \dots, N_p$ ) and  $L_{i,j}$  be the mean result of the learners in a particular subject *j* ' ( $j = 1, 2, \ldots, l$ ). The best overall  $result X_{total\_kbest,i}$ , obtained in the entire population of learners considering all the subjects together can be considered as the result of best learner *kbest* . However, as the teacher is usually considered as a highly learned person who trains learners so that they can have better results. The best learner identified is considered by the algorithm as the teacher. The difference between the existing mean result of each subject and the corresponding result of the teacher for each subject is given by:

$$
Difference\_Mean_{i,j,k} = r_i \times (X_{i,j,kbest} - L_{i,j})
$$
\n(4.10)

where  $X_{i,j,kbest}$  is the result of the best learner (i.e. teacher) in subject *j* and  $r_i$  is the random number in the range [0, 1].

Based on the *Difference*  $\text{Mean}_{i,j,k}$ , the existing solution is updated in the teacher phase according to the following expression.

$$
\mathbf{X}_{i,j,k}^{\prime} = \mathbf{X}_{i,j,k} + \text{Difference} - \text{mean}_{i,j,k} \tag{4.11}
$$

where  $X'_{i,j,k}$  is the updated value of  $X_{i,j,k}$ . Accept  $X_{i,j,k}$  if it gives better function value.

All the accepted function values at the end of the teacher phase are maintained and these values become the input to the learner phase.

#### **4.4.1.2. Learner phase**

The learner phase depends upon the teacher phase. It is the second part of the algorithm where learners increase their knowledge by interaction among themselves. A learner interacts randomly with other learners for enhancing his or her knowledge. A learner learns new things if the other learner has more knowledge than him or her. Considering a population size of ' $N_P$ ', the learning phenomenon of this phase is expressed below.

Randomly select two learners P and *Q* such that  $X'_{i, total-p} \neq X'_{i, total-q}$  where  $X'_{i, total-p}$  and  $X'_{i, total-Q}$  are the updated values of  $X_{i, total-Q}$  and  $X_{i, total-Q}$  respectively at the end of the teacher phase.

$$
X''_{i,j,P} = X'_{i,j,P} + r'_i \left( X'_{i,j,P} - X'_{i,j,Q} \right), \text{ if } X'_{i,total-P} < X'_{i,total-Q} \tag{4.12}
$$

$$
X''_{i,j,P} = X'_{i,j,P} + r'_i \left( X'_{i,j,Q} - X'_{i,j,P} \right), \text{ if } X'_{i,total-Q} < X'_{i,total-P} \tag{4.13}
$$

where  $r_i'$  is the random number in the range [0, 1]. Accept  $X''_{i,j,P}$  if it gives a better function value. Repeat the procedure of teacher phase and learner phase till the termination criterion is met.

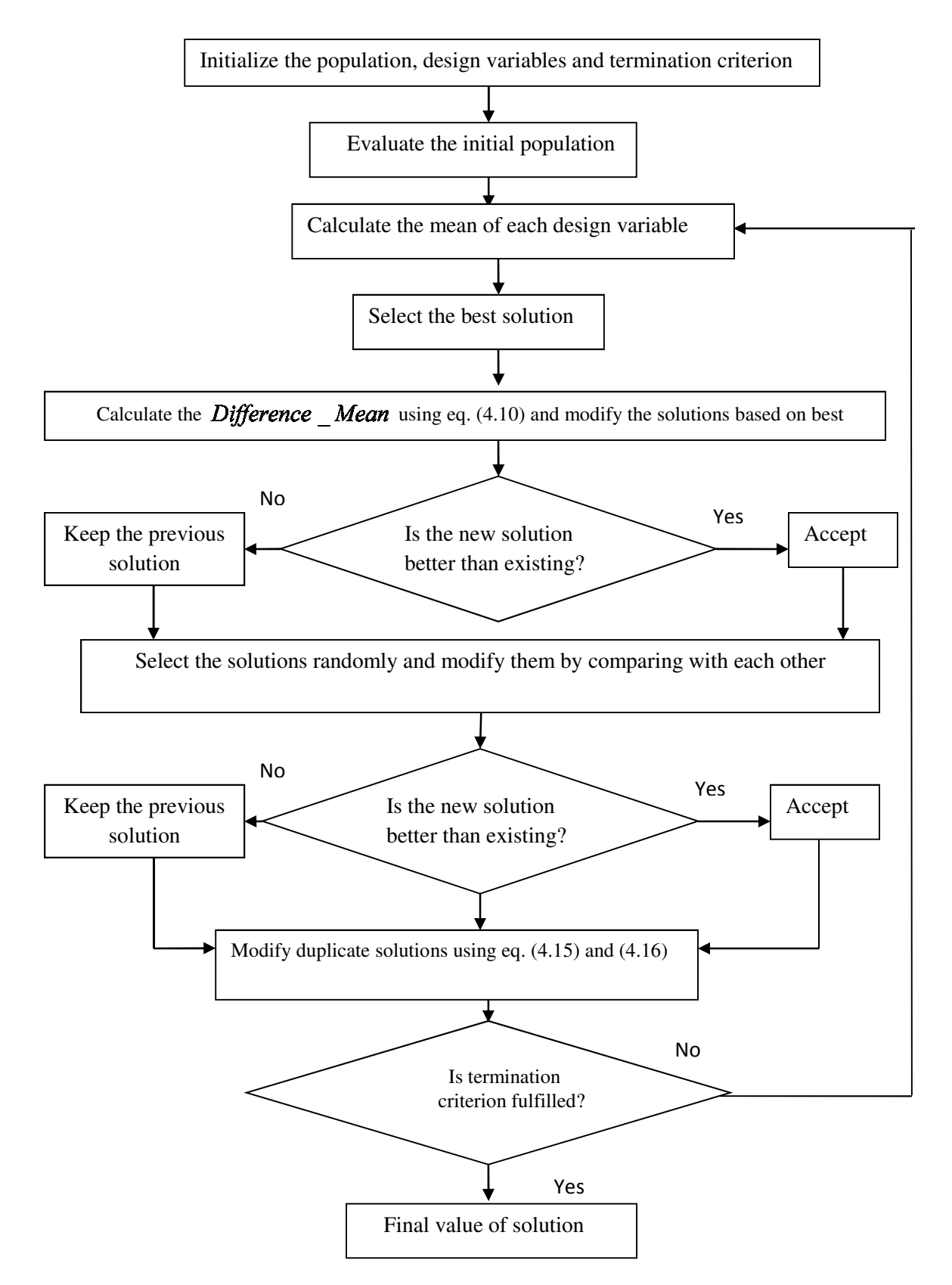

Fig. 4.2. Flowchart of TLBO algorithm

# **4.4.2. Modified Teaching–learning-based optimization**

In modified teaching–learning-based optimization (MTLBO), Gaussian random variables are introduced in the 'Teacher phase' and 'Learner phase' which improves search efficiency and guarantees a high probability of obtaining the global optimum without significantly impairing the speed of convergence and the simplicity of the structure of TLBO. Accordingly the difference between the existing mean result of each subject and the corresponding result of the teacher for each subject is thus modified to

$$
Difference\_Mean_{i,j,k} = N(0,1) \times (X_{i,j,kbest} - L_{i,j})
$$
\n(4.14)

where  $X_{i,j,kbest}$  is the result of the best learner (i.e. teacher) in subject *j* and  $N(0,1)$  represents a Gaussian random variable with mean zero and standard deviation 1.

Accordingly randomly select two learners P and *Q* such that  $X'_{i,total-P} \neq X'_{i,total-Q}$  where  $X'_{i,total-P}$ and  $X'_{i, total-Q}$  are the updated values of  $X_{i, total-Q}$  and  $X_{i, total-Q}$  respectively at the end of the teacher phase is thus modified to.

$$
X''_{i,j,P} = X'_{i,j,P} + N(0,1) \times \left( X'_{i,j,P} - X'_{i,j,Q} \right), \text{ if } X'_{i,total-P} < X'_{i,total-Q} \tag{4.15}
$$

$$
X''_{i,j,P} = X'_{i,j,P} + N(0,1) \times \left( X'_{i,j,Q} - X'_{i,j,P} \right), \text{ if } X'_{i,total-Q} < X'_{i,total-P} \tag{4.16}
$$

where  $N(0,1)$  represents a Gaussian random variable with mean zero and standard deviation 1.

The Gaussian random variables control the amount of perturbation added to the 'Teacher phase' and 'Learner phase' and aids the method to escape from local optima. This maintains the diversity of the population throughout iterative process which guarantees a high probability of achieving the global optimum.

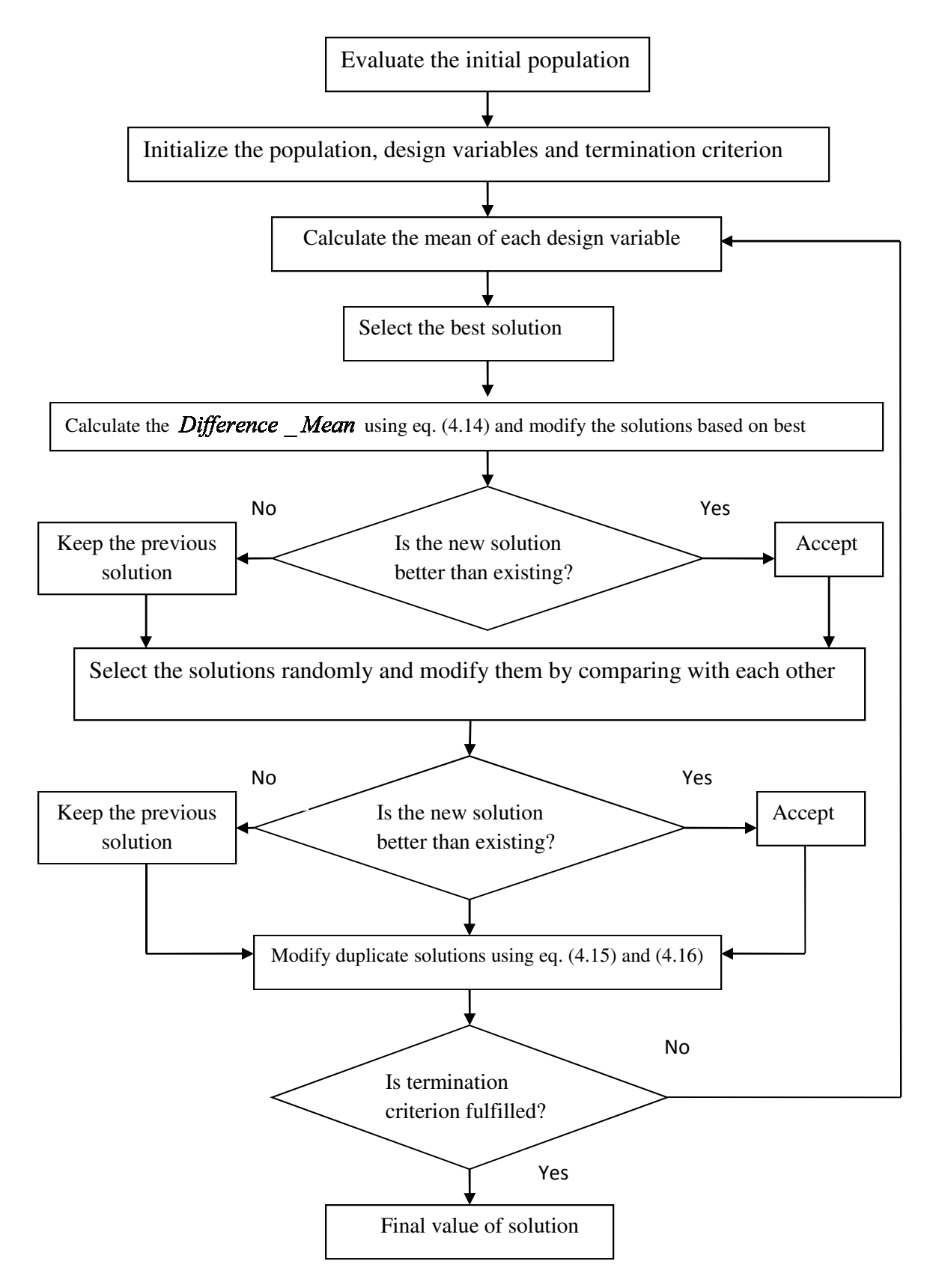

Fig. 4.3. Flowchart of MTLBO algorithm

## **4.5. Simulation and Results of MTLBO algorithm**

The developed MTLBO has been pertained to solve three test systems and 15 benchmark functions. Computational results of three test systems have been used to compare the efficacy of the developed MTLBO approach with that of other evolutionary techniques suggested in the literature. The developed MTLBO is utilized by using MATLAB 7.0 on a PC (Pentium-IV, 80 GB, 3.0 GHz).

# **4.5.1. Test System 1**

This system comprises four conventional thermal generators, two cogeneration units and a heatonly unit. Here, transmission loss is taken into account. Unit data has been modified from [39]. System data containing coefficients of fuel cost equations, prohibited operating zones, B loss coefficients and heat-power feasible regions are given in the Appendix. The power and heat demand of the test system are 600 MW and 150 MWth respectively. Here, two cases are chosen.

## **Case 1**

Here, only valve point loading of conventional thermal generators has been considered. The problem is solved by using the developed MTLBO. Here, the population size  $(N_P)$  and the maximum iteration number ( $N_{\text{max}}$ ) have been selected as 50 and 100 respectively for the test system under consideration. The power and heat generations corresponding to best cost obtained from proposed MTLBO is summarized in Table 4.1. The best, average and worst cost and average CPU time among 100 runs of solutions obtained from developed MTLBO are summarized in Table 4.2. The cost acquired from classical PSO (CPSO) [50], time varying acceleration coefficients PSO (TVAC-PSO) [50], teaching learning-based optimization (TLBO) [51] and oppositional teaching learning based optimization (OBTLBO) [51] are also shown in Table 4.2.

The cost convergence characteristic acquired from developed MTLBO is portrayed in Fig. 4.4. It is observed from Table 4.2 that the cost found by using MTLBO is the lowest among all other techniques.

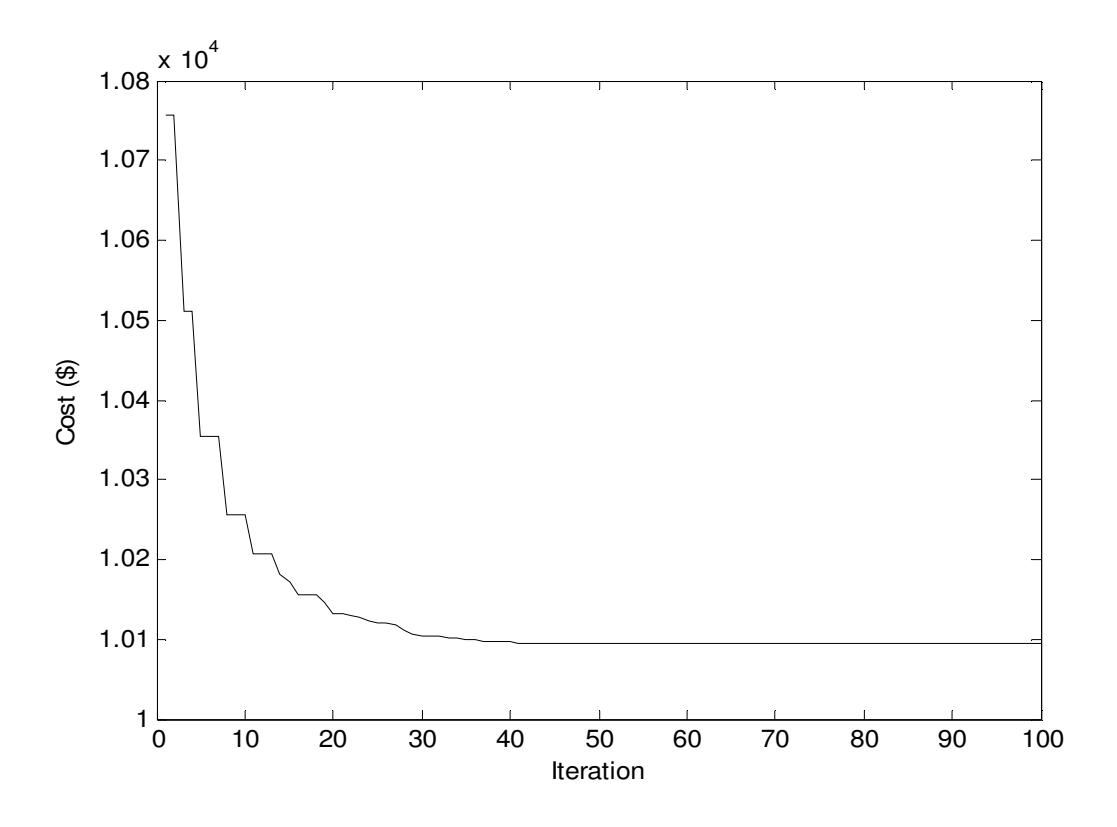

Fig. 4.4. Cost convergence characteristics for case 1 of test system 1

**Table 4.1: Power generation (MW) and heat generation (MWth) for case 1 of Test System 1**

| $\vert$ P <sub>1</sub> 45.6342 P <sub>4</sub> 209.8158 H <sub>5</sub> 27.7500 Ploss 0.7499 |  |  |  |
|--------------------------------------------------------------------------------------------|--|--|--|
| $P_2$ , 98.5397 $P_5$ , 94.0869 $H_6$ , 74.9991                                            |  |  |  |
| $P_3$ 112.6732 $P_6$ 40.0001 $H_7$ 47.2509                                                 |  |  |  |

**Table 4.2: Comparison of performance for case 1 of Test System 1** 

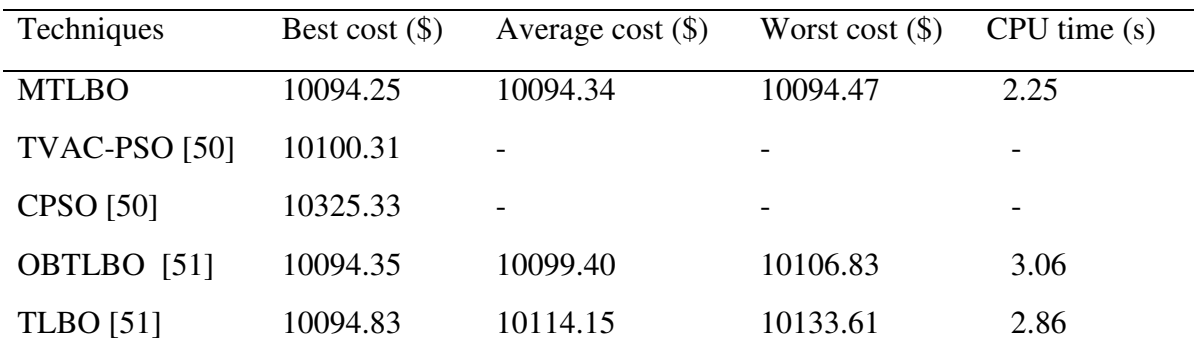

#### **Case 2**

Here, valve point loading of conventional thermal generators and prohibited operating zones of conventional thermal generators have been considered. The data of conventional thermal generator is same as in [50] except the following modifications in Table A.1 which lists the prohibited zones of conventional thermal generating units. These forbidden regions result in three disjoint feasible sub-regions for each of the conventional thermal generators. Hence, those zones result in a non-convex decision space which consists of 81 convex sub-spaces for this system. The problem is solved by using the developed MTLBO. Here, the population size  $(N_P)$ and the maximum iteration number ( $N_{\text{max}}$ ) have been selected as 50 and 100 respectively for the test system under consideration.

The power and heat generations corresponding to best cost acquired from developed MTLBO is summarized in Table 4.3. The best, average and worst cost and average CPU time among 100 runs of solutions obtained from developed MTLBO are summarized in Table 4.4. The cost convergence characteristic acquired from developed MTLBO is portrayed in Fig. 4.5.

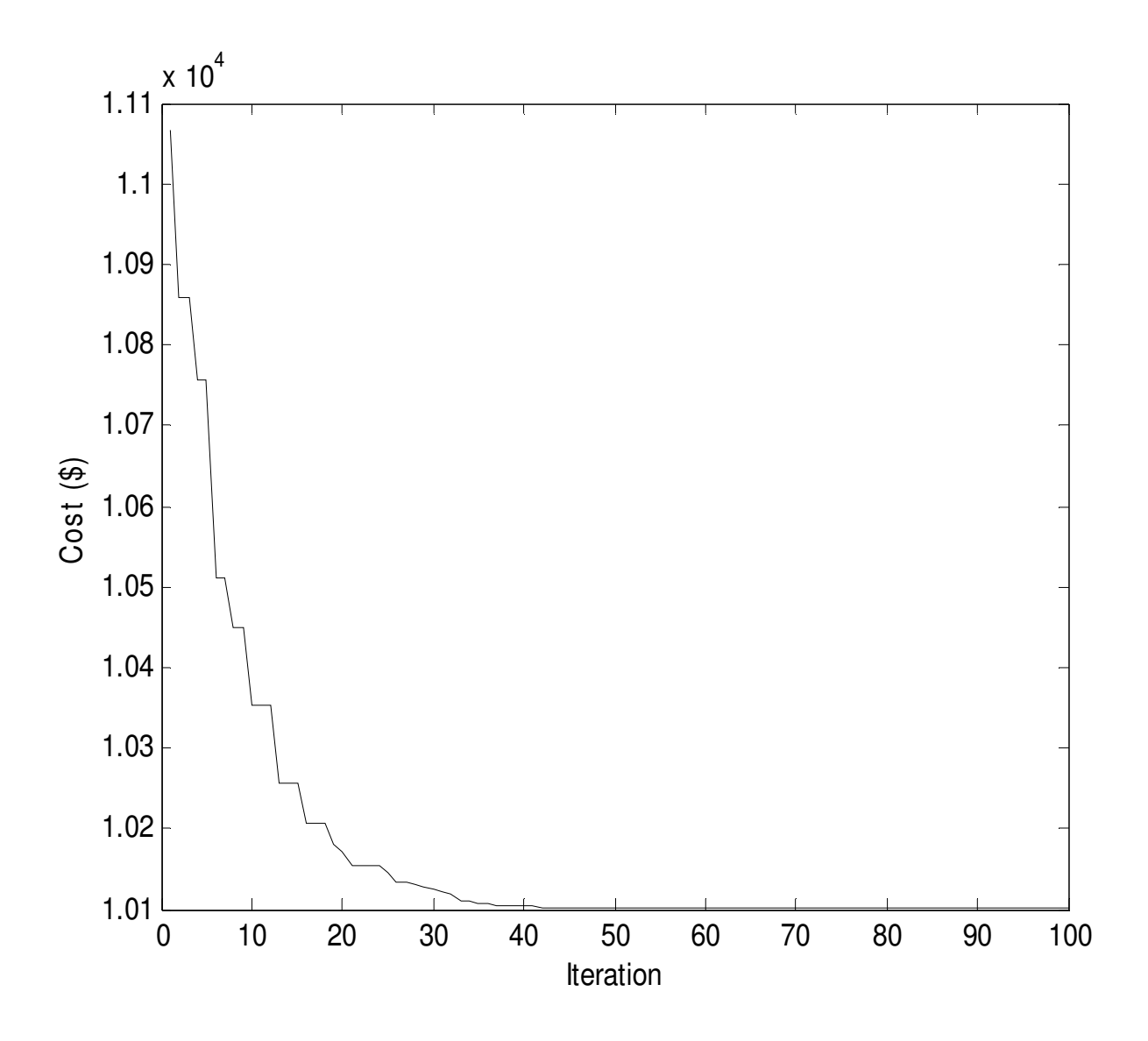

Fig. 4.5. Cost convergence characteristics for case 2 of test system 1

**Table 4.3: Power generation (MW) and heat generation (MWth) for case 2 of Test System 1** 

|                                                  |  |  | $P_1$ 44.1501 $P_4$ 209.8158 $H_5$ 27.6123 Ploss 0.7511 |
|--------------------------------------------------|--|--|---------------------------------------------------------|
| $P_2$ , 100.0015 $P_5$ , 94.1101 $H_6$ , 74.9999 |  |  |                                                         |
| $P_2$ 112.6736 $P_6$ 40.0000 $H_7$ 47.3878       |  |  |                                                         |

| Techniques          | <b>MTLBO</b> |
|---------------------|--------------|
| Best cost $(\$)$    | 10101.29     |
| Average cost $(\$)$ | 10101.44     |
| Worst cost $(\$)$   | 10101.71     |
| CPU time(s)         | 2.5656       |

**Table 4.4: Comparison of performance for case 2 of Test System 1** 

# **4.5.2. Test System 2**

The system consists of thirteen conventional thermal generators having prohibited operating zones and valve-point effect, six cogeneration units and five heat-only units. System data containing coefficients of fuel cost equations, prohibited operating zones, and heat-power feasible regions are given in the Appendix. The power and heat demands of the test system are 2350 MW and 1250 MWth respectively. Here, two cases are chosen.

## **Case 1**

Here, only valve point loading of conventional thermal generators has been considered. The problem is solved by using the proposed MTLBO. Here, the population size  $(N_P)$  and the maximum iteration number ( $N_{\text{max}}$ ) have been selected as 100 and 100 respectively for the test system under consideration. The power and heat generations corresponding to best cost acquired from developed MTLBO is summarized in Table 4.5.

The best, average and worst cost and average CPU time among 100 runs of solutions obtained from developed MTLBO are summarized in Table 4.6. The cost obtained from classical PSO (CPSO) [50], time varying acceleration coefficients PSO (TVAC-PSO) [50], teaching learning based optimization (TLBO) [51] and oppositional teaching learning based optimization (OBTLBO) [51] are also summarized in Table 4.6. The cost convergence characteristic acquired from developed MTLBO is portrayed in Fig. 4.6. It has been observed seen from Table 4.6 that the cost found by using MTLBO is the lowest among all other techniques.

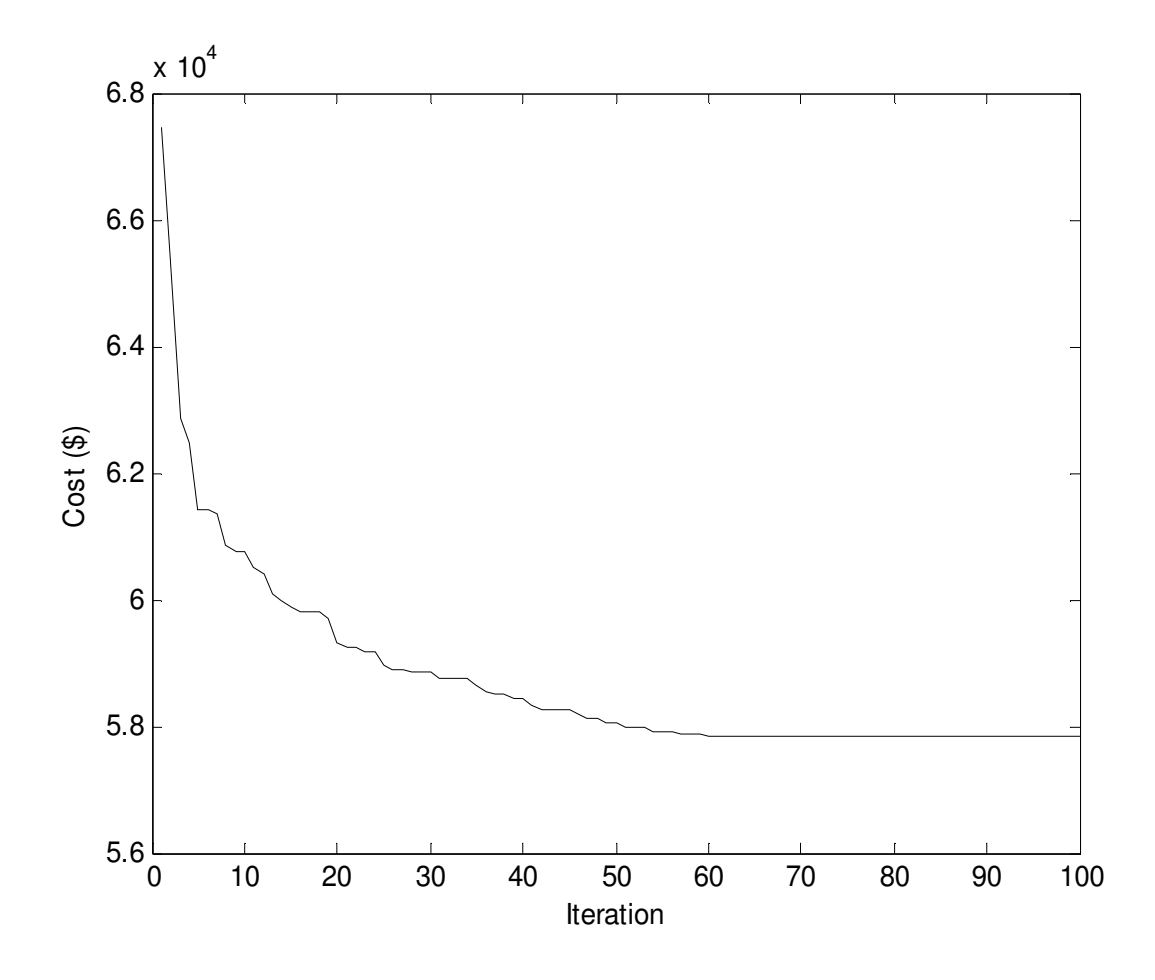

Fig. 4.6. Cost convergence characteristics for case 1 of test system 2

**Table 4.5: Power generation (MW) and heat generation (MWth) for case 1 of Test System 2**

| $P_{1}$     | 538.5724 | $P_{11}$ | 77.8364  | $H_{15}$ | 76.5205  |
|-------------|----------|----------|----------|----------|----------|
| $P_{2}$     | 298.6487 | $P_{12}$ | 55.0023  | $H_{16}$ | 105.5142 |
| $P_{3}$     | 298.9085 | $P_{13}$ | 55.0109  | $H_{17}$ | 75.4833  |
| $P_4$       | 110.2820 | $P_{14}$ | 81.0524  | $H_{18}$ | 39.9999  |
| $P_{5}$     | 110.2645 | $P_{15}$ | 40.0015  | $H_{19}$ | 18.3944  |
| $P_6$       | 110.3381 | $P_{16}$ | 81.0030  | $H_{20}$ | 468.9043 |
| $P_7$       | 110.2745 | $P_{17}$ | 40.0009  | $H_{21}$ | 59.9994  |
| $P_{8}$     | 110.2452 | $P_{18}$ | 10.0002  | $H_{22}$ | 59.9999  |
| $P_{\rm o}$ | 110.1592 | $P_{19}$ | 35.0001  | $H_{23}$ | 119.9854 |
| $P_{10}$    | 77.3992  | $H_{14}$ | 105.2219 | $H_{24}$ | 119.9768 |

| Techniques           | Best cost $(\$)$ | Average cost $(\$)$ | Worst cost $(\$)$ | CPU time(s) |
|----------------------|------------------|---------------------|-------------------|-------------|
| <b>MTLBO</b>         | 57829.49         | 57830.21            | 57830.95          | 5.19        |
| <b>TVAC-PSO [50]</b> | 58122.74         | 58198.31            | 58359.55          | 7.84        |
| <b>CPSO</b> [50]     | 59736.26         | 59853.47            | 60076.69          | 8.00        |
| OBTLBO [51]          | 57856.26         | 57883.21            | 57913.77          | 5.82        |
| <b>TLBO</b> [51]     | 58006.99         | 58014.36            | 58038.52          | 5.67        |

**Table 4.6: Comparison of performance for case 1 of Test System 2** 

#### **Case 2**

Here, valve point loading of conventional thermal generators and prohibited operating zones of conventional thermal generators have been considered. The data of conventional thermal generator is same as in [50] except the following modifications in Table A.2 which lists the prohibited zones of conventional thermal generating units 1, 2, 3, 10 and 11. These forbidden regions result in four disjoint feasible sub-regions for each of conventional thermal generators 1, 2, and 3 and three disjoint feasible sub-regions for each of the conventional thermal generators 10 and 11. Hence, those zones result in a non-convex decision space which consists of 576 convex sub-spaces for this system.

The problem is solved by using the developed MTLBO. Here, the population size  $(N_P)$  and the maximum iteration number ( $N_{\text{max}}$ ) have been selected as 100 and 100 respectively for the test system under consideration.

The power and heat generations corresponding to best cost obtained from proposed MTLBO is summarized in Table 4.7. The best, average and worst cost and average CPU time among 100 runs of solutions acquired from developed MTLBO are given in Table 4.8. The cost convergence characteristic acquired from developed MTLBO is portrayed in Fig. 4.7.

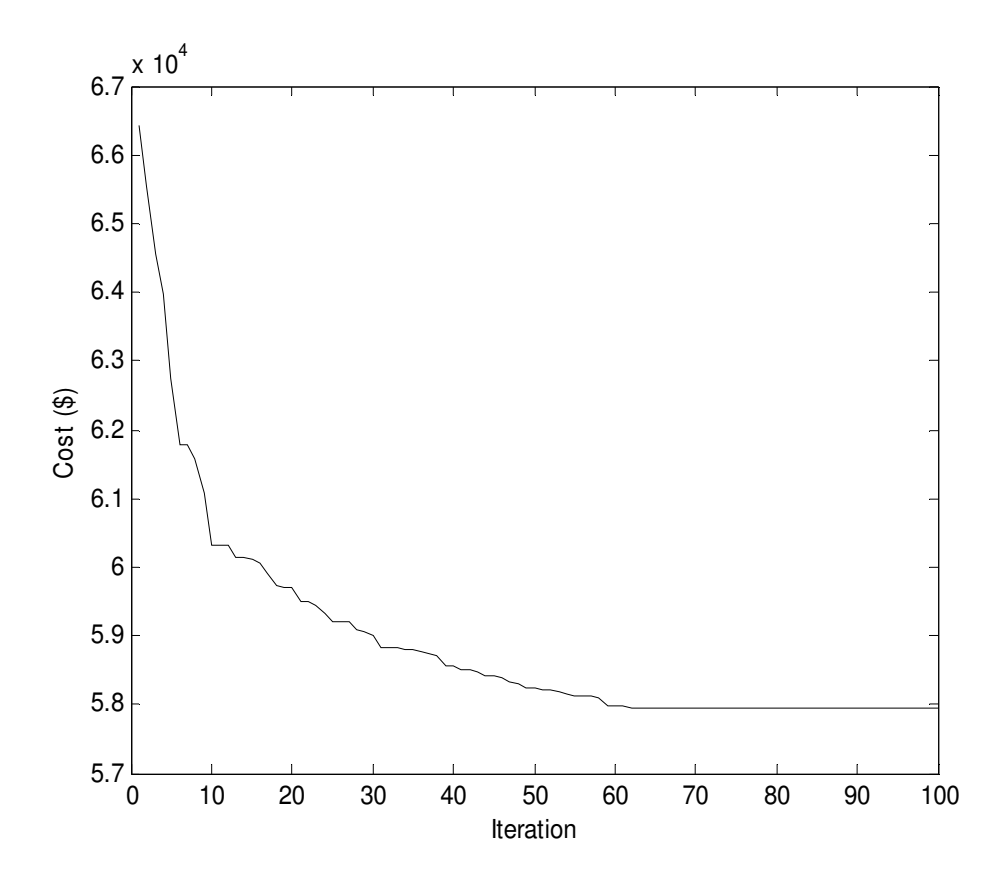

Fig. 4.7. Cost convergence characteristics for case 2 of test system 2

**Table 4.7: Power generation (MW) and heat generation (MWth) for case 2 of Test System 2** 

| $P_1$    | 628.3185 | $P_{11}$ | 40.0000  | $H_{15}$ | 79.2433  |
|----------|----------|----------|----------|----------|----------|
| $P_{2}$  | 299.2051 | $P_{12}$ | 55.0000  | $H_{16}$ | 107.7938 |
| $P_{3}$  | 224.4078 | $P_{13}$ | 92.3999  | $H_{17}$ | 80.1432  |
| $P_4$    | 60.0000  | $P_{14}$ | 89.3203  | $H_{18}$ | 40.0006  |
| $P_5$    | 159.7331 | $P_{15}$ | 44.8825  | $H_{19}$ | 20.0013  |
| $P_6$    | 60.0000  | $P_{16}$ | 86.3330  | $H_{20}$ | 453.3426 |
| $P_7$    | 159.7331 | $P_{17}$ | 45.9304  | $H_{21}$ | 60.0000  |
| $P_{8}$  | 60.0000  | $P_{18}$ | 10.0000  | $H_{22}$ | 60.0000  |
| $P_{0}$  | 159.7331 | $P_{19}$ | 35.0029  | $H_{23}$ | 120.0000 |
| $P_{10}$ | 40.0000  | $H_{14}$ | 109.4702 | $H_{24}$ | 120.0000 |
|          |          |          |          |          |          |

| Techniques          | <b>MTLBO</b> |
|---------------------|--------------|
| Best cost $(\$)$    | 57942.33     |
| Average cost $(\$)$ | 57943.05     |
| Worst cost $(\$)$   | 57943.86     |
| CPU time(s)         | 5.8787       |

**Table 4.8: Comparison of performance for case 2 of Test System 2** 

# **4.5.3. Test System 3**

This system consists of twenty six conventional thermal generators, twelve cogeneration units and ten heat-only units. Data of this test system is obtained by duplicating data of test system 3. Characteristics of conventional thermal generators 1-13 and 14-26 in this test system are same as units 1-13 in test system 3. Characteristics of cogeneration units 27-32 and 33-38 are same as units 14-19 in case of test system 3. Also characteristics of heat-only units 39-43 and 44-48 are same as units 19-24 in case of test system 3. The power and heat demands of this test system are 4700 MW and 2500 MWth respectively. Total number of decision variables is sixty. Here, two cases are considered.

#### **Case 1**

Here, only valve point loading of conventional thermal generators has been considered. The problem is solved by using the developed MTLBO. Here, the population size  $(N_P)$  and the maximum iteration number ( $N_{\text{max}}$ ) have been selected as 200 and 200 respectively for the test system under consideration. The power and heat generations corresponding to best cost acquired from proposed MTLBO is summarized in Table 4.9. The best, average and worst cost and average CPU time among 100 runs of solutions acquired from developed MTLBO are summarized in Table 4.10. The cost obtained from classical PSO (CPSO) [50], time varying acceleration coefficients PSO (TVAC-PSO) [50], teaching learning based optimization (TLBO) [51] and oppositional teaching learning based optimization (OBTLBO) [51] are also summarized in Table 4.10. The cost convergence characteristic acquired from developed MTLBO is

portrayed in Fig. 4.8. It has been observed from Table 4.10 that the cost found by using MTLBO is the lowest among all other techniques.

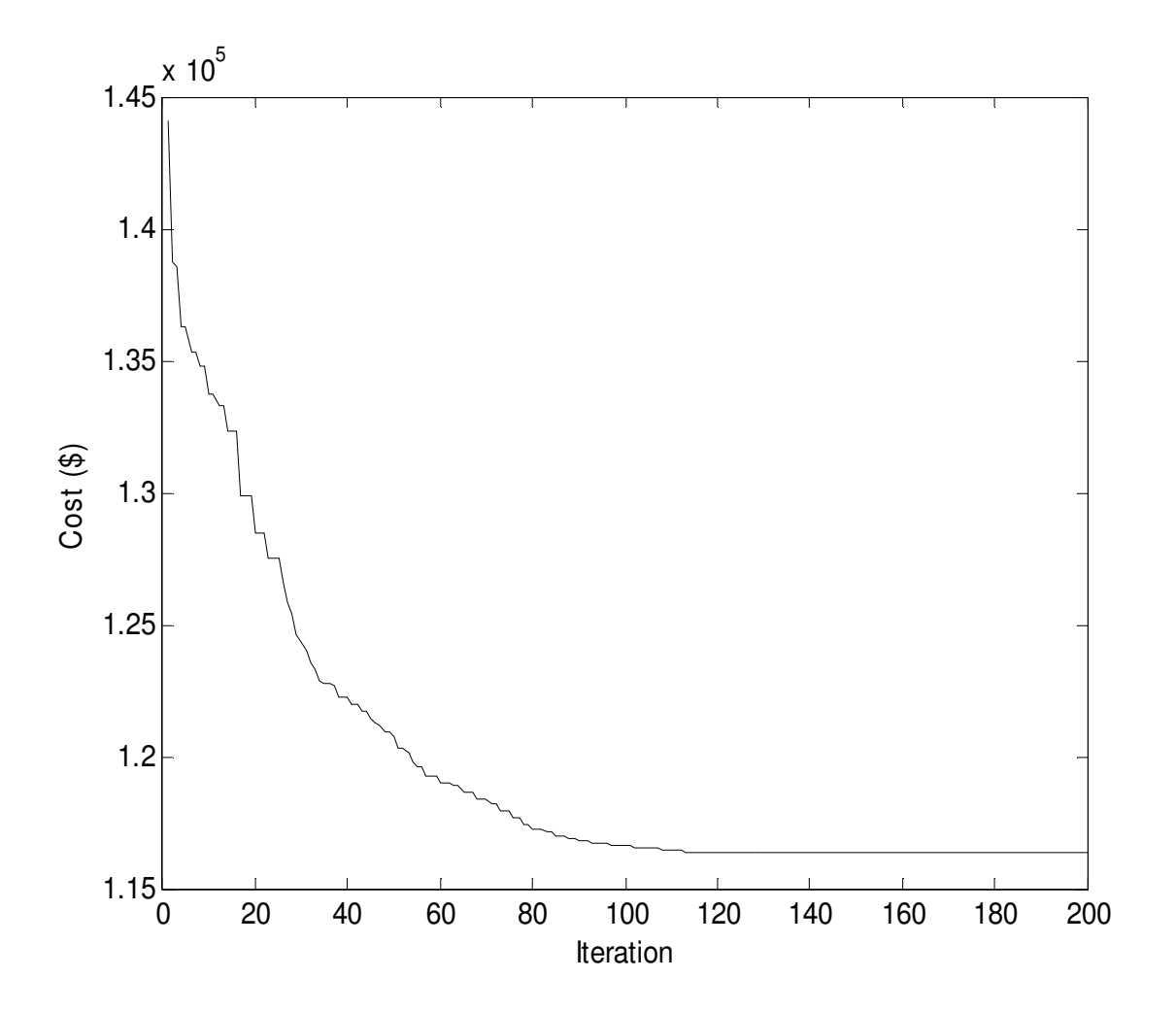

Fig. 4.8. Cost convergence characteristics for case 1 of test system 3

|                |  | $P_1$ 628.3190 $P_{16}$ 299.2444 $P_{31}$ 10.0001 $H_{34}$ 85.8329      |  |                  |
|----------------|--|-------------------------------------------------------------------------|--|------------------|
| P <sub>2</sub> |  | 153.5074 $P_{17}$ 60.0003 $P_{32}$ 35.2279 $H_{35}$ 108.9109            |  |                  |
|                |  | $P_3$ 225.6470 $P_{18}$ 109.8680 $P_{33}$ 84.3575                       |  | $H_{36}$ 85.8975 |
| $P_4$          |  | 159.7349 $P_{19}$ 60.0000 $P_{34}$ 52.5133 $H_{37}$ 40.0019             |  |                  |
| $P_5$          |  | 60.0002 $P_{20}$ 159.7331 $P_{35}$ 88.3237 $H_{38}$ 22.8867             |  |                  |
|                |  | $P_6$ 159.7332 $P_{21}$ 159.7332 $P_{36}$ 52.5881 $H_{39}$ 461.4128     |  |                  |
|                |  | $P_7$ 159.7331 $P_{22}$ 159.7333 $P_{37}$ 10.0031 $H_{40}$ 60.0000      |  |                  |
| $P_{\rm g}$    |  | 60.0000 $P_{23}$ 40.0772 $P_{38}$ 41.3508 $H_{41}$ 60.0000              |  |                  |
|                |  | $P_9$ 159.7336 $P_{24}$ 114.8015 $H_{27}$ 110.0761 $H_{42}$ 120.0000    |  |                  |
| $P_{10}$       |  | 114.7999 $P_{25}$ 92.4022 $H_{28}$ 80.5508 $H_{43}$ 120.0000            |  |                  |
|                |  | $P_{11}$ 114.8010 $P_{26}$ 119.9999 $H_{29}$ 105.5007 $H_{44}$ 423.9202 |  |                  |
|                |  | $P_{12}$ 55.0001 $P_{27}$ 90.3999 $H_{30}$ 88.2204 $H_{45}$ 60.0000     |  |                  |
|                |  | $P_{13}$ 55.0055 $P_{28}$ 46.3967 $H_{31}$ 40.0006 $H_{46}$ 60.0000     |  |                  |
|                |  | $P_{14}$ 269.2799 $P_{29}$ 82.2470 $H_{32}$ 20.1036 $H_{47}$ 120.0000   |  |                  |
| $P_{15}$       |  | 300.4257 $P_{30}$ 55.2780 $H_{33}$ 106.6851 $H_{48}$ 120.0000           |  |                  |

**Table 4.9: Power generation (MW) and heat generation (MWth) for case 1of Test System 3** 

**Table 4.10: Comparison of performance for case 1 of Test System 3** 

| Techniques           | Best cost $(\$)$ | Average cost $(\$)$ | Worst cost $(\$)$ | CPU time(s) |
|----------------------|------------------|---------------------|-------------------|-------------|
| <b>MTBLO</b>         | 116402.48        | 116403.17           | 116403.75         | 6.32        |
| <b>TVAC-PSO [50]</b> | 117824.89        |                     |                   |             |
| <b>CPSO</b> [50]     | 119708.88        |                     | -                 |             |
| OBTLBO [51]          | 116579.23        | 116613.65           | 116649.44         | 10.9        |
| <b>TLBO</b> [51]     | 116739.36        | 116756.00           | 116825.82         | 10.3        |

#### **Case 2**

Here, valve point loading of conventional thermal generators and prohibited operating zones of conventional thermal generators have been considered. The data of conventional thermal generator is same as in case 1 except the following modifications in Table A.3 which lists the forbidden regions of conventional thermal generators 1, 2, 3, 10, 11, 14, 15, 16, 23 and 24. These prohibited zones result in four disjoint feasible sub-regions for each of conventional thermal generators 1, 2, 3, 14, 15 and 16 and three disjoint feasible sub-regions for each of the conventional thermal generators 10, 11, 23 and 24. Hence, those zones result in a non-convex decision space which consists of 331776 convex sub-spaces for this system.

The problem is solved by using the developed MTLBO. Here, the population size  $(N_P)$  and the maximum iteration number ( $N_{\text{max}}$ ) have been selected as 200 and 200 respectively for the test system under consideration. The power and heat generations corresponding to best cost obtained from developed MTLBO is summarized in Table 4.11.

 The best, average and worst cost and average CPU time among 100 runs of solutions acquired from developed MTLBO are summarized in Table 4.12. The cost convergence characteristic acquired from proposed MTLBO is portrayed in Fig. 4.9.

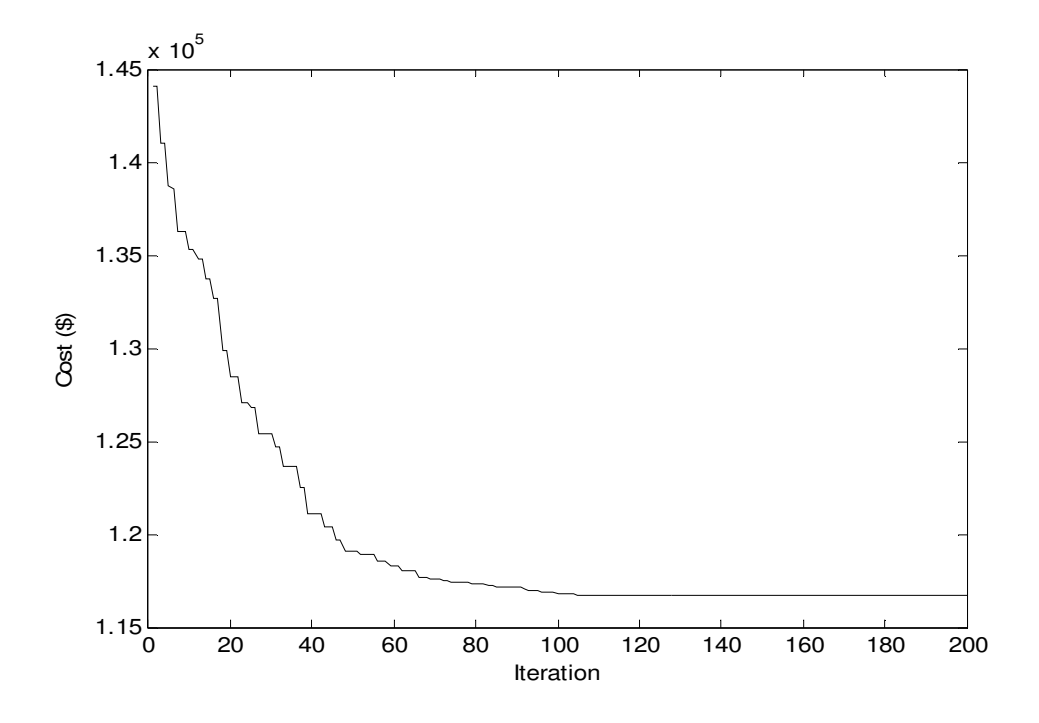

Fig. 4.9. Cost convergence characteristics for case 2 of test system 3

| $P_1$    |                                                                        | 628.4322 $P_{16}$ 152.6009 $P_{31}$ 10.0213 $H_{34}$ 81.3596   |  |  |
|----------|------------------------------------------------------------------------|----------------------------------------------------------------|--|--|
| $P_{2}$  | 225.2795 $P_{17}$ 159.7504 $P_{32}$ 45.0196 $H_{35}$ 108.4749          |                                                                |  |  |
| $P_{3}$  |                                                                        | 360.0000 $P_{18}$ 159.9559 $P_{33}$ 81.0331 $H_{36}$ 89.0333   |  |  |
| $P_4$    | 159.7473 $P_{19}$ 159.7512 $P_{34}$ 47.3354 $H_{37}$ 40.0626           |                                                                |  |  |
| $P_5$    |                                                                        | 159.8316 $P_{20}$ 159.8017 $P_{35}$ 87.6543 $H_{38}$ 20.2502   |  |  |
| $P_6$    |                                                                        | 159.7316 $P_{21}$ 159.9887 $P_{36}$ 56.2196 $H_{39}$ 448.2178  |  |  |
| $P_7$    |                                                                        | 160.0075 $P_{22}$ 159.7755 $P_{37}$ 10.2250 $H_{40}$ 60.0000   |  |  |
| $P_{8}$  |                                                                        | 159.7481 $P_{23}$ 114.8030 $P_{38}$ 35.5826 $H_{41}$ 60.0000   |  |  |
| $P_{9}$  | 109.9707 $P_{24}$ 115.2846 $H_{27}$ 115.5509 $H_{42}$ 119.9999         |                                                                |  |  |
| $P_{10}$ |                                                                        | 40.0307 $P_{25}$ 55.0887 $H_{28}$ 83.6316 $H_{43}$ 119.9994    |  |  |
| $P_{11}$ |                                                                        | 40.0046 $P_{26}$ 119.9971 $H_{29}$ .105.9947 $H_{44}$ 438.7974 |  |  |
| $P_{12}$ |                                                                        | 119.9529 $P_{27}$ 100.2425 $H_{30}$ 79.3812 $H_{45}$ 59.9972   |  |  |
| $P_{13}$ |                                                                        | 55.1176 $P_{28}$ 50.0101 $H_{31}$ 39.9999 $H_{46}$ 60.0000     |  |  |
| $P_{14}$ |                                                                        | 0 $P_{29}$ 83.2744 $H_{32}$ 24.5086 $H_{47}$ 119.9998          |  |  |
|          | $P_{15}$ 153.6658 $P_{30}$ 45.0643 $H_{33}$ 104.7422 $H_{48}$ 119.9988 |                                                                |  |  |

**Table 4.11: Power generation (MW) and heat generation (MWth) for case 2 of Test System 3** 

**Table 4.12: Comparison of performance for case 2 of Test System 3**

| Techniques          | <b>MTLBO</b> |
|---------------------|--------------|
| Best cost $(\$)$    | 116669.57    |
| Average cost $(\$)$ | 116670.34    |
| Worst cost $(\$)$   | 116671.77    |
| CPU time(s)         | 7.9805       |

# **4.6. Benchmark Functions**

The developed MTLBO and TLBO have been pertained for solving 15 benchmark functions. These test functions are revealed in Table 4.13. The first five functions  $f_1 - f_5$  are unimodal high-dimensional functions. The next four functions  $f_6 - f_9$  are multimodal functions and the number of local minima raises exponentially with the problem dimension. Functions  $f_{10} - f_{15}$  are low-dimensional functions and have only a few local minima. Table 4.14 shows the coefficients of function  $f_{10}$ . Table 4.15 and Table 4.16 show the coefficients of  $f_{14}$  and  $f_{15}$ .

To verify the performance of the proposed technique, these 15 test functions are repeatedly tested by using the MTLBO. In MTLBO, the population size  $(N_P)$  is taken as 50. Each test is repeated 100 times. Mean results of 15 test functions acquired from 100 runs are summarized in Table 4.15. Table 4.16 summarizes best optimum values and the variables corresponding to the best optimum value, number of iterations and CPU time of all 15 benchmark functions in 100 runs acquired from MTLBO.

These 15 test functions are also tested by using TLBO technique. In TLBO, the population size  $(N_P)$  is taken as 50. Table 4.17 shows best optimum values, number of iterations and CPU time acquired from TLBO.

|                |        | ັ⊥∪            |
|----------------|--------|----------------|
| i              | $a_i$  | $b_i^{-1}$     |
| $\mathbf{1}$   | 0.1957 | 0.25           |
| $\overline{2}$ | 0.1947 | 0.5            |
| 3              | 0.1735 | 1              |
| 4              | 0.1600 | $\overline{2}$ |
| 5              | 0.0844 | $\overline{4}$ |
| 6              | 0.0627 | 6              |
| 7              | 0.0456 | 8              |
| 8              | 0.0342 | 10             |
| 9              | 0.0323 | 12             |
| 10             | 0.0235 | 14             |
| 11             | 0.0246 | 16             |

**Table 4.14: Function**  $f_{10}$ 

**Table 4.13: Test Functions** 

| Mathematical representation                                                                                                    | Domain                  | Optimum          |
|----------------------------------------------------------------------------------------------------|-------------------------|------------------|
| $f_1(x) = \sum_{i=1}^{30} x_i^2$                                                                                                    | $[-100, 100]$           | 0                |
| $f_2(x) = \sum_{i=1}^{30}  x_i  + \prod_{i=1}^{30}  x_i $                                                                                                    | $[-10, 10]$             | $\boldsymbol{0}$ |
| $f_3(x) = \sum_{i=1}^{30} \left(\sum_{j=1}^{i} x_j\right)^2$                                                                                                    | $[-100, 100]$           | $\boldsymbol{0}$ |
| $f_4(x) = \max\{  x_i , 1 \le i \le 30 \}$                                                                                                    | $[-100, 100]$           | $\boldsymbol{0}$ |
| $f_5(x) = \sum_{i=1}^{29} [100(x_{i+1} - x_i^2)^2 + (x_i - 1)^2]$                                                                                                    | $[-30,30]$              | $\boldsymbol{0}$ |
| $f_6(x) = \sum_{i=1}^{30} [x_i^2 - 10\cos(2\pi x_i) + 10]$                                                                                                    | $[-5.12, 5.12]$         | $\boldsymbol{0}$ |
| $f_7(x) = -20 \exp \left(-0.2 \sqrt{\frac{1}{30} \sum_{i=1}^{30} x_i^2}\right) - \exp \left(\frac{1}{30} \sum_{i=1}^{30} \cos 2\pi x_i\right) + 20 + \epsilon$                                          | $[-32, 32]$             | $\boldsymbol{0}$ |
| $f_8(x) = \frac{1}{4000} \sum_{i=1}^{30} x_i^2 - \prod_{i=1}^{30} \cos\left(\frac{x_i}{\sqrt{i}}\right) + 1$                                                                                            | $[-600, 600]$           | $\overline{0}$   |
| $f_9(x) = \sum i \cos[(i+1)x_1 + i] \sum i \cos[(i+1)x_2 + i]$                                                                                                    | $[-10, 10]$             | $-186.73$        |
| $f_{10}(x) = \sum_{i=1}^{11} \left[ a_i - \frac{x_1 (b_i^2 + b_i x_2)}{b_i^2 + b_i x_3 + x_4} \right]$                                                                                                  | $[-5,5]$                | 0.0003075        |
| $f_{11}(x) = 4x_1^2 - 2.1x_1^4 + \frac{1}{3}x_1^6 + x_1x_2 - 4x_2^2 + 4x_2^4$                                                                                                    | $[-5,5]$                | $-1.0316285$     |
| $f_{12}(x) = \left(x_2 - \frac{5.1}{4\pi^2}x_1^2 + \frac{5}{\pi}x_1 - 6\right)^2 + 10\left(1 - \frac{1}{8\pi}\right)\cos x_1 + 10$                                                                      | $[-5, 10]$<br>, [0, 15] | 0.398            |
| $f_{13}(x) = [1 + (x_1 + x_2 + 1)^2 (19 - 14x_1 + 3x_1^2 - 14x_2 + 6x_1x_2 + 3x_2^2)]$                                                                                                    | $[-2,2]$                | 3                |
| $\times$ [30+(2x <sub>1</sub> -3x <sub>2</sub> ) <sup>2</sup> ×(18-32x <sub>1</sub> +12x <sub>1</sub> <sup>2</sup> +48x <sub>2</sub> -36x <sub>1</sub> x <sub>2</sub> +27x <sub>2</sub> <sup>2</sup> )] |                         |                  |
| $f_{14}(x) = -\sum_{i=1}^{4} c_i \exp \left[-\sum_{j=1}^{3} a_{ij} (x_j - p_{ij})^2\right]$                                                                                                    | [0,1]                   | $-3.86$          |
| $f_{15}(x) = -\sum_{i=1}^{4} c_i \exp \left(-\sum_{j=1}^{6} a_{ij} (x_j - p_{ij})^2\right)$                                                                                                    | [0,1]                   | $-3.32$          |

**Table 4.15: Function**  $f_{14}$ 

| $i \mid a_{ii}, j=1,2,3$ |               |    | $\mathcal{C}_i$ | $p_{ii}$ , $j=1,2,3$                                          |  |  |  |  |  |  |
|--------------------------|---------------|----|-----------------|---------------------------------------------------------------|--|--|--|--|--|--|
|                          | 3 10 30       |    |                 | 1   0.36890 0.1170 0.2673                                     |  |  |  |  |  |  |
| $2 \mid 0.1$             | 10 35         |    |                 | $1.2 \begin{array}{ l} 0.46990 & 0.4387 & 0.7470 \end{array}$ |  |  |  |  |  |  |
| $\overline{3}$           | $10 \quad 30$ |    |                 | $\begin{array}{ ccc} 0.10910 & 0.8732 & 0.5547 \end{array}$   |  |  |  |  |  |  |
|                          | 10            | 35 | 3.2             | $0.03815$ 0.5743 0.8828                                       |  |  |  |  |  |  |

**Table 4.16:** Function  $f_{15}$ 

| $a_{ii}$ , $j = 1, \dots, 6$<br>$\mathcal{C}_2$ |  |  |  |  |  |                                                                                                 | $p_{ii}$ , $j = 1, \dots, 6$ |  |  |
|-------------------------------------------------|--|--|--|--|--|-------------------------------------------------------------------------------------------------|------------------------------|--|--|
|                                                 |  |  |  |  |  | 10 3 17 3.5 1.7 8 1 0.1312 0.1696 0.5569 0.0124 0.8283 0.5886                                   |                              |  |  |
|                                                 |  |  |  |  |  | $\mid$ 2 $\mid$ 0.05 10 17 0.1 8 14 $\mid$ 1.2 $\mid$ 0.2329 0.4135 0.8307 0.3736 0.1004 0.9991 |                              |  |  |
|                                                 |  |  |  |  |  | 3   3 3.5 1.7 10 17 8   3   0.2348 0.1415 0.3522 0.2883 0.3047 0.6650                           |                              |  |  |
|                                                 |  |  |  |  |  | 8 0.05 10 0.1 14   3.2   0.4047 0.8828 0.8732 0.5743 0.1091 0.0381                              |                              |  |  |

**Table 4.17: Best optimum value, number of iterations and CPU time acquired from TLBO** 

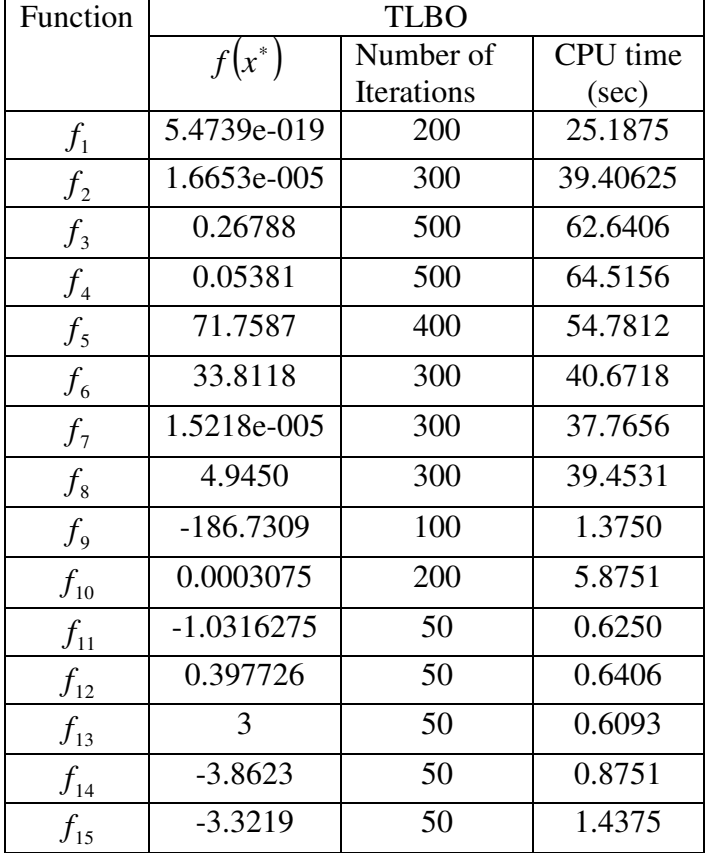

# **4.7. Overview of Heat Transfer Search algorithm**

In a Heat Transfer Search (HTS) algorithm [61], a population is analogous to groups of molecules that participate in a heat transfer process attaining different temperature echelons. Here, the different design variables correspond to different temperature of molecules. Further, the energy level of the molecules denotes the objective function value of the problem. The best solution is considered as the surrounding and the remaining solutions as the system. Now, in order to visualize the procedure followed by the HTS algorithm, we need to see the case of thermal imbalance in a system i.e. if a thermal imbalance exists between a system and its surroundings (or within the system itself), the former always tries to reduce this imbalance in order to attain thermal equilibrium. Similarly, during optimization in the Heat transfer search (HTS) algorithm, which is a population based algorithm, if the difference in the solution exists within the population, the solution tries to improve its value. This improvement can be made by taking into account the difference between the present solution and either of the best solution, other random solution from the population or the mean value of the solution from the population.

The HTS algorithm method can be considered to be of three parts namely, 'conduction phase', radiation phase' and convection phase', which oppose the thermal imbalance of the system by conduction, radiation and convection modes of heat transfer respectively. All three modes happen with equal probability, which is managed by the parameter ' *R* ' in each iteration. ' *R* ' is a uniformly random number which varies between 0 and 1. During optimization, as *R* varies between 0 and 1, for equal probability, each phase must share the equal proportion of *R* .According to the value of *R* , any one of the three phases can be applied to update the solution in that iteration as follows:

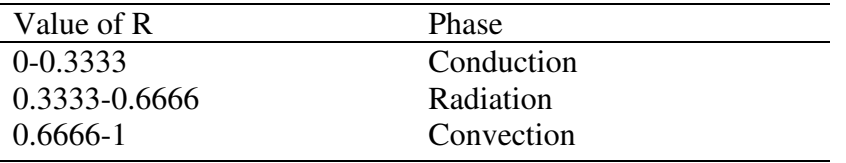

The HTS algorithm starts with a random initial population of n solutions, where n is the size of population. Each solution is an m dimensional vector and m is the number of optimization parameters or design variables. At first the population is initialized and then its value is updated in each iteration  $g$  ( $g = 1, 2, \ldots, G$ max) by the search procedure of conduction, convection or radiation phase. Moreover, the selection procedure here is called the greedy selection technique which allows the modernized solution in HTS algorithm only if it creates better objective function value. After selection, the worst solutions of the population are replaced by the best solutions and finally any existing duplicate solution is replaced by a randomly generated solution. The operational procedure of all three phases is brought below to minimize a function  $f(x)$ , which is the objective function for an optimization problem.

## **The Conduction Phase**

The conduction phase is the part of the algorithm where the system tries to attain thermal balance by conduction heat transfer. Energy is transferred from higher energetic molecules to lower energetic molecules. As declared earlier, if the number of molecules of the system i.e. population be n and the different temperature levels of the molecules i.e. design variables be m, then during the first conduction phase where generation  $g \leq G$  max/CDF (where CDF is the conduction factor), the solutions are updated as follows:

$$
x_{j,i}^{new} = x_{k,i}^{old} + CDS_1 \qquad \text{if } f(x_j) > f(x_k)
$$
\n(4.17)

$$
x_{k,i}^{new} = x_{j,i}^{old} + CDS_1 \qquad \text{if } f(x_k) > f(x_j) \tag{4.18}
$$

where  $j = 1, 2, \dots, n$ ,  $k \in (1, 2, \dots, n)$ ,  $j \neq k$  and k is a randomly selected solution from the population,  $i \in (1,2,...,m)$  and i is a randomly selected design variables.  $CDS_1$  and  $CDS_2$  are the conduction steps stated as follows:

$$
CDS_1 = -R^2 x_{k,i}^{old} \tag{4.19}
$$

$$
CDS_2 = -R^2 x_{j,i}^{old} \tag{4.20}
$$

 $(R = value of probability for the selection of conduction phase)$ 

Here,  $R^2$  is matched up to the conductance of the Fourier's equation and  $x_{k,i}$ ,  $x_{j,i}$  are matched up to the temperature gradient. The conductance of any system depends on the thermal conductivity which in turn is a function of temperature. During heat transfer, the temperature of

the system and hence its thermal conductivity and conductance are varying constantly. Thus, to replicate this temperature dependent behavior of conductance, it is represented by variable *R* which can attain any value between 0 and 0.33333 at the starting of iteration in the conduction phase. Moreover, to use the search space, this random variable is represented by squaring its value so that it can pursue a fine search.

In the second part of the conduction phase where  $g \geq G$  max/CDF, the solution are brought up to date as

$$
x_{j,i}^{new} = x_{k,i}^{old} + CDS_3 \quad ; \qquad \text{if} \quad f(x_j) > f(x_k) \tag{4.21}
$$

$$
x_{k,i}^{\text{new}} = x_{j,i}^{\text{old}} + CDS_4 \quad ; \qquad \text{if} \quad f(x_k) > f(x_j) \tag{4.22}
$$

 $CDS<sub>3</sub>$  and  $CDS<sub>4</sub>$  are the conduction steps stated as follows:

$$
CDS_3 = -rx_{k,i}^{old} \tag{4.23}
$$

$$
CDS_4 = -rx_{j,i}^{old} \tag{4.24}
$$

Where  $r$  is a random number in the range  $[0, 1]$ . In Eqs.  $(9.16)$  and  $(9.17)$ ,  $r$  matches up to the conductance of the Fourier's equation and  $x_{k,i}$  and  $x_{j,i}$  are matched up to the temperature gradient. The value of CDF is taken 2 for the conduction phase.

#### **The Convection Phase**

The convection phase is the part of the algorithm where the system tries to attain thermal balance by convection heat transfer. Here, the mean temperature of the system interacts with the surrounding temperature to find a thermal balance between the system and the surrounding. The surrounding is considered as the best solution. At any iteration g (where g <Gmax/COF and COF is a convection factor),  $x<sub>s</sub>$  be the temperature of the surrounding,  $x<sub>ms</sub>$  be the mean temperature of the system. When the energy of the system is higher than that of the surrounding i.e.  $f(x<sub>s</sub>) < f(x<sub>ms</sub>)$ , the solution is updated as follows:

$$
x_{j,i}^{\text{new}} = x_{j,i}^{\text{old}} + \text{COS} \tag{4.25}
$$

Where  $j = 1, 2, \dots, n$ ,  $i = 1, 2, \dots, m$ . Each design variable of the population is updated in the conduction phase. COS is the convection step stated as follows:

$$
COS = R\left(x_s - x_{ms} \cdot TCF\right) \tag{4.26}
$$

 $(R =$  value of probability for the selection of convection phase)

*R* becomes equal to the convection element of the Newton's law of cooling and  $x_s$ ,  $x_{ms}$  the temperature of the surrounding and the mean temperature of the system respectively. The system temperature constantly changes during the heat transfer process. The surrounding becomes the heat sink or heat source, so its temperature remains constant. To account this effect, temperature change factor (TCF) is initiated. Thus, *TCF* is the temperature change factor based on which the mean temperature of the system can be varied. The value of *TCF* is determined as follows:

$$
TCF = abs(R - r) \quad , \quad \text{if } g \le \text{Gmax/COF} \tag{4.27}
$$

$$
TCF = round(1+r) , \quad \text{if } g \geq \text{Gmax/COF} \tag{4.28}
$$

Where  $r$  is a random number in the range  $[0, 1]$ . The value of  $TCF$  changes randomly between 0 and 1 in the first part of the conduction phase. In the second part of the conduction phase, the value of  $TCF$  is either 1 or 2. The different value of  $TCF$  in the proposed algorithm is to balance the exploration and exploitation. The value of COF is set to 10 for this phase.

#### **The Radiation Phase**

The radiation phase is the part of the algorithm where the system tries to attain thermal balance by radiation heat transfer. Here, the system interacts with the surrounding (i.e. best solution) or within the system (i.e. other solution) to achieve thermal balance. In the first part of the radiation phase, where  $g \leq Gmax/RDF$  (where RDF is the radiation factor) the solution is updated (i.e. energy reduction of the system) as follows:

$$
x_{j,i}^{new} = x_{j,i}^{old} + RDS_1 \quad , \quad \text{if } f(x_j) > f(x_k)
$$
\n(4.29)

$$
x_{j,i}^{new} = x_{j,i}^{old} + RDS_2 \t , \t if f(x_k) > f(x_j)
$$
\t(4.30)

Where  $j = 1, 2, \dots, n$ ,  $k \in (1, 2, \dots, n)$ ,  $j \neq k$  and  $k$  is a randomly selected solution from the population,  $i \in (1, 2, \ldots, m)$ . All design variables of the solution is brought up to date during each iteration of the radiation phase.  $RDS_1$  and  $RDS_2$  are radiation step stated as follows:

$$
RDS_1 = R\left(x_{k,i}^{old} - x_{j,i}^{old}\right) \tag{4.31}
$$

$$
RDS_2 = R\left(x_{j,i}^{old} - x_{k,i}^{old}\right) \tag{4.32}
$$

 $(R =$  the value of probability for the selection of radiation phase)

*R* matches up to the radiation element of the Stefan-Boltzmann law and  $x_k$ ,  $x_j$  matches up to the system and the surrounding temperature respectively.

In the second part of radiation phase where  $g \geq G$  max/RDF, the solution is brought up to date as follows:

$$
x_{j,i}^{new} = x_{j,i}^{old} + RDS_3, \quad \text{if } f(x_j) > f(x_k)
$$
\n(4.33)

$$
x_{j,i}^{new} = x_{j,i}^{old} + RDS_4, \quad \text{if } f(x_k) > f(x_j) \tag{4.34}
$$

Where  $RDS_3$  and  $RDS_4$  are radiation step stated as follows:

$$
RDS_3 = r\left(x_{k,i}^{old} - x_{j,i}^{old}\right) \tag{4.35}
$$

$$
RDS_4 = r(x_{j,i}^{old} - x_{k,i}^{old})
$$
\n(4.36)

Where  $r$  is a random number in the range  $[0, 1]$  and RDF is the radiation factor which finds out the exploration and exploitation tendency in this phase. In radiation phase, the value of RDF is set to 2.

Fig. 4.10 portrays the flow chart of heat transfer search algorithm.

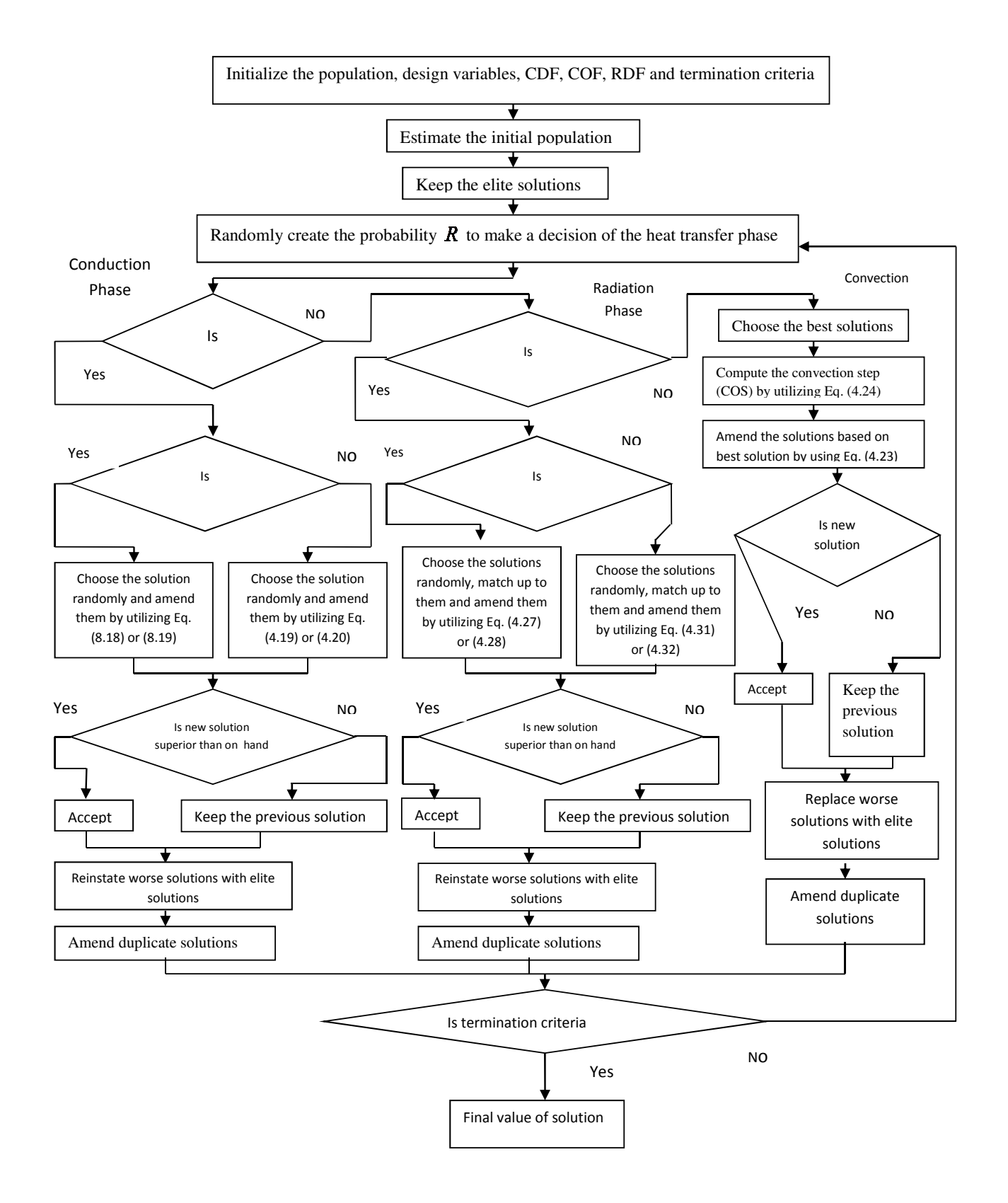

Fig. 4.10. Flow chart of heat transfer search algorithm
#### **4.8. Application of Heat Transfer Search Algorithm for CHPED**

The Heat Transfer Search (HTS) algorithm includes three phases each of which is divided in two parts whose activation is based on the current number of iterations and depends on the conduction, convection and radiation factors. Iteration is completed when the randomly selected phase is performed. The HTS algorithm repeats the search process until the predetermined total number of iterations is performed.

The HTS algorithm for solving CHPED problem is described below.

Step 1: Initialize the HTS algorithm parameters: population size  $(N_P)$ , elite solution size  $(N_E)$ , conduction factor (*CDF*), convection factor (*COF),* radiation factor (*RDF*). Set the iteration counter: *it*=0.

Step 2: Let 
$$
p_k = \begin{bmatrix} P_1, P_2, ..., P_{N_t}, P_{N_t+1}, P_{N_t+2} ..., P_{N_t+N_c}, \\ H_{N_t+1}, H_{N_t+2}, ..., H_{N_t+N_c}, H_{N_t+N_c+1}, \\ H_{N_t+N_c+2}, ..., H_{N_t+N_c+N_h} \end{bmatrix}^T
$$

be the *k* th vector of a population to be evolved and  $k = 1, 2, ..., N_p$ . The elements of  $p_k$  should satisfy the constraints given by equations (4.2)-(4.9). Production cost of each vector  $p_k$  is calculated.

Step 3: Increase the iteration counter, *it*=*it+*1. Generate a uniformly distributed random number *R* between 0 and 1 in order to decide which heat transfer phase should be performed.

Step 4: If  $0 \le R \le 0.3333$ , perform the conduction phase by using Eqs. (4.17-4.24).

Step 5: If 0.3333 <*R* < 0.6666, perform the radiation phase by using Eqs (4.29-4.36).

Step 6: If  $0.6666 \le R \le 1.0$ , perform convection phase by using Eqs. (4.25-4.28).

Step 7: Obtain a new vector. The new vector should satisfy the constraints given by equations (4.2)-(4.9). Calculate the production cost of the new vector. If the production cost of the new vector is less than the previous one, replace them. Otherwise leave the original vector unchanged. Repeat this process until all vectors in the population are updated.

Step 8: Replace the worst solutions of the current iteration with the elite solutions of previous iteration.

Step 9: Stop the search process if the termination criterion is satisfied i.e. maximum number of iterations is reached. Otherwise, go to step 3.

## **4.9. Prohibited operating zones**

Shaft bearing shaking due to steam admission valve opening or the machine and associated auxiliary equipment fault can produce prohibited operating zones in the input-output curve of a conventional thermal generator. The greatest achievable saving is achieved by circumventing operation in these areas. The feasible operating regions of a conventional thermal generator with prohibited operating zones [62] can be stated as:

$$
P_{ii}^{\min} \le P_{ii} \le P_{ii,1}^l
$$
\n
$$
P_{ii,j-1}^u \le P_{ii} \le P_{ii,j}^l \qquad , \quad j = 2,3,...,n_i
$$
\n
$$
P_{ii,n_i}^u \le P_{ii} \le P_{ii}^{\max} \qquad , \qquad i \in N_t
$$
\n
$$
(4.37)
$$

where *j* represents the number of prohibited operating zones of *i* the conventional thermal generator.  $P_{i,j-1}^u$  is the upper limit of  $(j-1)$ th prohibited operating zones of *i* the conventional thermal generator.  $P_{i,j}^l$  is the lower limit of *j* th prohibited operating zones of *i* th conventional thermal generator. Total number of prohibited operating zones of *i* th conventional thermal generator is  $n_i$ .

## **4.10. Simulation and Results of HTS algorithm**

The suggested (HTS) has been applied to four different test systems. Computational results have been used to compare the efficacy of the suggested HTS with that of other evolutionary techniques suggested in the literature. The suggested HTS is utilized by using MATLAB 7.0 on a PC (Pentium-IV, 80 GB, 3.0 GHz).

#### **4.10.1. Test System 1**

This test system comprises one conventional thermal generator and two cogeneration units and a heat-only unit. Unit data has been adopted from [50]. The power and heat demands of the test system are 200 MW and 115 MWth respectively. Here, two cases are chosen.

#### **Case 1**

Firstly, only valve point loading of conventional thermal generator has been reflected on. The problem is pertained to solve by utilizing HTS. Here, the population size  $(N_P)$ , elite size  $(N_E)$ and the maximum iteration number ( $N_{\text{max}}$ ) have been chosen as 50, 5, 100 respectively.

The power and heat generations matching to best cost acquired from the suggested HTS is revealed in Table 4.18. The best, average and worst cost and average CPU time among 100 runs of solutions acquired from suggested HTS are summed up in Table 4.19. The cost acquired from classical PSO (CPSO) [50] and time varying acceleration coefficients PSO (TVAC-PSO) [50] are also summed up in Table 4.19. The cost convergence characteristic acquired from the suggested HTS is portrayed in Fig. 4.11. It has been observed from Table 4.19 that the cost acquired by utilizing HTS is the lowest among all other techniques.

**Table 4.18: Power generation (MW) and heat generation (MWth) for case 1 of Test System 1**

| р            | 0.00039  | — <b>⊥</b> ∼ | 40.0000 | H <sub>2</sub>       | 75.0058 |
|--------------|----------|--------------|---------|----------------------|---------|
| $\mathbf{r}$ | 159.9996 | ▲▲△          | 39.9911 | $\mathbf{H}_{\cdot}$ | 0.0031  |

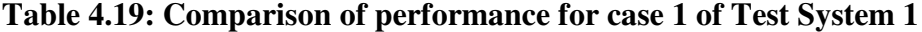

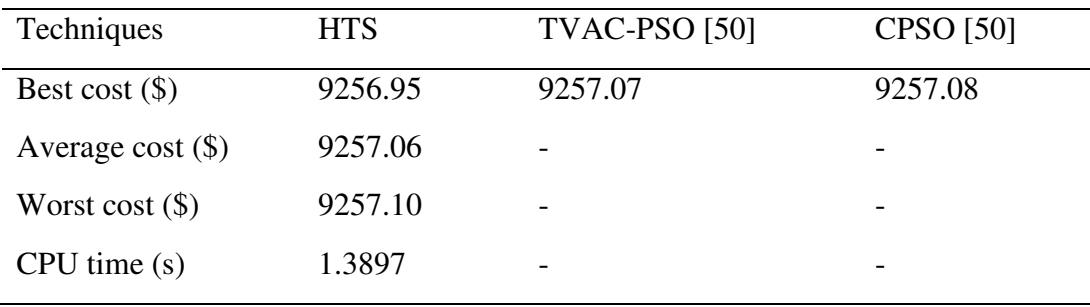

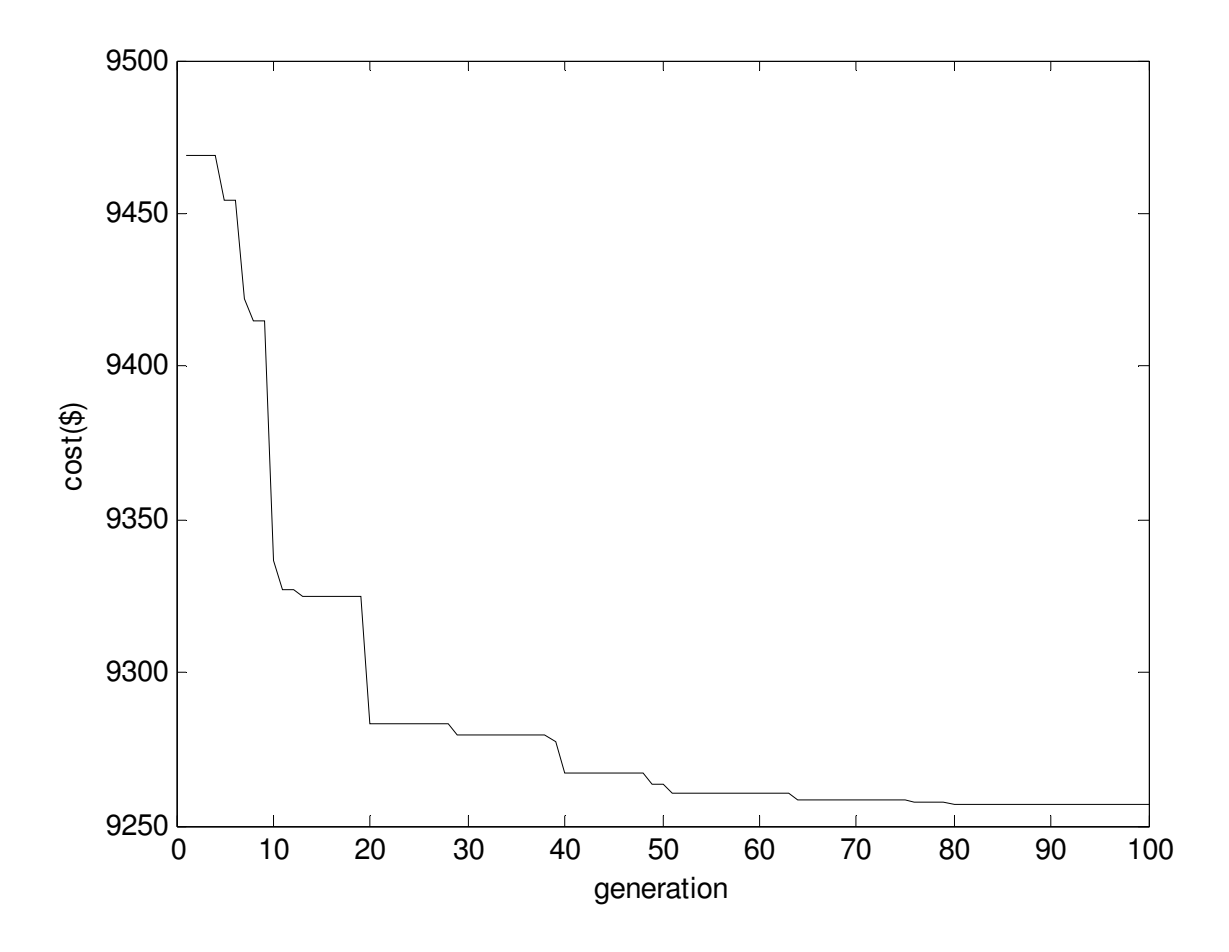

Fig. 4.11. Cost convergence characteristics for case 1 of test system 1

## **Case 2**

Here, valve point loading of conventional thermal generator and prohibited operating zones of conventional thermal generator have been reflected on. The data of conventional thermal generator is similar as in [50].

The problem is pertained to solve by utilizing HTS. Here, the population size  $(N_P)$ , elite size  $(N<sub>E</sub>)$  and the maximum iteration number  $(N<sub>max</sub>)$  have been chosen as 50, 5 and 100 respectively. The power and heat generations matching to best cost acquired from the suggested HTS is revealed in Table 4.20. The best, average and worst cost and average CPU time among 100 runs of solutions acquired from suggested HTS are summed up in Table 4.21. The cost convergence characteristic obtained from suggested HTS is portrayed in Fig. 4.12.

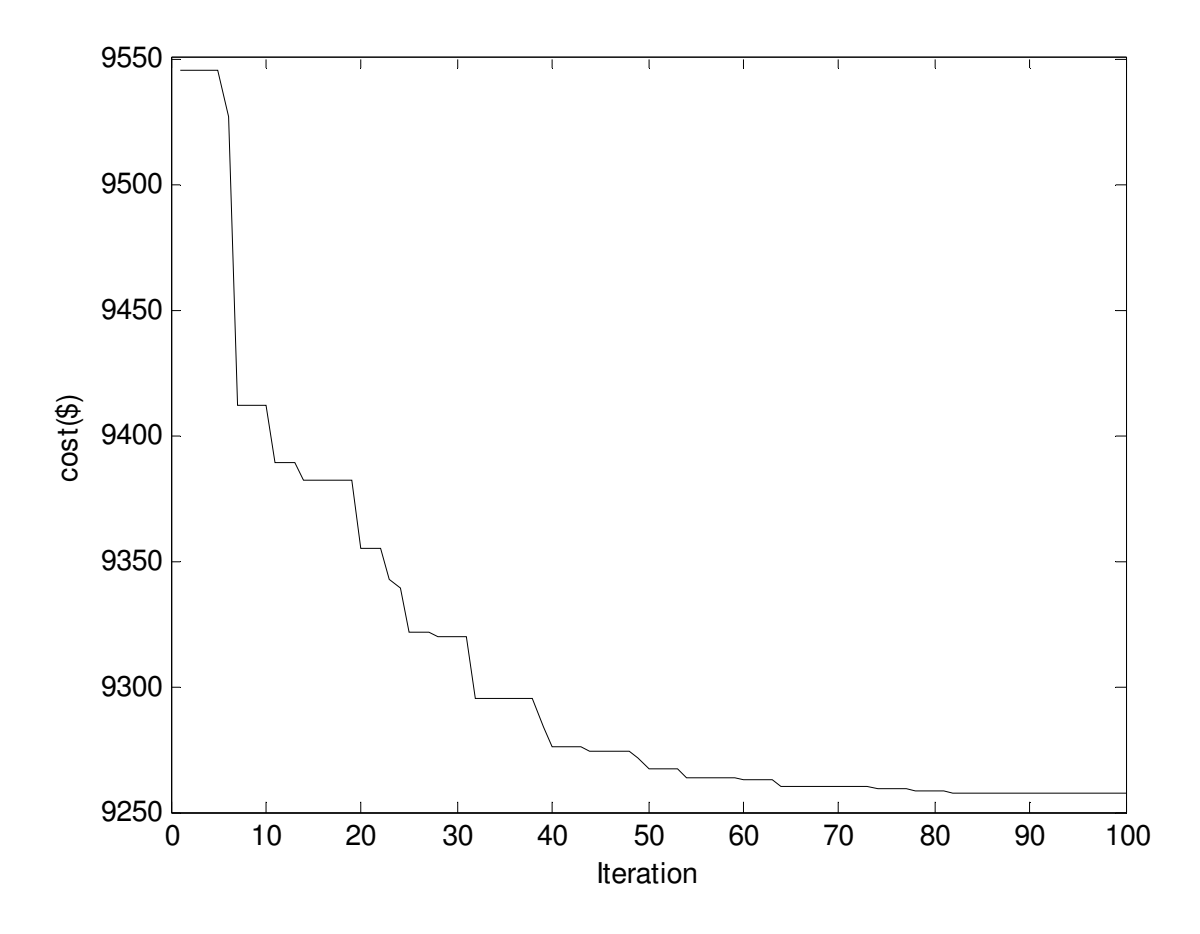

Fig. 4.12. Cost convergence characteristics for case 2 of test system 1

**Table 4.20: Power generation (MW) and heat generation (MWth) for case 2 of Test System 1** 

| D<br><u>.</u> | 0.0012   | D<br>$\mathbf{r}$ | 40.0000 | Н,             | 75.0005 |
|---------------|----------|-------------------|---------|----------------|---------|
| D<br>⊥ າ      | 159.9988 | H <sub>2</sub>    | 39.9908 | $\mathbf{H}_1$ | 0.0086  |

## **Table 4.21: Comparison of performance for case 2 of Test System 1**

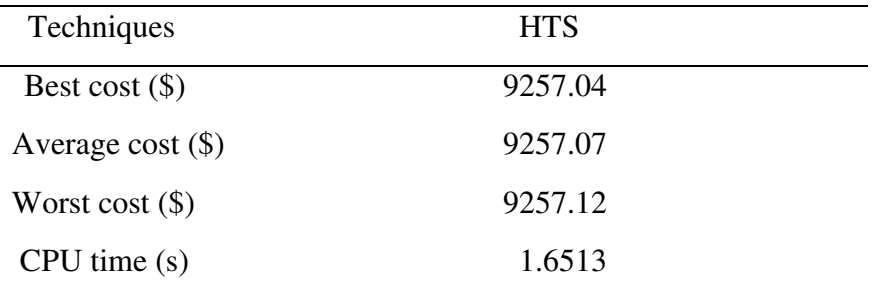

#### **4.10.2. Test System 2**

This system comprises four conventional thermal generators, two cogeneration units and a heatonly unit. Here, transmission loss is reflected on. Unit data has been adopted from [50]. The power and heat demands of this test system are 600 MW and 150 MWth respectively. Here, two cases are chosen.

#### **Case 1**

Firstly, only valve point loading of conventional thermal generators has been reflected on. The problem is pertained to solve by utilizing HTS. Here, the population size  $(N_P)$ , elite size  $(N_E)$ and the maximum iteration number ( $N_{\text{max}}$ ) have been chosen as 50, 5 and 100 respectively.

The power and heat generations matching to best cost acquired from suggested HTS is revealed in Table 4.22. The best, average and worst cost and average CPU time among 100 runs of solutions acquired from suggested HTS are summed up in Table 4.23. The cost acquired from classical PSO (CPSO) [50], time varying acceleration coefficients PSO (TVAC-PSO) [50], teaching learning based optimization (TLBO) [51] and oppositional teaching learning based optimization (OBTLBO) [51] are also summed up in Table 4.23. The cost convergence characteristic acquired from suggested HTS is portrayed in Fig. 4.13. It has been observed from Table 4.23 that the cost acquired by utilizing HTS is the lowest among all other techniques.

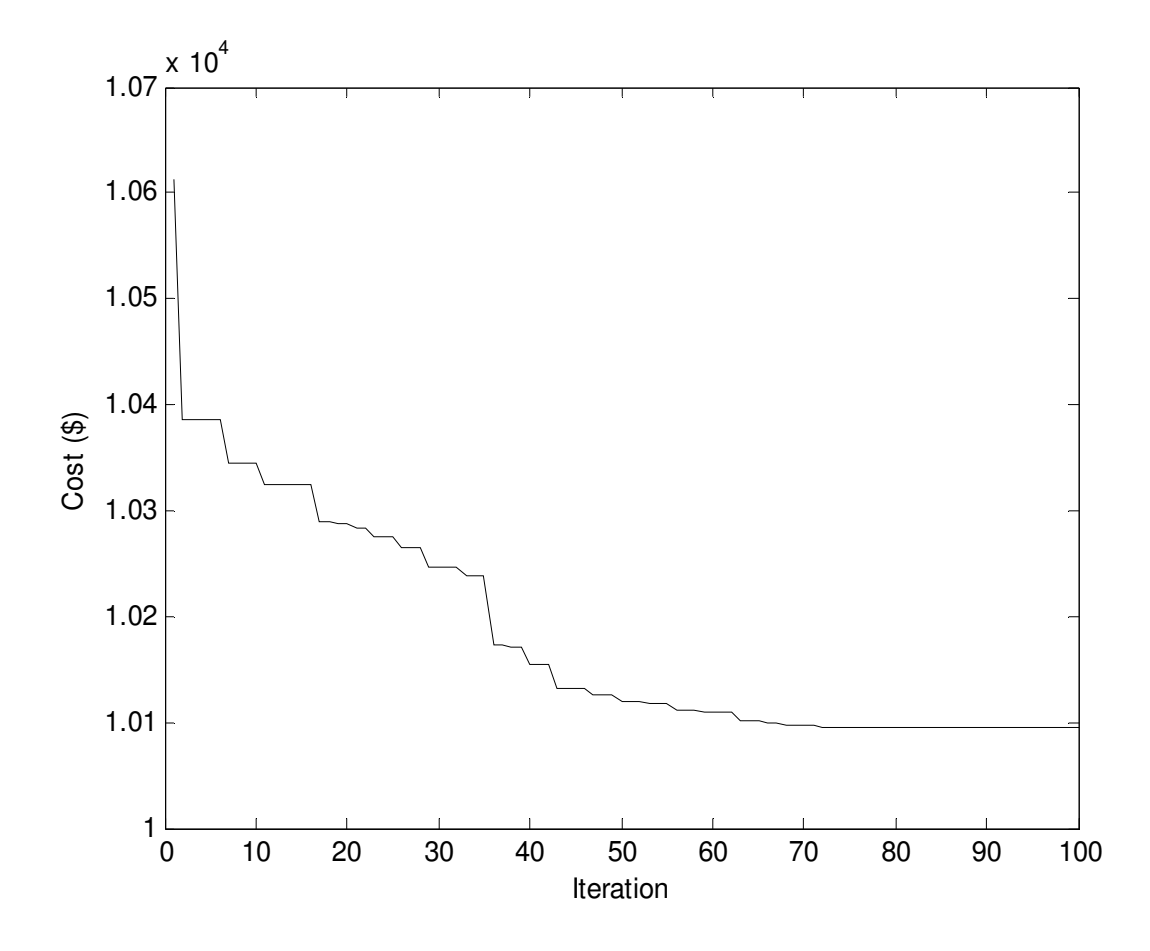

Fig. 4.13. Cost convergence characteristics for case 1 of test system 2

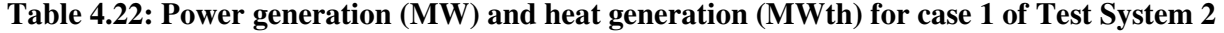

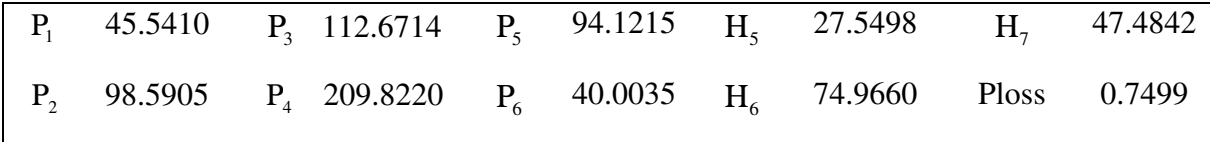

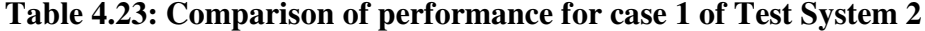

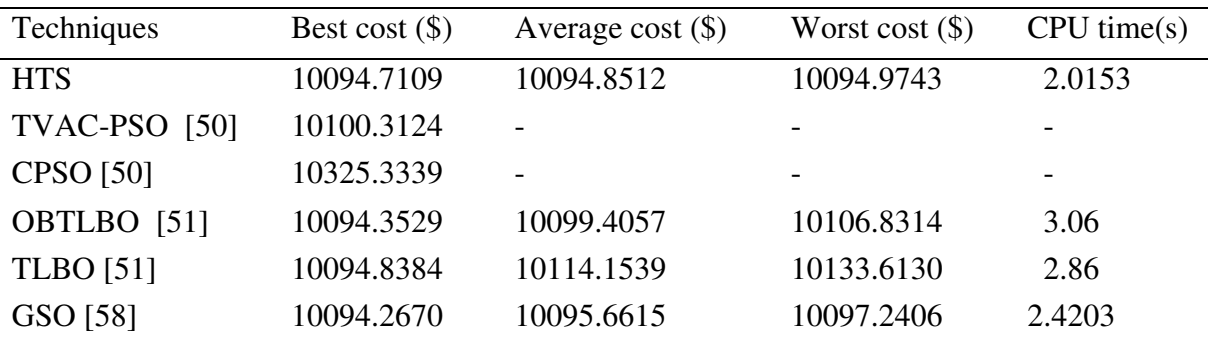

#### **Case 2**

Here, valve point loading of conventional thermal generators and prohibited operating zones of conventional thermal generators have been reflected on. The data of conventional thermal generator is similar as in [50].

The problem is pertained to solve by utilizing HTS. Here, the population size  $(N_P)$ , elite size  $(N<sub>E</sub>)$  and the maximum iteration number  $(N<sub>max</sub>)$  have been chosen as 50, 5 and 100 respectively.

The power and heat generations matching to best cost acquired from suggested HTS is summed up in Table 4.24. The best, average and worst cost and average CPU time among 100 runs of solutions acquired from suggested HTS are revealed in Table 4.25. The cost convergence characteristic acquired from suggested HTS is portrayed in Fig. 4.14.

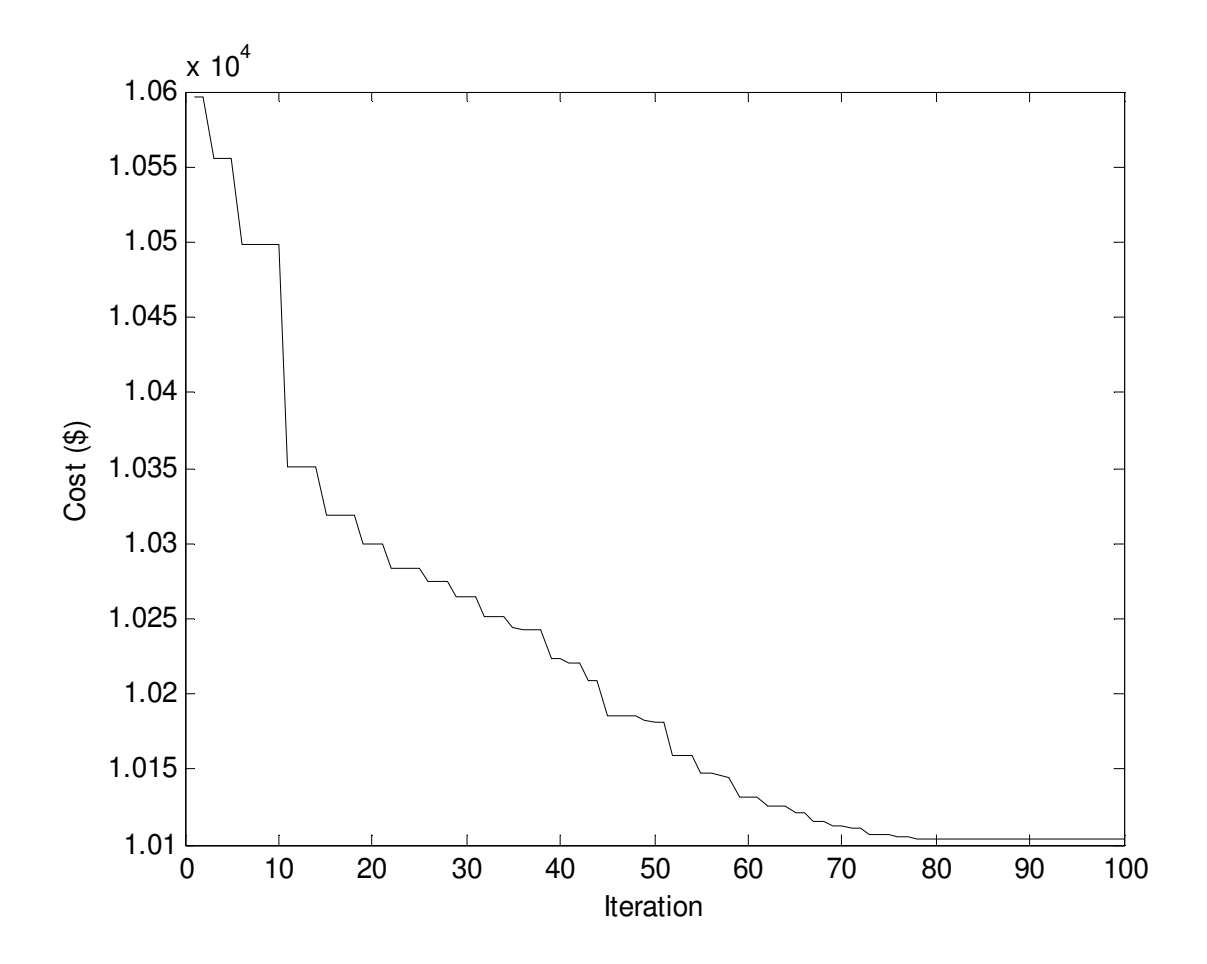

Fig. 4.14. Cost convergence characteristics for case 2 of test system 2

|  |                                                                        |  |  | 46.9948 |
|--|------------------------------------------------------------------------|--|--|---------|
|  | $P_2$ 100.1107 $P_4$ 209.7009 $P_6$ 40.0235 $H_6$ 74.7432 Ploss 0.7495 |  |  |         |

**Table 4.24: Power generation (MW) and heat generation (MWth) for case 2 of Test System 2**

**Table 4.25: Comparison of performance for case 2 of Test System 2** 

| Techniques          | <b>HTS</b> |  |
|---------------------|------------|--|
| Best cost $(\$)$    | 10104.2707 |  |
| Average cost $(\$)$ | 10104.4054 |  |
| Worst cost $(\$)$   | 10104.7031 |  |
| CPU time(s)         | 2.4405     |  |

## **4.10.3. Test System 3**

This system comprises thirteen conventional thermal generators, six cogeneration units and five heat-only units. Unit data has been adopted from [58]. The power and heat demands of the test system are 2350 MW and 1250 MWth respectively. Here, two cases are chosen.

#### **Case 1**

Here, only valve point loading of conventional thermal generators has been reflected on. The problem is pertained to solve by utilizing HTS. Here, the population size  $(N_P)$ , elite size  $(N_E)$ and the maximum iteration number ( $N_{\text{max}}$ ) have been chosen as 100, 10 and 200 respectively.

The power and heat generations matching to the best cost acquired from the suggested HTS is revealed in Table 4.26. The best, average and worst cost and average CPU time among 100 runs of solutions acquired from suggested HTS are summed up in Table 4.27. The cost acquired from classical PSO (CPSO) [50], time varying acceleration coefficients PSO (TVAC-PSO) [50], teaching learning based optimization (TLBO) [51] and oppositional teaching learning based optimization (OBTLBO) [51] are also revealed in Table 4.27. The cost convergence characteristic acquired from suggested HTS is portrayed in Fig. 4.15. It has been observed from Table 4.27 that the cost acquired by utilizing HTS is the lowest among all other techniques.

| $P_1$       | 539.5724 | $P_{11}$ | 77.8364  | $H_{15}$ | 76.5205  |
|-------------|----------|----------|----------|----------|----------|
| $P_{2}$     | 298.9487 | $P_{12}$ | 55.0023  | $H_{16}$ | 105.5142 |
| $P_3$       | 297.9085 | $P_{13}$ | 55.0109  | $H_{17}$ | 75.4833  |
| $P_4$       | 110.0820 | $P_{14}$ | 81.0524  | $H_{18}$ | 39.9999  |
| $P_5$       | 110.2645 | $P_{15}$ | 40.0015  | $H_{19}$ | 18.3944  |
| $P_6$       | 110.2381 | $P_{16}$ | 81.0030  | $H_{20}$ | 468.9043 |
| $P_7$       | 110.2745 | $P_{17}$ | 40.0009  | $H_{21}$ | 59.9994  |
| $P_{8}$     | 110.2452 | $P_{18}$ | 10.0002  | $H_{22}$ | 59.9999  |
| $P_{\rm q}$ | 110.1592 | $P_{19}$ | 35.0001  | $H_{23}$ | 119.9854 |
| $P_{10}$    | 77.3992  | $H_{14}$ | 105.2219 | $H_{24}$ | 119.9768 |
|             |          |          |          |          |          |

**Table 4.26: Power generation (MW) and heat generation (MWth) for case 1 of Test System 3**

**Table 4.27: Comparison of performance for case 1 of Test System 3** 

| Techniques           | Best cost $(\$)$ | Average cost $(\$)$ | Worst cost $(\$)$ | CPU time(s) |
|----------------------|------------------|---------------------|-------------------|-------------|
| <b>HTS</b>           | 57842.99         | 57843.15            | 57843.77          | 5.47        |
| <b>TVAC-PSO [50]</b> | 58122.74         | 58198.31            | 58359.55          | 7.84        |
| <b>CPSO</b> [50]     | 59736.26         | 59853.47            | 60076.69          | 8.00        |
| OBTLBO [51]          | 57856.26         | 57883.21            | 57913.77          | 5.82        |
| <b>TLBO</b> [51]     | 58006.99         | 58014.36            | 58038.52          | 5.67        |
| GSO [58]             | 57843.51         | 57849.30            | 57857.79          | 5.41        |

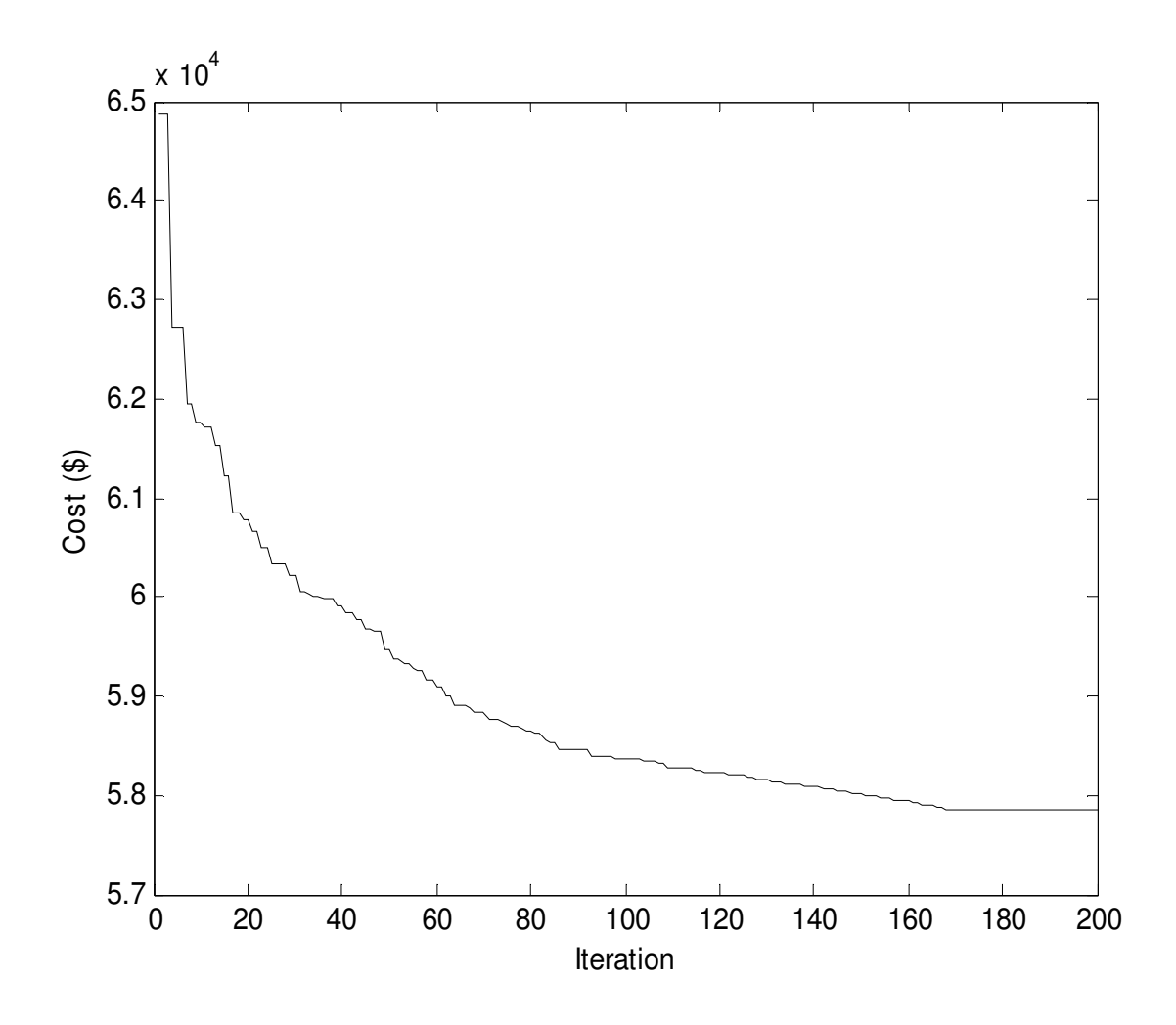

Fig. 4.15. Cost convergence characteristics for case 1 of test system 3

#### **Case 2**

Here, valve point loading of conventional thermal generators and prohibited operating zones of conventional thermal generators have been reflected on. The data of conventional thermal generator is similar as in [58]. The problem is pertained to solve by utilizing HTS. Here, the population size  $(N_P)$ , elite size  $(N_E)$  and the maximum iteration number  $(N_{max})$  have been chosen as 100, 10 and 200 respectively. The power and heat generations matching to best cost acquired from suggested HTS is revealed in Table 4.28. The best, average and worst cost and average CPU time among 100 runs of solutions acquired from suggested HTS are summed up in Table 4.29. The cost convergence characteristic acquired from the suggested HTS has been portrayed in Fig. 4.16.

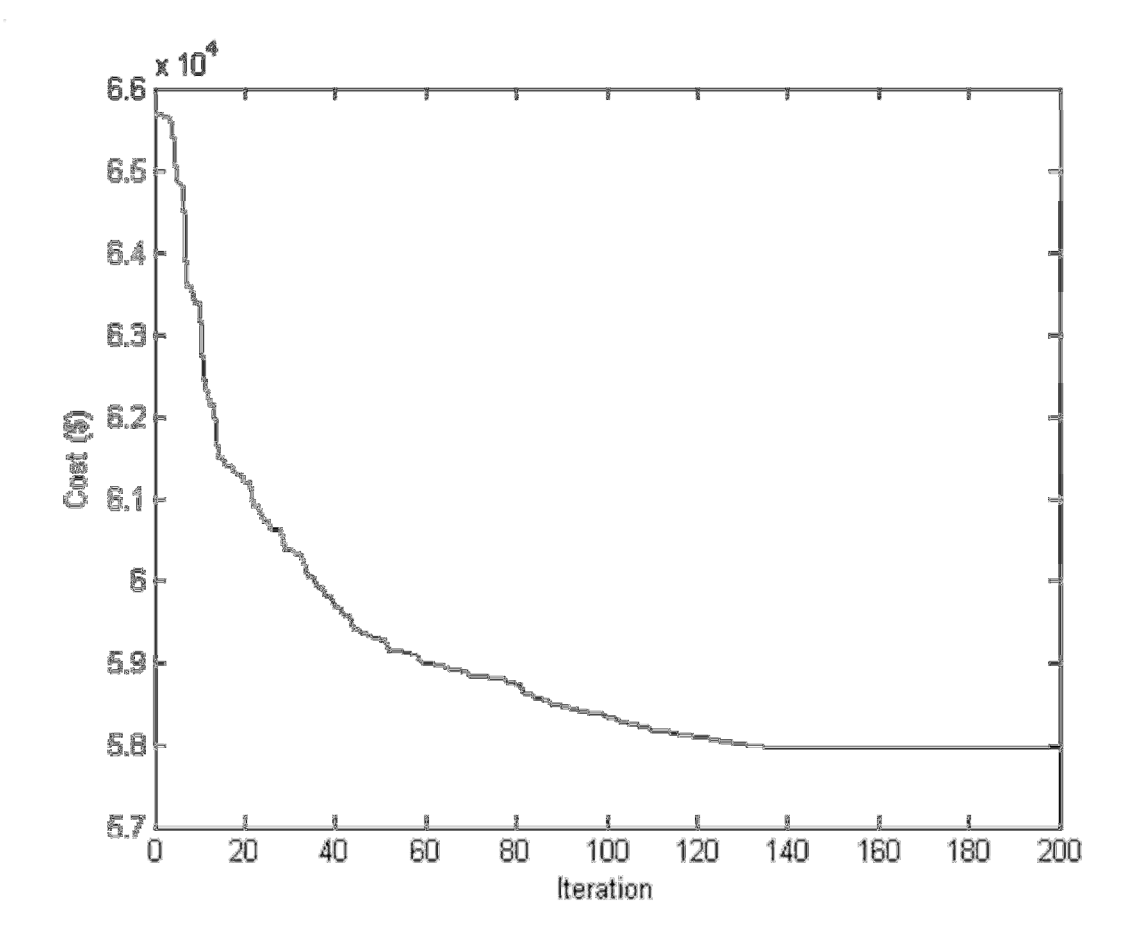

Fig. 4.16. Cost convergence characteristics for case 2 of test system 3

**Table 4.28: Power generation (MW) and heat generation (MWth) for case 2 of Test System 3** 

| $P_{1}$  | 628.3185 | $P_{11}$ | 40.0000  | $H_{15}$ | 79.2433  |
|----------|----------|----------|----------|----------|----------|
| $P_{2}$  | 298.9051 | $P_{12}$ | 55.0000  | $H_{16}$ | 107.7938 |
| $P_3$    | 224.4078 | $P_{13}$ | 92.3999  | $H_{17}$ | 80.1432  |
| $P_4$    | 60.0000  | $P_{14}$ | 89.3203  | $H_{18}$ | 40.0006  |
| $P_5$    | 159.1331 | $P_{15}$ | 44.8825  | $H_{19}$ | 20.0013  |
| $P_6$    | 60.0000  | $P_{16}$ | 86.3330  | $H_{20}$ | 453.3426 |
| $P_7$    | 159.6331 | $P_{17}$ | 45.9304  | $H_{21}$ | 60.0000  |
| $P_{8}$  | 60.0000  | $P_{18}$ | 10.0000  | $H_{22}$ | 60.0000  |
| $P_{9}$  | 159.7331 | $P_{19}$ | 35,0029  | $H_{23}$ | 120,0000 |
| $P_{10}$ | 40.0000  | $H_{14}$ | 109.4702 | $H_{24}$ | 20.0000  |

| Techniques          | <b>HTS</b> |  |
|---------------------|------------|--|
| Best cost $(\$)$    | 57959.41   |  |
| Average cost $(\$)$ | 57959.92   |  |
| Worst cost $(\$)$   | 57960.73   |  |
| CPU time(s)         | 6.6877     |  |

**Table 4.29**: **Comparison of performance for case 2 of Test System 3**

## **4.10.4. Test System 4**

This system comprises twenty six conventional thermal generators, twelve cogeneration units and ten heat-only units. Data of this test system is acquired by duplicating data of test system 3. The power and heat demands of this test system are 4700 MW and 2500 MWth respectively. Here, two cases are chosen.

#### **Case 1**

Firstly, only valve point loading of conventional thermal generators has been reflected on. The problem is pertained to solve by utilizing HTS. Here, the population size  $(N_P)$ , elite size  $(N_E)$ and the maximum iteration number ( $N_{\text{max}}$ ) have been chosen as 150, 15 and 300 respectively.

The power and heat generations matching to best cost acquired from the suggested HTS is revealed in Table 4.30. The best, average and worst cost and average CPU time among 100 runs of solutions acquired from the suggested HTS are summed up in Table 4.31. The cost acquired from classical PSO (CPSO) [50], time varying acceleration coefficients PSO (TVAC-PSO) [50], teaching learning based optimization (TLBO) [51] and oppositional teaching learning based optimization (OBTLBO) [51] are also revealed in Table 4.31. The cost convergence characteristic acquired from the suggested HTS has been portrayed in Fig. 4.17. It has been observed from Table 4.31 that the cost acquired by utilizing HTS is the lowest among all other techniques.

| $P_1$       | 538.5705 | $P_{16}$ | 224.2057 | $P_{31}$ | 10.0002  | $H_{34}$ | 78.4853  |
|-------------|----------|----------|----------|----------|----------|----------|----------|
| $P_{2}$     | 224.5205 | $P_{17}$ | 159.8062 | $P_{32}$ | 48.6396  | $H_{35}$ | 105.7117 |
| $P_{3}$     | 229.6394 | $P_{18}$ | 60.2947  | $P_{33}$ | 86.0222  | $H_{36}$ | 83.7420  |
| $P_4$       | 159.8146 | $P_{19}$ | 109.8813 | $P_{34}$ | 44.0049  | $H_{37}$ | 40.0004  |
| $P_5$       | 60.0409  | $P_{20}$ | 109.9534 | $P_{35}$ | 82.6239  | $H_{38}$ | 22.2596  |
| $P_6$       | 159.7333 | $P_{21}$ | 109.8681 | $P_{36}$ | 50.0926  | $H_{39}$ | 514.5539 |
| $P_7$       | 159.7483 | $P_{22}$ | 159.7347 | $P_{37}$ | 10.0004  | $H_{40}$ | 60.0000  |
| $P_{8}$     | 60.3910  | $P_{23}$ | 77.4085  | $P_{38}$ | 39.9712  | $H_{41}$ | 60.0000  |
| $P_{\rm o}$ | 159.7346 | $P_{24}$ | 77.4089  | $H_{27}$ | 108.4796 | $H_{42}$ | 120.0000 |
| $P_{10}$    | 77.8308  | $P_{25}$ | 92.4043  | $H_{28}$ | 78.5030  | $H_{43}$ | 119.9997 |
| $P_{11}$    | 77.4274  | $P_{26}$ | 55.0095  | $H_{29}$ | 106.4777 | $H_{44}$ | 389.4737 |
| $P_{12}$    | 92.4412  | $P_{27}$ | 87.5554  | $H_{30}$ | 78.4939  | $H_{45}$ | 59.9999  |
| $P_{13}$    | 55.0051  | $P_{28}$ | 44.0256  | $H_{31}$ | 40.0006  | $H_{46}$ | 59.9999  |
| $P_{14}$    | 628.3214 | $P_{29}$ | 83.9878  | $H_{32}$ | 26.1998  | $H_{47}$ | 120.0000 |
| $P_{15}$    | 149.6676 | $P_{30}$ | 44.0149  | $H_{33}$ | 107.6192 | $H_{48}$ | 120.0000 |
|             |          |          |          |          |          |          |          |

**Table 4.30: Power generation (MW) and heat generation (MWth) for case 1 of Test System 4**

**Table 4.31: Comparison of performance for case 1 of Test System 4** 

| Techniques       | Best cost $(\$)$ | Average cost $(\$)$      | Worst cost $(\$)$        | CPU time(s)              |
|------------------|------------------|--------------------------|--------------------------|--------------------------|
| <b>HTS</b>       | 116362.50        | 116369.06                | 116385.37                | 6.0035                   |
| TVAC-PSO [50]    | 117824.89        | -                        | -                        |                          |
| <b>CPSO</b> [50] | 119708.88        | $\overline{\phantom{0}}$ | $\overline{\phantom{a}}$ | $\overline{\phantom{a}}$ |
| OBTLBO [51]      | 116579.23        | 116613.65                | 116649.44                | 10.93                    |
| <b>TLBO</b> [51] | 116739.36        | 116756.00                | 116825.82                | 10.38                    |
| GSO [58]         | 116457.95        | 116463.65                | 116473.21                | 9.51                     |

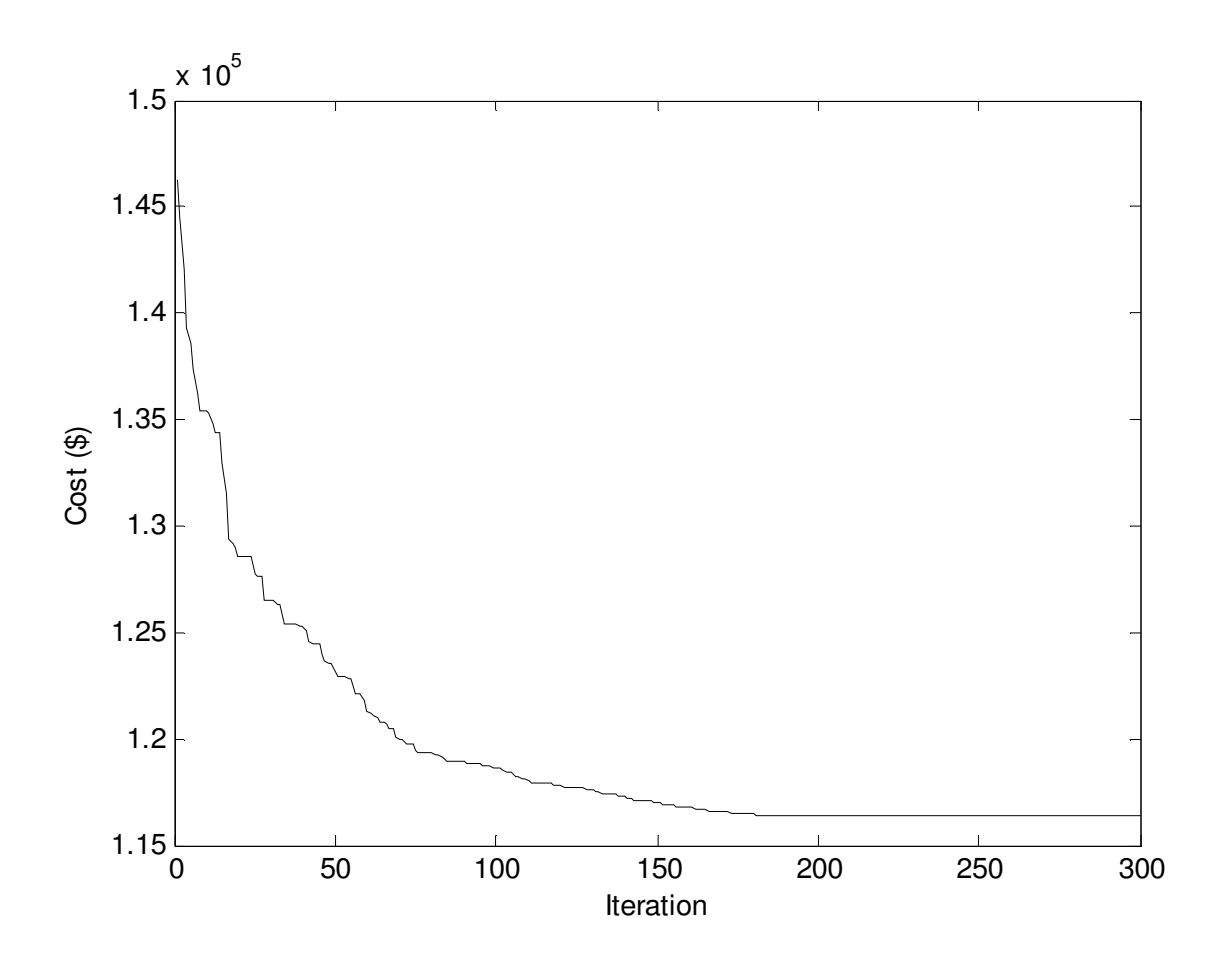

Fig. 4.17. Cost convergence characteristics for case 1 of test system 4

#### **Case 2**

Here, valve point loading of conventional thermal generators and prohibited operating zones of conventional thermal generators have been reflected on. The data of conventional thermal generator is similar as in case [58]. The problem has been pertained to solve by utilizing HTS. Here, the population size ( $N_P$ ), elite size ( $N_E$ ) and the maximum iteration number ( $N_{max}$ ) have been chosen as 150, 15 and 300 respectively. The power and heat generations matching to best cost acquired from the suggested HTS is revealed in Table 4.32. The best, average and worst cost and average CPU time among 100 runs of solutions acquired from the suggested HTS are summed up in Table 4.33. The cost convergence characteristic acquired from the suggested HTS has been portrayed in Fig. 4.18.

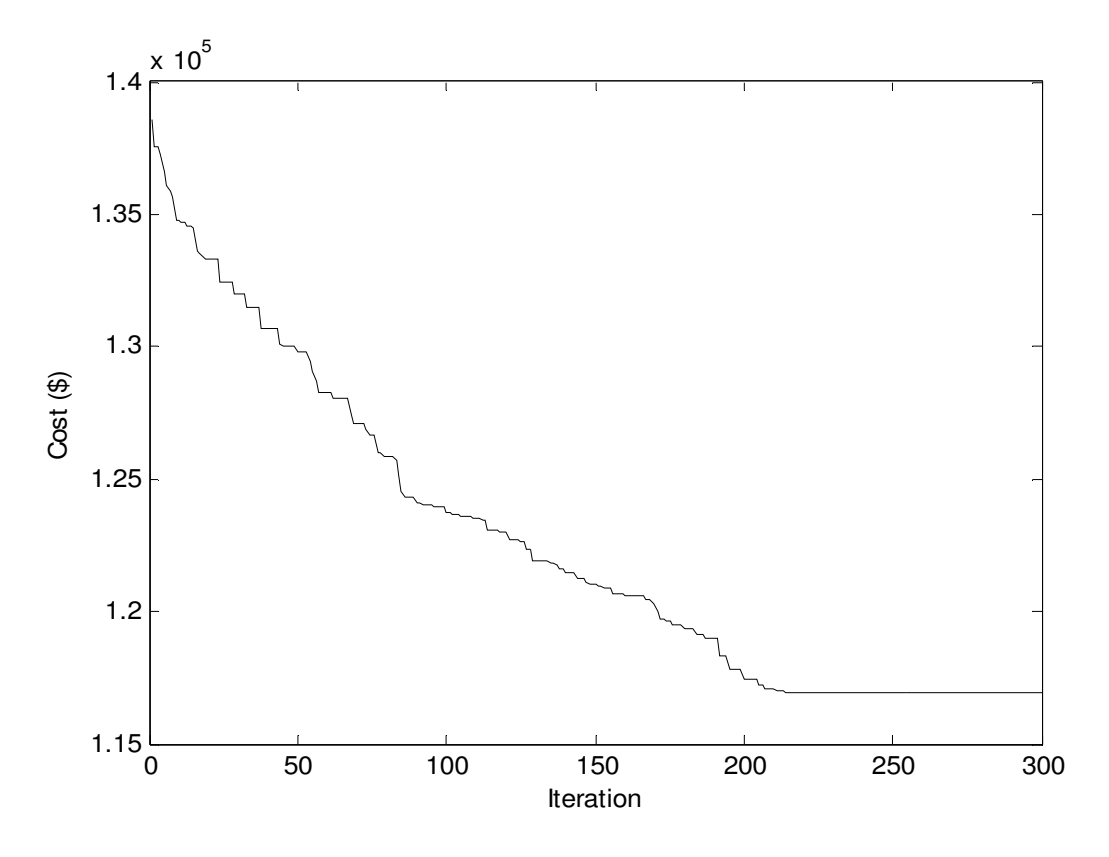

Fig. 4.18. Cost convergence characteristics for case 2 of test system 4

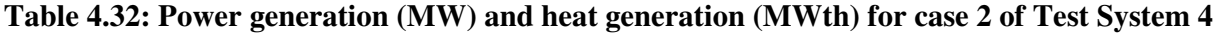

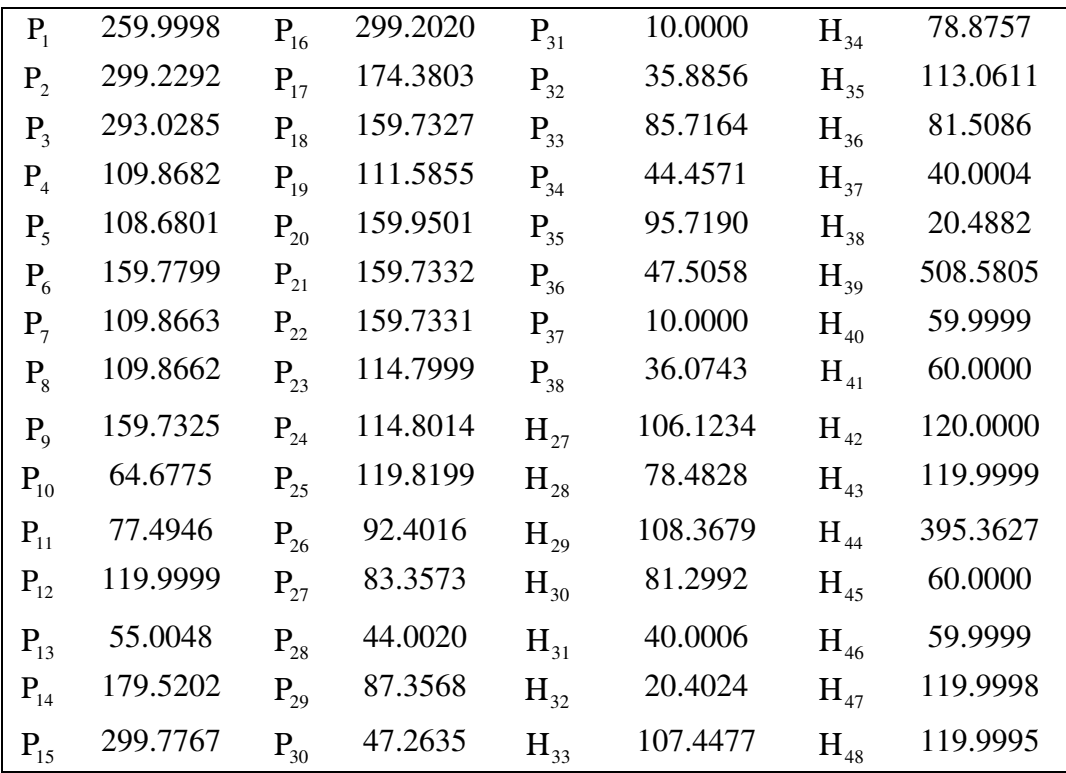

| Techniques          | <b>HTS</b> |  |
|---------------------|------------|--|
| Best cost $(\$)$    | 116918.90  |  |
| Average cost $(\$)$ | 116924.75  |  |
| Worst cost $(\$)$   | 116935.38  |  |
| CPU time(s)         | 6.9056     |  |

**Table 4.33: Comparison of performance for case 2 of Test System 4**

## **4.11. Conclusion**

Modified teaching-learning-based optimization (MTLBO) has been developed and pertained to solve three different complex combined heat and power economic dispatch problems and 15 benchmark functions. Test results acquired from three different complex combined heat and power economic dispatch problems have been compared with those acquired by other evolutionary techniques suggested in the literature. A comparison has been observed for both test cases i.e. a valve point loading of conventional thermal generator and valve point loading of conventional thermal generators and prohibited operating zones of conventional thermal generators in MTLBO gives better result for minimum cost and good performance.

Heat transfer search (HTS) algorithm has been pertained to solve four different complex combined heat and power economic dispatch problems. Test results have been matched up to those acquired by other evolutionary techniques suggested in literature. A comparison of performance for different test system has been observed and found that the best cost, average cost, worst cost and CPU time gives better result in HTS algorithm.

## **CHAPTER-5**

# **Short-term Scheduling of Fixed Head Hydrothermal Power System**

## **5.1. Introduction:**

Optimal scheduling of power plant generation is of great importance to electric utility systems. Because of insignificant marginal cost of hydroelectric power, the problem of minimizing the operational cost of hydrothermal system essentially reduces to that of minimizing the fuel cost of thermal plants under the various constraints on the hydraulic, thermal and power system network. Since the mid1990s, many techniques originated from Darwin's natural evolution theory have emerged. These techniques are usually termed by "evolutionary computation methods" including evolutionary algorithms (EAs), swarm intelligence and artificial immune system.

In this study, opposition-based differential evolution (ODE) for optimal scheduling of generation in a hydrothermal system has been applied to a fixed head hydrothermal power system. This paper considers a fixed head hydrothermal system. Here the system with fixed head hydro plants, water discharge rate curves are modeled as a quadratic function of the hydropower generation and thermal units with non-smooth fuel cost function. Here, scheduling period is divided into a number of subintervals each having a constant load demands. In case of variable head hydrothermal system, multi-reservoir cascaded hydro plants having prohibited operating zones and thermal units with valve point loading are used. The proposed method is validated by applying it to two test problems, two fixed head hydrothermal test systems and three hydrothermal multi-reservoir cascaded hydroelectric test systems having prohibited operating zones and thermal units with valve point loading. The test results are compared with those obtained by other evolutionary methods like differential evolution (DE), particle swarm optimization (PSO) and evolutionary programming (EP) techniques.

## **5.2. Problem Formulation**

Fixed head hydrothermal scheduling problem with Ν*<sup>h</sup>* hydro units and Ν*<sup>s</sup>* thermal units over M time subintervals is described as follows:

#### **5.2.1. Objective function**

The fuel cost function of each thermal generator, considering valve-point effect, is expressed as a sum of quadratic and sinusoidal function. The superimposed sine components represent rippling effect produced by steam admission valve opening.

The problem minimizes following total fuel cost

$$
f_{FH} = \sum_{m=1}^{M} \sum_{i=1}^{N_s} t_m \left[ a_{si} + b_{si} P_{sim} + c_{si} P_{sim}^2 + d_{si} \times \sin \left\{ e_{si} \times \left( P_{si}^{\min} - P_{sim} \right) \right\} \right]
$$
(5.1)

#### **5.2.2. Constraints**

(i) Power balance constraints:

$$
\sum_{i=1}^{N_s} P_{sim} + \sum_{j=1}^{N_h} P_{hjm} - P_{hm} - P_{Lm} = 0 \qquad m \in M
$$
 (5.2)

and

$$
P_{Lm} = \sum_{l=1}^{N_h + N_s} \sum_{r=1}^{N_h + N_s} P_{lm} B_{lr} P_{rm} \qquad m \in M
$$
 (5.3)

(ii) Water availability constraints:

$$
\sum_{m=1}^{M} \left[ t_m \left( a_{0hj} + a_{1hj} P_{hjm} + a_{2hj} P_{hjm}^2 \right) \right] - W_{hj} = 0 \qquad j \in N_h
$$
\n(5.4)

(iii) Generation limits:

$$
\mathbf{P}_{hj}^{\min} \le \mathbf{P}_{hjm} \le \mathbf{P}_{hj}^{\max} \qquad j \in \mathbf{N}_h, \ m \in \mathbf{M} \tag{5.5}
$$

and  $P_{si}^{min} \leq P_{sim} \leq P_{si}^{max}$   $i \in N_s$ ,  $m \in M$  (5.6)

## **5.3. Determination of Generation Level of Slack Generator**

Thermal generators and hydro generators deliver their power output subject to the power balance constraint (5.2), water availability constraint (5.4) and respective capacity constraints (5.5) and (5.6). Assuming the power loading of  $N_p$  and first  $(N_s - 1)$  generators are known, the power level of the Ν*<sup>s</sup>* th generator (i.e. the slack generator) is given by

$$
P_{N_{s}m} = P_{Dm} + P_{Lm} - \sum_{l=1}^{N_h + N_s - 1} P_{lm} \qquad m \in M
$$
 (5.7)

The transmission loss  $P_{Lm}$  is a function of all the generators including the slack generator and it is given by

$$
\mathbf{P}_{Lm} = \sum_{l=1}^{N_h + N_s - 1} \sum_{r=1}^{N_h + N_s - 1} \mathbf{P}_{lm} \mathbf{B}_{lr} \mathbf{P}_{rm} + 2 \mathbf{P}_{N_s m} \left( \sum_{l=1}^{N_h + N_s - 1} \mathbf{B}_{N_s l} \mathbf{P}_{lm} \right) + \mathbf{B}_{N_s N_s} \mathbf{P}_{N_s m}^2 \qquad m \in \mathbf{M}
$$
\n(5.8)

Expanding and rearranging, equation (5.7) becomes

$$
B_{N_s N_s} P_{N_s m}^2 + \left(2 \sum_{l=1}^{N_h + N_s - 1} B_{N_s l} P_{lm} - 1\right) P_{N_s m} + P_{lm} + \sum_{l=1}^{N_h + N_s - 1} \sum_{r=1}^{N_h + N_s - 1} P_{lm} B_{lr} P_{rm} - \sum_{l=1}^{N_h + N_s - 1} P_{lm} = 0 \tag{5.9}
$$

 $m \in M$ 

The loading of the slack generator (i.e.  $N_s$ th) can then be found by solving equation (5.9) using standard algebraic method.

#### **5.4. Overview of Opposition based Differential Evolution method**

Opposition-based learning (OBL) was developed by Tizhoosh to improve candidate solution by considering current population as well as its opposite population at the same time.

Evolutionary optimization methods start with some initial population and try to improve them toward some optimal solution. The process of searching terminates when some predefined criteria are satisfied. The process is started with random guesses in the absence of prior information about the solution. The process can be improved by starting with a closer i.e. fitter solution by simultaneously checking the opposite solution. By doing this, the fitter one (guess or opposite guess) may be chosen as an initial solution. According to the theory of probability, 50% of the time, a guess is further from the solution than its opposite guess. Therefore, process starts with the closer of the two guesses. The same approach can be applied not only to the initial solution but also continuously to each solution in the current population.

#### **5.4.1. Definition of opposite number**

If *x* be a real number between [ $|lb, ub$ ], its opposite number is defined as

$$
\overline{x} = lb + lu - x \tag{5.10}
$$

Similarly, this definition can be extended to higher dimensions [84] as stated in the next subsection.

#### **5.4.2. Definition of opposite point**

Let  $X = (x_1, x_2, ..., x_n)$  be a point in *n*- dimensional space where  $x_i \in [l b_i, u b_i]$  and  $i \in 1, 2, \dots, n$ . The opposite point  $X = (x_1, x_2, \dots, x_n)$  is completely defined by its components as in

$$
x_i = lb_i + ub_i - x_i \tag{5.11}
$$

By employing the definition of opposite point, the opposition-based optimization is defined in the following sub-section.

#### **5.4.3. Opposition-based optimization**

Let  $X = (x_1, x_2, \dots, x_n)$  be a point in *n*-dimensional space i.e. a candidate solution. Assume  $f = (•)$  is a fitness function which is used to measure the candidate's fitness. According to the definition of the opposite point,  $X = (x_1, x_2, \dots, x_n)$  is the opposite of  $X = (x_1, x_2, \dots, x_n)$ . Now, if  $f(\overline{X}) < f(X)$  (for a minimization problem), then point *X* can be replaced with  $\overline{X}$ ; otherwise, the process is continued with  $X$ . Hence, the point and its opposite point are evaluated simultaneously in order to continue with the fitter one.

#### **5.4.4. Opposition-based Differential evolution**

Here, the concept of the opposition-based learning [84] is incorporated in differential evolution. The original DE is chosen as a parent algorithm and the opposition-based ideas are embedded in DE.

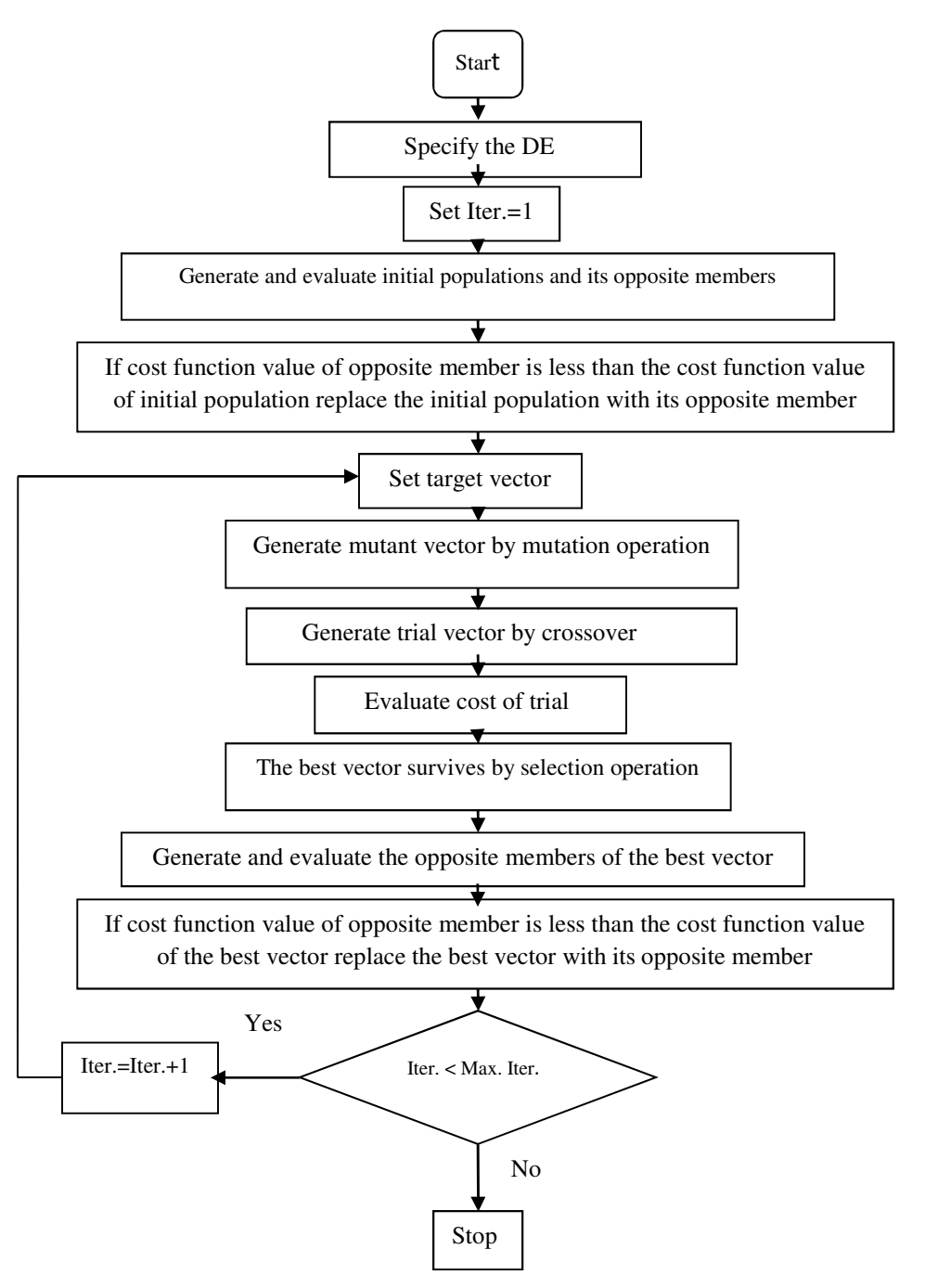

Fig. 5.1. Flowchart of ODE

#### **5.5. Simulation Results of ODE and DE algorithm**

Two test problems, two fixed head hydrothermal systems and three hydrothermal multi-reservoir cascaded hydroelectric test systems having prohibited operating zones and thermal units with valve point loading are investigated. The computational results have been used to compare the performance of the proposed ODE method with that of other evolutionary methods. The proposed ODE algorithm and DE algorithm used in this paper are implemented by using MATLAB 7.0 on a PC (Pentium-IV, 80 GB, 3.0 GHz).

**5.5.1. Example1:** Consider the maximization problem [92].  $\max_{x_1, x_2} f(x_1, x_2) = 21.5 + x_1 \sin(4\pi x_1) + x_2 \sin(20\pi x_2)$  (5.12)

where  $-3.0 \le x_1 \le 12.1$  and  $4.1 \le x_2 \le 5.8$ 

This function is multimodal. The problem is solved by using ODE. .

Here, the population size  $(N_P)$ , scaling factor  $(F)$ , crossover constant  $(C_R)$  and maximum iteration number have been selected 10, 0.3, 1.0 and 50 respectively. The best optimum value, the variables corresponding to the best optimum value, average and worst value and average CPU time among 100 runs of solutions obtained from proposed ODE and DE for example 1 have been shown in Table 5.1. Figure 5.2 shows the nature of convergence obtained from ODE and DE for example 1

**Table 5.1: Best optimum value, the variables corresponding to the best optimum value, average value, worst value and average CPU time for example 1** 

| Method     |                   | $f(x^*)$ | Average value | Worst value | CPU time(sec) |
|------------|-------------------|----------|---------------|-------------|---------------|
| <b>ODE</b> | [12.1000, 5.7227] | 38.9377  | 38.9377       | 38.9377     | 0.0473        |
| DE         | [12.1000, 5.7228] | 38.9375  | 38.9373       | 38.9371     | 0.0469        |

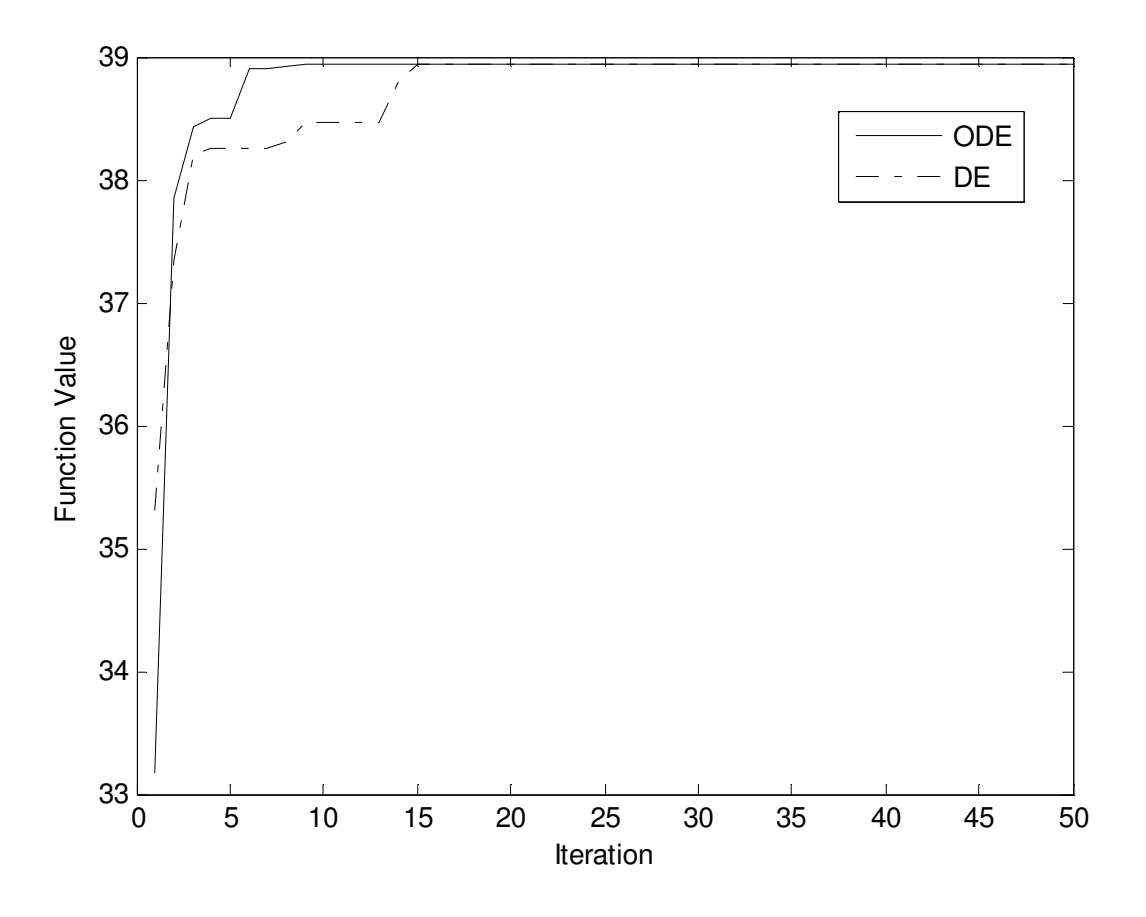

Fig. 5.2. Convergence characteristic of example 1

#### **5.5.2. Example 2:** Consider the minimization problem [92].

$$
\min_{x_1, x_2} f(x_1, x_2) = \sum_{i=1}^{5} i \cos[(i+1)x_1 + i] \sum_{i=1}^{5} i \cos[(i+1)x_2 + i]
$$
\n(5.13)

where  $-10 \le x_1 \le 10$  and  $-10 \le x_2 \le 10$ 

This function has 760 local minima, 18 of which are global minima with -186.73. The problem is solved by using ODE. . Here, the population size  $(N_P)$ , scaling factor  $(F)$ , crossover constant  $(C_R)$  and maximum iteration number have been selected 10, 0.3, 1 and 100 respectively for the example under consideration.

To validate the proposed ODE based approach, the same example is solved by using DE.

In case of DE, the population size  $(N_P)$ , scaling factor  $(F)$ , crossover constant  $(C_R)$  and maximum iteration number have been selected as 10, 0.3, 1.0 and 100 respectively. Table 5.2 summarizes the best optimum value, the variables corresponding to the best optimum value, average and worst value and average CPU time among 100 runs of solutions obtained from

proposed ODE and DE for example 2. Figure 5.3 depicts the nature of convergence obtained from ODE and DE for example 2.

Figure 5.3 depicts the nature of convergence obtained from ODE and DE for example 2.

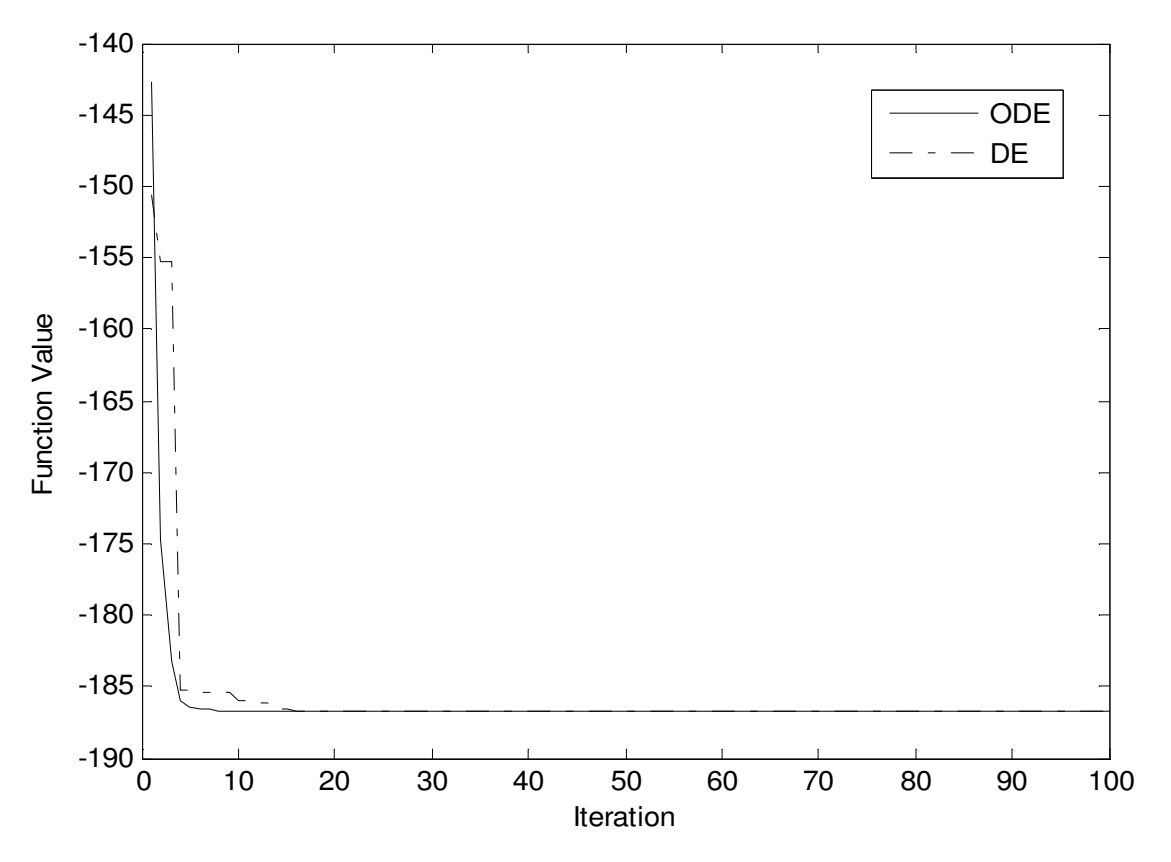

Fig. 5.3. Convergence characteristic of example 2

**Table 5.2: Best optimum value, the variables corresponding to the best optimum value, average value, worst value and average CPU time for example 2**

| Method | $x^*$                          | $f(x^*)$  | Average<br>value | Worst value | CPU time<br>(sec) |
|--------|--------------------------------|-----------|------------------|-------------|-------------------|
| ODE    | [5.4830, 4.8581]               | -186.7309 | $-186.7309$      | -186.7309   | 0.0625            |
| DE     | $[-7.7084, -7.0834] -186.7308$ |           | -186.7307        | -186.7303   | 0.0781            |

## **5.6. Case Study of Fixed Head Hydrothermal System**

#### **5.6.1. Test System 1**

This system consists of two hydro plants and two thermal plants whose characteristics and load demands are given in Table A-9, Table A-10 and Table A-11 respectively in appendices. Transmission loss formula coefficients are also given in the appendix. Hydro plant data is taken from [64].

The problem is solved by using both the proposed ODE and DE. Here, the population size  $(N_P)$ , scaling factor(*F*), crossover rate ( $C_R$ ) and the maximum iteration number ( $N_{max}$ ) have been selected as 100, 1.0, 1.0 and 100 respectively for the test system under consideration.

The optimal hydrothermal generation obtained by the proposed ODE and DE are provided in Table 5.3 and Table 5.4 respectively. The best, average and worst cost and average CPU time among 100 runs of solutions obtained from proposed ODE and DE method are summarized in Table 5.5. The cost obtained from artificial immune system (AIS) [76], particle swarm optimization (PSO) [76] and evolutionary programming (EP) [76] are also shown in Table 5.5. The cost convergence characteristic obtained from proposed ODE and DE is shown in Fig. 5.4. It is seen from Table 5.5 that the cost found by using ODE is the lowest among all other methods.

| Subin- | $\mathrm{P}_{h1}$        | $P_{h2}$ | -s1      | р<br>s2  |  |
|--------|--------------------------|----------|----------|----------|--|
| terval | $(\mathbf{M}\mathbf{W})$ | (MW      | (MW      | (MW)     |  |
|        | 244.5860                 | 90.7689  | 179.4953 | 424.9773 |  |
| ∠      | 307.3581                 | 163.3383 | 228.7850 | 570.1572 |  |
|        | 285.4852                 | 139.2931 | 211.2739 | 522.5895 |  |

**Table 5.3: Results obtained from ODE of test system 1 of fixed head hydrothermal system** 

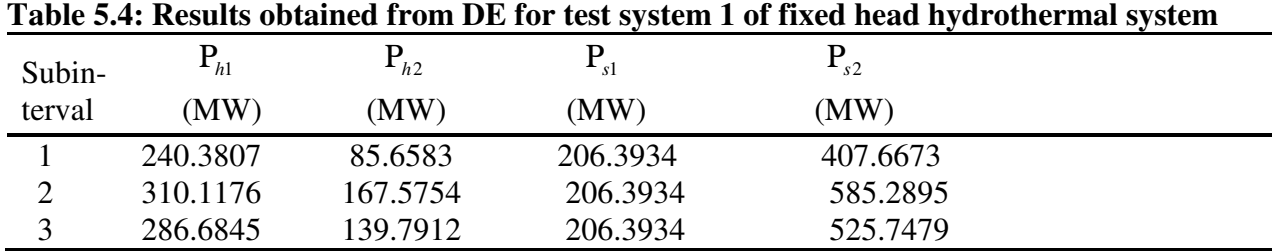

| Techniques | Best cost $(\$)$ | Average cost $(\$)$      | Worst cost $(\$)$        | CPUtime(s) |
|------------|------------------|--------------------------|--------------------------|------------|
|            |                  |                          |                          |            |
| <b>ODE</b> | 66030.85         | 66031.68                 | 66032.46                 | 40.31      |
| DE         | 66060.74         | 66061.44                 | 66064.14                 | 36.01      |
| AIS [74]   | 66117            |                          | -                        | 53.43      |
| PSO [74]   | 66166            |                          | $\overline{\phantom{a}}$ | 71.62      |
| EP [74]    | 66198            | $\overline{\phantom{a}}$ | $\overline{\phantom{a}}$ | 75.48      |

**Table 5.5: Comparison of performance for Test System 1 of fixed head hydrothermal system** 

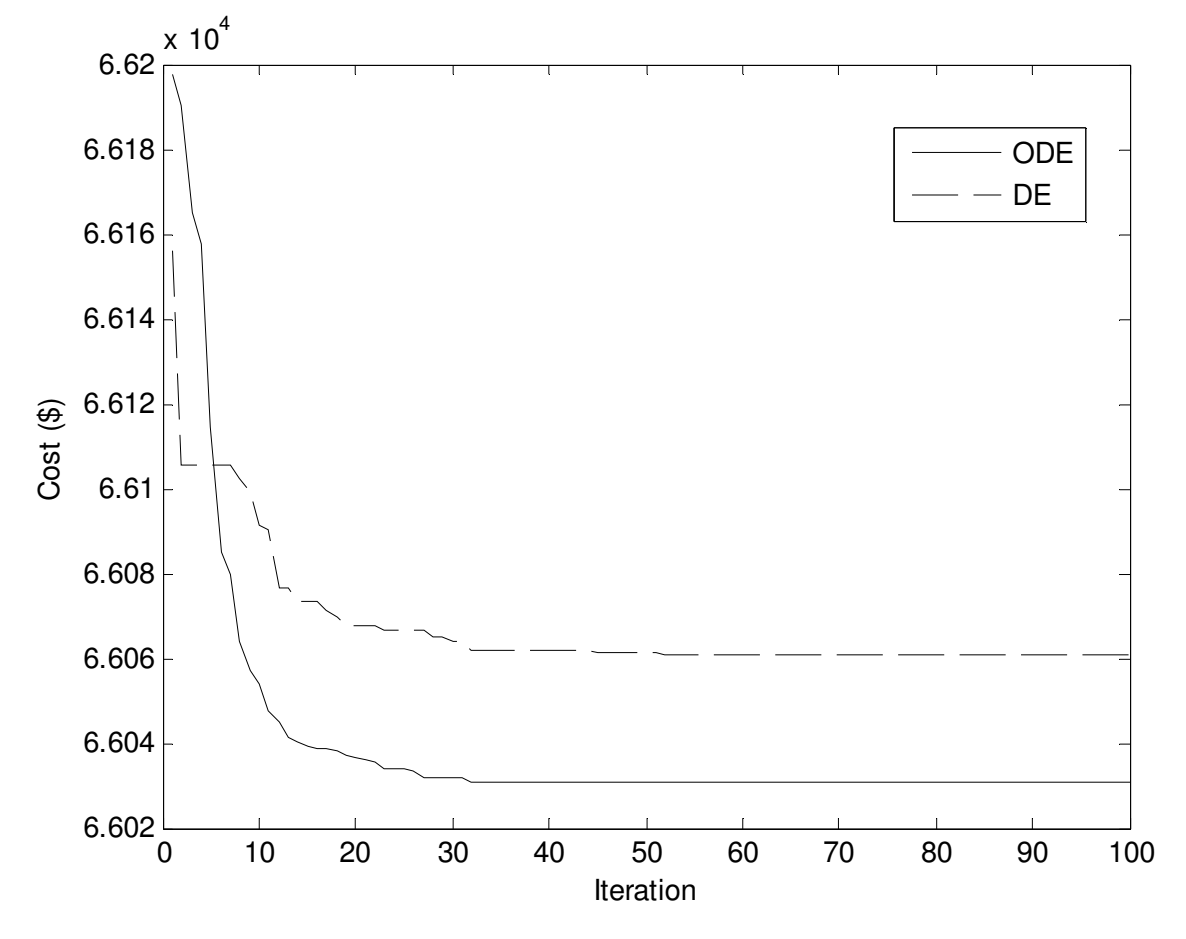

Fig. 5.4. Cost convergence of test system 1 of fixed head hydrothermal system

#### **5.6.2. Test System 2**

This system comprises of two hydro plants and four thermal plants whose characteristics and load demands are given in Table A-12, Table A-13 and Table A-14 respectively in ices. Transmission loss formula coefficients are also given in the appendices.

The problem is solved by using both the proposed ODE and DE. Here, the population size  $(N_P)$ , scaling factor(*F*), crossover rate ( $C_R$ ) and the maximum iteration number ( $N_{max}$ ) have been selected as 100, 1.0, 1.0 and 200 respectively for the test system under consideration. The optimal hydrothermal generation obtained by the proposed ODE and DE are provided in Table 5.6 and Table 5.7 respectively. The best, average and worst cost and average CPU time among 100 runs of solutions obtained from proposed ODE and DE are summarized in Table 5.8. The cost obtained from artificial immune system (AIS) [76], particle swarm optimization (PSO) [76] and evolutionary programming (EP) [76] are also shown in Table 5.8. The cost convergence characteristic obtained from proposed ODE and DE is depicted in Fig. 5.5. It is seen from Table 8 that the cost found by using ODE is the lowest among all other methods

| Subin-         | $P_{h1}$ | $P_{h2}$ |          | $P_{s2}$ |          |                            |
|----------------|----------|----------|----------|----------|----------|----------------------------|
| terval         | (MW`     | (MW)     | (MW)     | (MW)     | (MW)     | $\left( \text{MW} \right)$ |
|                | 172.6478 | 317.8272 | 93.6207  | 174.7438 | 109.2596 | 50.3779                    |
| $\overline{2}$ | 243.8370 | 411.3216 | 124.8716 | 174.6929 | 123.6025 | 50.1150                    |
| 3              | 209.7780 | 351.8750 | 116.1764 | 174.7282 | 120.3243 | 50.0519                    |
| 4              | 249.8641 | 499.8741 | 124.8642 | 174.9127 | 222.4536 | 68.0992                    |

**Table 5.6: Results obtained from ODE of test system 2 of fixed head hydrothermal system** 

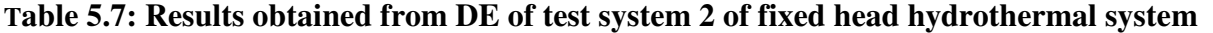

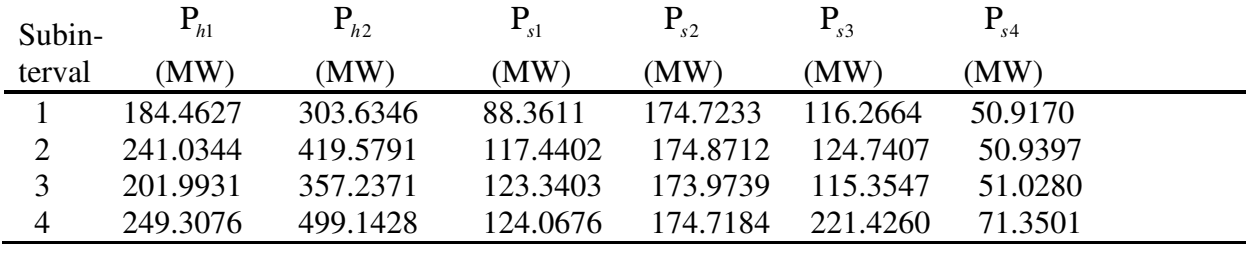

| Techniques      | Best cost $(\$)$ | Average cost $(\$)$      | Worst cost $(\$)$ | CPU time(s) |
|-----------------|------------------|--------------------------|-------------------|-------------|
| <b>ODE</b>      | 92817.01         | 92819.81                 | 92822.68          | 46.09       |
| DE              | 93107.34         | 93110.45                 | 93114.07          | 41.53       |
| AIS [74]        | 93950            | $\overline{\phantom{a}}$ |                   | 59.14       |
| <b>PSO</b> [74] | 94126            | $\overline{\phantom{a}}$ | -                 | 83.54       |
| EP [74]         | 94250            | $\overline{\phantom{a}}$ | -                 | 67.82       |

**Table 5.8: Comparison of performance for Test System 2 of fixed head hydrothermal system**

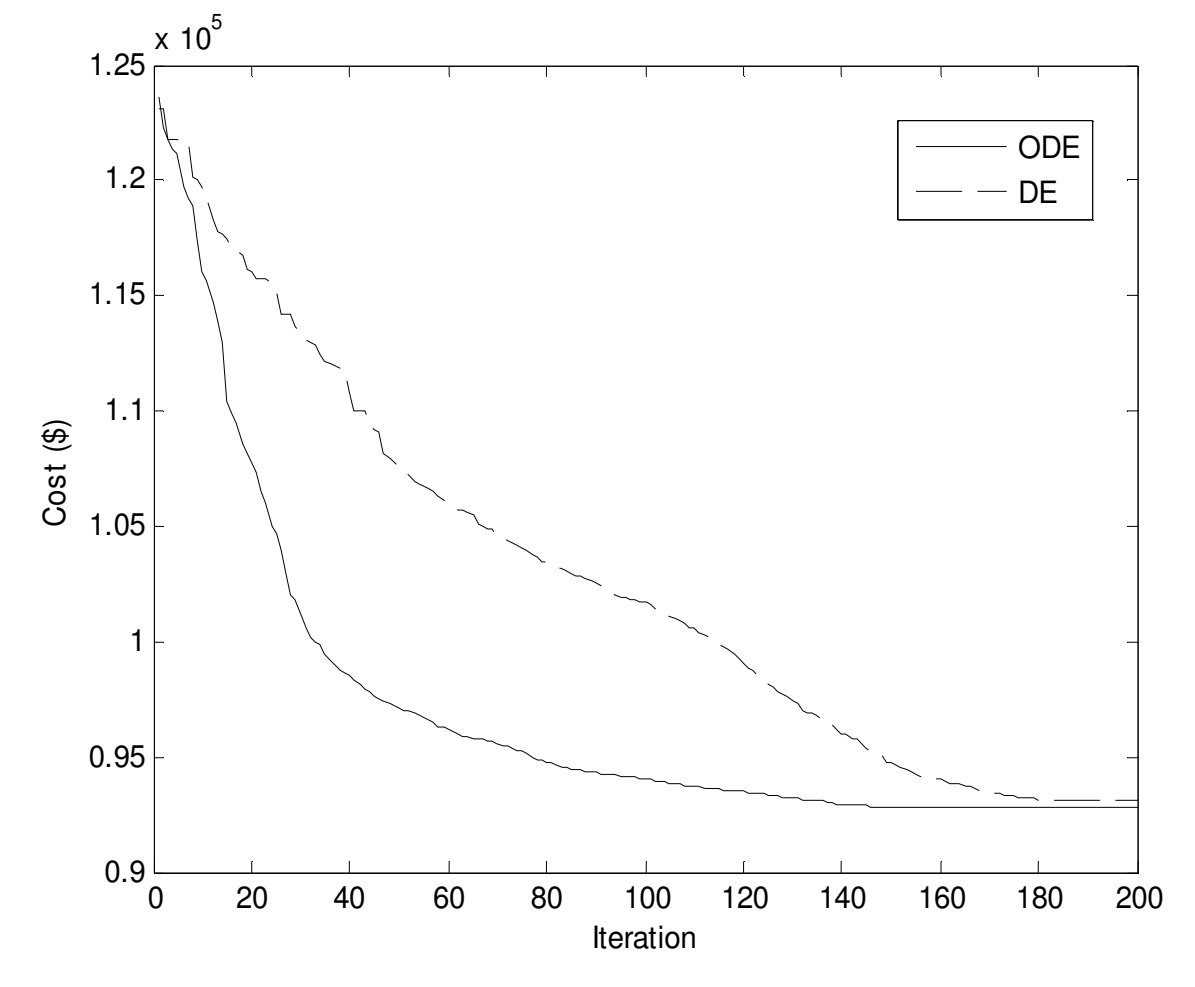

Fig. 5.5. Cost convergence of test system 2 of fixed head hydrothermal system

## **5.7. Overview of Improved Real Coded Genetic algorithm**

The overview of Improved Real Coded Genetic algorithm described in Chapter 3.4.

## **5.8. Simulation Results of RCGA and IRCGA method**

The developed improved real coded genetic algorithm (IRCGA) and real coded genetic algorithm (RCGA) have been pertained for solving two different test systems. IRCGA and RCGA techniques have been realized by using MATLAB 7.0 on a PC (Pentium-IV, 80 GB, 3.0 GHz).

#### **5.8.1. Test System 1**

Test system 1 consists of two hydro plants and two thermal plants whose characteristics and load demands are given in Table A-9, Table A-10 and Table A-11 respectively in appendices. Transmission loss formula coefficients are also given in the appendix Table A-11. Hydro plant data is taken from [64]. The problem is solved by using IRCGA and RCGA. Here, maximum number of iterations, population size, crossover and mutation probabilities have been chosen as 100, 50, 0.9 and 0.2, respectively for IRCGA and RCGA. Test results acquired from the best fuel cost among 100 runs of solutions by using developed IRCGA and RCGA are summed up in Table 5.9 and Table 5.10 respectively. The cost convergence characteristic acquired from developed IRCGA and RCGA has been portrayed in Fig. 5.6. It has been observed from Table 5.9 and Table 5.10 that the fuel cost acquired from IRCGA is the less than RCGA.

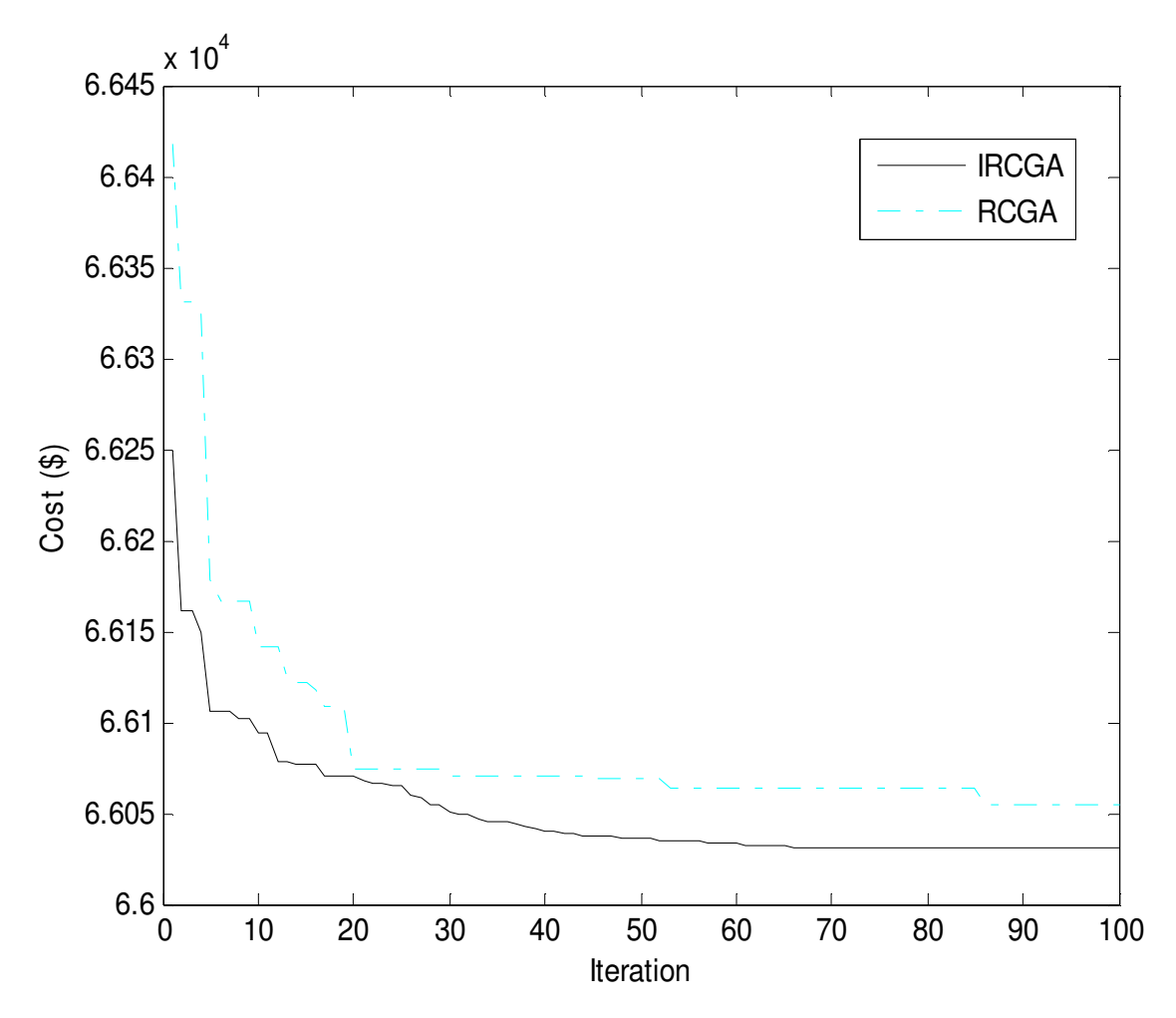

Fig. 5.6. Cost convergence of test system 1

| Subin- | $P_{h1}$ | $P_{h2}$ |                                     | $P_{s2}$ | Cost  | <b>CPU</b> |
|--------|----------|----------|-------------------------------------|----------|-------|------------|
| terval | (MW)     | (MW)     | (MW)                                | (MW)     | $($)$ | time (sec) |
|        | 244 4824 |          | 91.7609 177.1186 426.4080           |          | 66031 | 55.03      |
| 2      |          |          | 306.6226 162.1315 226.9595 574.0518 |          |       |            |
| 3      |          |          | 286.3345 139.5808 212.0984 520.5925 |          |       |            |
|        |          |          |                                     |          |       |            |

**Table 5.9: Results acquired from IRCGA of test system 1** 

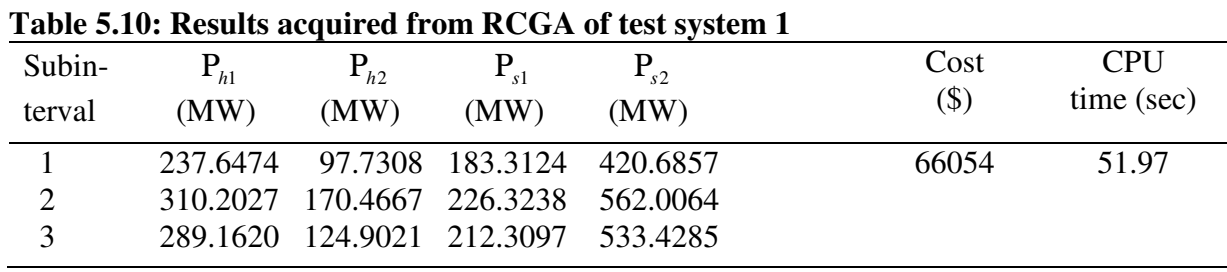

#### **5.8.2. Test System 2**

Test system 2 comprises of two hydro plants and four thermal plants whose characteristics and load demands are given in Table A-12, Table A-13 and Table A-14 respectively in appendices. Transmission loss formula coefficients are also given in the appendix Table A-14.

The problem is solved by using developed IRCGA and RCGA. Here, maximum number of iterations, population size, crossover and mutation probabilities have been chosen as 200, 50, 0.9 and 0.2, respectively for IRCGA and RCGA.

Test results acquired from the best fuel cost among 100 runs of solutions by using developed IRCGA and RCGA are summed up in Table 5.11 and Table 5.12 respectively.

The cost convergence characteristic acquired from developed IRCGA and RCGA has been portrayed in Fig. 5.7. It has been observed from Table 5.11 and Table 5.12 that the fuel cost acquired from IRCGA is the less than RCGA.

**Table 5.11: Results acquired from IRCGA of test system 2** 

|   |             | Subin- $P_{h1}$ $P_{h2}$ $P_{s1}$                    | $P_{S2}$             | $P_{s3}$ | $P_{\rm c4}$ | Cost    | <b>CPU</b> |
|---|-------------|------------------------------------------------------|----------------------|----------|--------------|---------|------------|
|   | terval (MW) | (MW)                                                 | $(MW)$ $(MW)$ $(MW)$ |          | (MW)         | $($ \$) | time (sec) |
|   |             | 177.1505 314.8073 89.4437 174.9074 111.9127 50.2581  |                      |          |              |         |            |
|   |             | 248.7030 408.1596 123.8875 174.9438 122.6685 50.0685 |                      |          |              | 92773   | 77.78      |
| 3 |             | 200.2083 358.1134 116.9637 174.7650 122.8367 50.0770 |                      |          |              |         |            |
| 4 |             | 249 9786 499 9132 124 9163 174 9314 220 4093 69 8954 |                      |          |              |         |            |

**Table 5.12: Results acquired from RCGA of test system 2**

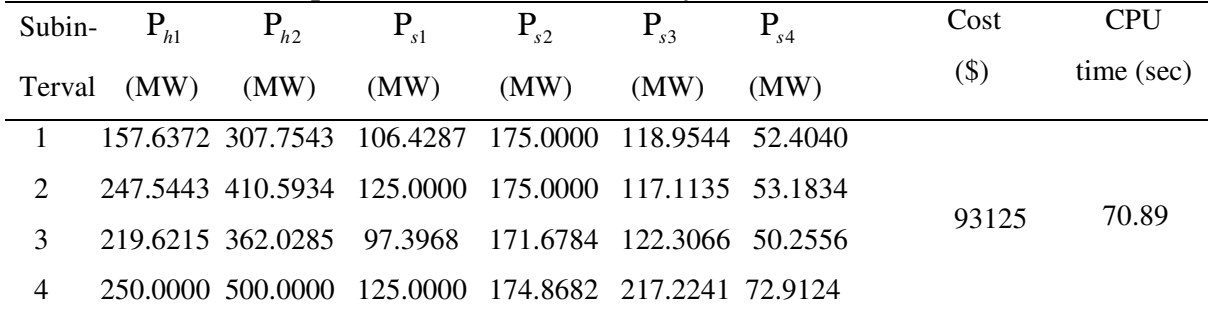

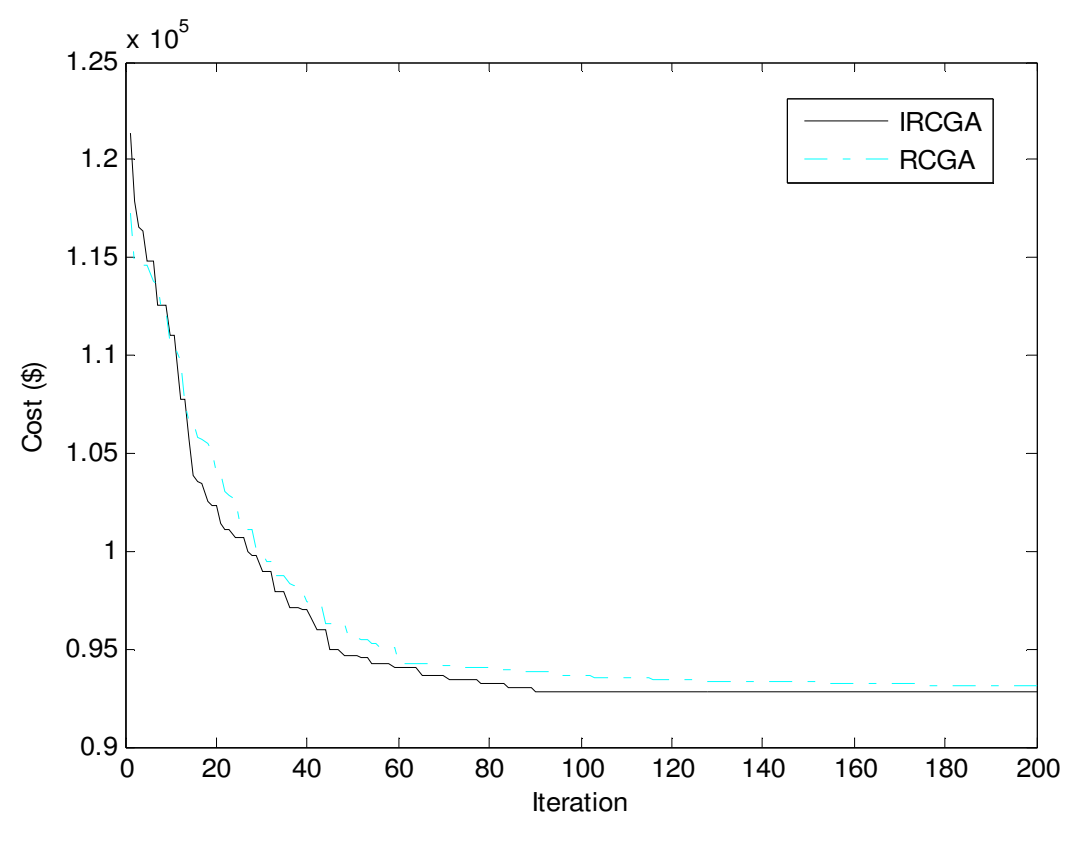

Fig. 5.7. Cost convergence of test system 2

## **5.9. Conclusion**

Here, opposition-based differential evolution is demonstrated and presented to solve the hydrothermal scheduling problem. The proposed opposition-based differential evolution method has been successfully applied to two test problems, two fixed head hydrothermal test systems. The results have been compared with those obtained by other evolutionary algorithms reported in the literature. It is seen from the comparisons that the proposed opposition-based differential evolution method performs better than other evolutionary algorithms in the literature.

## **CHAPTER-6**

# **Short-term Scheduling of Variable Head Hydrothermal Power System**

## **6.1. Introduction**

The hydro thermal generation scheduling problem is a nonlinear constrained dynamic optimization problem which plays an important role to electric utility systems. With the insignificant marginal cost of hydroelectric power, operational cost of a hydrothermal system essentially reduces to that of minimizing the fuel cost for thermal plants under the various constraints on the hydraulic, thermal and power system network.

The main constraints include: the time coupling effect of the hydro sub problem, where the water flow in an earlier time interval affects the discharge capability at a later period of time, the cascaded nature of the hydraulic network, the varying hourly reservoir inflows, the physical limitations on the reservoir storage and turbine flow rate, the varying system load demand and the loading limits of both thermal and hydro plants.

In this study, opposition-based differential evolution (ODE) for optimal scheduling of generation in a hydrothermal system has been applied to a variable head hydrothermal power system. Here, opposition-based differential evolution is applied to determine the optimal hourly schedule of power generation in a hydrothermal system. Differential evolution (DE) is a population-based stochastic parallel search evolutionary algorithm. Opposition-based differential evolution has been used here to improve the effectiveness and quality of the solution.

The proposed opposition-based differential evolution (ODE) employs opposition-based learning (OBL) for population initialization and also for generation jumping. The effectiveness of the proposed method has been verified on three hydrothermal multi-reservoir cascaded hydroelectric test systems having prohibited operating zones and thermal units with valve point loading.

## **6.2. Problem Formulation**

The variable head hydrothermal scheduling problem is aimed to minimize the fuel cost of thermal plants, while making use of the availability of hydro power as much as possible. The objective function and associated constraints of the hydrothermal scheduling problem are formulated as follows.

#### **6.2.1. Objective function**

Minimize 
$$
f_{VH} = \sum_{t=1}^{T} \sum_{i=1}^{N_s} [a_{si} + b_{si}P_{sit} + c_{si}P_{sit}^2 + |d_{si} \times \sin{\lbrace e_{si} \times (P_{si}^{\min} - P_{sit}) \rbrace}]
$$
 (6.1)

## **6.2.2. Constraints**

(i) Power balance constraints:

The total active power generation must balance the predicted power demand and transmission loss, at each time interval over the scheduling horizon

$$
\sum_{i=1}^{N_s} P_{sit} + \sum_{j=1}^{N_h} P_{hjt} - P_{Dt} - P_{Lt} = 0 \t t \in T
$$
\n(6.2)

The hydroelectric generation is a function of water discharge rate and reservoir water head, which in turn, is a function of storage.

$$
P_{hjt} = C_{1j} V_{hjt}^2 + C_{2j} Q_{hjt}^2 + C_{3j} V_{hjt} Q_{hjt} + C_4 V_{hjt} + C_{5j} Q_{hjt} + C_{6j} j \in N_h \qquad t \in T
$$
 (6.3)

The transmission loss Ρ*Lt* is given by

$$
\mathbf{P}_{Lt} = \sum_{i=1}^{N_s + N_h} \sum_{j=1}^{N_s + N_h} \mathbf{P}_{it} \mathbf{B}_{ij} \mathbf{P}_{jt} + \sum_{i=1}^{N_s + N_h} \mathbf{B}_{0i} \mathbf{P}_{it} + \mathbf{B}_{00}
$$
(6.4)

(ii) Generation limits:

$$
\mathbf{P}_{hj}^{\min} \le \mathbf{P}_{hjt} \le \mathbf{P}_{hj}^{\max} \qquad , \quad j \in \mathbf{N}_h \; , \; t \in \mathbf{T} \tag{6.5}
$$

and

$$
\mathbf{P}_{si}^{\min} \le \mathbf{P}_{si} \le \mathbf{P}_{si}^{\max}, \qquad i \in \mathbf{N}_s, \ t \in \mathbf{T} \tag{6.6}
$$
## (iii) Hydraulic network constraints

The hydraulic operational constraints comprise the water balance equations for each hydro unit as well as the bounds on reservoir storage and release targets. These bounds are determined by the physical reservoir and plant limitations as well as the multipurpose requirements of the hydro system. These constraints include:

(a) Physical limitations on reservoir storage volumes and discharge rates,

$$
V_{hj}^{\min} \le V_{hjt} \le V_{hj}^{\max} , \qquad j \in \mathbb{N}_h, \ t \in \mathbb{T}
$$
 (6.7)

$$
Q_{hj}^{\min} \leq Q_{hj} \leq Q_{hj}^{\max} \ , \qquad j \in \mathbb{N}_h \ , \ t \in \mathbb{T} \tag{6.8}
$$

b) The continuity equation for the hydro reservoir network

$$
V_{hj(t+1)} = V_{hjt} + I_{hjt} - Q_{hjt} - S_{hjt} + \sum_{l=1}^{R_{uj}} \left( Q_{hl(t-\tau_{lj})} + S_{hl(t-\tau_{lj})} \right), \quad j \in N_h, \ t \in T
$$
 (6.9)

(iv) Prohibited operating regions of water discharge- rates

$$
Q_{hj} \in \begin{cases} Q_{hj}^{\min} \leq Q_{hj} \leq Q_{hj,1}^L \\ Q_{hj,k-1}^U \leq Q_{hj} \leq Q_{hj,k}^L, k = 2,...n_j \\ Q_{hj,n_j}^U \leq Q_{hj} \leq Q_{hj}^{\max} \end{cases} (6.10)
$$

# **6.3. Overview of Opposition-based Differential Evolution method**

The overview of Opposition based Differential Evolution (ODE) method has been described in Chapter 5 of subsection 5.4

# **6.4. Simulation Results of ODE and DE algorithm**

Three variable head hydrothermal test systems are considered to inspect and verify the proposed Opposition-based Differential Evolution (ODE) method.

# **6.4.1. Test System 1**

This test system considers a multi-chain cascade of four reservoir hydro plants and an equivalent thermal plant. The entire scheduling period is 1 day and divided into 24 intervals. Here, two cases are considered.

**Case 1:** Here fuel cost is considered as a quadratic function of the power from the composite thermal plant. The detailed parameters for this case come from [69].

The problem is solved by using both the proposed ODE and DE. Here, the population size  $(N_P)$ , scaling factor  $(F)$ , crossover constant  $(C_R)$  and maximum iteration number have been selected 100, 1, 1 and 300 respectively for this case.

The optimal hourly discharges and hydrothermal generation obtained by the proposed ODE method are provided in Table A-15 and Table A-16 in appendices respectively. Fig. 6.1 depicts the reservoir storage volumes of four hydro plants obtained from ODE. The best, average and worst cost and average CPU time among 100 runs of solutions obtained from proposed ODE and DE are summarized in Table 6.1. The cost obtained from modified differential evolution (MDE) [72], improved particle swarm optimization (IPSO) [75], teaching learning based optimization (TLBO) [78], improved fast evolutionary programming (IFEP) [71] and genetic algorithm (GA) [69] methods are also shown in Table 6.1. The cost convergence characteristic obtained from proposed ODE and DE is shown in Fig.6.2. It is seen from Table 6.1 that the cost found by using ODE is the lowest among all other methods.

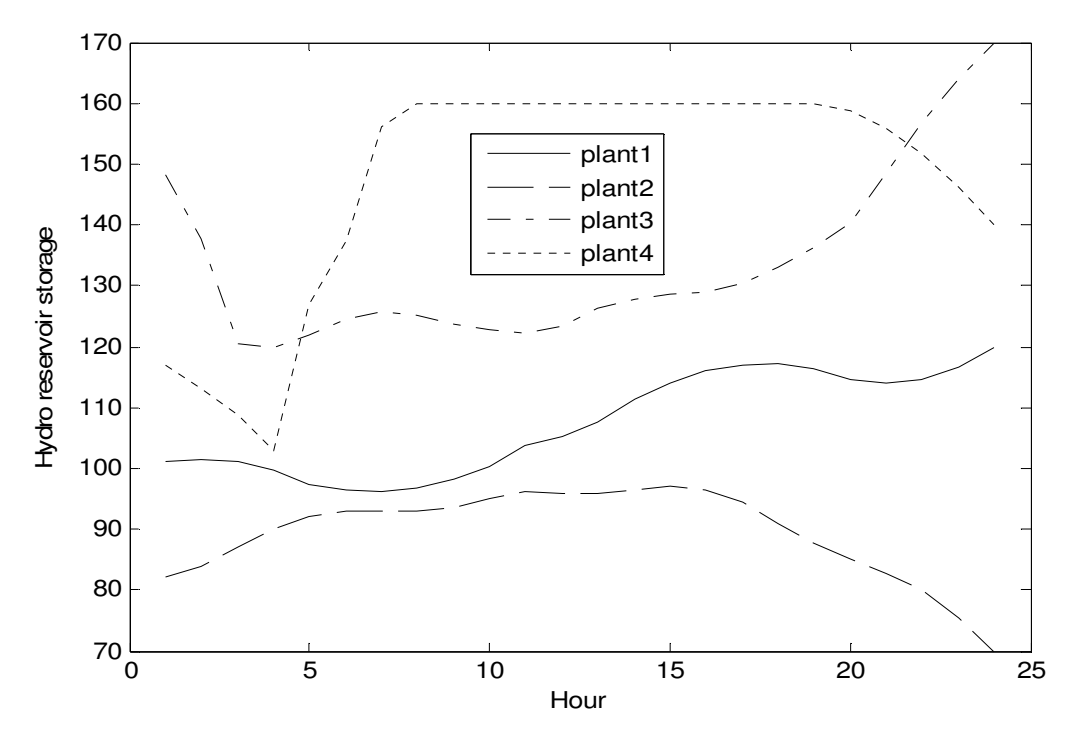

 Fig. 6.1. Hydro reservoir storage volumes for case 1 of test system 1 of variable head hydrothermal system

| $-1$ , we conserve allows<br>Techniques | Best cost $(\$)$ | Average cost $(\$)$ | Worst cost $(\$)$ | CPU time(s) |
|-----------------------------------------|------------------|---------------------|-------------------|-------------|
| <b>ODE</b>                              | 917199.44        | 917208.56           | 917221.37         | 257.03      |
| DE                                      | 918480.03        | 918494.37           | 918504.47         | 256.75      |
| <b>TLBO</b> [78]                        | 922373.39        | 922462.24           | 922873.81         |             |
| <b>IPSO</b> [75]                        | 922553.49        |                     |                   |             |
| <b>MDE</b> [72]                         | 922556.44        |                     |                   |             |
| <b>IFEP</b> [71]                        | 930129.82        | 930290.13           | 930881.92         | 1033.20     |
| GA [69]                                 | 926707.00        |                     |                   |             |
|                                         |                  |                     |                   |             |

**Table 6.1: Comparison of performance for case 1 of Test System 1 of variable head hydrothermal system** 

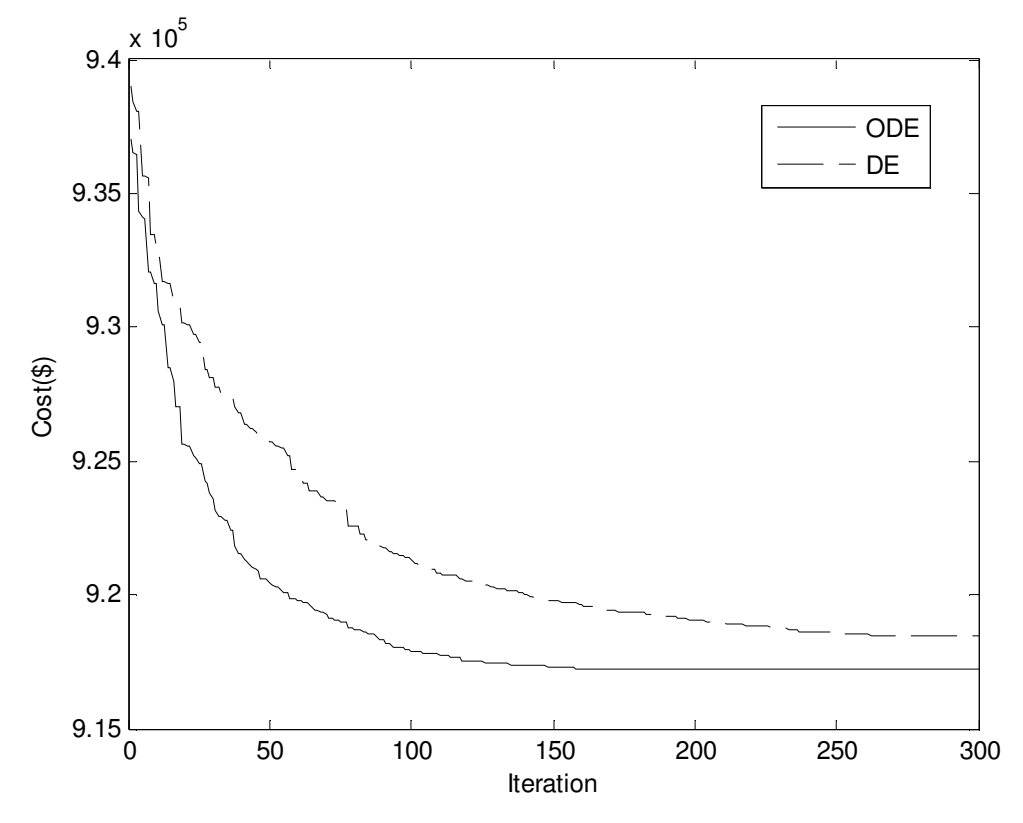

 Fig. 6.2. Cost convergence characteristics for case 1 of test system 1 of variable head hydrothermal system

**Case 2:** Here prohibited operating zones of hydro plants and valve point loading of thermal generator are considered. The detailed parameters for this case come from [71].

The problem is solved by using both the proposed ODE and DE. Here, the population size  $(N_P)$ ,

scaling factor( $F$ ), crossover constant ( $C_R$ ) and maximum iteration number have been selected 100, 1, 1 and 400 respectively for this case.

The optimal hourly discharges and hydrothermal generation obtained by the proposed ODE method are provided in Table A-17, Table A-18 respectively in appendices. Fig. 6.3 shows the reservoir storage volumes of four hydro plants obtained from ODE. The best, average and worst cost and average CPU time among 100 runs of solutions obtained from proposed ODE and DE are summarized in Table 6.4. The cost obtained from improved fast evolutionary programming (IFEP) [71], improved particle swarm optimization (IPSO) [75] and teaching learning based optimization (TLBO) [78] method is also shown in Table 6.4. The cost convergence characteristic obtained from proposed ODE and DE is shown in Fig. 6.4. It is seen from Table 6.4 that the cost found by using ODE is the lowest among all other methods.

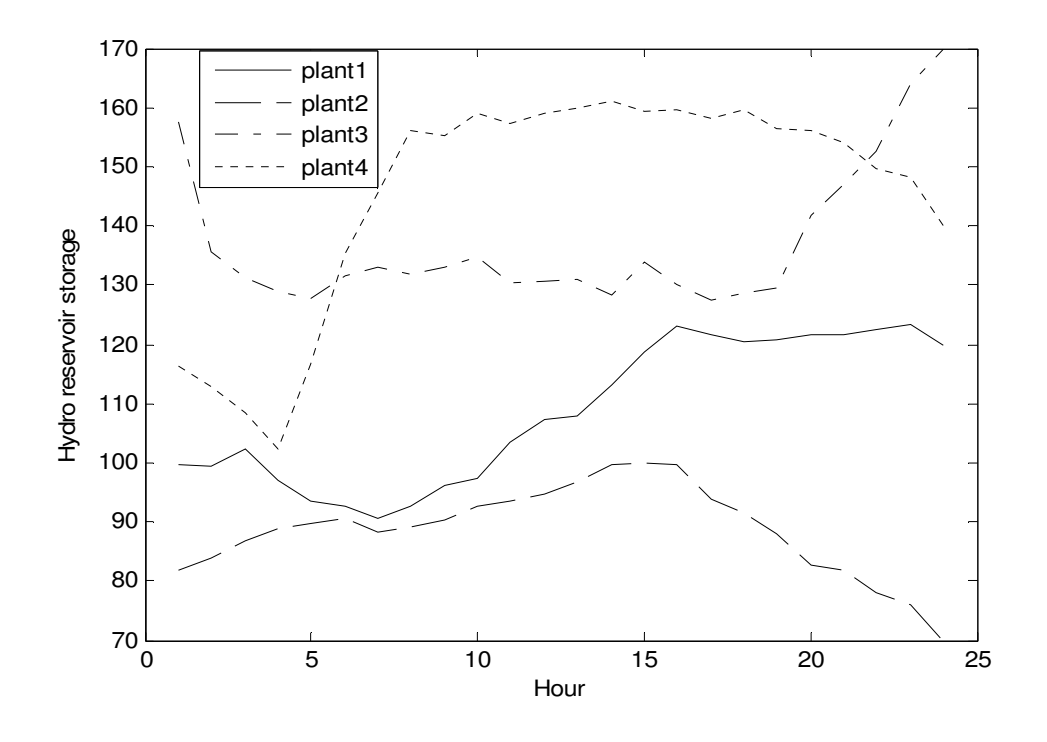

 Fig. 6.3. Hydro reservoir storage volumes for case 2 of test system 1 of variable head hydrothermal system

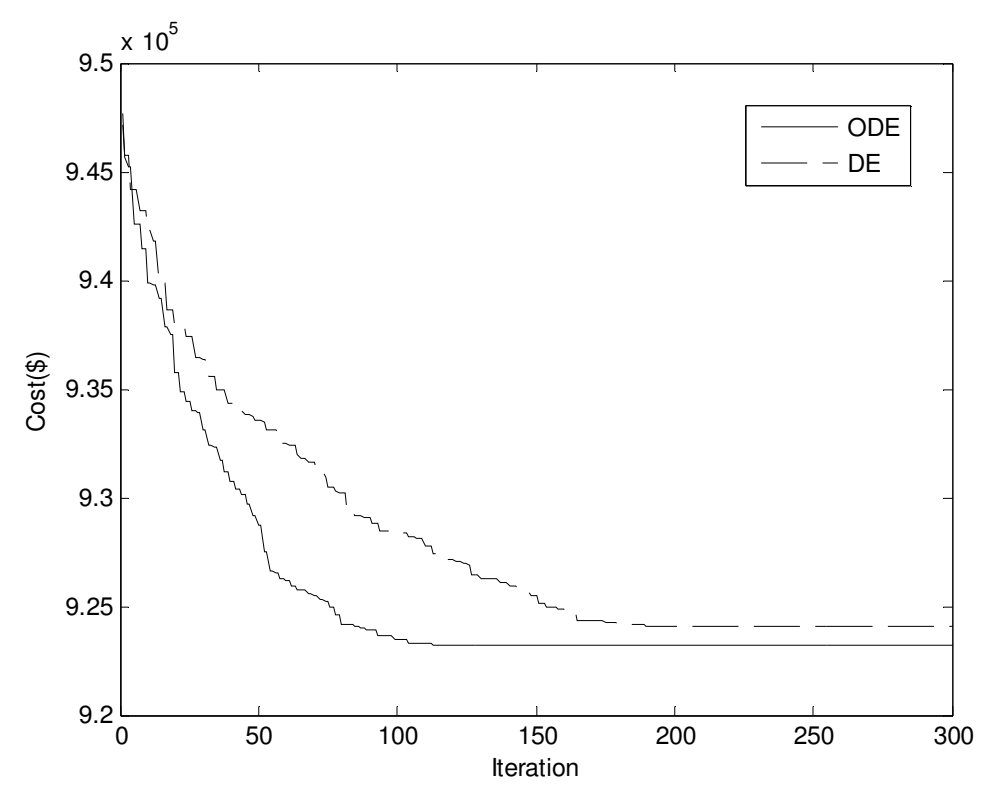

 Fig. 6.4. Cost convergence characteristics for case 2 of test system 1 of variable head hydrothermal system

Table 6.2: Optimal Hydro Discharge  $(\times 10^4 m^3)$  for case 2 of test system 1 of variable head **hydrothermal system** 

| 6.1121<br>10.1845<br>20.5536<br>6.3438<br>1<br>6.0000<br>6.0059<br>2<br>9.3545<br>29.9857<br>3<br>6.0672<br>6.0081<br>5.0934<br>18.8188<br>6.0011<br>4<br>12.3025<br>6.9922<br>19.7814<br>5<br>9.4396<br>6.9832<br>6.3376<br>15.2970<br>6<br>6.3622<br>11.1545<br>7.8835<br>18.4255<br>8.2105<br>7<br>10.2721<br>18.0212<br>8.7499<br>8<br>6.7694<br>6.0283<br>17.9212<br>9.3215<br>9<br>6.6014<br>6.9949<br>16.6465<br>15.9994<br>10<br>6.6298<br>14.1732<br>9.8394<br>14.6373<br>11<br>19.8695<br>5.8365<br>8.0881<br>17.9684<br>6.2467<br>6.7252<br>18.3894<br>15.9965<br>12<br>13<br>10.4311<br>6.0065<br>16.4035<br>15.9976<br>6.7118<br>6.0342<br>14<br>19.8262<br>13.0358<br>15<br>5.2117<br>8.9019<br>14.7661<br>19.6512<br>8.0785<br>16<br>5.8669<br>18.5218<br>18.0045<br>18.0241<br>17<br>10.3436<br>13.0473<br>15.8221<br>18<br>9.0289<br>8.2601<br>15.6486<br>18.1861<br>19<br>6.8068<br>10.6257<br>18.4059<br>18.1376<br>20<br>13.1212<br>10.7805<br>5.0351<br>18.6221<br>21<br>9.9088<br>11.9574<br>18.0174<br>7.2673<br>12.8178<br>11.9622<br>20.0000<br>22<br>7.0480<br>23<br>7.9655<br>10.0050<br>10.1140<br>19.8378<br>11.6386<br>24<br>13.2600<br>13.2228<br>19.6248 | Hour | $Q_{h1}$ | $\mathcal{Q}_{h2}$ | $Q_{h3}$ | $\mathcal{Q}_{\scriptscriptstyle{h4}}$ |  |
|----------------------------------------------------------------------------------------------------|------|----------|--------------------|----------|----------------------------------------|--|
|                                                                                                    |      |          |                    |          |                                        |  |
|                                                                                                    |      |          |                    |          |                                        |  |
|                                                                                                    |      |          |                    |          |                                        |  |
|                                                                                                    |      |          |                    |          |                                        |  |
|                                                                                                    |      |          |                    |          |                                        |  |
|                                                                                                    |      |          |                    |          |                                        |  |
|                                                                                                    |      |          |                    |          |                                        |  |
|                                                                                                    |      |          |                    |          |                                        |  |
|                                                                                                    |      |          |                    |          |                                        |  |
|                                                                                                    |      |          |                    |          |                                        |  |
|                                                                                                    |      |          |                    |          |                                        |  |
|                                                                                                    |      |          |                    |          |                                        |  |
|                                                                                                    |      |          |                    |          |                                        |  |
|                                                                                                    |      |          |                    |          |                                        |  |
|                                                                                                    |      |          |                    |          |                                        |  |
|                                                                                                    |      |          |                    |          |                                        |  |
|                                                                                                    |      |          |                    |          |                                        |  |
|                                                                                                    |      |          |                    |          |                                        |  |
|                                                                                                    |      |          |                    |          |                                        |  |
|                                                                                                    |      |          |                    |          |                                        |  |
|                                                                                                    |      |          |                    |          |                                        |  |
|                                                                                                    |      |          |                    |          |                                        |  |
|                                                                                                    |      |          |                    |          |                                        |  |
|                                                                                                    |      |          |                    |          |                                        |  |

| Hour | $P_{h1}$ | $\mathbf{P}_{h2}$ | $\mathbf{P}_{h3}$ | $P_{h4}$ | ${\bf P}_s$ |  |
|------|----------|-------------------|-------------------|----------|-------------|--|
| 1    | 86.8344  | 49.7921           | 42.4872           | 136.4915 | 1054.39     |  |
| 2    | 82.7927  | 50.0996           | $\overline{0}$    | 128.7959 | 1128.31     |  |
| 3    | 53.2023  | 51.7131           | 38.2060           | 125.5285 | 1091.35     |  |
| 4    | 95.3572  | 59.6889           | 32.3296           | 121.2998 | 981.32      |  |
| 5    | 82.2469  | 60.718            | 45.8186           | 119.8371 | 981.38      |  |
| 6    | 72.3219  | 57.0068           | 36.5382           | 189.8853 | 1054.25     |  |
| 7    | 84.3272  | 69.3217           | 39.5418           | 180.8054 | 1276.01     |  |
| 8    | 63.8671  | 53.8113           | 40.4187           | 196.2406 | 1645.66     |  |
| 9    | 63.4079  | 61.0171           | 43.8752           | 273.675  | 1798.02     |  |
| 10   | 83.8010  | 59.0764           | 48.8933           | 261.1712 | 1867.06     |  |
| 11   | 58.8915  | 69.7213           | 40.9075           | 304.3079 | 1756.17     |  |
| 12   | 63.6159  | 61.3895           | 37.7617           | 274.8044 | 1872.42     |  |
| 13   | 90.3650  | 56.9064           | 44.1043           | 276.5894 | 1762.03     |  |
| 14   | 68.1055  | 58.0340           | 32.0219           | 249.5939 | 1792.24     |  |
| 15   | 56.4505  | 78.0365           | 46.5805           | 304.8704 | 1644.06     |  |
| 16   | 62.7673  | 73.2219           | 38.5827           | 292.2578 | 1603.17     |  |
| 17   | 93.8183  | 96.3354           | 45.1644           | 292.7708 | 1601.91     |  |
| 18   | 86.3257  | 71.3305           | 44.6121           | 292.334  | 1645.39     |  |
| 19   | 70.6874  | 82.4647           | 36.9713           | 293.5957 | 1756.28     |  |
| 20   | 55.3803  | 89.5719           | 48.3725           | 293.5926 | 1793.08     |  |
| 21   | 74.3523  | 73.9104           | 52.4342           | 289.3438 | 1749.96     |  |
| 22   | 72.6529  | 84.7098           | 53.7410           | 299.7932 | 1609.10     |  |
| 23   | 79.4951  | 71.3102           | 53.2242           | 294.2187 | 1351.75     |  |
| 24   | 104.9608 | 81.7733           | 57.2461           | 291.4408 | 1054.58     |  |

**Table 6.3: Optimal Hydrothermal generation (MW) for case 2 of test system 1 of variable head hydrothermal system** 

**Table 6.4: Comparison of performance for case 2 of test system 1 of variable head hydrothermal system** 

| Techniques                 | <b>ODE</b> | DE        | IFEP $[71]$ | <b>TLBO</b> [78] | IPSO $[75]$              |
|----------------------------|------------|-----------|-------------|------------------|--------------------------|
| Best cost $(\$)$           | 923230.63  | 924069.73 | 933949.25   | 924550.78        | 925978.84                |
| Average $cost(\text{$\$})$ | 923242.45  | 924083.56 | 938508.87   | 924702.43        | -                        |
| Worst cost $(\$)$          | 923255.37  | 924096.28 | 942593.02   | 925149.06        | -                        |
| CPU time(s)                | 264.73     | 258.65    | 1450.90     |                  | $\overline{\phantom{0}}$ |

# **6.4.2. Test System 2**

This system considers a multi-chain cascade of four reservoir hydro plants and three thermal plants. The entire scheduling period is 1 day and divided into 24 intervals. The effect of valve point loading is considered. Transmission loss is also considered. The detailed parameters for this case are taken from [72].

The problem is solved by using both the proposed ODE and DE. Here, the population size  $(N_P)$ , scaling factor( $F$ ), crossover constant ( $C_R$ ) and maximum iteration number have been selected 100, 1, 1 and 300 respectively for this case. The optimal hourly discharges and hydrothermal

generation obtained by the proposed ODE method are provided in Table A-19 Table A-20 respectively in appendices. Fig. 6.5. shows the reservoir storage volumes of four hydro plants obtained from ODE.

The best, average and worst cost and average CPU time among 100 runs of solutions obtained from proposed ODE and DE are shown in Table 6.7. The cost obtained from modified differential evolution (MDE) [72], clonal selection algorithm (CSA) [77] and teaching learning based optimization (TLBO) [78] is also shown in Table 6.7. The cost convergence characteristic obtained from proposed ODE and DE is shown in Fig. 6.6. It is seen from Table 6.7 that the cost found by using ODE is the lowest among all other methods.

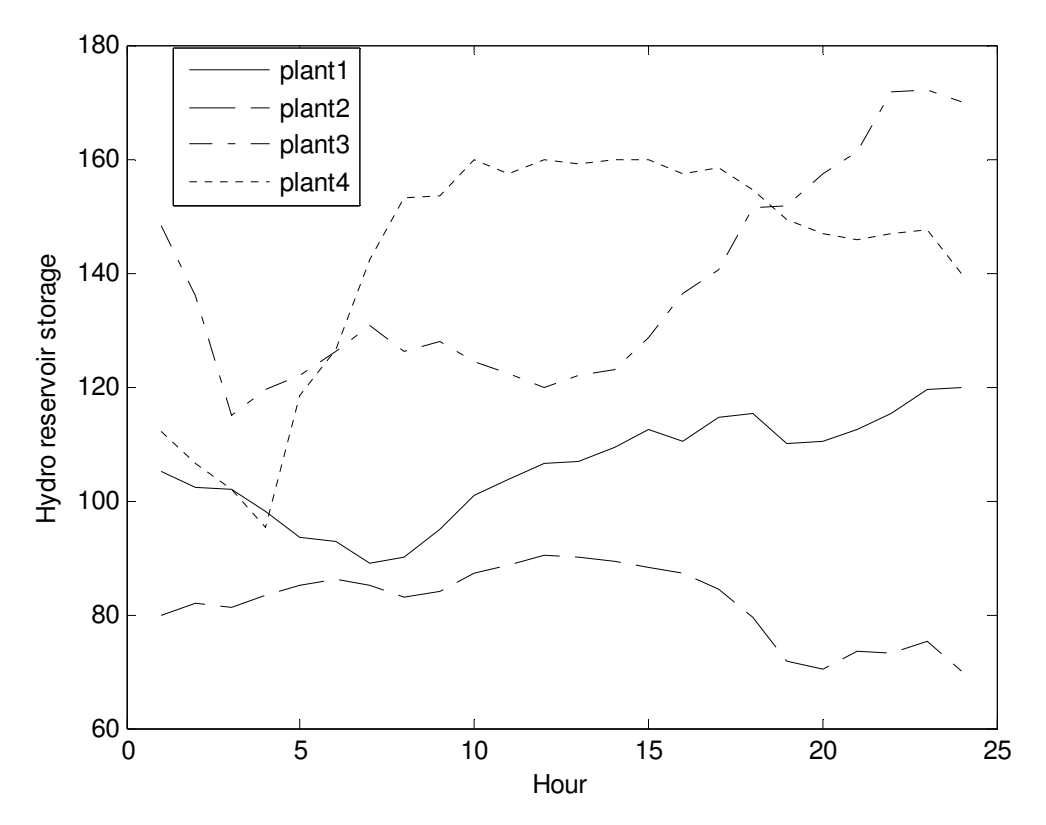

 Fig. 6.5. Hydro reservoir storage volumes of test system 2 of variable head hydrothermal system

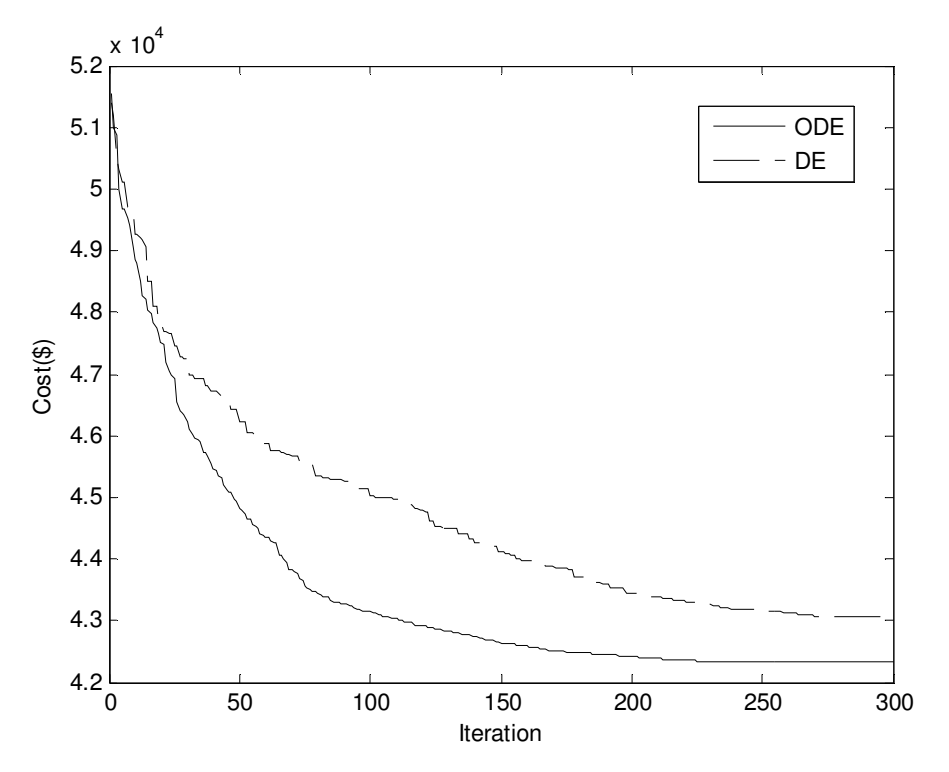

 Fig. 6.6. Cost convergence characteristics of test system 2 of variable head hydrothermal system

Table 6.5: Optimal Hydro Discharge  $(\times 10^4 m^3)$  of test system 2 of variable head **hydrothermal system**

| $\mathcal{Q}_{h1}$<br>Hour | $Q_{h2}$      | $Q_{h3}$               | $\mathcal{Q}_{\scriptscriptstyle{h4}}$ |
|----------------------------|---------------|------------------------|----------------------------------------|
| $\mathbf{1}$<br>5.0000     |               | 8.1694 29.9825 10.6846 |                                        |
| 11.8249<br>$\overline{c}$  | 6.0349        | 20.3834                | 8.1109                                 |
| 3<br>8.2756                | 9.3968        | 29.9993                | 6.0699                                 |
| 4<br>10.6764               | 7.1839        | 17.4356                | 6.5270                                 |
| 5<br>10.7913               | 6.1217        | 14.9166                | 7.0655                                 |
| 6<br>7.5122                | 6.0114        | 19.9168                | 12.2241                                |
| 7<br>11.8929               | 7.1014        | 16.4236                | 14.2319                                |
| 8<br>8.0364                | 8.9342        | 19.9639                | 6.3860                                 |
| 9<br>5.0000                | 7.0265        | 17.2913                | 14.8253                                |
| 10<br>5.2012               | 6.0000        | 19.6801                | 13.3341                                |
| 11<br>9.0382               | 7.4124        | 16.8647                | 18.8811                                |
| 12                         | 7.1895 6.0830 | 16.7021                | 17.6400                                |
| 13<br>10.7560              | 8.4874        | 17.0601                | 18.0055                                |
| 9.6444<br>14               | 9.6666        | 16.3546                | 18.8809                                |
| 15<br>7.5333               | 10.1478       | 14.5476                | 16.8217                                |
| 16<br>12.2331              | 9.0725        | 12.3182                | 19.4624                                |
| 5.0001<br>17               | 9.8397        | 14.7639                | 16.0024                                |
| 18<br>6.9996               | 10.8825       | 13.7793                | 20.0000                                |
| 19<br>12.3816              | 14.8071       | 14.5850                | 20.0000                                |
| 20<br>5.7002               | 9.2668        | 12.3534                | 14.4891                                |
| 21                         | 5.0013 6.0008 | 21.3704                | 15.8796                                |
| 5.0078<br>22               | 9.1880        | 11.7756                | 12.9617                                |
| 5.0002<br>23               | 6.0045        | 15.2021                | 13.6869                                |
| 24<br>9.3038               | 13.1606       | 12.9722                | 19.9519                                |

| Hour $P_{h1}$ | $\mathbf{P}_{h2}$ | $P_{h3}$       | $P_{h4}$                                    | $\mathbf{P}_{s1}$ | $\mathbf{P}_{s2}$         | $P_{s3}$         |  |
|---------------|-------------------|----------------|---------------------------------------------|-------------------|---------------------------|------------------|--|
| 52.5001<br>1  | 62.9911           | $\mathbf{0}$   | 188.4124                                    | 20.0000           |                           | 40.0470 409.0353 |  |
| 94.9645<br>2  | 49.1472           | 36.0943        | 151.4483                                    |                   | 20.0001 294.7080 139.9935 |                  |  |
| 3<br>77.4693  | 70.7940           | $\overline{0}$ |                                             | 120.2516 174.9999 |                           | 40.0626 229.7881 |  |
| 89.6264<br>4  | 57.8274           | 34.8294        |                                             | 121.7495 174.9999 |                           | 40.0144 140.0427 |  |
| 88.6817<br>5  | 51.7208           |                | 43.1194 121.7213                            |                   | 20.0713 209.8746 139.7717 |                  |  |
| 69.9013<br>6  | 51.9834           |                | 27.7926 202.2525                            |                   | 20.0027 294.7478 139.7384 |                  |  |
| 90.0410<br>7  | 59.9969           |                | 42.2954 229.2022 102.8131 294.9635 140.0704 |                   |                           |                  |  |
| 71.5381<br>8  | 70.3084           |                | 31.2740 155.4249 175.0000 294.7975 229.5029 |                   |                           |                  |  |
| 9<br>49.9772  | 57.7790           |                | 39.9087 261.0326 174.9942 294.7360 229.4873 |                   |                           |                  |  |
| 53.0657<br>10 | 51.3073           |                | 31.4504 247.0815 102.6427 294.7893 319.3190 |                   |                           |                  |  |
| 81.4462<br>11 | 62.5231           |                | 40.4364 298.9633                            |                   | 20.0014 294.7375 319.3074 |                  |  |
| 70.7288<br>12 | 54.3802           |                | 40.1454 287.9098 102.6722 294.7042 319.2878 |                   |                           |                  |  |
| 13<br>91.5678 | 70.9632           |                | 38.1093 292.8062                            |                   | 20.0158 294.6822 319.3190 |                  |  |
| 86.4941<br>14 | 77.0705           |                | 40.8922 298.1207 102.6981 294.7381 139.8472 |                   |                           |                  |  |
| 74.3655<br>15 | 79.0482           |                | 45.0727 283.9845 102.6488 294.7742 139.7885 |                   |                           |                  |  |
| 98.9002<br>16 | 72.9424           |                | 48.6283 302.6975 20.0008 298.7904 229.5013  |                   |                           |                  |  |
| 54.2296<br>17 | 76.2645           |                | 49.2103 274.8114 174.9981 294.7637 139.6912 |                   |                           |                  |  |
| 71.4333<br>18 | 79.2985           |                | 51.6777 304.2234 102.6951 294.7382 229.7389 |                   |                           |                  |  |
| 19 100.2199   | 87.8464           |                | 53.8828 300.4273 102.7774 294.7563 140.0848 |                   |                           |                  |  |
| 20<br>60.3478 | 63.3576           |                | 55.0328 254.1731                            |                   | 20.0000 294.7757 319.3300 |                  |  |
| 21<br>54.2311 | 42.9424           |                | 34.5069 264.0216 175.0000                   |                   |                           | 40.0042 319.0230 |  |
| 54.5201<br>22 | 64.1698           |                | 56.8181 236.6617                            |                   | 20.0000 294.7116 139.6709 |                  |  |
| 23<br>54.7321 | 44.8122           |                | 58.1308 244.4422                            |                   | 20.0024 294.6434 139.7895 |                  |  |
| 24<br>87.5753 | 80.9892           |                | 59.3598 292.6200                            |                   | 20.0004 125.0043 139.8794 |                  |  |

**Table 6.6: Optimal Hydrothermal generation (MW) of test system 2 of variable head hydrothermal system** 

**Table 6.7: Comparison of performance of test system 2 of variable head hydrothermal system** 

| Techniques         | <b>ODE</b> | DE       | <b>MDE</b> [72]          | <b>TLBO</b> [79] | <b>CSA</b> [77]          |
|--------------------|------------|----------|--------------------------|------------------|--------------------------|
| Best cost $(\$)$   | 42322.23   | 43068.01 | 43435.41                 | 42385.88         | 42440.574                |
| Averagecost $(\$)$ | 42330.53   | 43079.52 |                          | 42407.23         |                          |
| Worst cost $(\$)$  | 42339.36   | 43083.05 | $\overline{\phantom{a}}$ | 42441.36         | $\overline{\phantom{0}}$ |
| CPU time(s)        | 304.05     | 298.72   |                          | -                |                          |

# **6.4.3. Test System 3**

This system considers a multi-chain cascade of four reservoir hydro plants and ten thermal plants. The entire scheduling period is 1 day and divided into 24 intervals. The effect of valve point loading is taken into account. Here transmission loss is not considered. The detailed data for this system is taken from [74].

The problem is solved by using both the proposed ODE and DE. Here, the population size  $(N_P)$ , scaling factor( $F$ ), crossover constant ( $C_R$ ) and maximum iteration number have been selected 100, 1, 1 and 900 respectively for this case. The optimal hourly discharges and hydrothermal

generation obtained by the proposed ODE method are provided in Table A-21, Table A-22 respectively in appendices.

Fig. 6.7 shows the reservoir storage volumes of four hydro plants obtained from ODE. The best, average and worst cost and average CPU time among 100 runs of solutions obtained from proposed ODE and DE are summarized in Table 6.10. The cost obtained from differential evolution (DE) [74] method is also shown in Table 6.10. The cost convergence characteristic obtained from proposed ODE and DE is shown in Fig. 6.8. It is seen from Table 6.10 that the cost found by using ODE is the lowest among all other methods.

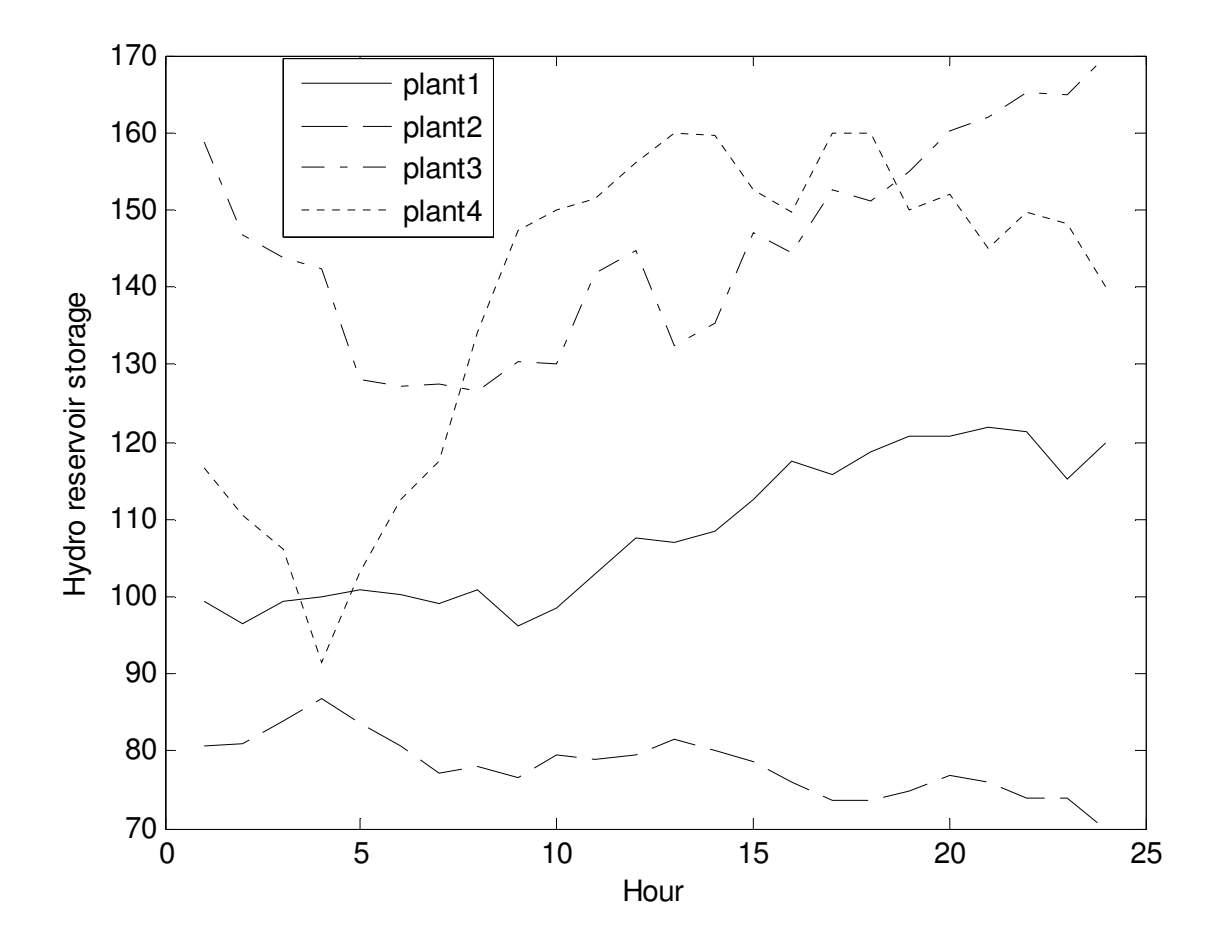

Fig. 6.7. Hydro reservoir storage volumes for test system 3 of variable head hydrothermal system

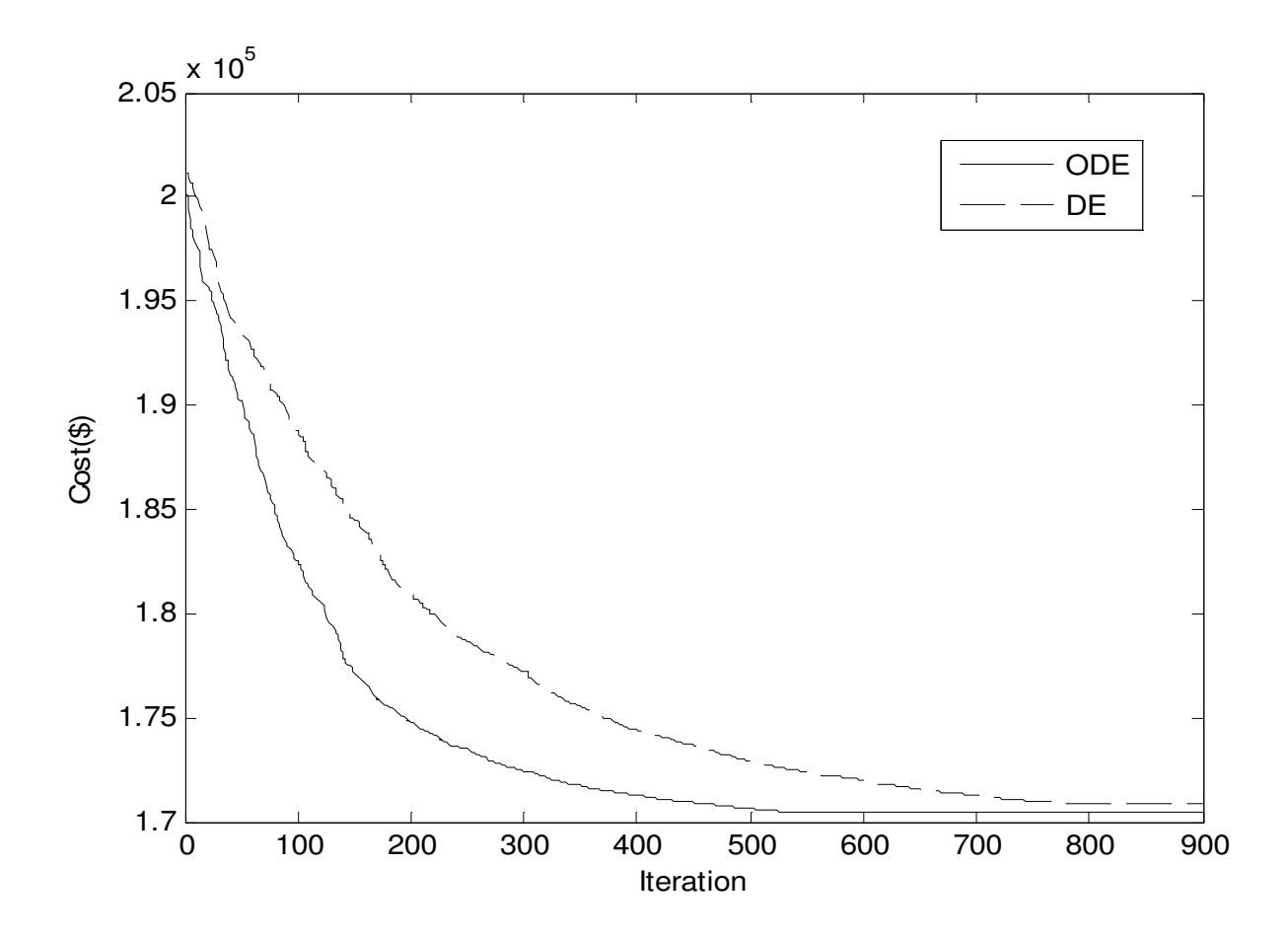

Fig. 6.8. Cost convergence characteristics for test system 3 of variable head hydrothermal system

| $\mathbf{1}$<br>$\overline{2}$<br>3 <sup>1</sup><br>$\overline{4}$ | 10.5900 7.2207 19.4370 6.0254<br>12.0523 7.7304 20.2455 8.5457<br>5.0001 6.0184 17.4557 6.0000<br>6.4478 6.3207 22.6585 14.8061 |  |  |
|--------------------------------------------------------------------|----------------------------------------------------------------------------------------------------|--|--|
|                                                                    |                                                                                                    |  |  |
|                                                                    |                                                                                                    |  |  |
|                                                                    |                                                                                                    |  |  |
|                                                                    |                                                                                                    |  |  |
| 5                                                                  | 5.0000 11.1350 29.9287 7.6698                                                                                                   |  |  |
| 6                                                                  | 7.6269 9.9408 17.6070 10.8973                                                                                                   |  |  |
| $\overline{7}$                                                     | 9.2146 9.5815 13.9492 12.4732                                                                                                   |  |  |
| 8                                                                  | 7.1216 6.0000 21.4589 6.0044                                                                                                    |  |  |
| 9                                                                  | 14.7220 9.4742 16.3758 16.8335                                                                                                  |  |  |
|                                                                    | 10 8.7003 6.0001 18.0804 15.0361                                                                                                |  |  |
|                                                                    | 11 7.6528 9.7120 10.0203 12.3636                                                                                                |  |  |
|                                                                    | 12  5.4338  7.2947  17.1649  16.8305                                                                                            |  |  |
|                                                                    | 13 11.5460 6.0053 30.0000 12.6269                                                                                               |  |  |
|                                                                    | 14 10.5001 10.4945 15.3613 18.1704                                                                                              |  |  |
|                                                                    | 15 6.9555 10.5776 10.0003 17.1377                                                                                               |  |  |
|                                                                    | 16 5.0000 10.6310 21.2541 19.9868                                                                                               |  |  |
|                                                                    | 17 10.5398 9.0909 11.1185 19.9873                                                                                               |  |  |
|                                                                    | 18 5.1753 6.0028 19.1245 15.2733                                                                                                |  |  |
| 19                                                                 | 5.0000 6.0000 18.4536 19.9871                                                                                                   |  |  |
|                                                                    | 20  5.8448  6.0003  10.0100  19.2115                                                                                            |  |  |
|                                                                    | 21 6.0854 9.8456 11.2876 17.9333                                                                                                |  |  |
|                                                                    | 22 8.5236 11.1071 10.4763 14.4865                                                                                               |  |  |
|                                                                    | 23 14.9775 7.8296 13.2974 19.9983                                                                                               |  |  |
| 24                                                                 | 5.2899 11.9870 13.3435 18.2195                                                                                                  |  |  |

Table 6.8: Optimal Hydro Discharge  $(\times 10^4 m^3)$  of test system 3 of variable head **hydrothermal system** 

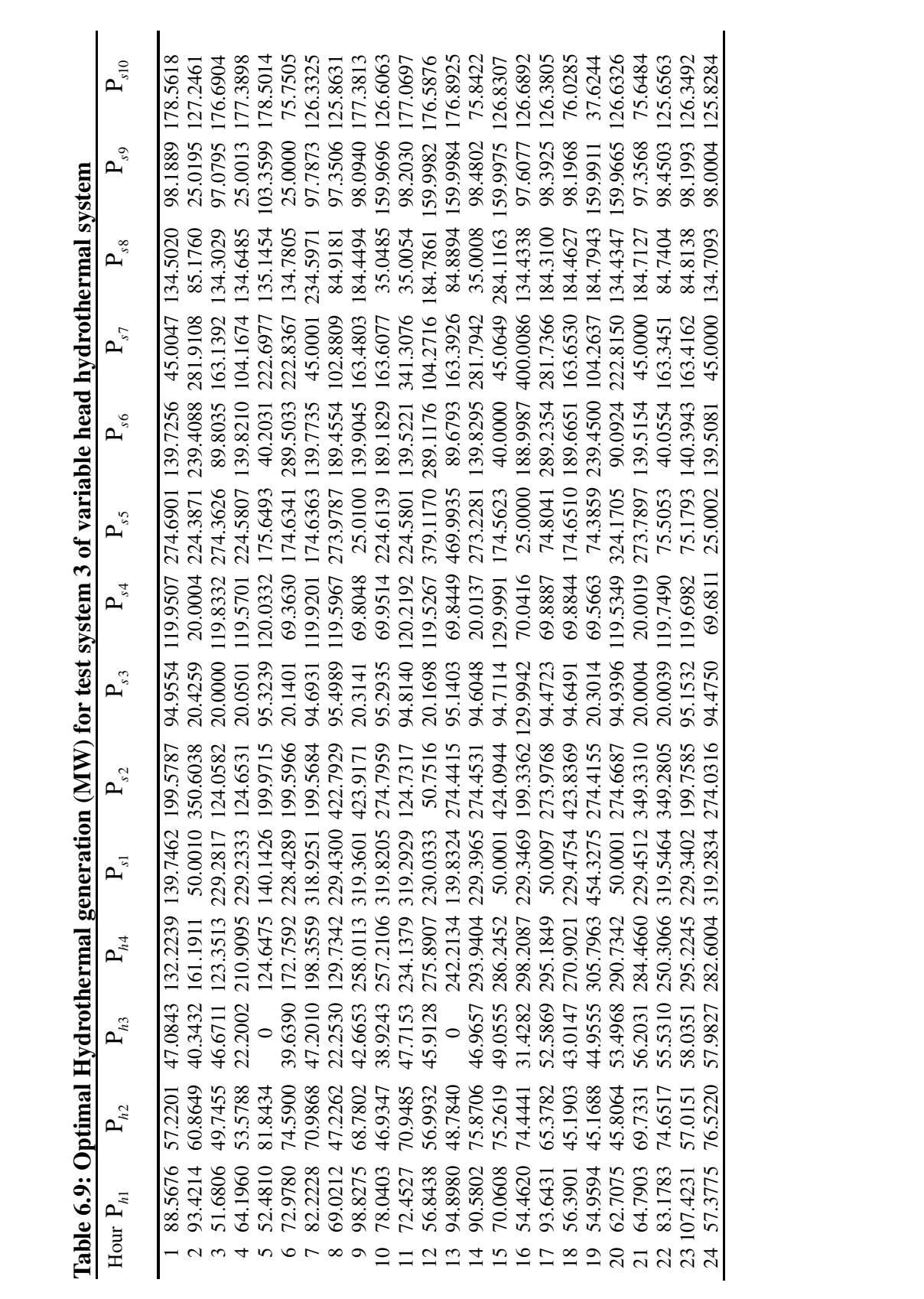

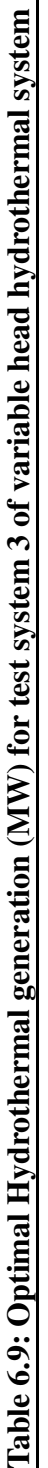

| $v_y$ became        |            |           |                          |  |
|---------------------|------------|-----------|--------------------------|--|
| Techniques          | <b>ODE</b> | DE        | DE [74]                  |  |
| Best cost $(\$)$    | 170452.35  | 170915.57 | 170964.15                |  |
| Average cost $(\$)$ | 170459.78  | 170924.41 | $\overline{\phantom{0}}$ |  |
| Worst cost $(\$)$   | 170468.52  | 170935.28 |                          |  |
| CPU time(s)         | 472.51     | 459.92    |                          |  |
|                     |            |           |                          |  |

**Table 6.10: Comparison of performance for test system 3 of variable head hydrothermal system**

It is observed from in Table A-16, Table A-18, Table A-20 and Table A-22 respectively in appendices that the third hydro unit has no output during some time interval. This is because of the fact that output from a particular hydro unit during a specified time interval depends on the availability of water, reservoir storage volume limit, water transport delay between cascaded reservoirs and on the system configuration as a whole. Depending on the system configuration and constraints for the present problem, this has happened in case of the third hydro unit.

# **6.5. Conclusion**

In this paper, opposition-based differential evolution is demonstrated and presented to solve the hydrothermal scheduling problem. The proposed opposition-based differential evolution method has been successfully applied to two test problems, two fixed head hydrothermal test systems and three hydrothermal multi-reservoir cascaded hydroelectric test systems having prohibited operating zones and thermal units with valve point loading. The results have been compared with those obtained by other evolutionary algorithms reported in the literature. It has been seen from the comparisons that the proposed opposition-based differential evolution method gives better result.

# **CHAPTER-7 Reactive Power Dispatch**

# **7.1. Introduction**

Reactive power dispatch (RPD) perks up power system economy and security. Reactive power generation has no production cost but in general it has an effect on the production cost related with active power transmission loss. RPD minimizes active power transmission loss and perks up voltage profile and voltage stability by adjusting control variables such as generator voltages, transformer tap settings, reactive power output of shunt VAR compensators etc. at the same time satisfying several equality and inequality constraints. The Reactive Power Dispatch (RPD) problem has a significant influence on secure and economic operation of power systems. It is one of the most complex problems, as it requires the minimization of the real power losses in a power system.

A variety of classical optimization techniques such as Newton method, linear programming, quadratic programming and interior point method have been pertained to solve RPD problem. RPD is a mixture of discrete and continuous variables with multiple local optima. So it is exigent to acquire global optima by using classical optimization techniques.

Here, improved real coded genetic algorithm (IRCGA) is applied to solve different types of reactive power dispatch problems. Genetic algorithm (GA) is a bunch of evolutionary algorithms root of the basic human heritable chromosome operation. GA has the ability to ascertain the global or close to the global optimal solutions. In this study, IRCGA has been suggested to heighten convergence speed and solution quality. The developed IRCGA has been exploited for acquiring the control variables settings such as generator terminal voltages, transformer taps and reactive power output of shunt VAR compensators to acquire minimum active power transmission loss, improved voltage profile and voltage stability. IRCGA has been tested on IEEE 30-bus, 57-bus and 118-bus test systems and 15 benchmark functions. Test results have been compared with those acquired from other stated evolutionary techniques.

## **7.2. Problem Formulation**

The goal of RPD is to minimize active power transmission loss and to perk up voltage profile and stability at the same time fulfilling equality and inequality constraints. The objective functions and constraints can be stated as:

## **7.2.1. Objective functions**

# **7.2.1.1. Minimization of active power transmission loss**

The objective function [95] can be stated as:

Minimize 
$$
F_1 = P_{loss} = \sum_{k=1}^{NTL} g_k \left[ V_i^2 + V_j^2 - 2V_i V_j \cos\left(\delta_i - \delta_j\right) \right]
$$
 (7.1)

where Ρ*loss* signifies active power transmission loss, ΝΤ*L* is the number of transmission lines,  $g_k$  is the conductance of branch *k* connected between *i* th bus and *j* th bus,  $V_i$  and  $V_j$  are the magnitude voltage of *i* th and *j* th buses,  $\delta_i$  and  $\delta_j$  are the phase angle of voltages of the *i* th and *j* th buses.

#### **7.2.1.2. Improvement of voltage profile**

The objective is to minimize the voltage deviation of all load (Ρ*Q*) buses from 1 p.u to perk up power system security and service quality. The objective function [97] can be stated as:

Minimize 
$$
F_2 = \sum_{i=1}^{NPQ} |V_i - 1.0|
$$
 (7.2)

where NPQ is the number of load buses.

## **7.2.1.3. Improvement of voltage stability**

Voltage stability is the capacity of a power system to keep up suitable voltages at all bus bars beneath normal operating condition and even after disturbances such as change in load demand or system configuration. In recent times a number of major network collapses [103] have been taken place due to voltage instability. Improvement of voltage stability has been acquired by minimizing voltage stability indicator i.e. *L* − index value at each bus which signifies voltage collapse condition of that bus.  $L_j$  of *j* th bus [104] can be stated as:

$$
L_j = \left| 1 - \sum_{i=1}^{NPV} F_{ji} \frac{V_i}{V_j} \right| \quad \text{where} \quad j = 1, 2, \dots, NPQ \tag{7.3}
$$

$$
F_{ji} = -[\mathbf{Y}_1]^{-1}[\mathbf{Y}_2] \tag{7.4}
$$

where NPV is the number of PV bus and NPQ is the number of PQ bus.  $Y_1$  and  $Y_2$  are submatrices. YBUS acquired after segregating the PQ and PV bus parameters can be stated as:

$$
\begin{bmatrix} I_{PQ} \\ I_{PV} \end{bmatrix} = \begin{bmatrix} Y_1 Y_2 \\ Y_3 Y_4 \end{bmatrix} \begin{bmatrix} V_{PQ} \\ V_{PV} \end{bmatrix}
$$
\n(7.5)

*L* − index is computed for all PQ buses. *L<sup>j</sup>* is zero or one depending upon no load condition or voltage collapse condition of *j* th bus. The objective function [97] can be stated as:

Minimize 
$$
F_3 = \max(L_j)
$$
, where  $j = 1, 2, \dots, NPQ$  (7.6)

#### **7.2.2. Constraints**

## **7.2.2.1. Equality constraints**

$$
P_{Gi} - P_{Di} - V_i \sum_{j=1}^{NB} V_j \Big[ G_{ij} \cos(\delta_i - \delta_j) + B_{ij} \sin(\delta_i - \delta_j) \Big] = 0, \quad i = 1, 2, ..., NB
$$
 (7.7)

$$
Q_{Gi} - Q_{Di} - V_i \sum_{j=1}^{NB} V_j \Big[ G_{ij} \sin(\delta_i - \delta_j) - B_{ij} \cos(\delta_i - \delta_j) \Big] = 0, \quad i = 1, 2, ..., NB
$$
 (7.8)

where NB is the number of buses,  $P_{Gi}$  and  $Q_{Gi}$  are active and reactive power generation at the *i* th bus,  $P_{Di}$  and  $Q_{Di}$  are active and reactive power demands at the *i* th bus,  $G_{ij}$  and  $B_{ij}$  are the transfer conductance and susceptance between *i* th bus and *j* th bus respectively.

#### **7.2.2.2. Inequality constraints**

## **7.2.2.2.1. Generator constraints**

The generator voltage magnitudes and reactive power outputs curbed by their minimum and maximum limits can be stated as:

$$
V_{Gi}^{\min} \le V_{Gi} \le V_{Gi}^{\max}, \ i = 1, 2, ..., NG
$$
\n(7.9)

$$
Q_{Gi}^{\min} \le Q_{Gi} \le Q_{Gi}^{\max}, \ i = 1, 2, ..., NG
$$
\n(7.10)

#### **7.2.2.2.2. Shunt VAR compensator constraints**

Reactive power output of shunt VAR compensators curbed by their minimum and maximum limits can be stated as:

$$
Q_{ci}^{\min} \leq Q_{ci} \leq Q_{ci}^{\max}, \ i = 1, 2, \dots, NC
$$
\n(7.11)

# **7.2.2.2.3. Transformer constraints**

Transformer tap settings curbed by their physical deliberation can be stated as:

$$
\mathbf{T}_i^{\min} \le \mathbf{T}_i \le \mathbf{T}_i^{\max}, \quad i = 1, 2, \dots, \text{NT}
$$
\n
$$
(7.12)
$$

#### **7.2.2.2.4. Security constraints**

The voltage magnitude of each Ρ*Q* bus curbed by its minimum and maximum limits and transmission line flow curbed by its maximum limit can be stated as:

$$
V_{Li}^{\min} \le V_{Li} \le V_{Li}^{\max}, \ i = 1, 2, ..., NPQ \tag{7.13}
$$

$$
S_{ii} \le S_{ii}^{\max}, \ i = 1, 2, ..., NTL \tag{7.14}
$$

# **7.3. Overview of Improved Real Coded Genetic Algorithm**

The overview of Improved Real Coded Genetic Algorithm (IRCGA) has been explained in Chapter 3 of subsection 3.4.

# **7.4. Simulation and Results of IRCGA and RCGA algorithm**

The developed IRCGA and RCGA have been pertained to solve different types of RPD problems and three different test systems with three different objective functions and 15 benchmark functions have been tested to confirm its efficacy. Test results compared with those acquired from other stated evolutionary techniques. The developed IRCGA and RCGA programs have been executed in MATLAB 7.0 on a PC (Pentium-IV, 80 GB, 3.0 GHz).

# **7.4.1. IEEE 30-bus system**

The line data, bus data, generator data and the minimum and maximum limits for the control variables have been adapted from [95]. The system has six generators at buses 1, 2, 5, 8, 11 and 13 and four transformers with off nominal tap ratio at lines 6-9, 6-10, 4-12, and 28-27 and shunt VAR compensators are connected at bus bars 10, 12, 15, 17, 20, 21, 23, 24 and 29. Total real power demand is 2.834 p.u. at 100 MVA base. 50 runs are carried out for each case.

## **7.4.1.1. Minimization of active power transmission loss**

The developed IRCGA and RCGA have been pertained to minimize active power transmission loss. Here, maximum number of iterations, population size, crossover and mutation probabilities have been chosen as 100, 100, 0.9 and 0.2, respectively for IRCGA and RCGA.

The optimal control variables acquired from the developed IRCGA have been summed up in Table 7.1. The best, average and worst minimum active power transmission loss and average CPU time among 50 runs acquired from developed IRCGA and RCGA are summarized in Table 7.2. The minimum active power transmission loss acquired from PSO [101] and CLPSO [101], modified teaching learning algorithm and double differential evolution (MTLA-DDE) [102], novel teaching–learning-based optimization (NTLBO) [99] and quasi-oppositional differential evolution (QODE) [97] are also shown in Table 7.2. The convergence characteristic acquired from developed IRCGA and RCGA has been portrayed in Fig. 7.1. It has been observed from Table 7.2, that the minimum active power transmission loss acquired from IRCGA is the lowest among all other stated techniques.

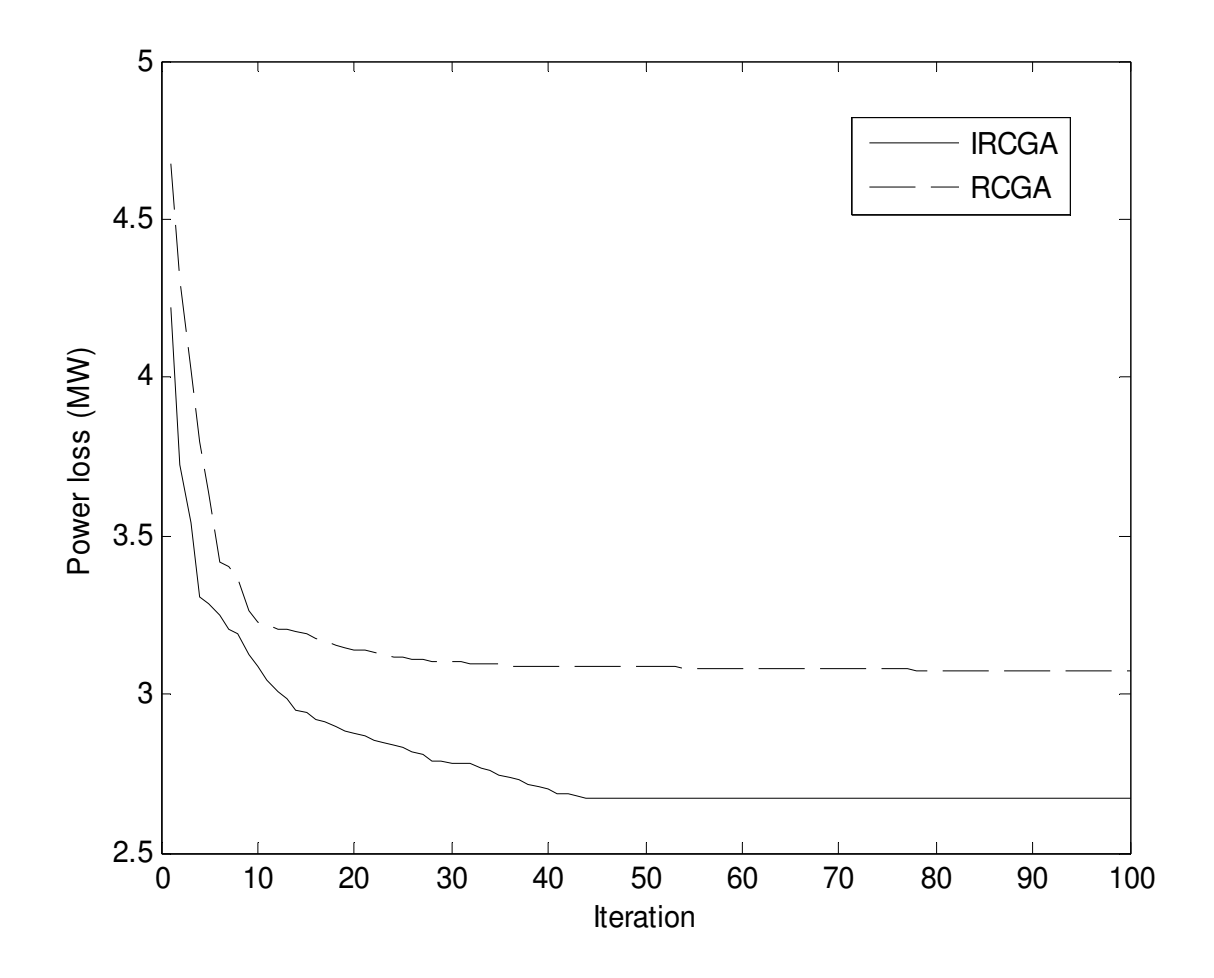

Fig. 7.1. Active power transmission loss minimization Convergence characteristics of IEEE 30 bus system

| Variable                       | Active power loss | Voltage stability | Voltage profile |
|--------------------------------|-------------------|-------------------|-----------------|
|                                | minimization      | improvement       | improvement     |
| $V_1$                          | 1.0500            | 1.0500            | 1.0500          |
| $V_{2}$                        | 1.0337            | 1.0335            | 1.0341          |
| $V_5$                          | 1.0055            | 1.0054            | 1.0062          |
| $V_{\rm 8}$                    | 1.0229            | 1.0231            | 1.0237          |
| $V_{11}$                       | 1.0911            | 1.0912            | 1.0910          |
| $V_{13}$                       | 1.0398            | 1.0403            | 1.0393          |
| $T_{\!6-9}$                    | 0.9865            | 0.9911            | 1.0114          |
| $T_{6-10}$                     | 1.0150            | 1.0058            | 1.0203          |
| $T_{4-12}$                     | 0.9823            | 1.0248            | 1.0001          |
| $T_{\scriptscriptstyle 28-27}$ | 0.9805            | 0.9910            | 0.9961          |
| $Q_{c10}$                      | 0.0171            | 0.0273            | 0.0049          |
| $Q_{c12}$                      | 0.0436            | 0.0500            | 0.0000          |
| $Q_{c15}$                      | 0.0056            | 0.0103            | 0.0000          |
| $Q_{c17}$                      | 0.0442            | 0.0000            | 0.0158          |
| $Q_{c20}$                      | 0.0353            | 0.0346            | 0.0475          |
| $Q_{c21}$                      | 0.0280            | 0.0483            | 0.0395          |
| $Q_{c23}$                      | 0.0111            | 0.0407            | 0.0381          |
| $Q_{c24}$                      | 0.0407            | 0.0428            | 0.0065          |
| $Q_{c29}$                      | 0.0221            | 0.0500            | 0.0071          |
| power loss (MW)                | 2.6699            | 9.0759            | 9.3400          |
| voltage deviation              | 0.6902            | 0.9019            | 0.0612          |
| $L_{\rm max}$                  | 0.0489            | 0.0225            | 0.0535          |

**Table 7.1: Optimal control variables acquired from IRCGA of IEEE 30 bus system for three different cases**

| Techniques         | Best loss (MW) | Average loss (MW)        | Worst loss (MW)          | CPU time(S) |
|--------------------|----------------|--------------------------|--------------------------|-------------|
| <b>IRCGA</b>       | 2.6699         | 2.6708                   | 2.6804                   | 60.57       |
| <b>RCGA</b>        | 3.2437         | 3.2459                   | 3.2505                   | 57.67       |
| <b>PSO</b> [101]   | 4.6282         | $\overline{\phantom{0}}$ | $\overline{\phantom{a}}$ | 130         |
| <b>CLPSO</b> [101] | 4.5615         |                          | -                        | 138         |
| MTLA-DE[102]       | 4.8596         |                          | $\overline{\phantom{0}}$ |             |
| <b>NTLBO</b> [99]  | 4.7802         |                          | -                        |             |
| QODE [97]          | 2.6867         | 2.6879                   | 2.6895                   | 82.074      |

**Table 7.2: Comparison of active power transmission loss minimization of IEEE 30 bus system**

#### **7.4.1.2. Improvement of voltage stability**

The developed IRCGA and RCGA have been pertained to perk up voltage stability. Here, maximum number of iterations, population size, crossover and mutation probabilities have been chosen as 50, 100, 0.9 and 0.2, respectively for IRCGA and RCGA. The optimal control variables acquired from the developed IRCGA are summed up in Table 7.1. The best, average and worst  $L_{\text{max}}$  value and average CPU time among 50 runs acquired from developed IRCGA and RCGA are shown in Table 7.3. The convergence characteristic acquired from developed IRCGA and RCGA has been portrayed in Fig. 7.2. It has been observed from Table 7.3 that  $L_{\text{max}}$ value acquired from the developed IRCGA is lower than RCGA.

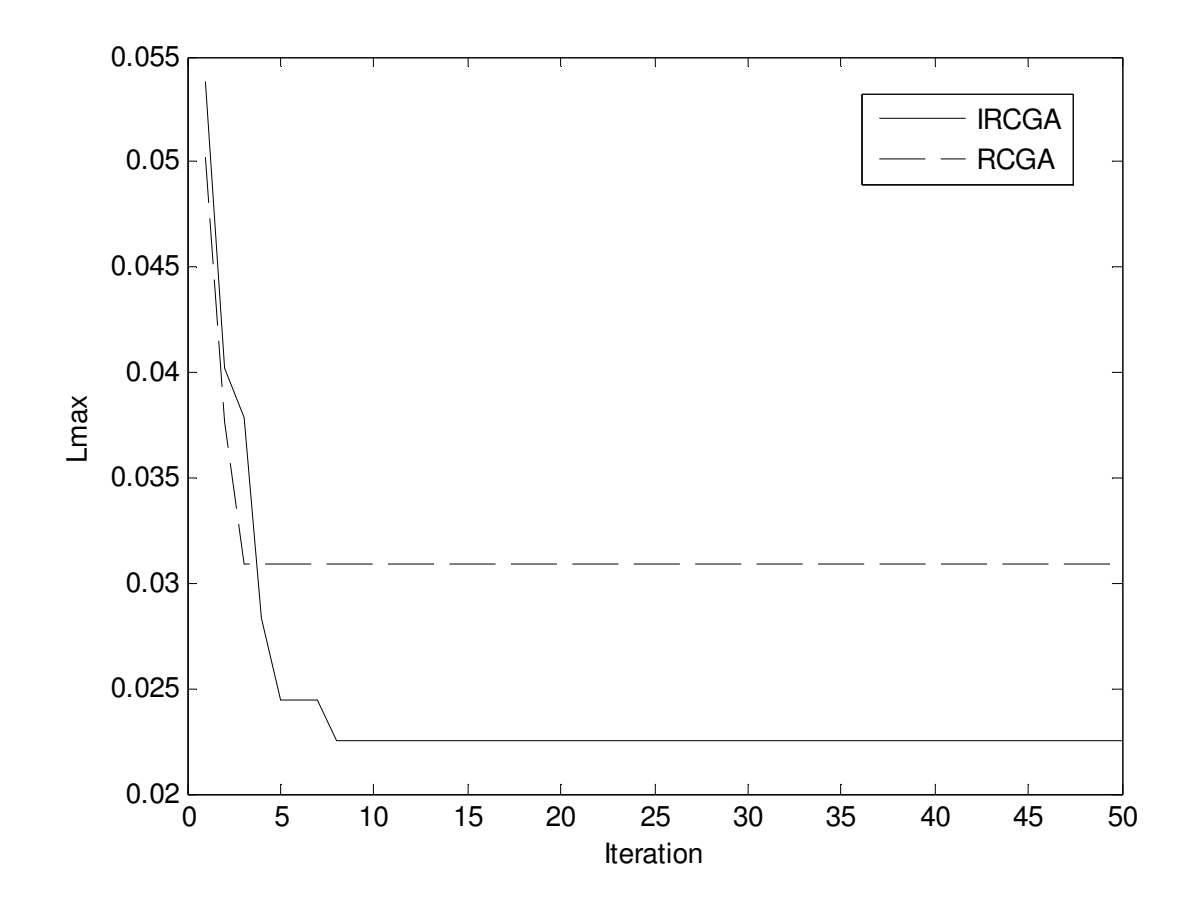

Fig. 7.2.  $L_{\text{max}}$  Convergence characteristics of IEEE 30 bus system

**Table 7.3: Comparison of performance for** *L*<sub>max</sub> **minimization of IEEE 30 bus system** 

| Techniques   | Best $L_{\text{max}}$ | Average $L_{\text{max}}$ | Worst $L_{\text{max}}$ | CPU time(S) |
|--------------|-----------------------|--------------------------|------------------------|-------------|
| <b>IRCGA</b> | 0.0225                | 0.0236                   | 0.0245                 | 59.738      |
| <b>RCGA</b>  | 0.0309                | 0.0310                   | 0.0312                 | 52.352      |

# **7.4.1.3. Improvement of voltage profile**

The developed IRCGA and RCGA have been pertained to perk up voltage profile. Here, maximum number of iterations, population size, crossover and mutation probabilities have been chosen as 100, 100, 0.9 and 0.2, respectively for IRCGA and RCGA. The optimal control variables acquired from the developed IRCGA are summarized in Table 7.1. The best, average and worst voltage deviation and average CPU time among 50 runs acquired from developed IRCGA and RCGA are summarized in Table 7.4. The convergence characteristic acquired from developed IRCGA and RCGA has portrayed in Fig. 7.3. It has been observed from Table 7.4 that voltage deviation acquired from the developed IRCGA is the lower than RCGA.

| Techniques   | Best voltage<br>deviation(p.u.) | Average voltage<br>deviation(p.u.) | Worst voltage<br>deviation(p.u.) | CPU time<br>(S) |
|--------------|---------------------------------|------------------------------------|----------------------------------|-----------------|
| <b>IRCGA</b> | 0.0612                          | 0.0615                             | 0.0620                           | 63.10           |
| <b>RCGA</b>  | 0.0627                          | 0.0629                             | 0.0633                           | 58.06           |

**Table 7.4: Comparison of performance for voltage deviation of IEEE 30 bus system** 

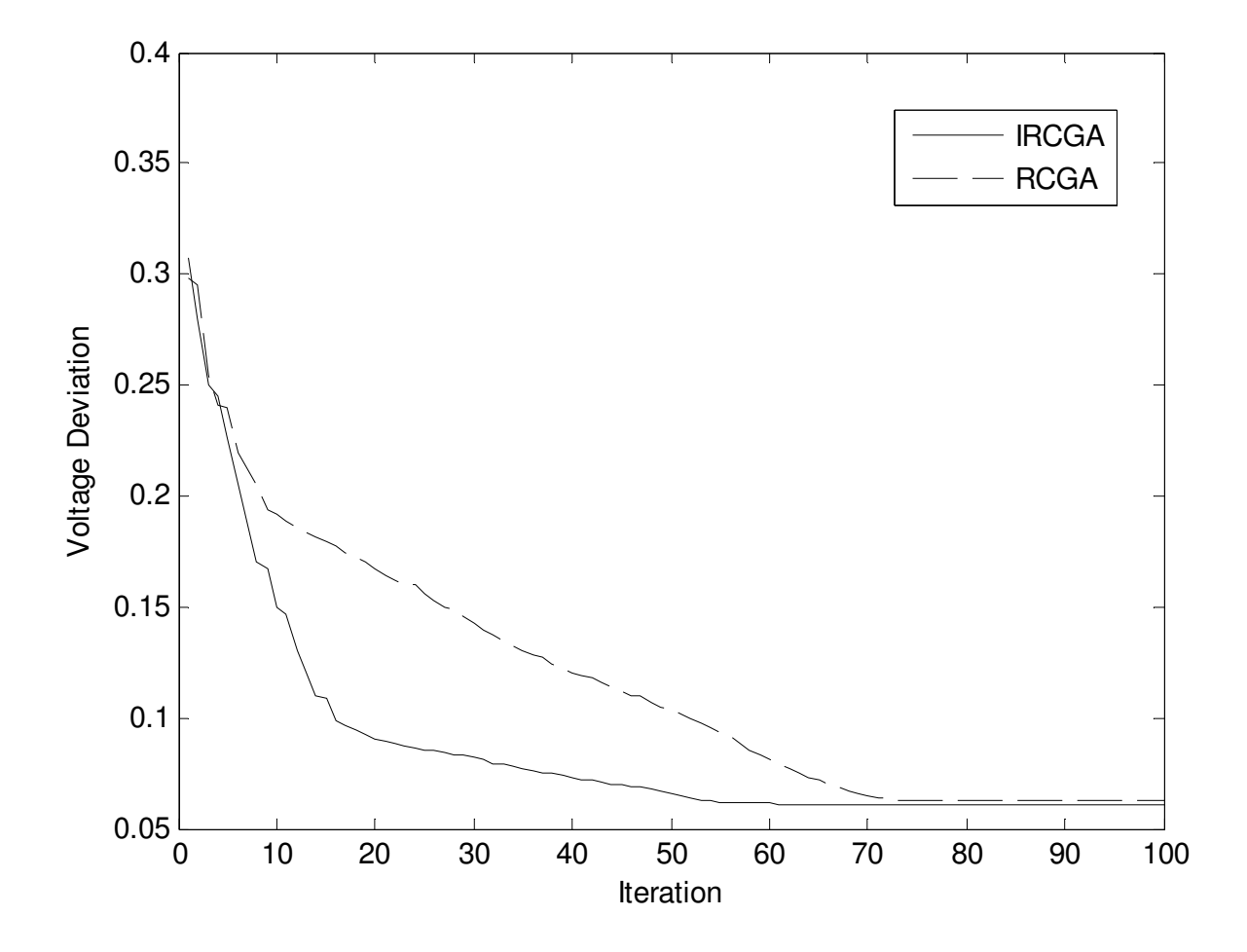

Fig. 7.3. Voltage deviation convergence characteristics of IEEE 30 bus system

# **7.4.2. IEEE 57-bus system**

The IEEE 57-bus system comprises 80 transmission lines, seven generators at buses 1, 2, 3, 6, 8, 9, 12 and 15 branches with tap setting transformers. The reactive power sources are connected at buses 18, 25 and 53. The system line data, bus data, generator data and the minimum and maximum limits for the control variables have been adapted from [130]. Total active power demand is 12.508 p.u. and reactive power demand is 3.364 p.u. at 100 MVA base. Different types of RPD problem for this system have been solved by using developed OGSO and GSO. 50 test runs are carried out for each case.

#### **7.4.2.1. Minimization of active power transmission loss**

The developed IRCGA and RCGA have been pertained to minimize active power transmission loss. Here, maximum number of iterations, population size, crossover and mutation probabilities have been chosen as 100, 100, 0.9 and 0.2, respectively for IRCGA and RCGA. The optimal control variables obtained from the developed IRCGA are shown in Table 7.5. The best, average and worst minimum active power transmission loss and average CPU time among 50 runs of solutions obtained from developed IRCGA and RCGA are summarized in Table 7.6. The minimum active power transmission loss acquired from CLPSO [101] has been also shown in Table 7.6. The convergence characteristic acquired from developed IRCGA and RCGA for active power loss minimization is portrayed in Fig. 7.4. It has been observed from Table 7.6 that the active power transmission loss acquired from IRCGA is the lowest among all other stated techniques

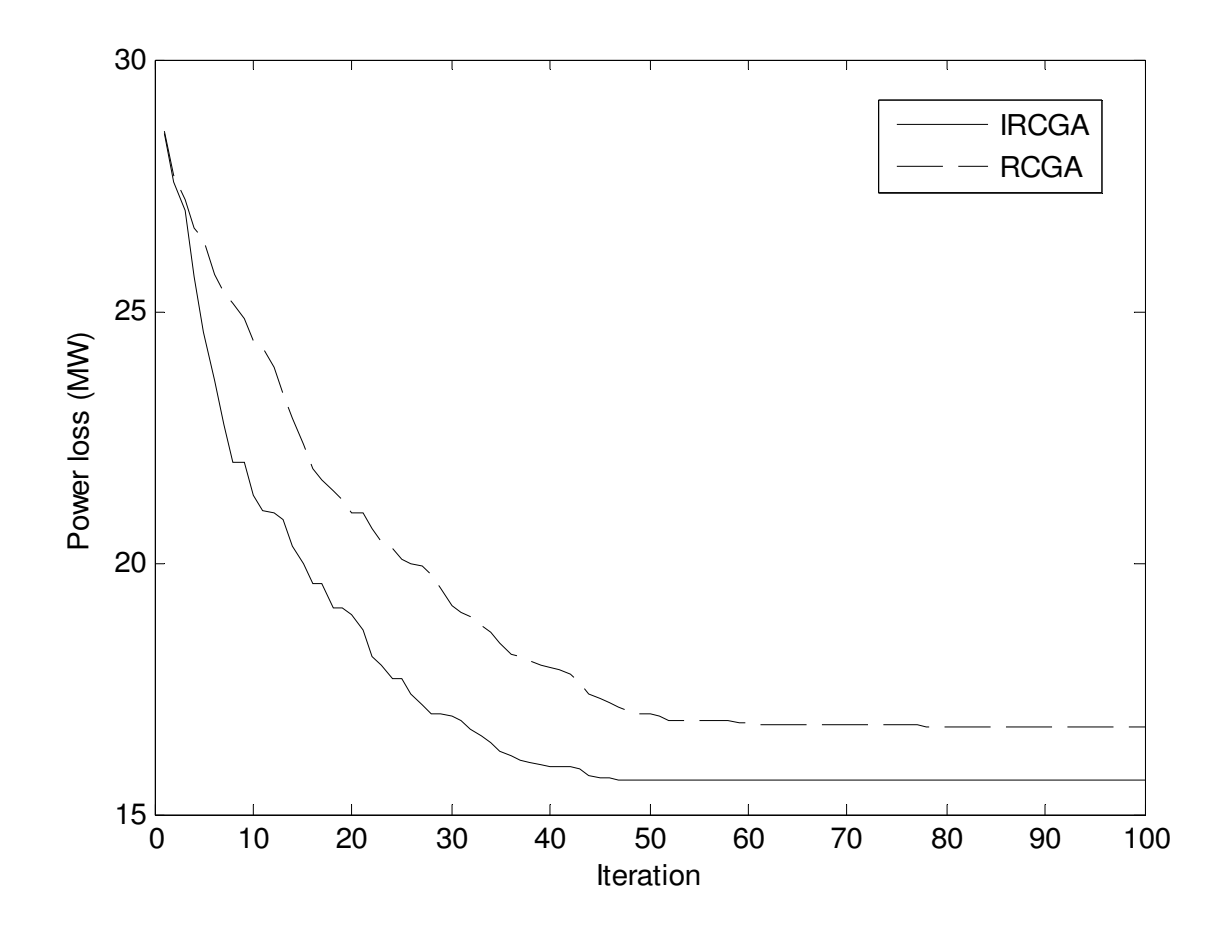

Fig. 7.4. Active power loss convergence characteristics of IEEE 57 bus system

| Control<br>variable | Active power loss<br>minimization | Improvement of<br>voltage stability | Improvement of<br>voltage profile |
|---------------------|-----------------------------------|-------------------------------------|-----------------------------------|
| $V_1$               | 1.0400                            | 1.0400                              | 1.0400                            |
| $V_{2}$             | 1.0102                            | 1.0104                              | 1.0098                            |
| $V_{3}$             | 0.9848                            | 0.9846                              | 0.9853                            |
| $V_{6}$             | 0.9810                            | 0.9799                              | 0.9802                            |
| $V_{8}$             | 1.0055                            | 1.0051                              | 1.0044                            |
| $V_{9}$             | 0.9802                            | 0.9809                              | 0.9806                            |
| $V_{12}$            | 1.0152                            | 1.0147                              | 1.0149                            |
| $\mathrm{T}_{4-18}$ | 1.0985                            | 0.9803                              | 0.9833                            |
| $\mathrm{T}_{4-18}$ | 1.0821                            | 0.9528                              | 0.9508                            |
| $T_{21-20}$         | 0.9220                            | 0.9505                              | 0.9510                            |
| $T_{24-26}$         | 1.0173                            | 1.0044                              | 1.0045                            |
| $T_{7-29}$          | 0.9965                            | 0.9779                              | 0.9770                            |
| $T_{34-32}$         | 1.0998                            | 0.9137                              | 0.9138                            |
| $T_{11-41}$         | 1.0753                            | 0.9466                              | 0.9463                            |
| $T_{15-45}$         | 0.9542                            | 0.9268                              | 0.9259                            |
| $T_{14-46}$         | 0.9375                            | 0.9961                              | 0.9958                            |
| $T_{10-51}$         | 1.0162                            | 1.0384                              | 1.0377                            |
| $T_{13-49}$         | 1.0997                            | 0.9053                              | 0.9055                            |
| $T_{11-43}$         | 1.0982                            | 0.9241                              | 0.9227                            |
| $T_{40-56}$         | 0.9796                            | 0.9874                              | 0.9866                            |
| $T_{39-57}$         | 1.0243                            | 1.0097                              | 1.0094                            |
| $T_{9-55}$          | 1.0374                            | 0.9374                              | 0.9366                            |
| $Q_{c18}$           | 0.0876                            | 0.0062                              | 0.0121                            |
| $Q_{c25}$           | 0.0008                            | 0.0440                              | 0.0035                            |
| $Q_{c53}$           | 0.0073                            | 0.0375                              | 0.0427                            |
| power loss (MW)     | 15.6938                           | 32.7760                             | 31.7881                           |
| voltage deviation   | 3.7956                            | 1.0811                              | 0.6740                            |
| $L_{\rm max}$       | 0.2242                            | 0.1001                              | 0.1371                            |

**Table 7.5: Optimal value of control variables acquired from IRCGA of IEEE 57 bus system for different cases**

| Techniques        | Best loss (MW) | Average loss $(MW)$ Worst loss $(MW)$ CPU time $(S)$ |         |       |
|-------------------|----------------|------------------------------------------------------|---------|-------|
|                   |                |                                                      |         |       |
| <b>IRCGA</b>      | 15.6938        | 15.7054                                              | 15.7235 | 81.94 |
| <b>RCGA</b>       | 16.7277        | 16.8380                                              | 16.9055 | 75.47 |
| <b>CLPSO[101]</b> | 24.5152        | -                                                    |         | 423   |
|                   |                |                                                      |         |       |

**Table 7.6**: **Comparison of performance for active power transmission loss minimization of IEEE 57 bus system**

## **7.4.2.2 Improvement of voltage stability**

The developed IRCGA and RCGA have been pertained to perk up voltage stability i.e. minimization of  $L_{\text{max}}$ . Here, maximum number of iterations, population size, crossover and mutation probabilities have been chosen as 100, 100, 0.9 and 0.2, respectively for IRCGA and RCGA. The optimal values of control variables acquired from the developed IRCGA are summarized in Table 7.5. The best, average and worst  $L_{\text{max}}$  and average CPU time among 50 runs of solutions acquired from the developed IRCGA and RCGA are summarized in Table 7.7. The convergence characteristic acquired from the developed IRCGA and RCGA for minimization of *L*<sub>max</sub> portrayed in Fig. 7.5. It has been observed from Table 7.7 that the value of  $L_{\text{max}}$  acquired from the developed IRCGA is lower than RCGA.

**Table 7.7:** Comparison of performance of  $L_{\text{max}}$  minimization of IEEE 57 bus system

| Techniques   | Best $L_{\text{max}}$ | Average $L_{\text{max}}$ | Worst $L_{\text{max}}$ | CPU time(S) |
|--------------|-----------------------|--------------------------|------------------------|-------------|
| <b>IRCGA</b> | 0.1001                | 0.1004                   | 0.1008                 | 84.01       |
| <b>RCGA</b>  | 0.1032                | 0.1035                   | 0.1040                 | 76.95       |

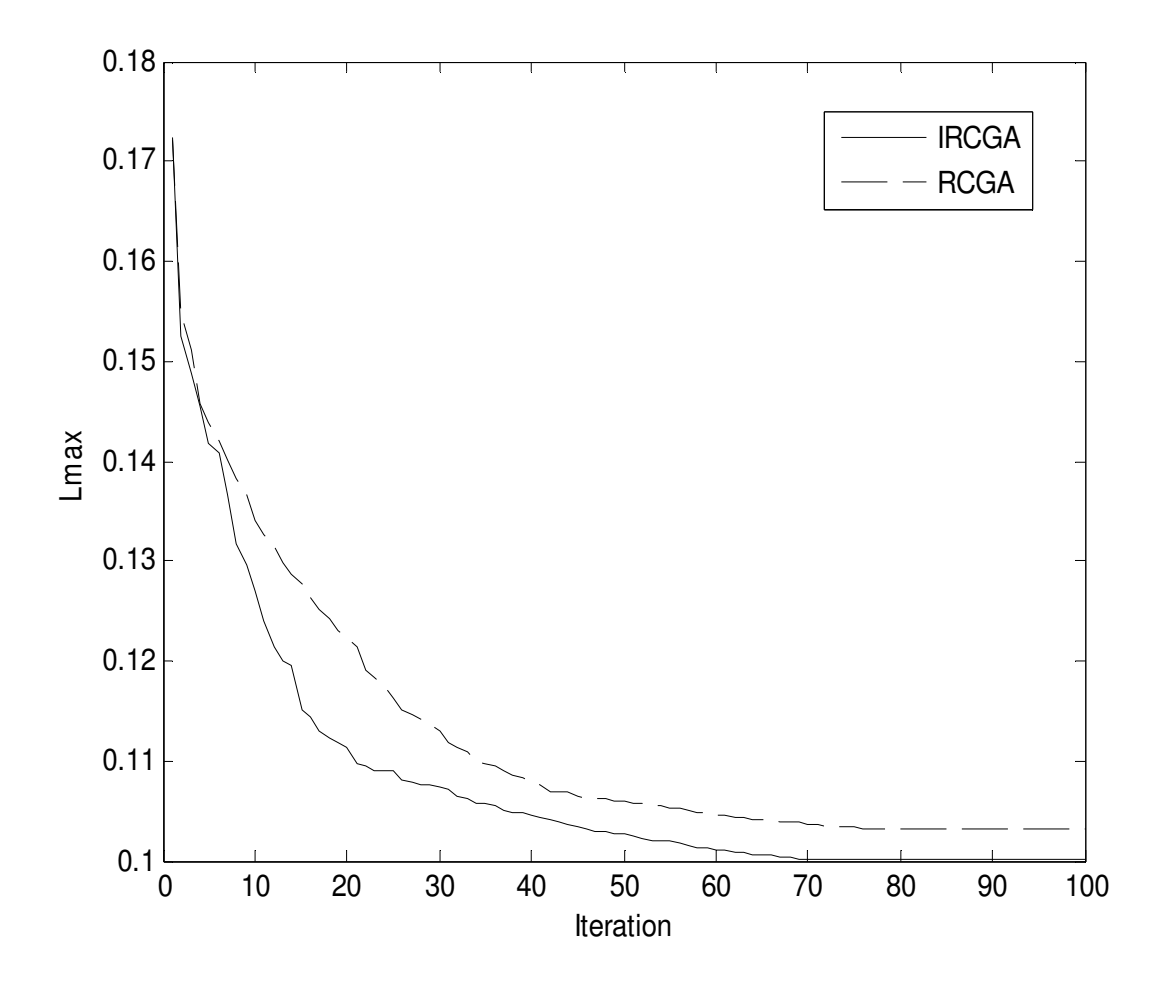

Fig. 7.5.  $L_{\text{max}}$  Convergence characteristics of IEEE 57 bus system

# **7.4.2.3 Improvement of voltage profile**

The developed IRCGA and RCGA have been pertained to perk up voltage profile. Here, maximum number of iterations, population size, crossover and mutation probabilities have been chosen as 100, 100, 0.9 and 0.2, respectively for IRCGA and RCGA. The optimal values of control variables acquired from the developed IRCGA have been shown in Table 7.5. The best, average and worst voltage deviation and average CPU time among 50 runs of solutions acquired from developed IRCGA and RCGA are summarized in Table 7.8. The convergence characteristic acquired from the developed IRCGA and RCGA for voltage deviation is portrayed in Fig. 7.6. It has been observed from Table 7.8, that voltage deviation acquired from the developed IRCGA is lower than RCGA.

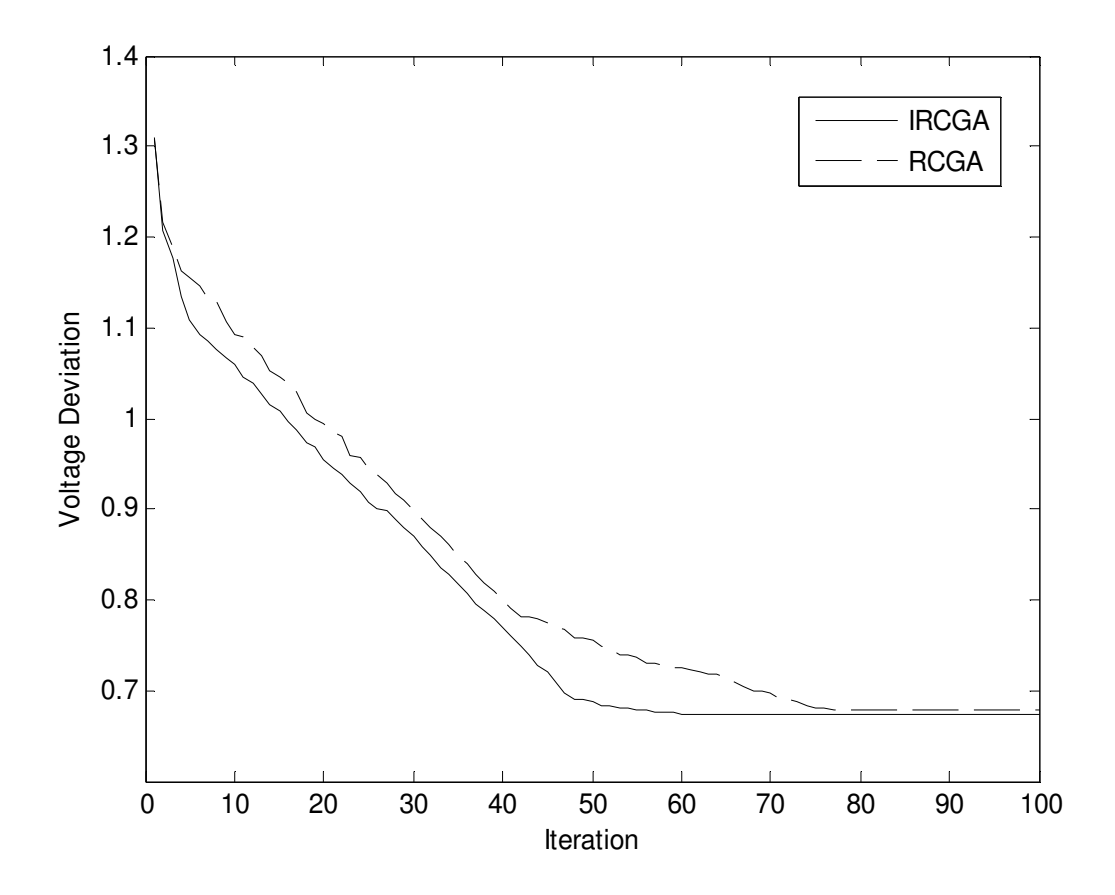

Fig. 7.6. Voltage deviation convergence characteristics of IEEE 57 bus system

**Table 7.8: Comparison of performance of voltage deviation of IEEE 57 bus system** 

| Techniques   | Best voltage<br>deviation(p.u.) | Average voltage<br>deviation $(p.u.)$ | Worst voltage<br>deviation(p.u.) | CPU time<br>(sec) |
|--------------|---------------------------------|---------------------------------------|----------------------------------|-------------------|
| <b>IRCGA</b> | 0.6740                          | 0.6746                                | 0.6750                           | 83.05             |
| <b>RCGA</b>  | 0.6775                          | 0.6778                                | 0.6784                           | 77.98             |

# **7.4.3. IEEE 118-bus system**

The standard IEEE 118-bus system comprises 186 transmission lines, 54 generator buses, 64 load buses, 9 branches with tap setting transformers and 14 reactive power sources. The system line data, bus data, generator data and the minimum and maximum limits for the control variables, the maximum and minimum limits of reactive power sources and transformer tap settings have been adapted from [131]. The total system active power demand is 42.4200 p.u.

and reactive power demand is 14.3800 p.u. at 100 MVA base. 50 runs are carried out by using the developed OGSO and GSO for solving different types of RPD problems.

## **7.4.3.1. Minimization of active power transmission loss**

The developed IRCGA and RCGA have been pertained to minimize active power transmission loss. Here, maximum number of iterations, population size, crossover and mutation probabilities have been chosen as 100, 200, 0.9 and 0.2, respectively for IRCGA and RCGA. The optimal values of control variables acquired from the developed IRCGA are summarized in Table 7.9. The best, average and worst minimum active power transmission loss and average CPU time among 50 runs of solutions acquired from the developed IRCGA and RCGA are summarized in Table 7.10. The active power transmission loss acquired from comprehensive learning particle swarm optimization (CLPSO) [101] and particle swarm optimization (PSO) [101], MTLA-DDE [102] and QODE [97] have been shown in Table 7.10. The convergence characteristic acquired from the developed IRCGA and RCGA for minimization of active power transmission loss is portrayed in Fig. 7.7. It has been observed from Table 7.10 that active power transmission loss acquired from IRCGA is the lowest among all other stated techniques.

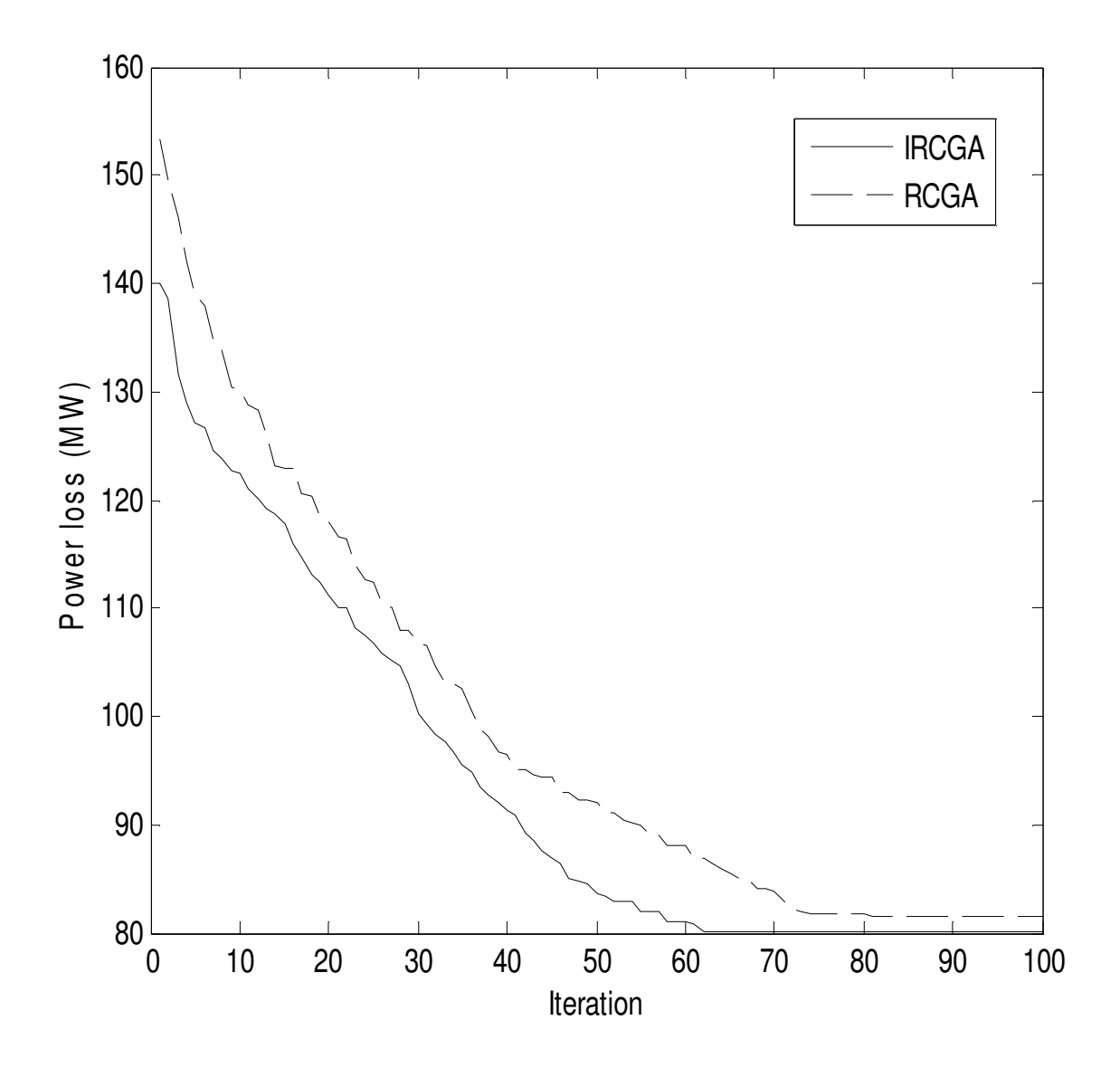

Fig. 7.7. Active power loss convergence characteristics of IEEE 118 bus system

| Variable     | <b>IRCGA</b> | Variable     | <b>IRCGA</b> | Variable    | <b>IRCGA</b> | Variable              | <b>IRCGA</b> |
|--------------|--------------|--------------|--------------|-------------|--------------|-----------------------|--------------|
| $V_1$        | 0.9553       | $V_{49}$     | 1.0253       | $V_{90}$    | 0.9852       | ${\rm T}_{\rm 65-66}$ | 0.9347       |
| ${\cal V}_4$ | 0.9981       | $V_{54}$     | 0.9551       | $V_{91}$    | 0.9805       | $T_{68-69}$           | 0.9353       |
| $V_6$        | 0.9910       | $V_{55}$     | 0.9519       | $V_{92}$    | 0.9827       | $T_{81-82}$           | 0.9358       |
| $V_{\rm 8}$  | 1.0153       | $V_{\rm 56}$ | 0.9547       | $V_{99}$    | 1.0104       | $Q_{c5}$              | $-0.0715$    |
| $V_{10}$     | 1.0500       | $V_{59}$     | 0.9852       | $V_{100}$   | 0.9697       | $Q_{c34}$             | 0.0438       |
| $V_{\rm 12}$ | 0.9908       | $V_{61}$     | 0.9955       | $V_{103}$   | 0.9549       | $Q_{c37}$             | $-0.1016$    |
| $V_{15}$     | 0.9705       | $V_{62}$     | 0.9986       | $V_{104}$   | 0.9406       | $Q_{c44}$             | 0.0002       |
| $V_{18}$     | 0.9728       | $V_{65}$     | 1.0052       | $V_{105}$   | 0.9443       | $Q_{c45}$             | 0.0622       |
| $V_{19}$     | 0.9647       | $V_{66}$     | 1.0500       | $V_{107}$   | 0.9522       | $Q_{c46}$             | 0.0000       |
| $V_{\rm 24}$ | 0.9922       | $V_{69}$     | 1.0350       | $V_{110}$   | 0.9597       | $Q_{c48}$             | 0.1271       |
| $V_{25}$     | 1.0500       | $V_{70}$     | 0.9847       | $V_{111}$   | 0.9803       | $Q_{c74}$             | 0.0285       |
| $V_{26}$     | 1.0153       | $V_{72}$     | 0.9802       | $V_{112}$   | 0.9751       | $Q_{c79}$             | 0.1358       |
| $V_{27}$     | 0.9681       | $V_{73}$     | 0.9914       | $V_{113}$   | 0.9932       | $Q_{c82}$             | 0.0378       |
| $V_{31}$     | 0.9675       | $V_{74}$     | 0.9637       | $V_{116}$   | 1.0056       | $Q_{c83}$             | 0.0979       |
| $V_{32}$     | 0.9683       | $V_{76}$     | 0.9416       | $T_{8-5}$   | 0.9816       | $Q_{c105}$            | 0.0628       |
| $V_{34}$     | 0.9798       | $V_{77}$     | 1.0062       | $T_{26-25}$ | 0.9603       | $Q_{c107}$            | 0.1890       |
| $V_{36}$     | 0.9736       | $V_{80}$     | 1.0403       | $T_{30-17}$ | 0.9615       | $Q_{c110}$            | 0.0007       |
| $V_{40}$     | 0.9703       | $V_{85}$     | 0.9837       | $T_{38-37}$ | 0.9362       | power loss<br>(MW)    | 80.01        |
| $V_{42}$     | 0.9851       | $V_{87}$     | 1.0154       | $T_{63-59}$ | 0.9596       | voltage<br>deviation  | 2.1978       |
| $V_{46}$     | 1.0053       | $V_{89}$     | 1.0051       | $T_{64-61}$ | 0.9849       | $L_{\rm max}$         | 0.1125       |

**Table 7.9: Optimal value of control variables acquired from IRCGA for IEEE 118 bus system of active power transmission loss minimization**

**Table 7.10: Comparison of performance of active power loss minimization of IEEE 118 bus system** 

| Techniques         | Best loss<br>MW) | Average loss<br>(MW) | Worst loss<br>(MW) | CPU time (sec) |
|--------------------|------------------|----------------------|--------------------|----------------|
| <b>IRCGA</b>       | 80.01            | 80.98                | 82.27              | 102.49         |
| <b>RCGA</b>        | 81.44            | 82.27                | 83.82              | 99.73          |
| <b>CLPSO</b> [101] | 130.96           | -                    | -                  | 1472           |
| <b>PSO</b> [101]   | 131.99           | -                    | -                  | 1215           |

#### **7.4.3.2. Improvement of voltage stability**

The developed IRCGA and RCGA have been pertained to perk up voltage stability i.e. minimization of  $L_{\text{max}}$ . Here, maximum number of iterations, population size, crossover and mutation probabilities have been chosen as 100, 200, 0.9 and 0.2, respectively for IRCGA and RCGA. The optimal values of control variables among 50 runs of solutions acquired from the developed IRCGA are shown in Table 7.11. The convergence characteristic acquired from the developed IRCGA and RCGA for  $L_{\text{max}}$  minimization is portrayed in Fig. 7.8.

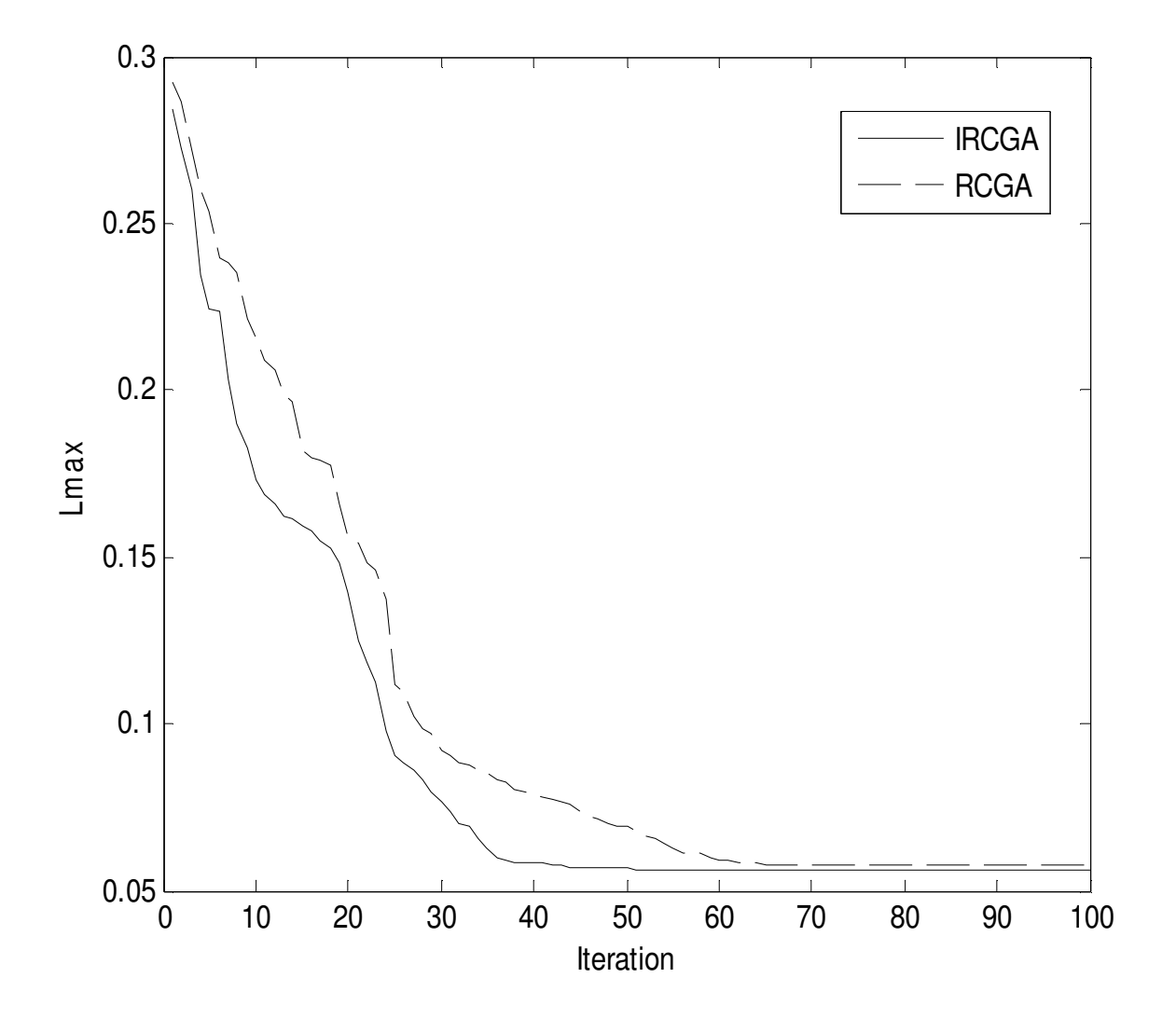

Fig. 7.8.  $L_{\text{max}}$  Convergence characteristics of IEEE 118 bus system

| Variable                    | <b>IRCGA</b> | Variable | <b>IRCGA</b> | Variable             | <b>IRCGA</b> | Variable                     | <b>IRCGA</b> |
|-----------------------------|--------------|----------|--------------|----------------------|--------------|------------------------------|--------------|
| $V_1$                       | 0.9546       | $V_{49}$ | 1.0255       | $V_{90}$             | 0.9851       | $T_{65-66}$                  | 0.9349       |
| $V_4$                       | 0.9978       | $V_{54}$ | 0.9552       | $V_{91}$             | 0.9804       | $T_{68-69}$                  | 0.9348       |
| $V_6$                       | 0.9903       | $V_{55}$ | 0.9527       | $V_{92}$             | 0.9993       | $T_{81-82}$                  | 0.9351       |
| $V_{8}$                     | 1.0151       | $V_{56}$ | 0.9549       | $V_{99}$             | 1.0111       | $Q_{c5}$                     | $-0.1503$    |
| $V_{10}$                    | 1.0500       | $V_{59}$ | 0.9855       | $V_{100}$            | 1.0173       | $Q_{c34}$                    | 0.0000       |
| $V_{12}$                    | 0.9904       | $V_{61}$ | 0.9947       | $V_{103}$            | 1.0069       | $Q_{c37}$                    | $-0.1434$    |
| $V_{15}$                    | 0.9701       | $V_{62}$ | 0.9981       | $V_{104}$            | 0.9822       | $Q_{c44}$                    | 0.0 461      |
| $V_{18}$                    | 0.9727       | $V_{65}$ | 1.0056       | $V_{105}$            | 0.9773       | $Q_{c45}$                    | 0.0899       |
| $V_{19}$                    | 0.9653       | $V_{66}$ | 1.0503       | $V_{107}$            | 0.9524       | $Q_{c46}$                    | 0.0000       |
| $V_{\rm 24}$                | 0.9926       | $V_{69}$ | 1.0350       | $V_{110}$            | 0.9738       | $Q_{c48}$                    | 0.1425       |
| $V_{25}$                    | 1.0481       | $V_{70}$ | 0.9895       | $V_{111}$            | 0.9806       | $Q_{c74}$                    | 0.0000       |
| $V_{26}$                    | 1.0155       | $V_{72}$ | 0.9810       | $V_{112}$            | 0.9755       | $Q_{c79}$                    | 0.0177       |
| $V_{27}$                    | 0.9687       | $V_{73}$ | 0.9913       | $V_{113}$            | 0.9931       | $Q_{c82}$                    | 0.0253       |
| $V_{31}$                    | 0.9672       | $V_{74}$ | 0.9670       | $V_{116}$            | 1.0047       | $Q_{c83}$                    | 0.1047       |
| $V_{32}$                    | 0.9697       | $V_{76}$ | 0.9487       | $T_{8-5}$            | 0.9801       | $Q_{c105}$                   | 0.0000       |
| $V_{34}$                    | 0.9873       | $V_{77}$ | 1.0065       | $\mathrm{T}_{26-25}$ | 0.9601       | $Q_{c107}$                   | 0.0000       |
| $V_{36}$                    | 0.9832       | $V_{80}$ | 1.0403       | $T_{30-17}$          | 0.9603       | $\mathcal{Q}_{c110}$         | 0.0000       |
| $V_{40}$                    | 0.9708       | $V_{85}$ | 0.9865       | $T_{38-37}$          | 0.9352       | power loss                   | 99.52        |
| $V_{\scriptscriptstyle 42}$ | 0.9856       | $V_{87}$ | 1.0152       | $T_{63-59}$          | 0.9599       | (MW)<br>voltage<br>deviation | 1.6499       |
| $V_{46}$                    | 1.0057       | $V_{89}$ | 1.0057       | $T_{64-61}$          | 0.9847       | $L_{\rm max}$                | 0.0561       |

**Table 7.11: Optimal value of control variables acquired from IRCGA of IEEE 118 bus system for voltage stability enhancement**

#### **7.4.3.3. Improvement of voltage profile**

The developed IRCGA and RCGA have been pertained to perk up voltage profile. Here, maximum number of iterations, population size, crossover and mutation probabilities have been chosen as 100, 200, 0.9 and 0.2, respectively for IRCGA and RCGA. The optimal values of control variables among 50 runs of solutions acquired from the developed IRCGA are shown in Table 7.12. The convergence characteristic acquired from the developed IRCGA and RCGA for voltage deviation is portrayed in Fig. 7.9.

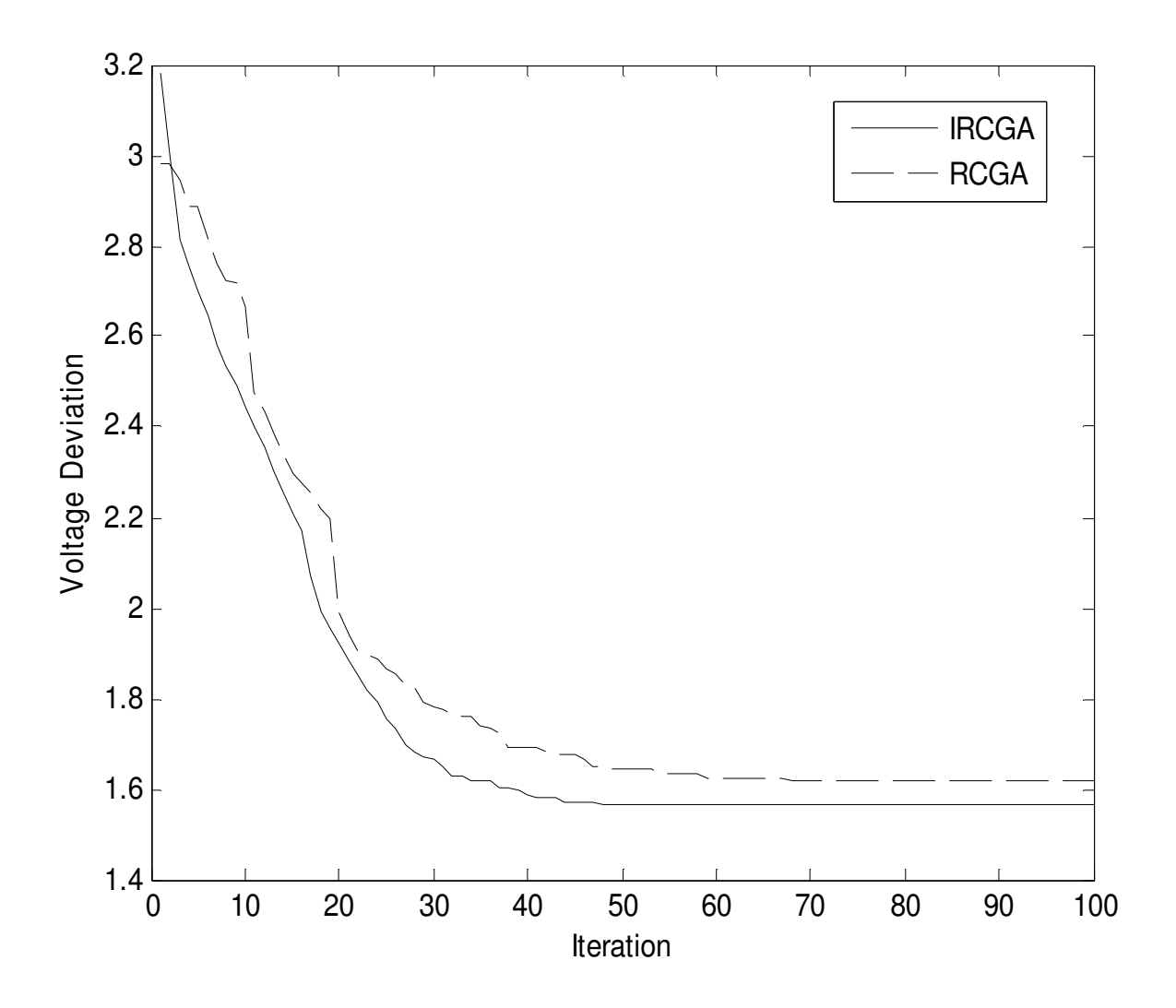

Fig. 7.9. Voltage deviation convergence characteristics of IEEE 118 bus system
| Variable     | <b>IRCGA</b> | Variable | <b>IRCGA</b> | Variable                       | <b>IRCGA</b> | Variable             | <b>IRCGA</b> |
|--------------|--------------|----------|--------------|--------------------------------|--------------|----------------------|--------------|
| $V_1$        | 0.9553       | $V_{49}$ | 1.0251       | $V_{90}$                       | 0.9853       | $T_{65-66}$          | 0.9347       |
| $V_4$        | 0.9981       | $V_{54}$ | 0.9554       | $V_{91}$                       | 0.9801       | $T_{68-69}$          | 0.9344       |
| $V_{6}$      | 0.9905       | $V_{55}$ | 0.9520       | $V_{92}$                       | 1.0002       | $T_{81-82}$          | 0.9358       |
| $V_{8}$      | 1.0152       | $V_{56}$ | 0.9548       | $V_{99}$                       | 1.0105       | $Q_{c5}$             | $-0.2610$    |
| $V_{10}$     | 1.0497       | $V_{59}$ | 0.9850       | $V_{100}$                      | 1.0173       | $Q_{c34}$            | 0.0000       |
| $V_{12}$     | 0.9903       | $V_{61}$ | 0.9952       | $V_{103}$                      | 1.0048       | $Q_{c37}$            | $-0.0871$    |
| $V_{15}$     | 0.9705       | $V_{62}$ | 0.9981       | $V_{104}$                      | 0.9806       | $Q_{c44}$            | 0.0202       |
| $V_{18}$     | 0.9731       | $V_{65}$ | 1.0053       | $V_{105}$                      | 0.9749       | $Q_{c45}$            | 0.0849       |
| $V_{19}$     | 0.9654       | $V_{66}$ | 1.0500       | $V_{107}$                      | 0.9521       | $Q_{c46}$            | 0.0000       |
| $V_{\rm 24}$ | 0.9923       | $V_{69}$ | 1.0350       | $V_{110}$                      | 0.9732       | $Q_{c48}$            | 0.0541       |
| $V_{25}$     | 1.0495       | $V_{70}$ | 0.9854       | $V_{111}$                      | 0.9804       | $Q_{c74}$            | 0.0000       |
| $V_{26}$     | 1.0152       | $V_{72}$ | 0.9801       | $V_{112}$                      | 0.9755       | $Q_{c79}$            | 0.1644       |
| $V_{27}$     | 0.9684       | $V_{73}$ | 0.9912       | $V_{113}$                      | 0.9929       | $Q_{c82}$            | 0.0052       |
| $V_{31}$     | 0.9673       | $V_{74}$ | 0.9628       | $V_{116}$                      | 1.0051       | $Q_{c83}$            | 0.1976       |
| $V_{32}$     | 0.9721       | $V_{76}$ | 0.9431       | $T_{8-5}$                      | 0.9815       | $\mathcal{Q}_{c105}$ | 0.0000       |
| $V_{34}$     | 0.9860       | $V_{77}$ | 1.0064       | $T_{26-25}$                    | 0.9602       | $\mathcal{Q}_{c107}$ | 0.0000       |
| $V_{36}$     | 0.9828       | $V_{80}$ | 1.0403       | $T_{30-17}$                    | 0.9610       | $\mathcal{Q}_{c110}$ | 0.0317       |
| $V_{40}$     | 0.9701       | $V_{85}$ | 0.9889       | $T_{\scriptscriptstyle 38-37}$ | 0.9359       | power loss (MW)      | 100.2234     |
| $V_{42}$     | 0.9854       | $V_{87}$ | 1.0151       | $T_{63-59}$                    | 0.9596       | voltage deviation    | 1.5644       |
| $V_{\rm 46}$ | 1.0052       | $V_{89}$ | 1.0054       | $T_{64-61}$                    | 0.9847       | $L_{\rm max}$        | 0.0597       |

**Table 7.12: Optimal value of control variables acquired from IRCGA of IEEE 118 bus system for improvement of voltage profile**

# **7.5. Benchmark Functions**

The developed IRCGA and RCGA have been pertained for solving 15 benchmark functions [29]. These test functions are revealed in Table 7.13. All other data is taken from [29]. The population size, crossover and mutation probabilities have been chosen as 100, 0.9 and 0.2 respectively for IRCGA and RCGA.

To verify the performance of the proposed IRCGA technique, these 15 test functions are repeatedly tested by using the IRCGA. Each test is repeated 100 times. Mean results of 15 test

functions acquired from 100 runs are summarized in Table 7.14 and Table 7.15 summarizes best optimum values and the variables corresponding to the best optimum value, number of iterations and CPU time of all 15 benchmark functions in 100 runs acquired from IRCGA. These 15 test functions are also tested by using RCGA technique. Table 7.16 shows best optimum values, number of iterations and CPU time acquired from RCGA.

| Function       | $x^*$                                                               | $f(x^*)$     | Number     | CPU time |
|----------------|---------------------------------------------------------------------|--------------|------------|----------|
|                |                                                                     |              | of         | (sec)    |
|                |                                                                     |              | Iterations |          |
| $f_1$          | $[0,0,\ldots,0]$                                                    | 1.6701e-24   | 200        | 25.5788  |
| f <sub>2</sub> | $[0,0,\ldots,0]$                                                    | 7.7935e-18   | 200        | 26.9347  |
| $f_3$          | $[0,0,\ldots,0]$                                                    | 5.8031e-17   | 300        | 37.7409  |
| $f_4$          | $[0,0,\ldots,0]$                                                    | 1.3135e-17   | 300        | 36.7092  |
| $f_5$          | $[1,1, \ldots, 1]$                                                  | 2.6149e-17   | 300        | 37.5872  |
| $f_{6}$        | $[0,0,\ldots,0]$                                                    | 8.9901e-18   | 300        | 40.8805  |
| $f_7$          | $[0,0,\ldots,0]$                                                    | 2.1067e-17   | 300        | 37.7943  |
| $f_8$          | $[0,0,\ldots,0]$                                                    | 6.3568e-18   | 300        | 39.9052  |
| $f_9$          | $[4.8581, 5.4829]$ , $[-7.0835, -7.7083]$ ,<br>$[-0.8003, -7.7083]$ | $-186.7309$  | 100        | 1.6325   |
| $f_{10}$       | [0.1928, 0.1909, 0.1231, 0.1358]                                    | 0.0003075    | 200        | 5.8807   |
| $f_{11}$       | $[0.089842, -0.712654], [-0.089842,$<br>$0.712655$ ],               | $-1.0316285$ | 50         | 0.6183   |
| $f_{12}$       | $[-3.1416, 12.272], [3.1416, 2.276]$                                | 0.397725     | 50         | 0.5996   |
| $f_{13}$       | $[0, -1]$                                                           | 3            | 50         | 0.6074   |
| $f_{14}$       | [0.1146, 0.5556, 0.8525]                                            | $-3.86$      | 50         | 0.8807   |
| $f_{15}$       | [0.2017, 0.1468,<br>0.4767,<br>0.2753,<br>0.3117, 0.6573]           | $-3.32$      | 50         | 1.6038   |

**Table 7.15: Best Optimum value, the variables corresponding to the best optimum value, number of iterations and CPU time acquired from IRCGA** 

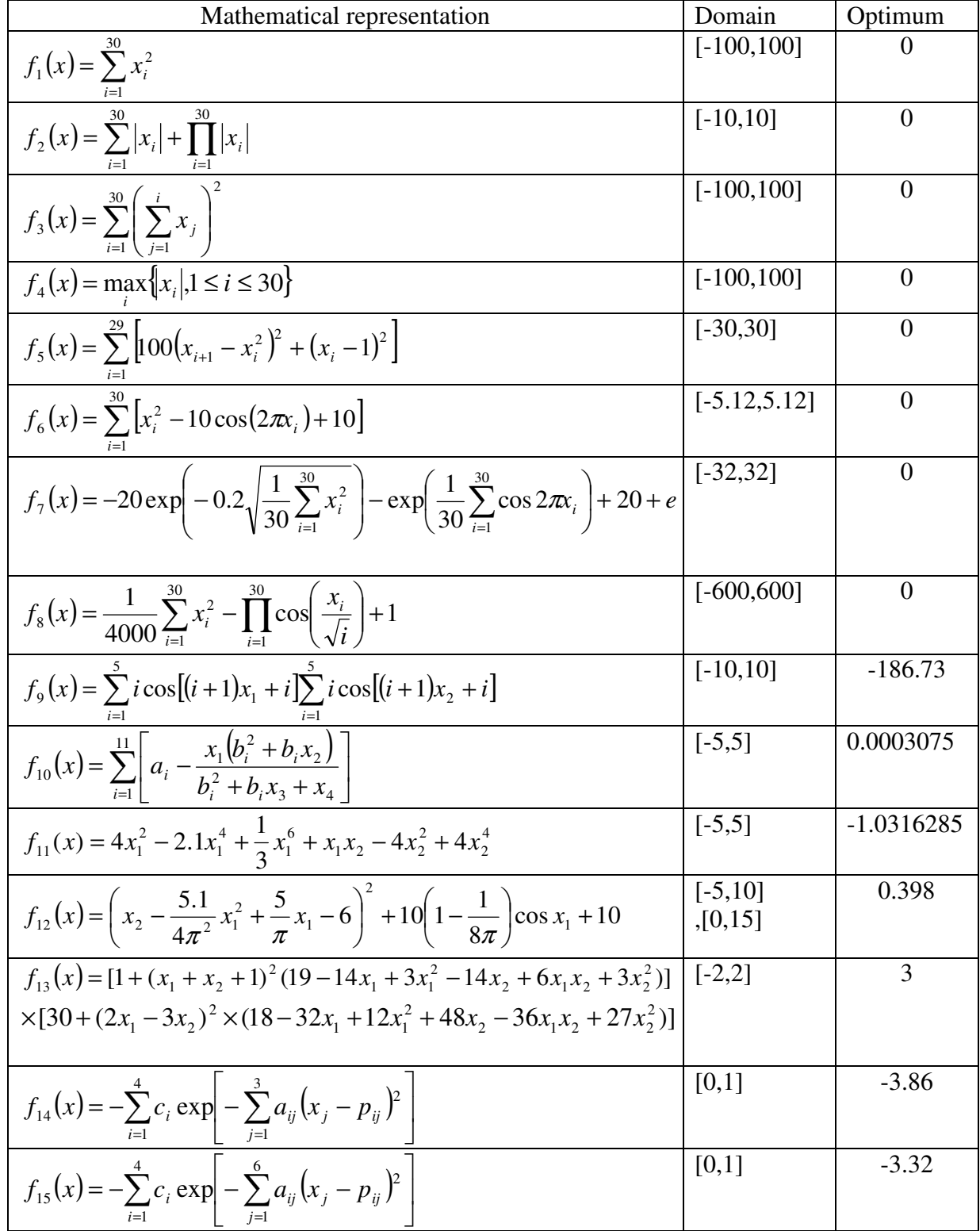

# **Table 7.13: Test Functions**

| Function       | Mean Optimum Value | Number of Iterations | Mean CPU time<br>(sec) |
|----------------|--------------------|----------------------|------------------------|
| $f_1$          | 1.6703e-22         | 200                  | 27.5631                |
| f <sub>2</sub> | 8.6875e-18         | 200                  | 28.6573                |
| $f_3$          | 7.0153e-17         | 300                  | 38.9348                |
| $f_4$          | 1.2035e-17         | 300                  | 37.9738                |
| $f_5$          | 3.0151e-17         | 300                  | 39.0571                |
| $f_{6}$        | 9.4572e-18         | 300                  | 41.3401                |
| $f_7$          | 22.324e-17         | 300                  | 38.0479                |
| $f_8$          | 6.8957e-18         | 300                  | 40.9752                |
| $f_{9}$        | $-186.7307$        | 100                  | 1.5042                 |
| $f_{10}$       | 0.00030763         | 200                  | 5.9033                 |
| $f_{11}$       | $-1.031642$        | 50                   | 0.7047                 |
| $f_{12}$       | 0.397733           | 50                   | 0.6981                 |
| $f_{13}$       | 3                  | 50                   | 0.6348                 |
| $f_{14}$       | $-3.8626$          | 50                   | 0.9015                 |
| $f_{15}$       | $-3.319$           | 50                   | 1.7748                 |

**Table 7.14: Mean optimum value, number of iterations and mean CPU time acquired from IRCGA** 

| Function       |              | <b>RCGA</b>  |          |  |  |
|----------------|--------------|--------------|----------|--|--|
|                | $f(x^*)$     | Number<br>of | CPU time |  |  |
|                |              | Iterations   | $(\sec)$ |  |  |
| $f_1$          | 6.0739e-019  | 200          | 25.7905  |  |  |
| f <sub>2</sub> | 1.6857e-005  | 300          | 39.6358  |  |  |
| $f_3$          | 0.26796      | 500          | 62.7043  |  |  |
| $f_4$          | 0.05389      | 500          | 64.9351  |  |  |
| $f_5$          | 71.7808      | 400          | 54.9532  |  |  |
| $f_{6}$        | 33.8247      | 300          | 40.8562  |  |  |
| $f_7$          | 1.5308e-005  | 300          | 37.7794  |  |  |
| $f_8$          | 4.9494       | 300          | 39.8093  |  |  |
| $f_9$          | $-186.7308$  | 100          | 1.3835   |  |  |
| $f_{10}$       | 0.0003077    | 200          | 5.8774   |  |  |
| $f_{11}$       | $-1.0316273$ | 50           | 0.6058   |  |  |
| $f_{12}$       | 0.397728     | 50           | 0.5495   |  |  |
| $f_{13}$       | 3            | 50           | 0.6015   |  |  |
| $f_{14}$       | $-3.8621$    | 50           | 0.8795   |  |  |
| $f_{15}$       | $-3.3214$    | 50           | 1.49752  |  |  |

**Table 7.16: Best optimum value, number of iterations and CPU time acquired from RCGA** 

# **7.6. Conclusion**

Improved real coded genetic algorithm (IRCGA) has been developed and validated for solving different types of RPD problems such as minimization of active power transmission loss and improvement of voltage profile and stability and 15 benchmark functions. The developed IRCGA is experimented on IEEE 30-bus, 57-bus and 118-bus test systems to reveal its efficacy. It has been examined that test results acquired from the developed IRCGA is superior compared to those acquired from other stated evolutionary techniques.

# **CHAPTER-8**

# **Optimal Power Flow**

# **8.1. Introduction**

Optimal power flow (OPF) is an important tool for power system operators both in power system planning and operation for many years. The main purpose of an OPF is to determine the settings of control variables for economic and secure operation of a power system. The OPF minimizes the power system operating objective function while satisfying a set of equality and inequality constraints. The equality constraints are power flow equations and inequality constraints are the limits on control variables and functional operating constraints. The OPF is a highly non-linear, non-convex, large scale static optimization problem. Optimal power flow (OPF) is a nonlinear programming problem which optimizes a certain objective function while satisfying a set of physical and operational constraints imposed by equipment limitations and security requirements. Over the last three decades, several successful methods have been developed such as, generalized reduced gradient method, successive linear programming, successive quadratic programming, Newton method, P-Q decomposition, interior point method (IPM), genetic algorithm (GA), evolutionary programming (EP).

In this Chapter, two different algorithms have been applied to solve Optimal Power Flow Problems.

- 1. Heat transfer search (HTS) algorithm
- 2. Quasi-oppositional differential evolution (QODE) algorithm

The effectiveness of the above proposed algorithm is tested on IEEE 30-bus, 57-bus and 118-bus test systems for four objective problems. These are (i) fuel cost minimization, (ii) emission minimization, (iii) voltage deviation minimization and (iv) enhancement of voltage stability. It has been seen that performance of the proposed HTS and QODE algorithm is better compared to other evolutionary methods.

# **8.2. Problem Formulation**

The OPF problem optimizes the steady state performance of power system with respect to specified objective function subject to various equality and inequality constraints. Here, four different objectives i.e. (i) fuel cost minimization, (ii) emission minimization, (iii) reduction of voltage deviation and (iv) improvement of voltage stability are considered. Four objective functions and constraints are formulated as follows.

#### **8.2.1. Objective Functions**

## **8.2.1.1. Minimization of fuel cost**

The fuel cost function of each thermal generating unit, considering the valve-point effects [22], is expressed as the sum of a quadratic and a sinusoidal function. The total fuel cost in terms of active power output can be expressed as

$$
F_1 = \sum_{i=1}^{N_G} \left[ a_i + b_i P_{Gi} + c_i P_{Gi}^2 + \left| d_i \times \sin \left\{ e_i \times \left( P_{Gi}^{\min} - P_{Gi} \right) \right\} \right| \right] \tag{8.1}
$$

where  $a_i$ ,  $b_i$ ,  $c_i$  are the fuel cost coefficients of the *i*th generator;  $d_i$  and  $e_i$  are the coefficients of the *i* th generator reflecting valve-point effect; Ρ*Gi* is the active power generation of the *i* th generator;  $P_{Gi}^{min}$  is the minimum active power generation limit of the *i*th generator. N<sub>G</sub> is the number of committed generators.

The vector of dependent variables *x* may be represented as

$$
x^{\mathrm{T}} = \left[ P_{\mathrm{Gslack}}, V_{L1}, \dots, V_{LN_{\mathrm{PQ}}}, Q_{\mathrm{G1}}, \dots, Q_{\mathrm{GN_{\mathrm{PV}}}}, S_{l1}, \dots, S_{N_{\mathrm{TL}}} \right]
$$
(8.2)

where  $P_{Gslack}$  denotes the slack bus power;  $V_L$  is the PQ bus voltage;  $Q_G$  is the reactive power output of the generator;  $S_l$  is the transmission line flow;  $N_{PV}$  is the number of generator bus;  $N_{PQ}$  is the number of PQ bus;  $N_{TL}$  is the number of transmission lines.

The vector of control variables *u* may be represented as

$$
u^{\mathrm{T}} = [V_{G1}, V_{GN_{\mathrm{PV}}}, P_{G2}, P_{GN_{\mathrm{PV}}}, Q_{c1}, Q_{cN_{C}}, T_{1}, T_{N_{\mathrm{T}}}]
$$
\n(8.3)

where  $N_c$  and  $N_T$  are the number of shunt VAR compensators and the number of tap changing transformers,  $V_G$  is the terminal voltage at the generator bus,  $Q_c$  is the output of shunt VAR compensator and Τ is the tap setting of the tap changing transformer.

# **8.2.1.2. Minimization of emission**

The atmospheric pollutants such as sulfur oxides  $(SO_x)$  and nitrogen oxides  $(NO_x)$  caused by thermal generating units can be modeled separately. However, for comparison purposes, the total emission of these pollutants which is the sum of a quadratic and an exponential function [126] can be expressed as

$$
F_2 = \sum_{i=1}^{N_G} \left[ \alpha_i + \beta_i P_{Gi} + \gamma_i P_{Gi}^2 + \eta_i \exp(\lambda_i P_{Gi}) \right]
$$
\n(8.4)

where  $\alpha_i$ ,  $\beta_i$ ,  $\gamma_i$ ,  $\eta_i$ ,  $\lambda_i$  are the emission coefficients of the *i* th generator.

## **8.2.1.3. Minimization of voltage deviation**

The objective is to minimize the voltage deviation of all load ( Ρ*Q* ) buses from 1 p.u. As a result the power system operates more securely and service quality is also improved. The objective function can be formulated as follows

Minimize 
$$
F_3 = \sum_{i=1}^{N_{PQ}} |V_i - 1.0|
$$
 (8.5)

where  $N_{PQ}$  is the number of load buses in the power system.

## **8.2.1.4. Voltage stability enhancement**

Voltage stability problem is the ability of a power system to maintain acceptable voltages at all bus bars in the system under normal operating condition. A system experiences a state of voltage instability when the system is being subjected to a disturbance, increase in load demand or change in system configuration which causes a progressive and uncontrollable decrease in

voltage. Weak system, system with long transmission lines and heavily loaded system are much prone to voltage instability problem. In recent years, several major network collapses [103] have taken place due to voltage instability. Enhancement of voltage stability of a system is an important parameter of power system planning and operation. Voltage stability enhancement can be done by minimizing the voltage stability indicator i.e. *L* − index value at each bus of a power system. The *L* − index of a bus indicates the proximity of voltage collapse condition of that bus.  $L$  − index  $L_j$  of *j* th bus is defined as follows [104]

$$
L_j = \left| 1 - \sum_{i=1}^{NPV} F_{ji} \frac{V_i}{V_j} \right| \text{ where } j = 1, 2, \dots, NPQ \tag{8.6}
$$

where  $F_{ji} = -[Y_1]^{-1}[Y_2]$  (8.7)

where  $N_{PV}$  is the number of PV bus and  $N_{PQ}$  is the number of PQ bus.  $Y_1$  and  $Y_2$  are the submatrices of the system YBUS obtained after segregating the PQ and PV bus bar parameters as described in (8).

$$
\begin{bmatrix} I_{PQ} \\ I_{PV} \end{bmatrix} = \begin{bmatrix} Y_1 Y_2 \\ Y_3 Y_4 \end{bmatrix} \begin{bmatrix} V_{PQ} \\ V_{PV} \end{bmatrix}
$$
\n(8.8)

*L* − index is calculated for all the PQ buses. *L*<sub>*j*</sub> represents no load case and voltage collapse case of bus *j* in the range of 0 and 1 respectively. Hence, a global system indicator *L* describing the stability of a complete system is given as follows

$$
L = \max(L_j), \text{ where } j = 1, 2, \dots, N_{PQ} \tag{8.9}
$$

Lower value of *L* represents a more stable system. In order to improve voltage stability and to move the system far from the voltage collapse point, the objective function can be defined as follows

$$
\text{Minimize } F_4 = L_{\text{max}} \tag{8.10}
$$

where  $L_{\text{max}}$  is the maximum value of  $L$  – index.

#### **8.2.2. Constraints**

The objective functions are subjected to the equality constraints imposed by the physical laws governing the transmission system as well as the inequality constraints imposed by the equipment ratings given below:

#### **8.2.2.1. Equality constraints**

These constraints are load flow equations as described below

$$
P_{Gi} - P_{Di} - V_i \sum_{j=1}^{N_B} V_j \Big[ G_{ij} \cos(\delta_i - \delta_j) + B_{ij} \sin(\delta_i - \delta_j) \Big] = 0, \quad i = 1, 2, ..., N_B
$$
\n(8.11)

$$
Q_{Gi} - Q_{Di} - V_i \sum_{j=1}^{N_B} V_j \Big[ G_{ij} \sin(\delta_i - \delta_j) - B_{ij} \cos(\delta_i - \delta_j) \Big] = 0, \quad i = 1, 2, ..., N_B
$$
\n(8.12)

where  $N_B$  is the number of buses,  $P_{Gi}$  and  $Q_{Gi}$  are active and reactive power generation at the *i* th bus,  $P_{Di}$  and  $Q_{Di}$  are active and reactive power demand at the *i* th bus,  $G_{ij}$  and  $B_{ij}$  are the transfer conductance and susceptance between *i* th bus and *j* th bus respectively.

# **8.2.2.2. Inequality constraints**

**8.2.2.2.1 Generator constraints***:* The generator voltage magnitudes and reactive power outputs are constrained by design specifications. The lower and upper limits of generator voltage magnitude and reactive power output are given below:

$$
V_{Gi}^{\min} \le V_{Gi} \le V_{Gi}^{\max}, \ i = 1, 2, ..., N_{PV}
$$
\n(8.13)

$$
\mathbf{P}_{Gi}^{\min} \le \mathbf{P}_{Gi} \le \mathbf{P}_{Gi}^{\max}, \ i = 1, 2, ..., N_{PV}
$$
\n(8.14)

$$
Q_{Gi}^{\min} \leq Q_{Gi} \leq Q_{Gi}^{\max}, \ i = 1, 2, ..., N_{PV}
$$
\n(8.15)

**8.2.2.2.2 Shunt VAR compensator constraints:** Reactive power output of shunt VAR compensators must be restricted within their lower and upper limits as follows:

$$
Q_{ci}^{\min} \le Q_{ci} \le Q_{ci}^{\max}, \ i = 1, 2, \dots, N_C
$$
\n(8.16)

**8.2.2.2.3 Transformer constraints:** The upper and lower values for the transformer tap settings are limited by physical considerations and these are given below:

$$
T_i^{\min} \le T_i \le T_i^{\max}, \quad i = 1, 2, ..., N_{T}
$$
\n(8.17)

**8.2.2.2.4 Security constraints:** These include the constraints on voltage magnitudes at Ρ*Q* buses and transmission line loadings. Voltage of each Ρ*Q* bus must be within its lower and operating limits. Line flow through each transmission line must be within its capacity limits. These are described as follows:

$$
V_{Li}^{\min} \le V_{Li} \le V_{Li}^{\max}, \ i = 1, 2, ..., N_{PQ} \tag{8.18}
$$

$$
S_{ii} \le S_{ii}^{\max}, \ i = 1, 2, ..., N_{TL} \tag{8.19}
$$

# **8.3. Overview of Heat Transfer Search Algorithm**

The overview of HTS algorithm has been explained in Chapter 4 of subsection 4.7

# **8.4. Simulation and Results of HTS algorithm**

To verify the effectiveness and performance of the proposed HTS algorithm by solving four objectives OPF problems, IEEE 30-bus, 57-bus and 118-bus test systems have been considered. Programs have been written in MATLAB-7 language and executed on a 3.0 GHz Pentium-IV personal computer. The results obtained from proposed HTS algorithm are compared with those obtained from other evolutionary methods reported in the literature.

# **8.4.1. IEEE 30-bus system:**

The line data, bus data, generator data and the minimum and maximum limits for the control variables have been adapted from [128]. The system has six generators at buses 1, 2, 5, 8, 11 and 13 and four transformers with off nominal tap ratio at lines 6-9, 6-10, 4-12, and 28-27. In addition, shunt VAR compensating devices are assumed to be connected at bus bars 10, 12, 15, 17, 20, 21, 23, 24 and 29. as in [129]. The total system active power demand is 2.834 p.u. at 100

MVA base. In this study, 50 test runs are performed to solve the OPF problem for different objective functions.

#### **8.4.1.1. Minimization of fuel cost**

The proposed HTS algorithm has been applied for minimization of fuel cost as the objective function. Here, the population size  $(N_P)$ , elite size  $(N_E)$  and the maximum iteration number  $(N<sub>max</sub>)$  have been selected as 50, 5 and 100 respectively for this test system. The optimal values of control variables obtained from the proposed HTS algorithm are given in Table 8.1. The best, average and worst fuel cost and average CPU time among 50 runs of solutions obtained from proposed HTS algorithm are summarized in Table 8.2. The minimum fuel cost obtained from biogeography based optimization (BBO) [118], differential evolution (DE) [117], particle swarm optimization (PSO) [129], improved genetic algorithm (IGA) [113] and improved particle swarm optimization (IPSO) [115] are also shown in Table 8.2. The convergence characteristic obtained from proposed HTS algorithm for cost minimization is shown in Fig. 8.1. It is seen from Table 8.2, that minimum cost obtained from HTS algorithm is the lowest among all other methods.

| Control<br>variable                                | Fuel cost<br>minimization | Emission<br>minimization | Voltage stability<br>enhancement | Improvement<br>of voltage<br>profile |
|----------------------------------------------------|---------------------------|--------------------------|----------------------------------|--------------------------------------|
| $P_{G1}(MW)$                                       | 190.31                    | 115.68                   | 113.20                           | 158.60                               |
| $P_{G2}(MW)$                                       | 47.90                     | 72.43                    | 62.13                            | 52.56                                |
| $P_{G5}$ (MW)                                      | 19.61                     | 38.75                    | 47.17                            | 39.84                                |
| $P_{G8}$ (MW)                                      | 11.25                     | 32.96                    | 35.00                            | 14.51                                |
| $P_{G11}(MW)$                                      | 10.000                    | 29.53                    | 19.10                            | 10.00                                |
| $P_{G13}(MW)$                                      | 12.000                    | $\boldsymbol{0}$         | 12.00                            | 14.50                                |
| $V_1$ (p.u.)                                       | 1.0500                    | 1.0500                   | 1.0500                           | 1.0500                               |
| $V_2$ (p.u.)                                       | 1.0338                    | 1.0334                   | 1.0337                           | 1.0339                               |
| $V_5$ (p.u.)                                       | 1.0058                    | 1.0053                   | 1.0059                           | 1.0060                               |
| $V_8$ (p.u.)                                       | 1.0230                    | 1.0227                   | 1.0233                           | 1.0231                               |
| $V_{11}$ (p.u.)                                    | 1.0913                    | 1.0908                   | 1.0914                           | 1.0911                               |
| $V_{13}$ (p.u.)                                    | 1.0400                    | 1.0404                   | 1.0398                           | 1.0399                               |
| $T_{6-9}$                                          | 1.0155                    | 0.9946                   | 1.0069                           | 1.0157                               |
| $\mathrm{T}_{_{6-10}}$                             | 0.9629                    | 0.9953                   | 0.9820                           | 1.0274                               |
| $\mathrm{T}_{\text{4--12}}$                        | 1.0129                    | 0.9844                   | 0.9913                           | 1.0087                               |
| $T_{28-27}$                                        | 0.9581                    | 1.0044                   | 1.0095                           | 0.9817                               |
| $Q_{c10}$ (Mvar)                                   | 4.12                      | 0.5914                   | 5.0000                           | 0.95                                 |
| $Q_{c12}$ (Mvar)                                   | 1.15                      | 0.9519                   | 5.0000                           | 0.68                                 |
| $Q_{c15}$ (Mvar)                                   | 4.99                      | 1.7289                   | 2.4663                           | 3.01                                 |
| $Q_{c17}$ (Mvar)                                   | 4.80                      | 2.9142                   | $\boldsymbol{0}$                 | $\boldsymbol{0}$                     |
| $Q_{c20}$ (Mvar)                                   | 0.08                      | 3.5631                   | 5.0000                           | 5.0000                               |
| $Q_{c21}$ (Mvar)                                   | 4.93                      | 0.8467                   | 5.0000                           | 5.0000                               |
| $Q_{c23}$ (Mvar)                                   | 0.38                      | 1.4583                   | 2.1800                           | 2.1800                               |
| $Q_{c24}$ (Mvar)                                   | 1.06                      | 2.8836                   | 3.7715                           | 3.7715                               |
| $Q_{c29}$ (Mvar)                                   | 4.85                      | 2.5745                   | 5.0000                           | 5.0000                               |
| Fuel Cost (\$/h)                                   | 793.79                    | 859.26                   | 866.98                           | 821.07                               |
| Emission (ton/h)                                   | 0.4080                    | 0.1961                   | 0.2476                           | 0.3201                               |
| Loss (MW)<br>Voltage deviation (p.u.)<br>$L_{max}$ | 7.67<br>0.5405<br>0.0489  | 5.94<br>0.3535<br>0.0729 | 5.20<br>0.8706<br>0.0202         | 6.61<br>0.0615<br>0.0641             |

**Table 8.1: Optimal value of control variables obtained from HTS for IEEE 30 bus system for different cases**

| Techniques       | Best cost<br>$(\frac{\xi}{h})$ | Average cost<br>$(\frac{\mathcal{S}}{h})$ | Worst cost<br>$(\frac{\xi}{h})$ | CPU time(S) |
|------------------|--------------------------------|-------------------------------------------|---------------------------------|-------------|
| <b>HTS</b>       | 793.79                         | 793.84                                    | 793.91                          | 18.25       |
| <b>BBO</b> [118] | 799.11                         |                                           |                                 |             |
| DE [117]         | 799.28                         |                                           |                                 |             |
| PSO [129]        | 800.41                         |                                           | -                               |             |
| IGA $[113]$      | 800.80                         |                                           |                                 |             |
| IPSO $[115]$     | 801.97                         |                                           |                                 |             |

**Table 8.2: Comparison of performance for cost minimization of IEEE 30 bus system**

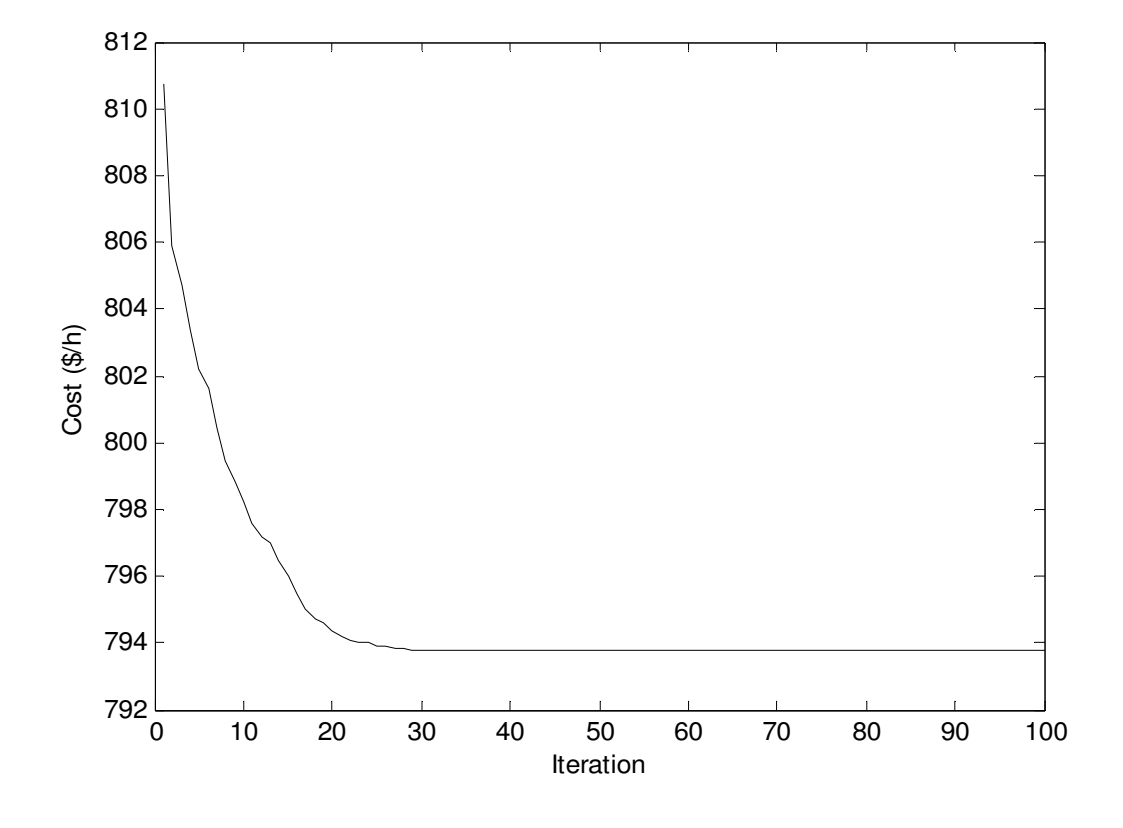

Fig. 8.1. Cost convergence characteristics for IEEE 30 bus system

# **8.4.1.2. Minimization of emission**

The proposed HTS algorithm has been applied for minimization of emission as the objective function. Here, the population size  $(N_P)$ , elite size  $(N_E)$  and the maximum iteration number  $(N<sub>max</sub>)$  have been selected as 50, 5 and 100 respectively for this test system. The optimal values

of control variables obtained from the proposed HTS algorithm are given in Table 8.1. The best, average and worst emission and average CPU time among 50 runs of solutions obtained from proposed HTS algorithm are summarized in Table 8.3. The minimum emission obtained from improved particle swarm optimization (IPSO) [115] is also shown in Table 8.3. The convergence characteristic obtained from proposed HTS algorithm for emission minimization is shown in Fig. 8.2. It is seen from Table 8.3, that minimum emission obtained from HTS algorithm is the lowest among all other methods.

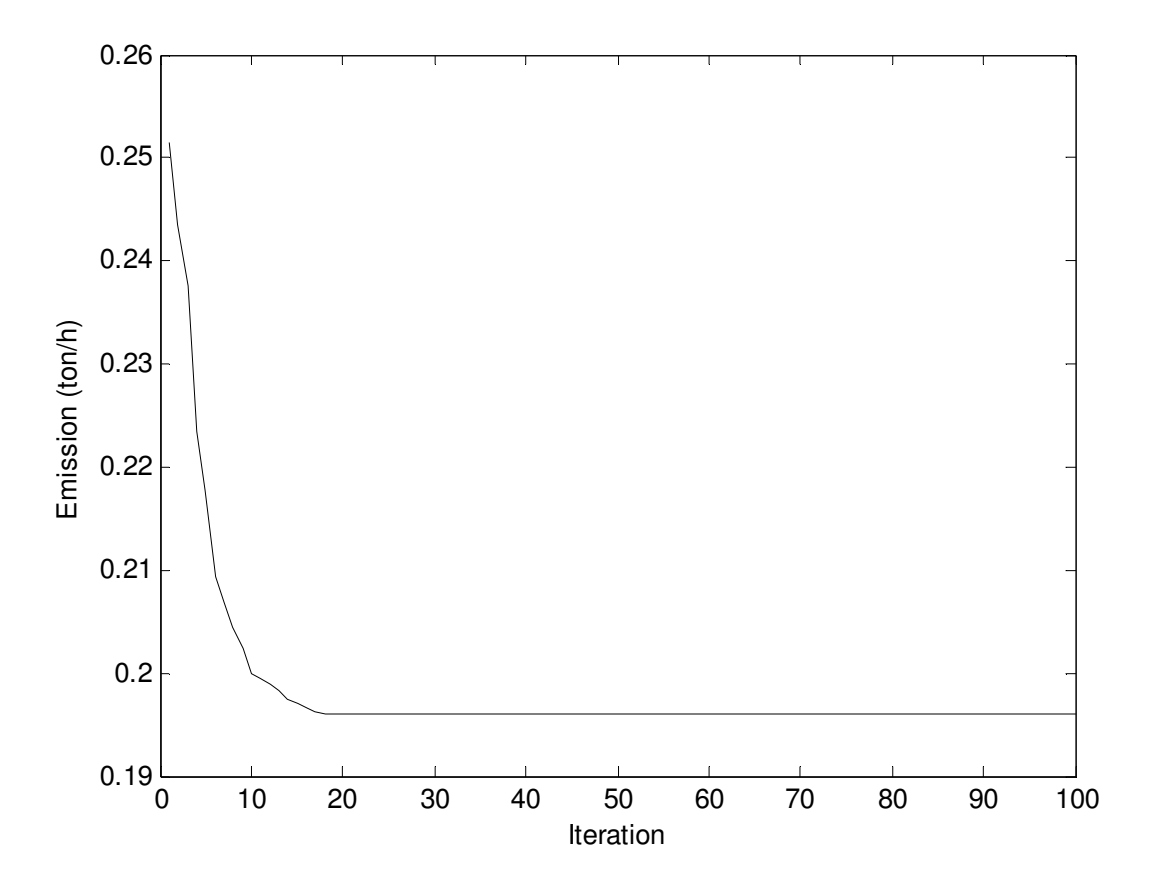

Fig. 8.2. Emission convergence characteristics for IEEE 30 bus system

**Table 8.3: Comparison of performance for emission minimization of IEEE 30 bus system** 

| <b>Techniques</b> | Best emission<br>Average emission |                          | Worst emission           | CPU time(S)              |
|-------------------|-----------------------------------|--------------------------|--------------------------|--------------------------|
|                   | (ton/h)                           | (ton/h)                  | (ton/h)                  |                          |
| <b>HTS</b>        | 0.1961                            | 0.1964                   | 0.1969                   | 20.57                    |
| IPSO[115]         | 0.2058                            | $\overline{\phantom{a}}$ | $\overline{\phantom{0}}$ | $\overline{\phantom{0}}$ |

#### **8.4.1.3. Enhancement of voltage stability**

In this case, the proposed HTS algorithm has been applied for enhancement of voltage stability i.e. minimization of  $L_{\text{max}}$ . Here, the population size  $(N_P)$ , elite size  $(N_E)$  and the maximum iteration number ( $N_{\text{max}}$ ) have been selected as 50, 5 and 100 respectively for this test system. The optimal values of control variables obtained from the proposed HTS algorithm are shown in Table 1. The best, average and worst  $L_{\text{max}}$  and average CPU time among 50 runs of solutions obtained from proposed HTS algorithm are summarized in Table 8.4. The  $L_{\text{max}}$  obtained from BBO [118] and improved particle swarm optimization (IPSO) [115] are also shown in Table 8.4. The convergence characteristic obtained from proposed HTS algorithm for  $L_{\text{max}}$  minimization is shown in Fig. 8.3. It is seen from Table 8.4 that the value of  $L_{\text{max}}$  obtained from HTS algorithm is the lowest among all other methods.

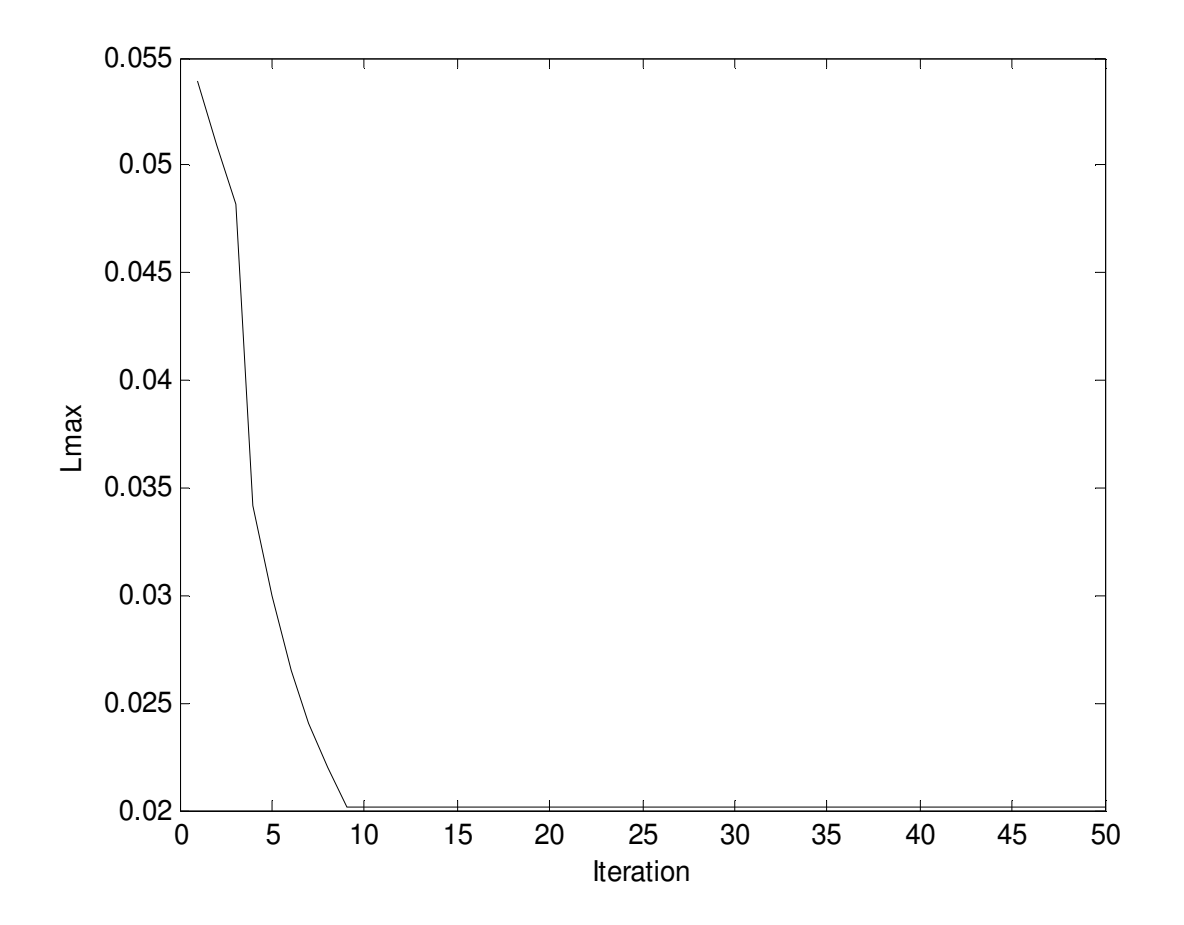

Fig. 8.3.  $L_{\text{max}}$  convergence characteristics for IEEE 30 bus system

| Techniques       | Best $L_{\text{max}}$ | Average $L_{\text{max}}$ | Worst $L_{\text{max}}$   | CPU time      |
|------------------|-----------------------|--------------------------|--------------------------|---------------|
|                  |                       |                          |                          | $\mathcal{L}$ |
| <b>HTS</b>       | 0.0202                | 0.0205                   | 0.0209                   | 19.23         |
| <b>BBO</b> [118] | 0.0980                | $\overline{\phantom{0}}$ | $\overline{\phantom{a}}$ |               |
| IPSO $[115]$     | 0.1037                | $\overline{\phantom{0}}$ | $\overline{\phantom{0}}$ | -             |

Table 8.4: Comparison of performance for  $L_{\text{max}}$  minimization of IEEE 30 bus system

# **8.4.1.4. Improvement of voltage profile**

In this case, the proposed HTS algorithm applied for improvement of voltage profile. Here, the population size  $(N_P)$ , elite size  $(N_E)$  and the maximum iteration number  $(N_{max})$  have been selected as 50, 5 and 100 respectively for this test system. The optimal values of control variables obtained from the proposed HTS algorithm are given in Table 8.1. The best, average and worst voltage deviation and average CPU time among 50 runs of solutions obtained from proposed HTS algorithm are summarized in Table 5. The voltage deviation obtained from BBO [118] and faster evolutionary algorithm (FEA) [119] is also shown in Table 8.5. The convergence characteristic obtained from proposed HTS algorithm for voltage deviation is shown in Fig. 8.4. It is seen from Table 8.5, that voltage deviation obtained from HTS algorithm is the lowest among all other methods.

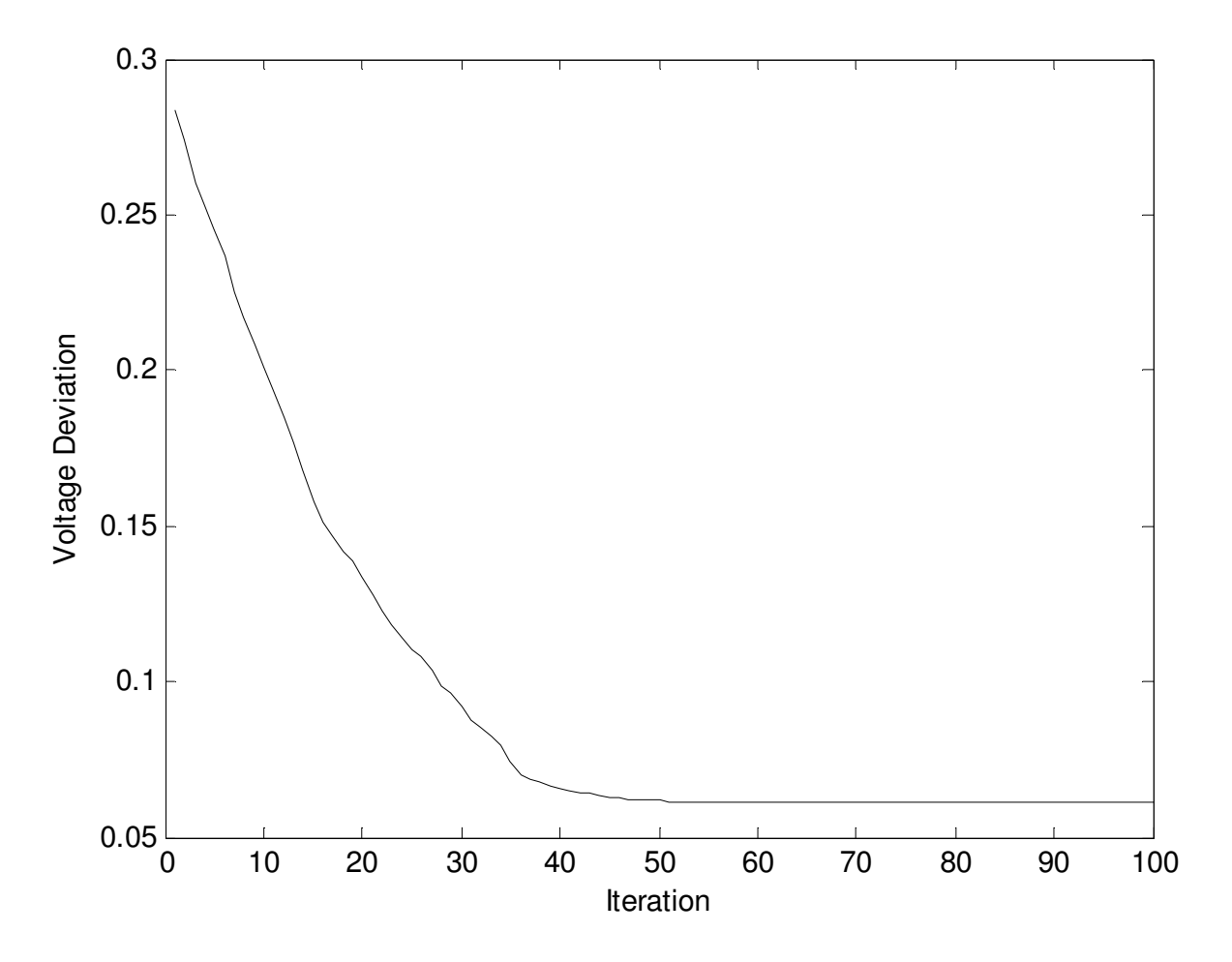

Fig. 8.4. Voltage deviation convergence characteristics for IEEE 30 bus system

**Table 8.5: Comparison of performance for voltage deviation of IEEE 30 bus system** 

| Techniques       | Best voltage<br>deviation | Average voltage<br>deviation | Worst voltage<br>deviation | CPU time(S) |
|------------------|---------------------------|------------------------------|----------------------------|-------------|
| <b>HTS</b>       | 0.0615                    | 0.0617                       | 0.0621                     | 26.99       |
| <b>BBO</b> [118] | 0.0951                    | -                            |                            |             |
| FEA [119]        | 0.1052                    |                              |                            |             |

# **8.4.2. IEEE 57-bus system**

The standard IEEE 57-bus system consists of 80 transmission lines, seven generators at buses 1, 2, 3, 6, 8, 9, 12 and 15 branches under load tap setting transformer branches. The reactive power sources are considered at buses 18, 25 and 53. The system line data, bus data, generator data and the minimum and maximum limits for the control variables have been adapted from [127] and [130]. The upper and lower limits of reactive power sources and transformer tap settings are taken from [128]. The total system active power demand is 12.508 p.u. and reactive power demand is 3.364 p.u. at 100 MVA base. In this study, 50 test runs are performed to solve the OPF problem for different objective functions.

## **8.4.2.1. Minimization of fuel cost**

The proposed HTS algorithm has been applied for minimization of fuel cost as the objective function. Here, the population size  $(N_P)$ , elite size  $(N_E)$  and the maximum iteration number  $(N<sub>max</sub>)$  have been selected as 50, 5 and 100 respectively for this test system. The optimal values of control variables obtained from the proposed HTS are given in Table 8.6. The best, average and worst fuel cost and average CPU time among 50 runs of solutions obtained from proposed HTS algorithm are summarized in Table 8.7. The convergence characteristic obtained from proposed HTS algorithm for minimum fuel cost solution is shown in Fig. 8.5.

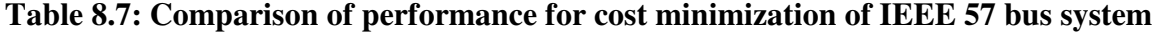

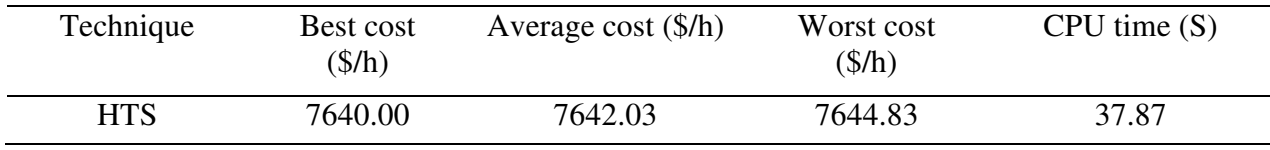

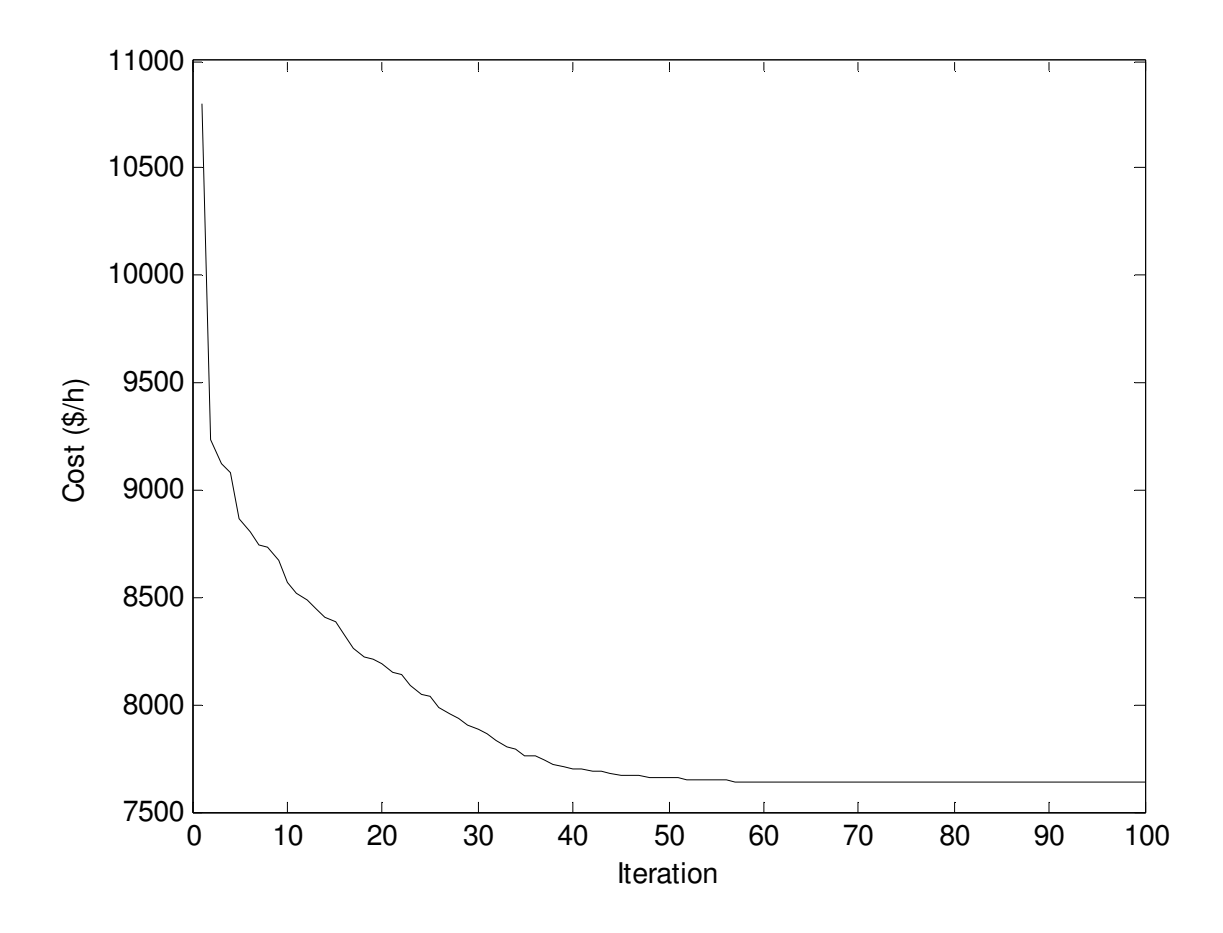

Fig. 8.5. Cost convergence characteristics for IEEE 57 bus system

| Control variable<br>minimization | Fuel cost        | Emission<br>minimization | <b>Voltage Stability</b><br>enhancement | Improvement of<br>voltage profile |
|----------------------------------|------------------|--------------------------|-----------------------------------------|-----------------------------------|
| $P_{G1}(MW)$                     | 592.76           | 304.02                   | 522.37                                  | 589.66                            |
| $P_{G2}(MW)$                     | $\boldsymbol{0}$ | $\boldsymbol{0}$         | $\boldsymbol{0}$                        | $\boldsymbol{0}$                  |
| $P_{G3}(MW)$                     | 97.62            | 172.65                   | 35.73                                   | 16.35                             |
| $P_{G6}(MW)$                     | $\boldsymbol{0}$ | $\boldsymbol{0}$         | $\boldsymbol{0}$                        | $\boldsymbol{0}$                  |
| $P_{G8}$ (MW)                    | 136.25           | 341.89                   | 523.20                                  | 482.32                            |
| $P_{G9}(MW)$                     | $\boldsymbol{0}$ | $\boldsymbol{0}$         | $\boldsymbol{0}$                        | $\boldsymbol{0}$                  |
| $P_{G12}(MW)$                    | 460.61           | 461.89                   | 201.67                                  | 196.53                            |
| $V_1$ (p.u.)                     | 1.0400           | 1.0400                   | 1.0400                                  | 1.0400                            |
| $V_2$ (p.u.)                     | 1.0100           | 1.0104                   | 1.0103                                  | 1.0107                            |
| $V_3$ (p.u.)                     | 0.9850           | 0.9855                   | 0.9853                                  | 0.9856                            |
| $V_6$ (p.u.)                     | 0.9801           | 0.9806                   | 0.9801                                  | 0.9804                            |
| $V_8(p.u.)$                      | 1.0052           | 1.0057                   | 1.0049                                  | 1.0055                            |
| $V_{9}$ (p.u.)                   | 0.9800           | 0.9804                   | 0.9805                                  | 0.9806                            |
| $V_{12}$ (p.u.)                  | 1.0153           | 1.0148                   | 1.0151                                  | 1.0153                            |
| $T_{4-18}$                       | 0.9700           | 1.0987                   | 0.9801                                  | 0.9831                            |
| $T_{4-18}$                       | 0.9780           | 1.0820                   | 0.9526                                  | 0.9510                            |
| $T_{21-20}$                      | 1.0430           | 0.9221                   | 0.9501                                  | 0.9507                            |
| $T_{24-26}$                      | 1.0430           | 1.0171                   | 1.0045                                  | 1.0043                            |
| $T_{7-29}$                       | 0.9670           | 0.9960                   | 0.9777                                  | 0.9769                            |
| $T_{34-32}$                      | 0.9750           | 1.0999                   | 0.9138                                  | 0.9139                            |
| $T_{11-41}$                      | 0.9550           | 1.0750                   | 0.9465                                  | 0.9461                            |
| $T_{15-45}$                      | 0.9550           | 0.9541                   | 0.9269                                  | 0.9258                            |
| $T_{14-46}$                      | 0.9000           | 0.9370                   | 0.9962                                  | 0.9957                            |
| $T_{10-51}$                      | 0.9300           | 1.0160                   | 1.0385                                  | 1.0379                            |
| $T_{13-49}$                      | 0.8950           | 1.0998                   | 0.9052                                  | 0.9053                            |
| $T_{11-43}$                      | 0.9580           | 1.0980                   | 0.9240                                  | 0.9229                            |
| $T_{40-56}$                      | 0.9580           | 0.9799                   | 0.9875                                  | 0.9868                            |
| $T_{39-57}$                      | 0.9800           | 1.0246                   | 1.0098                                  | 1.0095                            |
| $T_{9-55}$                       | 0.9400           | 1.0371                   | 0.9373                                  | 0.9367                            |
| $Q_{c18}$ (Mvar)                 | 4.0117           | 0.2339                   | 3.5236                                  | 5.7907                            |

**Table 8.6: Optimal value of control variables obtained from HTS for IEEE 57 bus system for different cases**

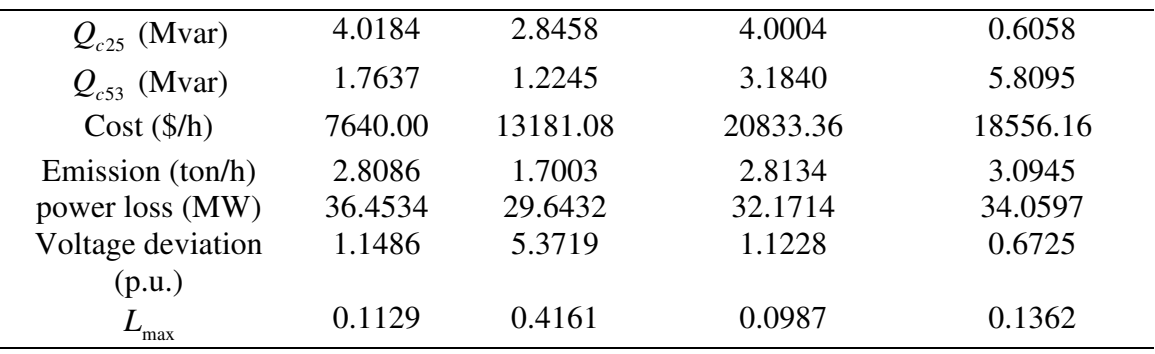

# **8.4.2.2. Minimization of emission**

The proposed HTS algorithm has been applied for minimization of emission as the objective function. Here, the population size  $(N_P)$ , elite size  $(N_E)$  and the maximum iteration number  $(N<sub>max</sub>)$  have been selected as 50, 5 and 100 respectively for this test system. The optimal values of control variables obtained from the proposed HTS algorithm are given in Table 8.6. The best, average and worst emission and average CPU time among 50 runs of solutions obtained from proposed HTS are summarized in Table 8.8. The convergence characteristic obtained from proposed HTS for emission minimization is shown in Fig. 8.6.

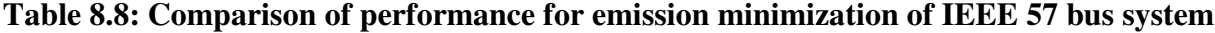

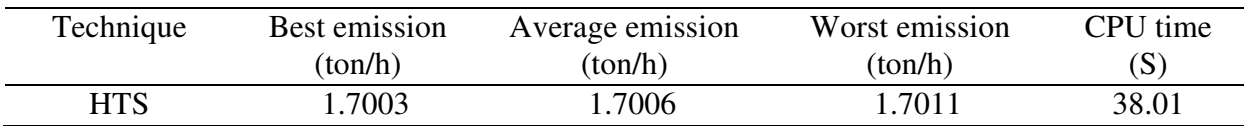

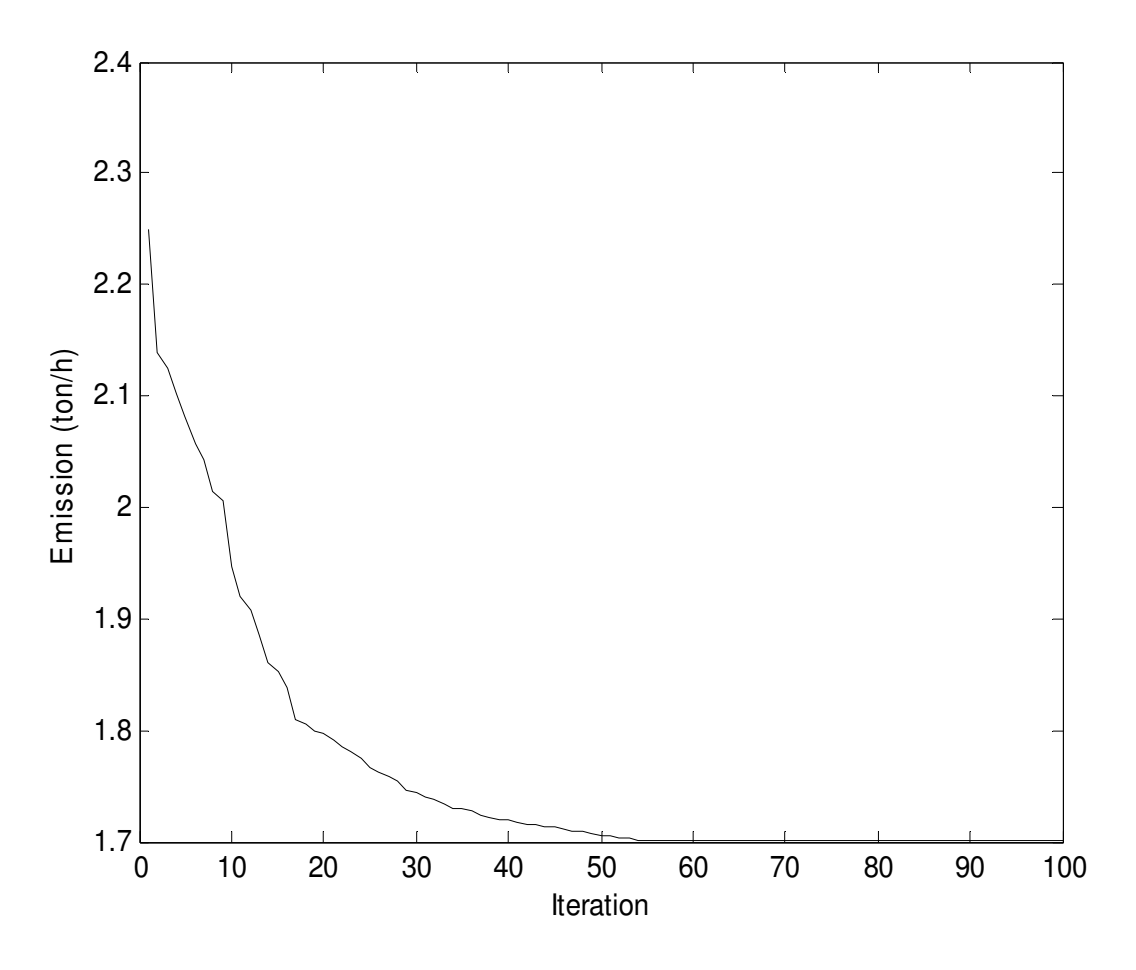

Fig. 8.6. Emission convergence characteristics for IEEE 57 bus system

## **8.4.2.3. Enhancement of voltage stability**

In this case, the proposed HTS algorithm has been applied for enhancement of voltage stability i.e. minimization of  $L_{\text{max}}$ . Here, the population size  $(N_P)$ , elite size  $(N_E)$  and the maximum iteration number ( $N_{\text{max}}$ ) have been selected as 50, 5 and 100 respectively for this test system. The optimal values of control variables obtained from the proposed HTS algorithm are given in Table 8.6. The best, average and worst  $L_{\text{max}}$  and average CPU time among 50 runs of solutions obtained from proposed HTS algorithm are summarized in Table 8.9. The convergence characteristic obtained from proposed HTS algorithm for  $L_{\text{max}}$  minimization is shown in Fig. 8.7.

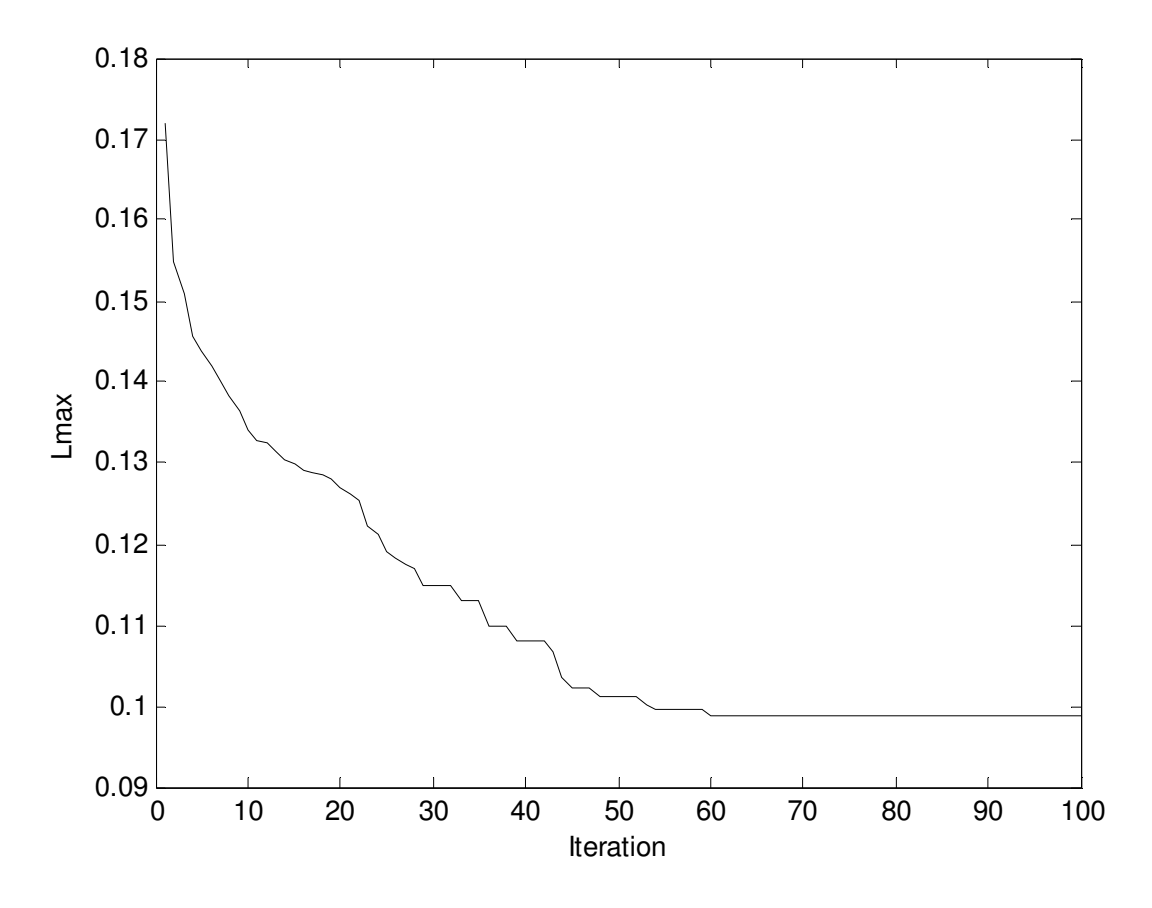

Fig. 8.7.  $L_{\text{max}}$  convergence characteristics for IEEE 57 bus system

Table 8.9: Comparison of performance for  $L_{\text{max}}$  minimization of IEEE 57 bus system

| Technique | Best $L_{\text{max}}$ | Average $L_{\text{max}}$ | Worst $L_{\text{max}}$ | CPU time(S) |
|-----------|-----------------------|--------------------------|------------------------|-------------|
| HTS       | 0.0987                | 0.0989                   | 0.0992                 | 33.6524     |

## **8.4.2.4. Improvement of voltage profile**

In this case, the proposed HTS algorithm has been applied for improvement of voltage profile. Here, the population size ( $N_P$ ), elite size ( $N_E$ ) and the maximum iteration number ( $N_{max}$ ) have been selected as 50, 5 and 100 respectively for this test system. The optimal values of control variables obtained from the proposed HTS algorithm are given in Table 8.6. The best, average and worst voltage deviation and average CPU time among 50 runs of solutions obtained from

proposed HTS algorithm are summarized in Table 8.10. The convergence characteristic obtained from proposed HTS for voltage deviation is shown in Fig. 8.8.

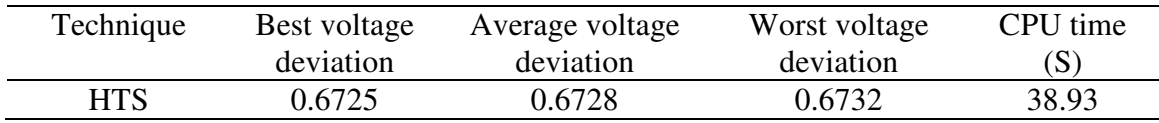

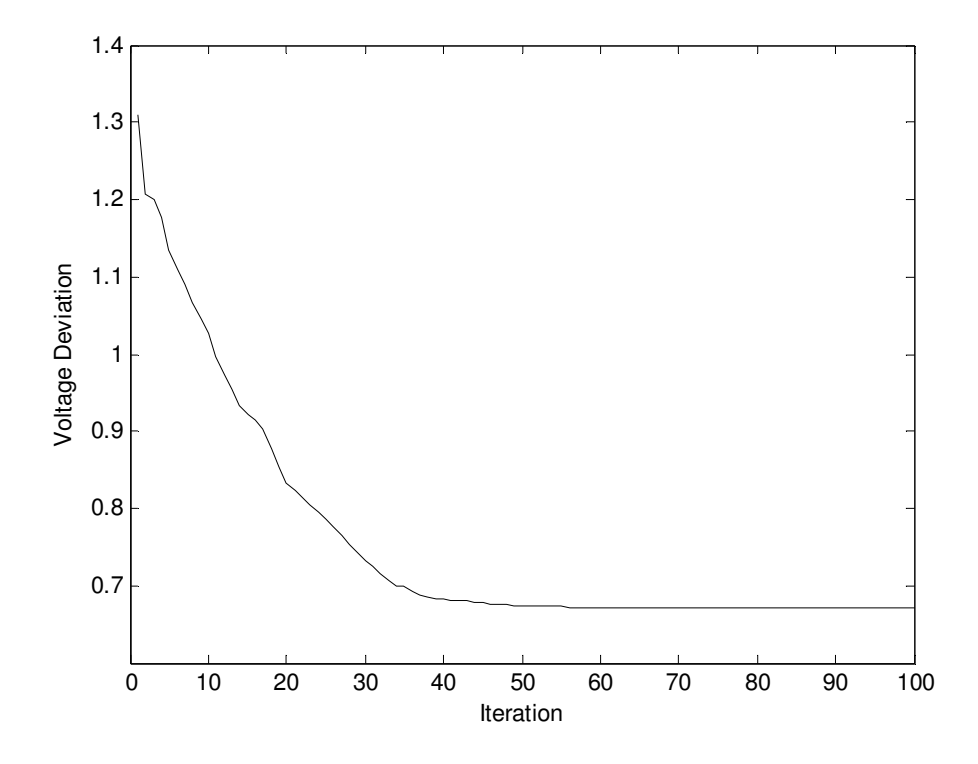

**Table 8.10: Comparison of performance for voltage deviation of IEEE 57 bus system**

Fig. 8.8. Voltage deviation convergence characteristics for IEEE 57 bus system

# **8.4.3. IEEE 118-bus system**

The standard IEEE 118-bus system consists of 186 transmission lines, 54 generator buses, 64 load buses, 9 branches under load tap setting transformer and 14 reactive power sources. The system line data, bus data, generator data and the minimum and maximum limits for the control variables have been adapted from [101] and [131]. The upper and lower limits of reactive power sources and transformer tap settings are taken from [101]. The generator data has been taken

from [132]. The total system active power demand is 42.4200 p.u. and reactive power demand is 14.3800 p.u. at 100 MVA base. In this study, 50 test runs are performed to solve different OPF problems by using HTS algorithm. Here, Due to brevity, only comparison tables obtained from different objective functions are given here.

### **8.4.3.1. Minimization of fuel cost**

The proposed HTS algorithm has been applied for minimization of fuel cost as the objective function. Here, the population size  $(N_P)$ , elite size  $(N_E)$  and the maximum iteration number  $(N<sub>max</sub>)$  have been selected as 100, 10, and 100 respectively for this test system. The optimal values of control variables obtained from the proposed HTS algorithm are given in Table 8.11. The best, average and worst fuel cost and average CPU time among 50 runs of solutions obtained from proposed HTS algorithm are summarized in Table 8.12. The convergence characteristic obtained from proposed HTS algorithm for minimum fuel cost solution is shown in Fig. 8.9.

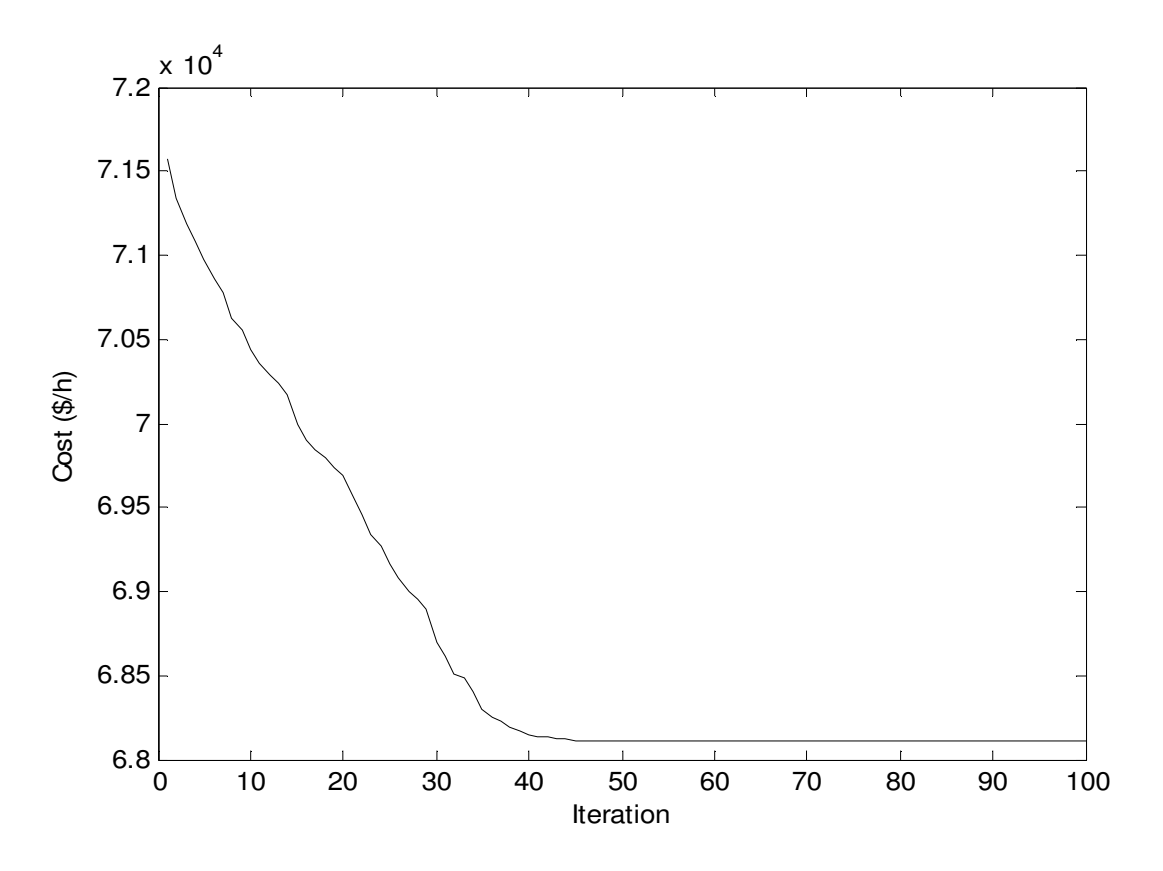

Fig. 8.9. Cost convergence characteristics for IEEE 118 bus system

| Variable       |                  | Variable                 |                  | Variable    |        | Variable                                 |        | Variable                    |            |
|----------------|------------------|--------------------------|------------------|-------------|--------|------------------------------------------|--------|-----------------------------|------------|
| $P_{G1}$ (MW)  | 29.2109          | $P_{G66}$ (MW)           | 381.8617         | $V_{\rm 6}$ | 0.9903 | $V_{70}$                                 | 0.9854 | ${\bf T}_{63-59}$           | 0.9597     |
| $P_{G4}$ (MW)  | 27.7608          | $P_{G69}$ (MW)           | 332.5110         | $V_{\rm 8}$ | 1.0151 | $V_{72}$                                 | 0.9801 | $T_{64-61}$                 | 0.9846     |
| $P_{G6}$ (MW)  | 12.7737          | $P_{G70}$ (MW)           | $\boldsymbol{0}$ | $V_{10}$    | 1.0500 | $V_{73}$                                 | 0.9909 | $\mathrm{T_{65-66}}$        | 0.9351     |
| $P_{G8}$ (MW)  | 14.1875          | $P_{G72}$ (MW)           | 11.2969          | $V_{12}$    | 0.9904 | $V_{74}$                                 | 0.9663 | $T_{68-69}$                 | 0.9347     |
| $P_{G10}$ (MW) | 422.6864         | $P_{G73}(MW)$            | 15.7119          | $V_{15}$    | 0.9692 | $V_{76}$                                 | 0.9430 | $T_{81-82}$                 | 0.9356     |
| $P_{G12}$ (MW) | 110.9571         | $P_{G74}$ (MW)           | $\boldsymbol{0}$ | $V_{18}$    | 0.9733 | $V_{77}$                                 | 1.0071 | $Q_{c5}$ (Mvar)             | 36.6145    |
| $P_{G15}$ (MW) | 11.3817          | $P_{G76}$ (MW)           | $\boldsymbol{0}$ | $V_{19}$    | 0.9648 | $V^{\,}_{80}$                            | 1.0403 | $Q_{c34}$ (Mvar)            | 13.5245    |
| $P_{G18}$ (MW) | 59.5803          | $P_{G77}$ (MW)           | 55.6755          | $V_{24}$    | 0.9921 | $V_{85}$                                 | 0.9565 | $Q_{c37}$ (Mvar)            | $-12.7591$ |
| $P_{G19}$ (MW) | $\boldsymbol{0}$ | $P_{G80}$ (MW)           | 232.4882         | $V_{25}$    | 1.0500 | $V_{87}$                                 | 1.0151 | $Q_{c44}$ (Mvar)            | 2.8039     |
| $P_{G24}$ (MW) | 28.1248          | $P_{G85}$ (MW)           | $\boldsymbol{0}$ | $V_{26}$    | 1.0151 | $V_{89}$                                 | 1.0048 | $Q_{c45}$ (Mvar)            | 0.5621     |
| $P_{G25}$ (MW) | 198.2669         | $P_{G87}$ (MW)           | 163.8951         | $V_{27}$    | 0.9683 | $V_{90}$                                 | 0.9853 | $Q_{c46}$ (Mvar)            | $-17.1541$ |
| $P_{G26}$ (MW) | 291.1758         | $P_{G89}(MW)$            | 210.0919         | $V_{31}$    | 0.9672 | $V_{91}$                                 | 0.9801 | $Q_{c48}$ (Mvar)            | 3.9863     |
| $P_{G27}$ (MW) | 12.7930          | $P_{G90}$ (MW)           | 11.1843          | $V_{32}$    | 0.9678 | $V_{92}$                                 | 0.9837 | $Q_{c74}$ (Mvar)            | 11.1285    |
| $P_{G31}$ (MW) | 20.0211          | $P_{G91}$ (MW)           | 24.6972          | $V_{34}$    | 0.9815 | $V_{99}$                                 | 1.0102 | $Q_{c79}$ (Mvar)            | 2.4003     |
| $P_{G32}$ (MW) | $\boldsymbol{0}$ | $P_{G92}$ (MW)           | $\boldsymbol{0}$ | $V_{36}$    | 0.9754 | $V_{100}$                                | 0.9710 | $Q_{c82}$ (Mvar)            | 37.9876    |
| $P_{G34}$ (MW) | $\boldsymbol{0}$ | $P_{G99}(MW)$            | 176.6940         | $V_{40}$    | 0.9701 | $V_{103}$                                | 0.9557 | $Q_{c83}$ (Mvar)            | 9.1203     |
| $P_{G36}$ (MW) | $\boldsymbol{0}$ | $P_{G100}$ (MW)          | 180.4911         | $V_{42}$    | 0.9853 | $V_{104}$                                | 0.9411 | $Q_{c105}$ (Mvar)           | 4.0877     |
| $P_{G40}$ (MW) | 12.1452          | $P_{G103}$ (MW)          | $\boldsymbol{0}$ | $V_{46}$    | 1.0049 | $V_{105}$                                | 0.9443 | $Q_{c107}$ (Mvar)           | $-5.7172$  |
| $P_{G42}$ (MW) | 21.9355          | $P_{G104}$ (MW)          | $\boldsymbol{0}$ | $V_{49}$    | 1.0247 | $V_{107}$                                | 0.9521 | $Q_{c110}$ (Mvar)           | 18.2214    |
| $P_{G46}$ (MW) | 49.4955          | $P_{G105}$ (MW)          | $\boldsymbol{0}$ | $V_{54}$    | 0.9553 | $V_{110}$                                | 0.9588 | $Cost($ \$/h $)$            | 68110.35   |
| $P_{G49}$ (MW) | 70.0794          | $P_{G107}$ (MW)          | 16.8557          | $V_{55}$    | 0.9517 | $V_{111}$                                | 0.9802 | Emission $lb$ /h)           | 405.9932   |
| $P_{G54}$ (MW) | 241.5004         | $\mathbf{P}_{G110}$ (MW) | 28.6788          | $V_{56}$    | 0.9545 | $V_{112}$                                | 0.9753 | power loss(MW)              | 104.8402   |
| $P_{G55}$ (MW) | $\boldsymbol{0}$ | $P_{G111}$ (MW)          | 81.7905          | $V_{59}$    | 0.9851 | $V_{113}$                                | 0.9931 | Voltage<br>deviation (p.u.) | 1.8182     |
| $P_{G56}$ (MW) | $\theta$         | $P_{G112}$ (MW)          | 59.7296          | $V_{61}$    | 0.9953 | $V_{116}$                                | 1.0054 | $L_{\rm max}$               | 0.1046     |
| $P_{G59}$ (MW) | 129.0256         | $P_{G113}$ (MW)          | 57.3315          | $V_{62}$    | 0.9975 | $\mathrm{T_{8-5}}$                       | 0.9816 |                             |            |
| $P_{G61}$ (MW) | 140.2808         | $P_{G116}$ (MW)          | 25.0041          | $V_{65}$    | 1.0051 | $T_{26-25}$                              | 0.9605 |                             |            |
| $P_{G62}$ (MW) | 51.2464          | $V_{1}$ (p.u.)           | 0.9563           | $V_{66}$    | 1.0500 | $T_{30-17}$                              | 0.9614 |                             |            |
| $P_{G65}$ (MW) | 381.8979         | $V_{4}$ (p.u.)           | 0.9981           | $V_{69}$    | 1.0350 | $\textbf{T}_{\scriptscriptstyle{38-37}}$ | 0.9367 |                             |            |

**Table 8.11: Optimal value of control variables obtained from HTS for IEEE 118 bus system for cost minimization**

| Technique  | Best cost<br>$(\frac{\mathcal{S}}{\hbar})$ | Average cost<br>$(\frac{\xi}{h})$ | Worst cost<br>$(\frac{\mathcal{S}}{h})$ | CPU time(S) |
|------------|--------------------------------------------|-----------------------------------|-----------------------------------------|-------------|
| <b>HTS</b> | 68110.35                                   | 68111.84                          | 68114.16                                | 288.6257    |

**Table 8.12: Comparison of performance for cost minimization of IEEE 118 bus system**

#### **8.4.3.2. Minimization of emission**

The proposed HTS algorithm has been applied for minimization of emission as the objective function. Here, the population size  $(N_P)$ , elite size  $(N_E)$  and the maximum iteration number  $(N<sub>max</sub>)$  have been selected as 100, 10 and 100 respectively for this test system. The optimal values of control variables obtained from the proposed HTS are given in Table 8.13. The best, average and worst emission and average CPU time among 50 runs of solutions obtained from proposed HTS are summarized in Table 8.14. The convergence characteristic obtained from proposed HTS algorithm for minimum emission solution is shown in Fig. 8.10.

| Variable            |                  | Variable                       |                  | Variable                    |        | Variable           |        | Variable                    |            |
|---------------------|------------------|--------------------------------|------------------|-----------------------------|--------|--------------------|--------|-----------------------------|------------|
| $P_{G1}$ (MW)       | 5.1743           | $P_{G66}$ (MW)                 | 388.5257         | $V_{\rm 6}$                 | 0.9905 | $V_{70}$           | 0.9857 | $T_{63-59}$                 | 0.9596     |
| $P_{G4}(MW)$        | 25.8042          | $P_{G69}$ (MW)                 | 43.0101          | $V_{\mbox{\scriptsize s}}$  | 1.0147 | $V_{72}$           | 0.9808 | $T_{64-61}$                 | 0.9855     |
| $P_{G6}$ (MW)       | 7.5464           | $P_{G70}$ (MW)                 | $\boldsymbol{0}$ | $V_{10}$                    | 1.0500 | $V_{73}$           | 0.9915 | $T_{65-66}$                 | 0.9357     |
| $P_{G8}$ (MW)       | 11.9135          | $P_{G72}$ (MW)                 | 28.3154          | $V_{12}$                    | 0.9906 | $V_{74}$           | 0.9667 | $T_{68-69}$                 | 0.9348     |
| $P_{G10}$ (MW)      | 401.9364         | $P_{G73}(MW)$                  | 17.2548          | $V_{15}$                    | 0.9698 | $V_{76}$           | 0.9433 | $T_{81-82}$                 | 0.9356     |
| $P_{G12}$ (MW)      | 121.5883         | $P_{G74}$ (MW)                 | $\boldsymbol{0}$ | $V_{18}$                    | 0.9735 | $V_{77}$           | 1.0072 | $Q_{c5}$ (Mvar)             | $-17.7742$ |
| $P_{G15}$ (MW)      | 22.5734          | $P_{G76}$ (MW)                 | $\boldsymbol{0}$ | $V_{19}$                    | 0.9647 | $V_{80}$           | 1.0401 | $Q_{c34}$ (Mvar)            | 3.1362     |
| $P_{G18}$ (MW)      | 82.5876          | $P_{G77}$ (MW)                 | $\boldsymbol{0}$ | $V_{24}$                    | 0.9929 | $V_{85}$           | 0.9568 | $Q_{c37}$ (Mvar)            | $-8.2974$  |
| $P_{G19}$ (MW)      | $\boldsymbol{0}$ | $P_{G80}$ (MW)                 | 175.0243         | $V_{25}$                    | 1.0500 | $V_{87}$           | 1.0155 | $Q_{c44}$ (Mvar)            | 6.9876     |
| $P_{G24}$ (MW)      | 20.3710          | $P_{G85}(MW)$                  | $\boldsymbol{0}$ | $V_{26}$                    | 1.0147 | $V_{89}$           | 1.0054 | $Q_{c45}$ (Mvar)            | 5.8355     |
| $P_{G25}$ (MW)      | 105.9800         | $P_{G87}(MW)$                  | 227.5886         | $V_{27}$                    | 0.9686 | $V_{90}$           | 0.9857 | $Q_{c46}$ (Mvar)            | $-35.4268$ |
| $P_{\rm{G26}}$ (MW) | 303.1171         | $P_{G89}(MW)$                  | 297.4263         | $V_{31}$                    | 0.9678 | $V_{91}$           | 0.9806 | $Q_{c48}$ (Mvar)            | 10.0909    |
| $P_{G27}$ (MW)      | 8.5042           | $P_{G90}(MW)$                  | 14.8003          | $V_{32}$                    | 0.9677 | $V_{92}$           | 0.9838 | $Q_{c74}$ (Mvar)            | 8.0010     |
| $P_{G31}(MW)$       | 13.8602          | $P_{G91}(MW)$                  | 43.6077          | $V_{34}$                    | 0.9816 | $V_{99}$           | 1.0107 | $Q_{c79}$ (Mvar)            | 15.6264    |
| $P_{G32}(MW)$       | $\boldsymbol{0}$ | $P_{G92}(MW)$                  | $\boldsymbol{0}$ | $V_{36}$                    | 0.9755 | $V_{100}$          | 0.9713 | $Q_{c82}$ (Mvar)            | 95.1279    |
| $P_{G34}(MW)$       | $\boldsymbol{0}$ | $P_{G99}(MW)$                  | 151.7637         | $V_{\scriptscriptstyle 40}$ | 0.9707 | $V_{103}$          | 0.9567 | $Q_{c83}$ (Mvar)            | 6.7833     |
| $P_{G36}(MW)$       | $\boldsymbol{0}$ | $P_{G100}$ (MW)                | 287.3936         | $V_{42}$                    | 0.9853 | $V_{104}$          | 0.9414 | $Q_{c105}$ (Mvar)           | 13.0101    |
| $P_{G40}$ (MW)      | 16.2087          | $P_{G103}$ (MW)                | $\boldsymbol{0}$ | $V_{46}$                    | 1.0055 | $V_{105}$          | 0.9445 | $Q_{c107}$ (Mvar)           | $-4.5025$  |
| $P_{G42}$ (MW)      | 15.0353          | $P_{G104}$ (MW)                | $\boldsymbol{0}$ | $V_{49}$                    | 1.0254 | $V_{107}$          | 0.9529 | $Q_{c110}$ (Mvar)           | 20.6641    |
| $P_{G46}$ (MW)      | 99.6463          | $P_{G105}$ (MW)                | $\boldsymbol{0}$ | $V_{54}$                    | 0.9559 | $V_{110}$          | 0.9583 | $Cost($ \$/h $)$            | 70467.71   |
| $P_{G49}$ (MW)      | 224.6444         | $\mathbf{P}_{G107}$ (MW)       | 10.1385          | $V_{55}$                    | 0.9517 | $V_{111}$          | 0.9805 | Emission $(lb)$<br>/h)      | 298.6965   |
| $P_{G54}$ (MW       | 207.6887         | $P_{G110}$ (MW)                | 45.3030          | $V_{56}$                    | 0.9545 | $V_{112}$          | 0.9752 | power loss<br>(MW)          | 162.2439   |
| $P_{G55}(MW)$       | $\boldsymbol{0}$ | $\mathbf{P}_{G111}(\text{MW})$ | 97.4258          | $V_{59}$                    | 0.9858 | $V_{113}$          | 0.9937 | Voltage<br>deviation (p.u.) | 2.0173     |
| $P_{G56}$ (MW)      | $\boldsymbol{0}$ | $P_{G112}$ (MW)                | 80.5707          | $V_{61}$                    | 0.9956 | $V_{116}$          | 1.0055 | $L_{\rm max}$               | 0.1075     |
| $P_{G59}(MW)$       | 72.7896          | $P_{G113}$ (MW)                | 94.4714          | $V_{62}$                    | 0.9977 | $\mathrm{T_{8-5}}$ | 0.9819 |                             |            |
| $P_{G61}(MW)$       | 191.9093         | $P_{G116}$ (MW)                | 30.7140          | $V_{65}$                    | 1.0053 | $T_{26-25}$        | 0.9625 |                             |            |
| $P_{G62}$ (MW)      | 67.9450          | $V_1$ (p.u.)                   | 0.9564           | $V_{66}$                    | 1.0500 | $T_{30-17}$        | 0.9607 |                             |            |
| $P_{G65}(MW)$       | 389.3891         | $V_{4}$ (p.u.)                 | 0.9987           | $V_{69}$                    | 1.0350 | $T_{38-37}$        | 0.9369 |                             |            |
|                     |                  |                                |                  |                             |        |                    |        |                             |            |

**Table 8.13: Optimal value of control variables obtained from HTS for IEEE 118 bus system for emission minimization**

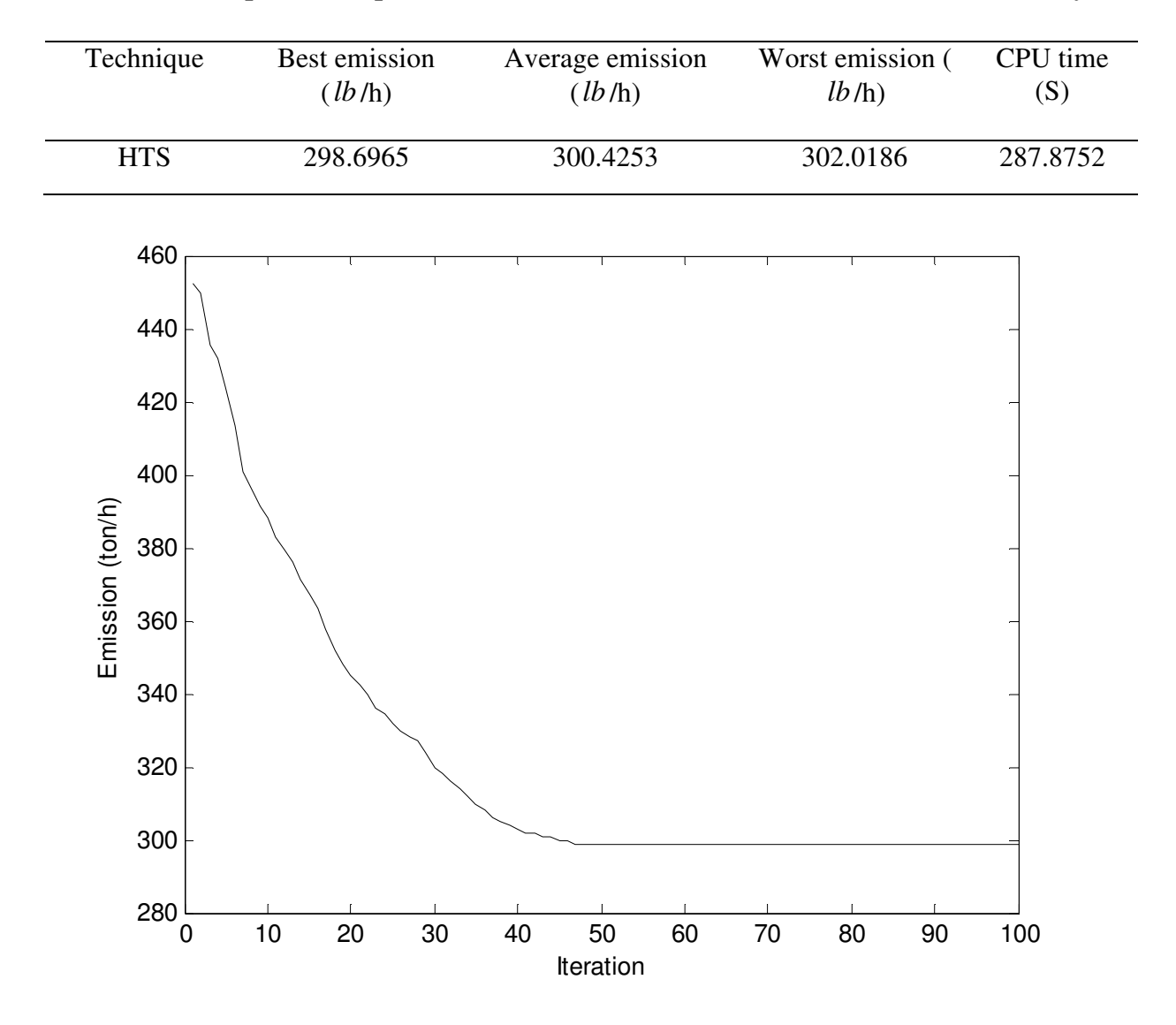

**Table 8.14: Comparison of performance for emission minimization of IEEE 118 bus system** 

Fig. 8.10. Emission convergence characteristics for IEEE 118 bus system

## **8.4.3.3. Enhancement of voltage stability**

In this case, the proposed HTS algorithm has been applied for enhancement of voltage stability i.e. minimization of  $L_{\text{max}}$ . Here, the population size  $(N_P)$ , elite size  $(N_E)$  and the maximum iteration number ( $N_{\text{max}}$ ) have been selected as 100, 10 and 100 respectively for this test system. The optimal values of control variables obtained from the proposed HTS are given in Table 8.15. The best, average and worst  $L_{\text{max}}$  and average CPU time among 50 runs of solutions obtained from proposed HTS are summarized in Table 8.16. The convergence characteristic obtained from proposed HTS algorithm for  $L_{\text{max}}$  minimization is shown in Fig. 8.11.

| Variable                                            |          | Variable                       |          | Variable                   |        | Variable             |            | Variable               |                  |
|-----------------------------------------------------|----------|--------------------------------|----------|----------------------------|--------|----------------------|------------|------------------------|------------------|
| $P_{G1}$ (MW)                                       | 15.1000  | $P_{G66}$ (MW)                 | 382.4401 | $V_6$                      | 0.9903 | $V_{70}$             | 0.9856     | $T_{63-59}$            | 0.9596           |
| $P_{G4}$ (MW)                                       | 26.7207  | $P_{G69}$ (MW)                 | 362.3144 | $V_{\mbox{\scriptsize s}}$ | 1.0151 | $V_{72}$             | 0.9805     | $T_{64-61}$            | 0.9848           |
| $P_{G6}$ (MW)                                       | 14.9317  | $P_{G70}$ (MW)                 | 70.9164  | $V_{10}$                   | 1.0500 | $V_{73}$             | 0.9911     | $T_{65-66}$            | 0.9345           |
| $P_{G8}$ (MW)                                       | 20.3994  | $P_{G72}$ (MW)                 | 12.4464  | $V_{12}$                   | 0.9904 | $V_{74}$             | 0.9667     | $T_{68-69}$            | 0.9343           |
| $P_{G10}$ (MW)                                      | 404.2671 | $P_{G73}(MW)$                  | 9.3132   | $V_{15}$                   | 0.9693 | $V_{76}$             | 0.9426     | $T_{81-82}$            | 0.9366           |
| $P_{G12}$ (MW)                                      | 262.3616 | $P_{G74}$ (MW)                 | 19.9994  | $V_{18}$                   | 0.9736 | $V_{77}$             | 1.0071     | $Q_{c5}$ (Mvar)        | $-24.0515$       |
| $P_{G15}$ (MW)                                      | 27.5909  | $P_{G76}$ (MW)                 | 30.7464  | $V_{19}$                   | 0.9648 | $V_{80}$             | 1.0403     | $Q_{c34}$ (Mvar)       | $\boldsymbol{0}$ |
| $P_{G18}$ (MW)                                      | 91.2769  | $P_{G77}$ (MW)                 | 84.0866  | $V_{24}$                   | 0.9925 | $V_{85}$             | 0.9569     | $Q_{c37}$ (Mvar)       | $-17.9176$       |
| $\mathbf{P}_{G19}\left(\mathbf{M}\mathbf{W}\right)$ | 14.3799  | $P_{G80}(MW)$                  | 293.6501 | $V_{25}$                   | 1.0500 | $V_{\rm 87}$         | 1.0152     | $Q_{c44}$ (Mvar)       | 0.0290           |
| $P_{G24}$ (MW)                                      | 17.4469  | $P_{G85}(MW)$                  | 12.2924  | $V_{26}$                   | 1.0146 | $V_{89}$             | 1.0054     | $Q_{c45}$ (Mvar)       | 5.4166           |
| $P_{G25}$ (MW)                                      | 148.8825 | $P_{G87}(MW)$                  | 132.3614 | $V_{27}$                   | 0.9682 | $V_{90}$             | 0.9853     | $Q_{c46}$ (Mvar)       | $-27.6219$       |
| $P_{G26}$ (MW)                                      | 303.1802 | $P_{G89}(MW)$                  | 299.9668 | $V_{31}$                   | 0.9678 | $V_{91}$             | 0.9806     | $Q_{c48}$ (Mvar)       | 11.3379          |
| $P_{G27}$ (MW)                                      | 15.0559  | $P_{G90}(MW)$                  | 16.7316  | $V_{32}$                   | 0.9676 | $V_{92}$             | 0.9833     | $Q_{c74}$ (Mvar)       | $\boldsymbol{0}$ |
| $P_{G31}(MW)$                                       | 27.2856  | $P_{G91}(MW)$                  | 44.3270  | $V_{34}$                   | 0.9814 | $V_{99}$             | 1.0106     | $Q_{c79}$ (Mvar)       | 2.2228           |
| $P_{G32}(MW)$                                       | 90.4919  | $P_{G92}(MW)$                  | 196.5727 | $V_{36}$                   | 0.9755 | $V_{100}$            | 0.9712     | $Q_{c82}$ (Mvar)       | 110.8863         |
| $P_{G34}(MW)$                                       | 25.5560  | $P_{G99}(MW)$                  | 133.9130 | $V_{40}$                   | 0.9702 | $V_{103}$            | 0.9558     | $Q_{c83}$ (Mvar)       | 0.0138           |
| $P_{G36}$ (MW)                                      | 45.1288  | $P_{G100}$ (MW)                | 267.0140 | $V_{42}$                   | 0.9853 | $V_{104}$            | 0.9416     | $Q_{c105}$ (Mvar)      | $\boldsymbol{0}$ |
| $P_{G40}$ (MW)                                      | 9.0982   | $P_{G103}$ (MW)                | 9.8975   | $V_{46}$                   | 1.0057 | $V_{105}$            | 0.9444     | $Q_{c107}$ (Mvar)      | $-14.6412$       |
| $P_{G42}$ (MW)                                      | 19.9417  | $P_{G104}$ (MW)                | 52.2055  | $V_{49}$                   | 1.0255 | $V_{107}$            | 0.9526     | $Q_{c110}$ (Mvar)      | 5.3472           |
| $P_{G46}$ (MW)                                      | 57.8948  | $P_{G105}$ (MW)                | 87.4796  | $V_{54}$                   | 0.9559 | $V_{110}$            | 0.9587     | $Cost($ \$/h)          | 72213.61         |
| $P_{G49}$ (MW)                                      | 90.3132  | $P_{G107}$<br>(MW)             | 17.3746  | $V_{55}$                   | 0.9514 | $V_{111}$            | 0.9803     | Emission<br>(lb/h)     | 398.4442         |
| $P_{G54}$ (MW)                                      | 61.5296  | $P_{G110}$ (MW)                | 43.0175  | $V_{56}$                   | 0.9545 | $V_{112}$            | 0.9754     | power loss<br>(MW)     | 182.460<br>3     |
| $\mathbf{P}_{G55}(\text{MW})$                       | 56.8374  | $\mathbf{P}_{G111}(\text{MW})$ | 58.5205  | $V_{59}$                   | 0.9857 | $V_{113}$            | 0.9932     | Voltagem<br>deviation  | 1.7401           |
| $P_{G56}$ (MW)                                      | 37.4630  | $P_{G112}(MW)$                 | 79.7727  | $V_{61}$                   | 0.9956 | $V_{116}$            | 1.005<br>3 | (p.u)<br>$L_{\rm max}$ | 0.0506           |
| $P_{G59}(MW)$                                       | 167.2125 | $P_{G113}$ (MW)                | 55.7530  | $V_{62}$                   | 0.9975 | $\mathrm{T}_{8-5}$   | 0.9806     |                        |                  |
| $P_{G61}(MW)$                                       | 73.5977  | $P_{G116}$ (MW)                | 30.6073  | $V_{65}$                   | 1.0053 | $\mathrm{T}_{26-25}$ | 0.9614     |                        |                  |
| $P_{G62}$ (MW)                                      | 69.7190  | $V_1$ (p.u.)                   | 0.9567   | $V_{66}$                   | 1.0500 | $T_{30-17}$          | 0.9608     |                        |                  |
| $P_{G65}(MW)$                                       | 394.8187 | $V_{4}$ (p.u.)                 | 0.9984   | $V_{69}$                   | 1.0350 | $T_{38-37}$          | 0.9367     |                        |                  |

**Table 8.15: Optimal value of control variables obtained from HTS for IEEE 118 bus system for voltage stability enhancement** 

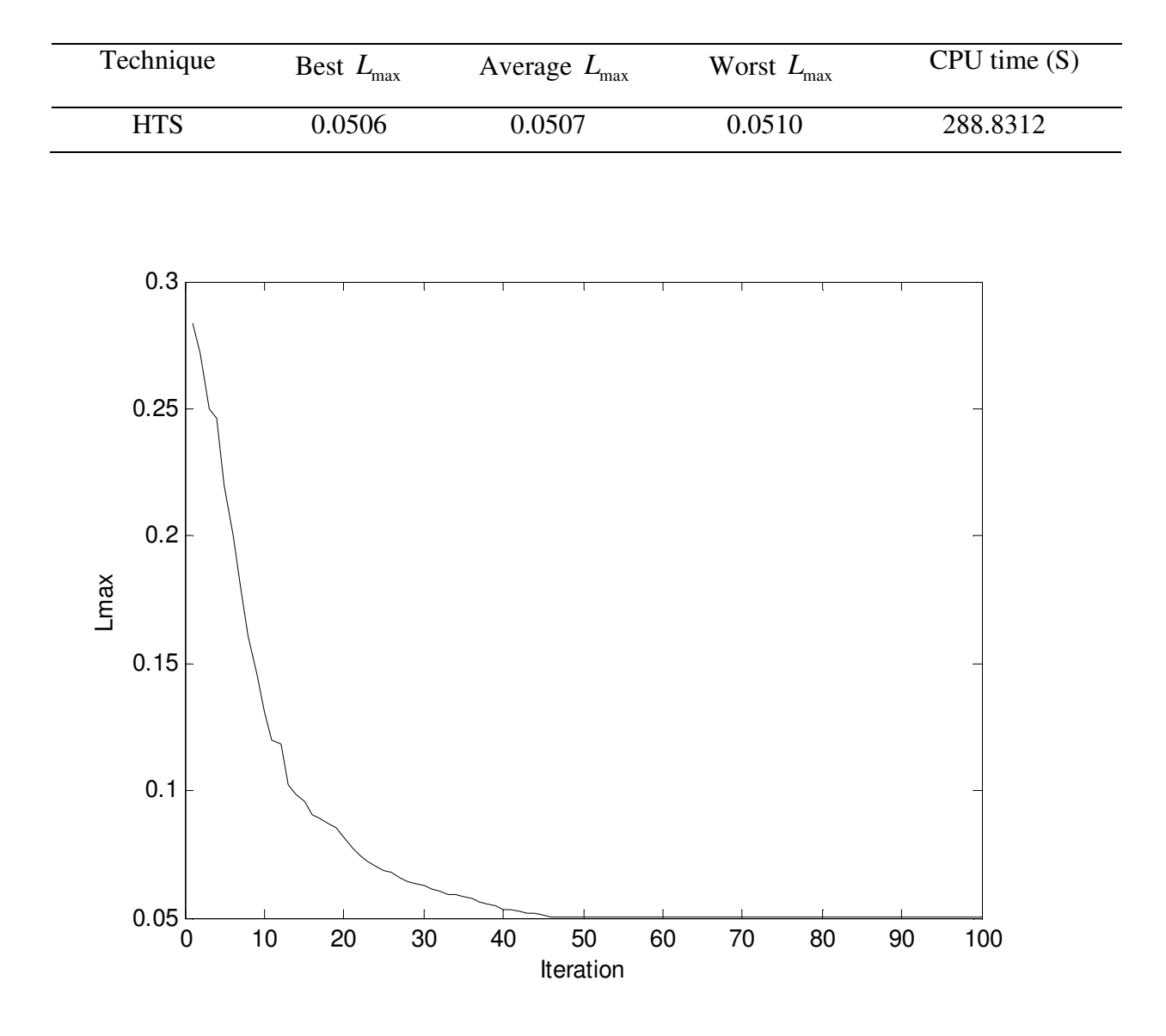

**Table 8.16: Comparison of performance for**  $L_{\text{max}}$  **minimization of IEEE 118 bus system** 

Fig. 8.11.  $L_{\text{max}}$ convergence characteristics for IEEE 118 bus system

#### **8.4.3.4. Improvement of voltage profile**

In this case, the proposed HTS algorithm has been applied for improvement of voltage profile. Here, the population size ( $N_P$ ), elite size ( $N_E$ ) and the maximum iteration number ( $N_{max}$ ) have been selected as 100, 10 and 100 respectively for this test system. The optimal values of control variables obtained from the proposed HTS algorithm are given in Table 8.17. The best, average and worst voltage deviation and average CPU time among 50 runs of solutions obtained from

proposed HTS algorithm are summarized in Table 8.18. The convergence characteristic obtained from proposed HTS algorithm for voltage deviation is shown in Fig. 8.12.

**Table 8.17: Optimal value of control variables obtained from HTS for IEEE 118 bus system for improvement of voltage profile**

| Variable       |          | Variable       |          | Variable    |        | Variable      |        | Variable                                          |                  |
|----------------|----------|----------------|----------|-------------|--------|---------------|--------|---------------------------------------------------|------------------|
| $P_{G1}$ (MW)  | 24.8354  | $P_{G66}$ (MW) | 386.8658 | $V_6$       | 0.9908 | $V_{70}$      | 0.9855 | $T_{63-59}$                                       | 0.9593           |
| $P_{G4}$ (MW)  | 27.3774  | $P_{G69}$ (MW) | 431.2400 | $V_{\rm 8}$ | 1.0155 | $V_{72}$      | 0.9803 | $T_{64-61}$                                       | 0.9845           |
| $P_{G6}$ (MW)  | 7.4553   | $P_{G70}$ (MW) | 47.0490  | $V_{10}$    | 1.0500 | $V_{73}$      | 0.9911 | $T_{65-66}$                                       | 0.9348           |
| $P_{G8}$ (MW)  | 23.1324  | $P_{G72}$ (MW) | 27.1003  | $V_{12}$    | 0.9912 | $V_{74}$      | 0.9664 | $T_{68-69}$                                       | 0.9346           |
| $P_{G10}(MW)$  | 406.4214 | $P_{G73}(MW)$  | 14.1555  | $V_{15}$    | 0.9697 | $V_{76}$      | 0.9435 | $T_{81-82}$                                       | 0.9357           |
| $P_{G12}(MW)$  | 188.1378 | $P_{G74}$ (MW) | 19.9808  | $V_{18}$    | 0.9734 | $V_{77}$      | 1.0077 | $Q_{c5}$                                          | $-10.2461$       |
| $P_{G15}$ (MW) | 14.8522  | $P_{G76}$ (MW) | 69.3648  | $V_{19}$    | 0.9647 | $V_{\rm 80}$  | 1.0402 | (Mvar)<br>$\mathcal{Q}_{c34}$                     | $\boldsymbol{0}$ |
| $P_{G18}(MW)$  | 36.5888  | $P_{G77}$ (MW) | 87.9338  | $V_{24}$    | 0.9924 | $V_{85}$      | 0.9568 | (Mvar)<br>$\mathcal{Q}_{c37}$<br>(Mvar)           | $-15.0288$       |
| $P_{G19}(MW)$  | 19.6471  | $P_{G80}(MW)$  | 220.4790 | $V_{25}$    | 1.0500 | $V_{87}$      | 1.0154 | $\mathcal{Q}_{c44}$                               | 7.9582           |
| $P_{G24}$ (MW) | 6.0058   | $P_{G85}(MW)$  | 26.1360  | $V_{26}$    | 1.0147 | $V_{89}$      | 1.0047 | (Mvar)<br>$\mathcal{Q}_{c45}$                     | 1.7116           |
| $P_{G25}$ (MW) | 240.1806 | $P_{G87}(MW)$  | 53.1162  | $V_{27}$    | 0.9685 | $V_{90}$      | 0.9855 | (Mvar)<br>$\mathcal{Q}_{c46}$                     | $-33.5173$       |
| $P_{G26}$ (MW) | 301.7679 | $P_{G89}(MW)$  | 173.7364 | $V_{31}$    | 0.9678 | $V_{91}$      | 0.9806 | (Mvar)<br>$\mathcal{Q}_{\scriptscriptstyle c48}$  | 7.6346           |
| $P_{G27}$ (MW) | 12.2519  | $P_{G90}(MW)$  | 17.8891  | $V_{32}$    | 0.9676 | $V_{92}$      | 0.9838 | (Mvar)<br>$\mathcal{Q}_{c74}$                     | $\boldsymbol{0}$ |
| $P_{G31}(MW)$  | 22.1487  | $P_{G91}(MW)$  | 22.0689  | $V_{34}$    | 0.9818 | $V_{99}$      | 1.0106 | (Mvar)<br>$\mathcal{Q}_{c79}$                     | 19.3213          |
| $P_{G32}(MW)$  | 56.7973  | $P_{G92}(MW)$  | 242.4305 | $V_{36}$    | 0.9754 | $V_{100}$     | 0.9717 | (Mvar)<br>$\mathcal{Q}_{\scriptscriptstyle{c82}}$ | 33.4421          |
| $P_{G34}(MW)$  | 14.9005  | $P_{G99}(MW)$  | 172.2366 | $V_{40}$    | 0.9705 | $V_{103}$     | 0.9556 | (Mvar)<br>$\mathcal{Q}_{c83}$                     | 13.4003          |
| $P_{G36}(MW)$  | 44.6387  | $P_{G100}(MW)$ | 111.5876 | $V_{42}$    | 0.9853 | $V_{\rm 104}$ | 0.9413 | (Mvar)<br>$Q_{c105}$                              | $\boldsymbol{0}$ |
| $P_{G40}$ (MW) | 21.6357  | $P_{G103}(MW)$ | 11.6736  | $V_{46}$    | 1.0055 | $V_{105}$     | 0.9452 | (Mvar)<br>$\mathcal{Q}_{c107}$                    | $-12.4021$       |
| $P_{G42}$ (MW) | 15.6677  | $P_{G104}(MW)$ | 77.6202  | $V_{49}$    | 1.0251 | $V_{107}$     | 0.9525 | (Mvar)<br>$\mathcal{Q}_{c110}$                    | 7.4332           |
| $P_{G46}$ (MW) | 80.0593  | $P_{G105}(MW)$ | 6 0.1407 | $V_{54}$    | 0.9558 | $V_{110}$     | 0.9587 | (Mvar)<br>$Cost(\frac{6}{h})$                     | 70904.50         |

| $P_{G49}$ (MW) | 179.8429 | $P_{G107}$ (MW)                | 12.8669 | $V_{55}$     | 0.9517 | $V_{111}$   | 0.9805 | Emission $(lb)$<br>$/h$ )      | 451.7620 |
|----------------|----------|--------------------------------|---------|--------------|--------|-------------|--------|--------------------------------|----------|
| $P_{G54}$ (MW) | 50.4990  | $\mathbf{P}_{G110}(\text{MW})$ | 40.6254 | $V_{\rm 56}$ | 0.9548 | $V_{112}$   | 0.9755 | powerloss<br>(MW)              | 110.3291 |
| $P_{G55}$ (MW) | 32.2701  | $P_{G111}(MW)$                 | 68.1610 | $V_{59}$     | 0.9855 | $V_{113}$   | 0.9934 | Voltage<br>deviation<br>(p.u.) | 1.5955   |
| $P_{G56}$ (MW) | 39.2898  | $P_{G112}$ (MW)                | 78.7837 | $V_{61}$     | 0.9951 | $V_{116}$   | 1.0053 | $L_{\rm max}$                  | 0.0894   |
| $P_{G59}(MW)$  | 92.3657  | $P_{G113}$ (MW)                | 43.0954 | $V_{62}$     | 0.9973 | $T_{8-5}$   | 0.9805 |                                |          |
| $P_{G61}(MW)$  | 142.8751 | $P_{G116}$ (MW)                | 31.0410 | $V_{65}$     | 1.0054 | $T_{26-25}$ | 0.9616 |                                |          |
| $P_{G62}$ (MW) | 81.2074  | $V_{1}$ (p.u.)                 | 0.9566  | $V_{66}$     | 1.0500 | $T_{30-17}$ | 0.9625 |                                |          |
| $P_{G65}$ (MW) | 395.0630 | $V_{4}$ (p.u.)                 | 0.9984  | $V_{69}$     | 1.0350 | $T_{38-37}$ | 0.9369 |                                |          |

**Table 8.18: Comparison of performance for voltage deviation of IEEE 118 bus system**

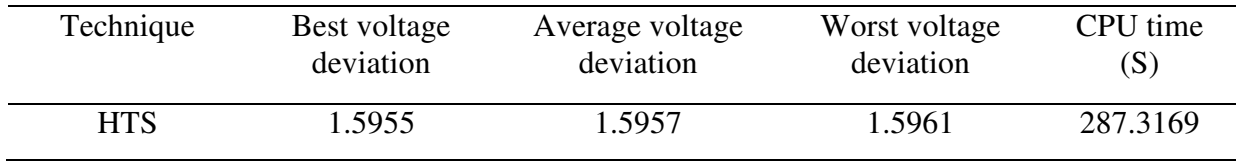

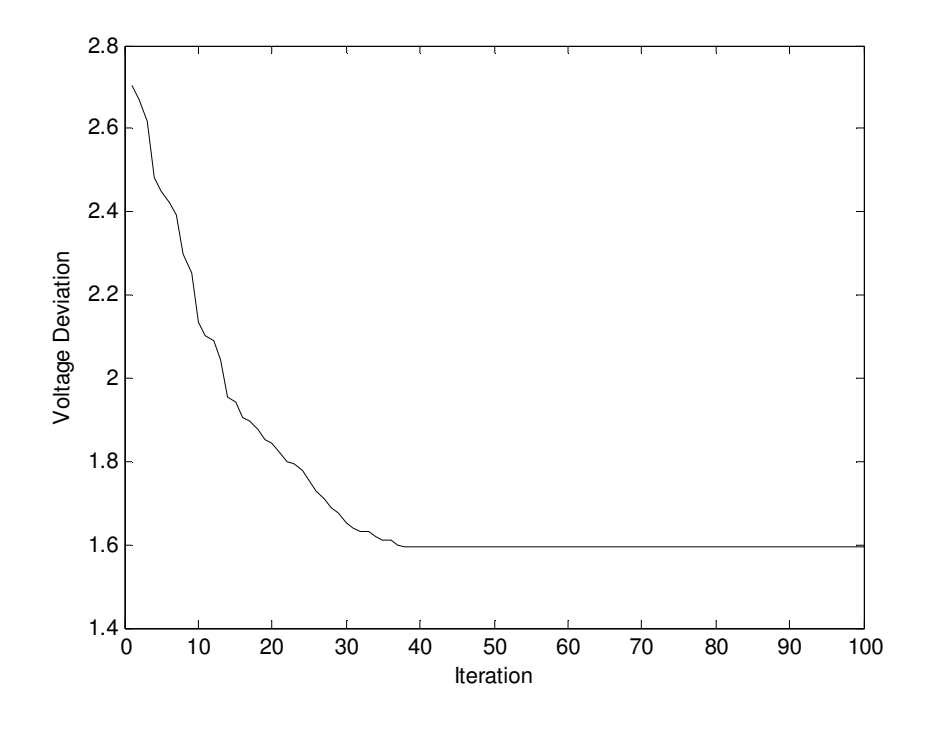

Fig. 8.12. Voltage deviation convergence characteristics for IEEE 118 bus system

# **8.5. Overview of Quasi-oppositional Differential Evolution algorithm**

Quasi-opposition-based learning was introduced by Rahnamayan et al [106] to improve candidate solution by considering current population as well as its quasi-opposite population at the same time.

The process can be improved by starting with a closer i.e. fitter solution by simultaneously checking the quasi-opposite solution. By doing this, the fitter one (guess or quasi-opposite guess) may be chosen as an initial solution. The process starts with the closer of the two guesses. The same approach can be applied not only to the initial solution but also continuously to each solution in the current population. It is proved that a quasi-opposite number is usually closer than an opposite number to the solution. [106]

#### **8.5.1. Definition of opposite number and quasi-opposite number**

If *x* be a real number between [*lb*,*ub*], its opposite number  $(x_0)$  and its quasi-opposite number  $(x_a)$  are defined as

$$
x_o = lb + lu - x \tag{8.20}
$$

and

$$
x_{qo} = rand \left[ \left( \frac{lb + lu}{2} \right), (lb + lu - x) \right] \tag{8.21}
$$

Similarly, this definition can be extended to higher dimensions [105] as stated in the next subsection.

### **8.5.2. Definition of opposite point and quasi-opposite point**

Let  $X = (x_1, x_2, \dots, x_n)$  be a point in *n*-dimensional space where  $x_i \in [lb_i, ub_i]$  and  $i \in 1, 2, \dots, n$ . The opposite point  $X_0 = (x_{01}, x_{02}, \dots, x_{0n})$  is completely defined by its components as in (8.22)

$$
x_{oi} = lb_i + ub_i - x_i \tag{8.22}
$$
The quasi-opposite point  $X_{qo} = (x_{qo1}, x_{qo2}, \dots, x_{qon})$  is completely defined by its components as in (8.23)

$$
x_{qoi} = rand \left[ \left( \frac{lb_i + lu_i}{2} \right), \left( lb_i + lu_i - x_i \right) \right] \tag{8.23}
$$

By employing the definition of quasi-opposite point, the quasi-opposition-based optimization is defined in the following sub-section.

#### **8.5.3. Quasi-Opposition based optimization**

Let  $X = (x_1, x_2, \dots, x_n)$  be a point in *n*-dimensional space i.e. a candidate solution. Assume  $f = (•)$  is a fitness function which is used to measure the candidate's fitness. According to the definition of the quasi-opposite point,  $X_{qo} = (x_{qo1}, x_{qo2}, \dots, x_{qon})$  is the quasi-opposite of  $X = (x_1, x_2, \dots, x_n)$ . Now, if  $f(X_{q_0}) < f(X)$  (for a minimization problem), then point *X* can be replaced with  $X_{qo}$ ; otherwise, the process is continued with *X*. Hence, the point and its quasiopposite point are evaluated simultaneously in order to continue with the fitter one.

#### **8.5.4. Quasi-oppositional Differential evolution**

Here, the concept of the quasi-opposition-based learning [106] is incorporated in differential evolution. The original DE is chosen as a parent algorithm and the quasi-opposition-based ideas are embedded in DE. Fig. 2.3 shows the flowchart of QODE algorithm.

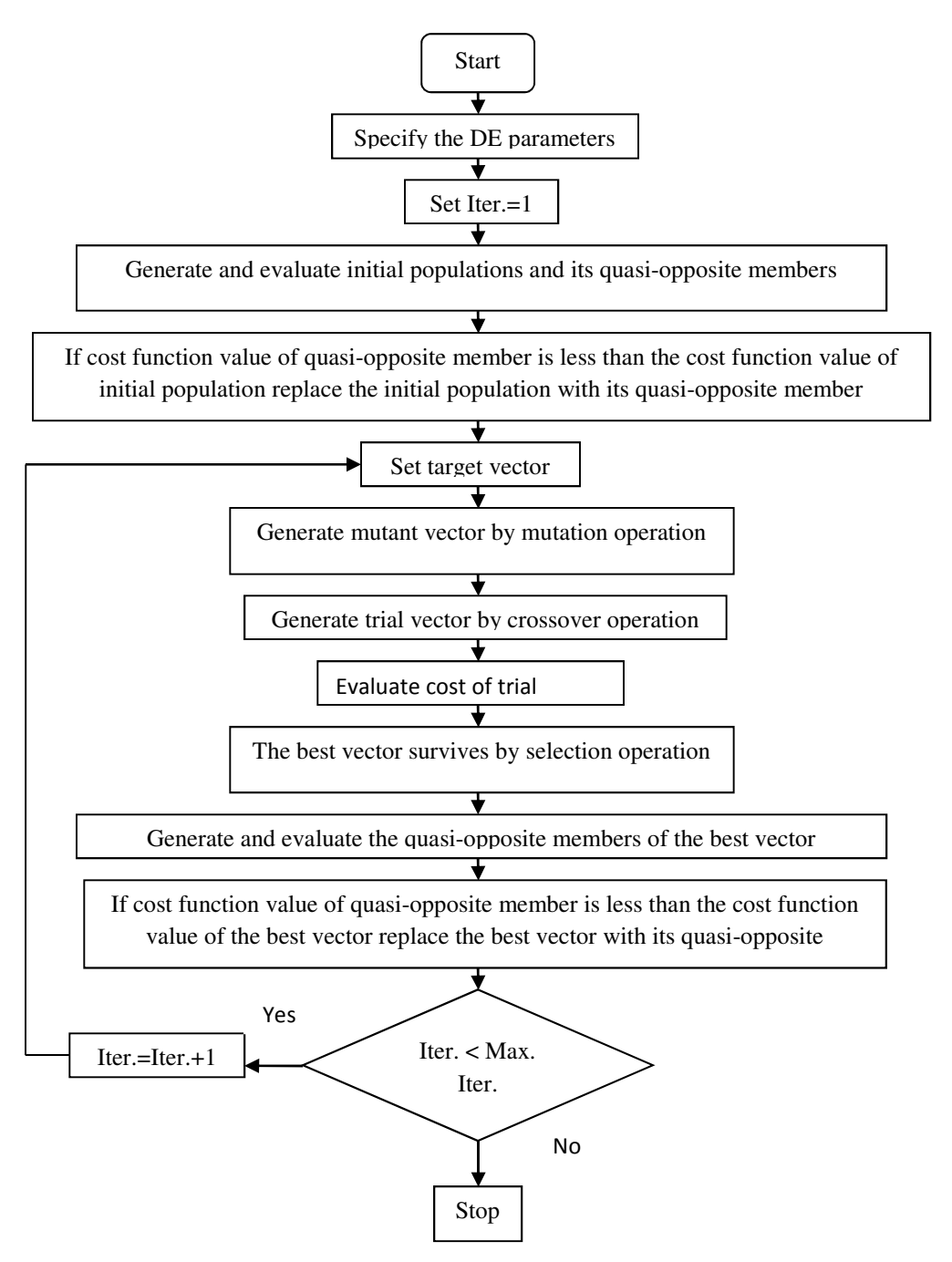

Fig. 8.13. Flowchart of QODE

#### **8.6. Simulation and Results of QODE and DE algorithm**

To verify the effectiveness and performance of the proposed QODE and DE for solving four objectives OPF problems, IEEE 30-bus, 57-bus and 118-bus test systems have been considered. Programs have been written in MATLAB-7 language and executed on a 3.0 GHz Pentium-IV personal computer. The results obtained from proposed QODE and DE method are compared with those obtained from other evolutionary methods reported in the literature.

#### **8.6.1. IEEE 30-bus system**

The line data, bus data, generator data and the minimum and maximum limits for the control variables have been adapted from [122]. The system has six generators at buses 1, 2, 5, 8, 11 and 13 and four transformers with off nominal tap ratio at lines 6-9, 6-10, 4-12, and 28-27. In addition, shunt VAR compensating devices are assumed to be connected at bus bars 10, 12, 15, 17, 20, 21, 23, 24 and 29. as in [129]. The generator characteristics are given in Table A-23 in the appendix. The total system active power demand is 2.834 p.u. at 100 MVA base. In this study, 50 test runs are performed to solve the OPF problem for different single objective and multi-objective functions.

#### **8.6.1.1.Minimization of fuel cost**

The proposed QODE and DE approach are applied for minimization of fuel cost as the objective function. Here, the population size  $(N_P)$ , scaling factor( $S_F$ ), crossover rate  $(C_R)$  and the maximum iteration number ( $N_{\text{max}}$ ) have been selected as 100, 1.0, 1.0 and 100 respectively for this test system. The optimal values of control variables obtained from the proposed QODE are given in Table 19. The best, average and worst fuel cost and average CPU time among 50 runs of solutions obtained from proposed QODE and DE are summarized in Table 20. The minimum fuel cost obtained from biogeography based optimization (BBO) [118], differential evolution (DE) [117], particle swarm optimization (PSO) [129], improved genetic algorithm (IGA) [113], improved particle swarm optimization (IPSO) [115] and modified differential evolution (MDE) [125] are also shown in Table 20. The convergence characteristic obtained from proposed QODE and DE for cost minimization is shown in Fig. 8.14. It is seen from Table 20, that minimum cost obtained from QODE is the lowest among all other methods.

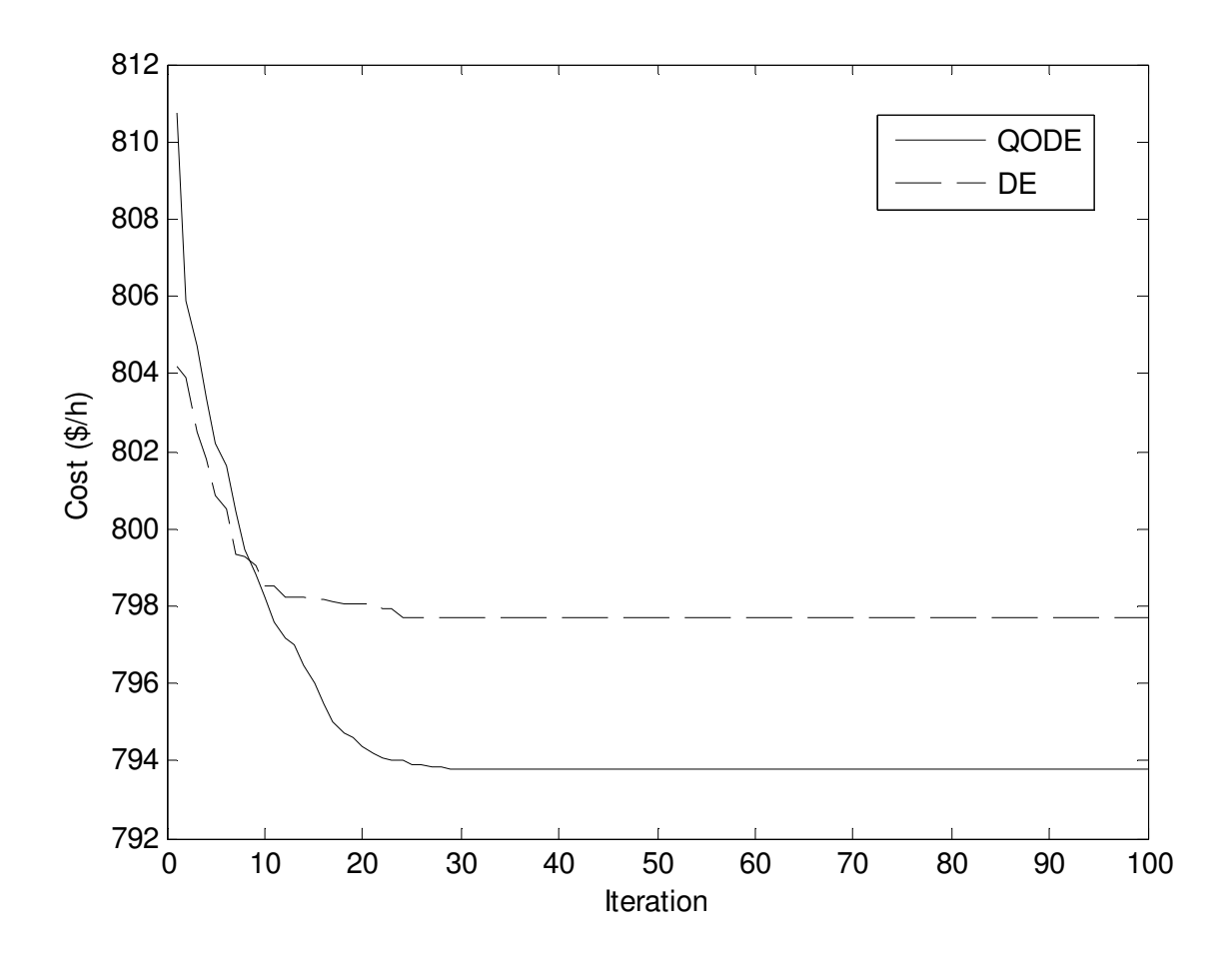

Fig. 8.14. Cost convergence characteristics for IEEE 30 bus system

| Control Variable         | Fuel cost<br>minimization | Emission<br>minimization | Voltage stability<br>enhancement | Improvement of<br>Voltage Profile |
|--------------------------|---------------------------|--------------------------|----------------------------------|-----------------------------------|
| $P_{G1}(MW)$             | 190.31                    | 115.68                   | 113.20                           | 158.60                            |
| $P_{G2}(MW)$             | 47.90                     | 72.43                    | 62.13                            | 52.56                             |
| $P_{G5}$ (MW)            | 19.61                     | 38.75                    | 47.17                            | 39.84                             |
| $P_{G8}$ (MW)            | 11.25                     | 32.96                    | 35.00                            | 14.51                             |
| $P_{G11}(MW)$            | 10.000                    | 29.53                    | 19.10                            | 10.00                             |
| $P_{G13}$ (MW)           | 12.000                    | $\boldsymbol{0}$         | 12.00                            | 14.50                             |
| $V_1$ (p.u.)             | 1.0500                    | 1.0500                   | 1.0500                           | 1.0500                            |
| $V_2$ (p.u.)             | 1.0338                    | 1.0334                   | 1.0337                           | 1.0339                            |
| $V_5$ (p.u.)             | 1.0058                    | 1.0053                   | 1.0059                           | 1.0060                            |
| $V_8$ (p.u.)             | 1.0230                    | 1.0227                   | 1.0233                           | 1.0231                            |
| $V_{11}$ (p.u.)          | 1.0913                    | 1.0908                   | 1.0914                           | 1.0911                            |
| $V_{13}$ (p.u.)          | 1.0400                    | 1.0404                   | 1.0398                           | 1.0399                            |
| $T_{6-9}$                | 1.0155                    | 0.9946                   | 1.0069                           | 1.0157                            |
| $T_{6-10}$               | 0.9629                    | 0.9953                   | 0.9820                           | 1.0274                            |
| $T_{4-12}$               | 1.0129                    | 0.9844                   | 0.9913                           | 1.0087                            |
| $T_{28-27}$              | 0.9581                    | 1.0044                   | 1.0095                           | 0.9817                            |
| $Q_{c10}$ (Mvar)         | 4.12                      | 0.5914                   | 5.0000                           | 0.95                              |
| $Q_{c12}$ (Mvar)         | 1.15                      | 0.9519                   | 5.0000                           | 0.68                              |
| $Q_{c15}$ (Mvar)         | 4.99                      | 1.7289                   | 2.4663                           | 3.01                              |
| $Q_{c17}$ (Mvar)         | 4.80                      | 2.9142                   | $\overline{0}$                   | $\boldsymbol{0}$                  |
| $Q_{c20}$ (Mvar)         | 0.08                      | 3.5631                   | 5.0000                           | 5.0000                            |
| $Q_{c21}$ (Mvar)         | 4.93                      | 0.8467                   | 5.0000                           | 5.0000                            |
| $Q_{c23}$ (Mvar)         | 0.38                      | 1.4583                   | 2.1800                           | 2.1800                            |
| $Q_{c24}$ (Mvar)         | 1.06                      | 2.8836                   | 3.7715                           | 3.7715                            |
| $Q_{c29}$ (Mvar)         | 4.85                      | 2.5745                   | 5.0000                           | 5.0000                            |
| FuelCost (\$/h)          | 793.79                    | 859.26                   | 866.98                           | 821.07                            |
| Emission(ton/h)          | 0.4080                    | 0.1961                   | 0.2476                           | 0.3201                            |
| Loss Voltage(MW)         | 7.67                      | 5.94                     | 5.20                             | 6.61                              |
| Voltage deviation (p.u.) | 0.5405                    | 0.3535                   | 0.8706                           | 0.0615                            |
| $L_{\rm max}$            | 0.0489                    | 0.0729                   | 0.0202                           | 0.0641                            |

**Table 8.19: Optimal value of control variables obtained from QODE for IEEE 30 bus system for different cases** 

| Techniques       | Best cost<br>$(\frac{\xi}{h})$ | Average cost<br>$(\frac{\xi}{h})$ | Worst cost<br>$(\frac{\xi}{h})$ | CPU time(S) |
|------------------|--------------------------------|-----------------------------------|---------------------------------|-------------|
| <b>QODE</b>      | 793.79                         | 793.84                            | 793.91                          | 38.2537     |
| DE               | 797.07                         | 796.81                            | 796.93                          | 36.0264     |
| <b>BBO</b> [118] | 799.11                         | $\overline{\phantom{a}}$          |                                 |             |
| [117]<br>DE      | 799.28                         | $\overline{\phantom{a}}$          |                                 |             |
| PSO [129]        | 800.41                         |                                   |                                 |             |
| IGA [113]        | 800.80                         | -                                 |                                 |             |
| IPSO $[115]$     | 801.97                         |                                   |                                 |             |
| MDE [125]        | 802.37                         |                                   |                                 |             |

**Table 8.20: Comparison of performance for cost minimization of IEEE 30 bus system**

#### **8.6.1.2.Minimization of emission**

The proposed QODE and DE approach are applied for minimization of emission as the objective function. Here, the population size  $(N_P)$ , scaling factor( $S_F$ ), crossover rate  $(C_R)$  and the maximum iteration number ( $N_{\text{max}}$ ) have been selected as 100, 1.0, 1.0 and 100 respectively for this test system. The optimal values of control variables obtained from the proposed QODE are given in Table 8.19. The best, average and worst emission and average CPU time among 50 runs of solutions obtained from proposed QODE and DE are summarized in Table 8.21. The minimum emission obtained from improved particle swarm optimization (IPSO) [115] is also shown in Table 8.21. The convergence characteristic obtained from proposed QODE and DE for emission minimization is shown in Fig. 8.15. It is seen from Table 8.21, that minimum emission obtained from QODE is the lowest among all other methods.

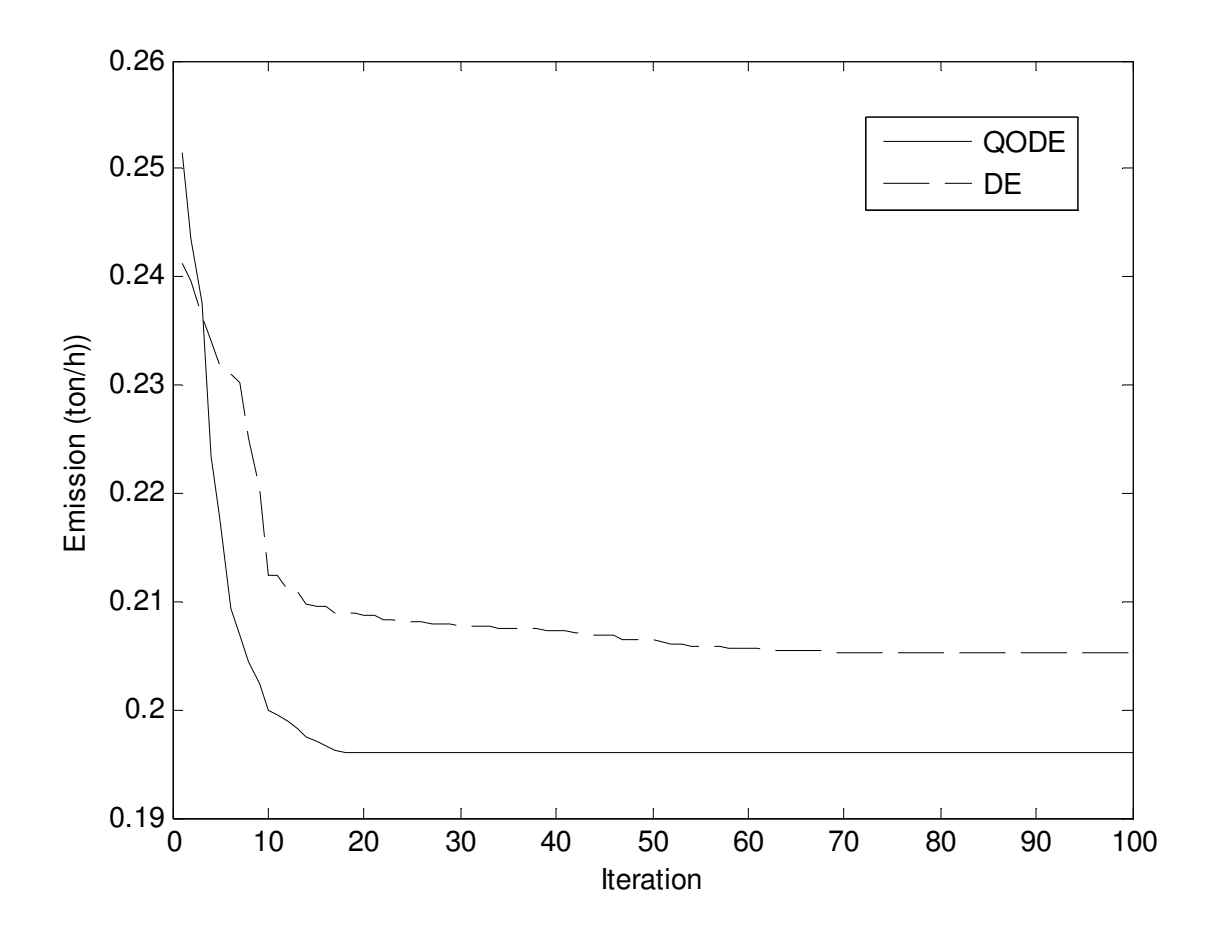

Fig. 8.15. Emission convergence characteristics for IEEE 30 bus system

**Table 8.21: Comparison of performance for emission minimization of IEEE 30 bus system** 

| Techniques  | Best emission | Average emission         | Worst emission           | CPU time                 |
|-------------|---------------|--------------------------|--------------------------|--------------------------|
|             | (ton/h)       | (ton/h)                  | (ton/h)                  | 'S                       |
| <b>QODE</b> | 0.1961        | 0.1965                   | 0.1971                   | 40.5756                  |
| DE          | 0.2053        | 0.2058                   | 0.2064                   | 37.9302                  |
| IPSO [115]  | 0.2058        | $\overline{\phantom{0}}$ | $\overline{\phantom{0}}$ | $\overline{\phantom{0}}$ |

#### **8.6.1.3. Enhancement of voltage stability**

In this case, the proposed QODE and DE approach are applied for enhancement of voltage stability i.e. minimization of  $L_{\text{max}}$ . Here, the population size ( $N_P$ ), scaling factor( $S_F$ ), crossover rate  $(C_R)$  and the maximum iteration number ( $N_{\text{max}}$ ) have been selected as 100, 1.0, 1.0 and 100 respectively for this test system. The optimal values of control variables obtained from the

proposed QODE are shown in Table 8.19. The best, average and worst  $L_{\text{max}}$  and average CPU time among 50 runs of solutions obtained from proposed QODE and DE are summarized in Table 8.22. The  $L_{\text{max}}$  obtained from BBO [118] and improved particle swarm optimization (IPSO) [115] are also shown in Table 8.22. The convergence characteristic obtained from proposed QODE and DE for  $L_{\text{max}}$  minimization is shown in Fig. 8.16. It is seen from Table 8.22 that the value of  $L_{\text{max}}$  obtained from QODE is the lowest among all other methods.

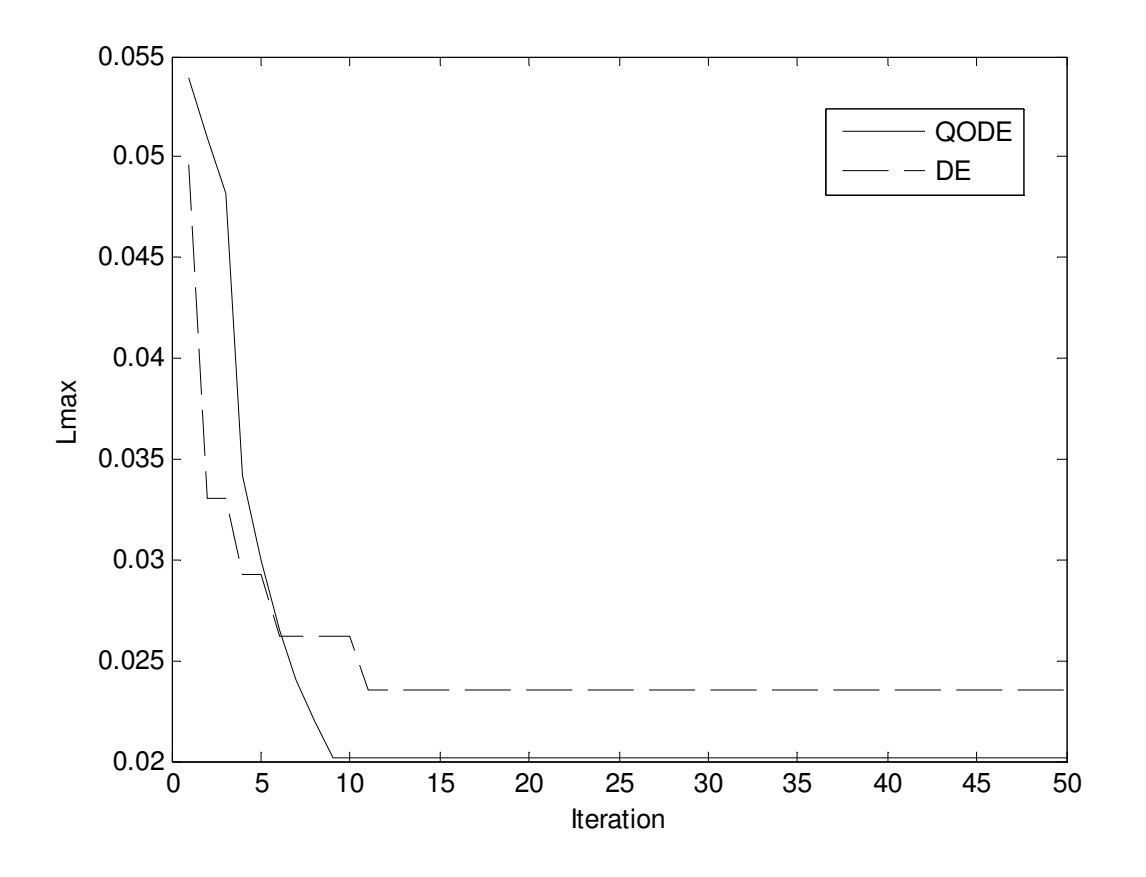

Fig. 8.16.  $L_{\text{max}}$  convergence characteristics for IEEE 30 bus system

**Table 8.22: Comparison of performance for**  $L_{\text{max}}$  **minimization of IEEE 30 bus system** 

| <b>Techniques</b> | Best $L_{\text{max}}$ | Average $L_{\text{max}}$ | Worst $L_{\text{max}}$   | CPU time(S)              |
|-------------------|-----------------------|--------------------------|--------------------------|--------------------------|
| <b>QODE</b>       | 0.0202                | 0.0206                   | 0.02012                  | 39.2357                  |
| DE                | 0.0235                | 0.0238                   | 0.0243                   | 37.4235                  |
| <b>BBO</b> [118]  | 0.09803               | $\overline{\phantom{0}}$ | $\overline{\phantom{0}}$ | $\overline{\phantom{m}}$ |
| IPSO $[115]$      | 0.1037                | -                        | $\overline{\phantom{0}}$ | $\overline{\phantom{0}}$ |

#### **8.6.1.4.Improvement of voltage profile**

In this case, the proposed QODE and DE approach are applied for improvement of voltage profile. Here, the population size  $(N_P)$ , scaling factor $(S_F)$ , crossover rate  $(C_R)$  and the maximum iteration number ( $N_{\text{max}}$ ) have been selected as 100, 1.0, 1.0 and 100 respectively for this test system. The optimal values of control variables obtained from the proposed QODE are given in Table 8.19. The best, average and worst voltage deviation and average CPU time among 50 runs of solutions obtained from proposed QODE and DE are summarized in Table 8.23. The voltage deviation obtained from BBO [118] and faster evolutionary algorithm (FEA) [119] is also shown in Table 8.23. The convergence characteristic obtained from proposed QODE and DE for voltage deviation is shown in Fig. 8.17. It is seen from Table 8.23, that voltage deviation obtained from QODE is the lowest among all other methods.

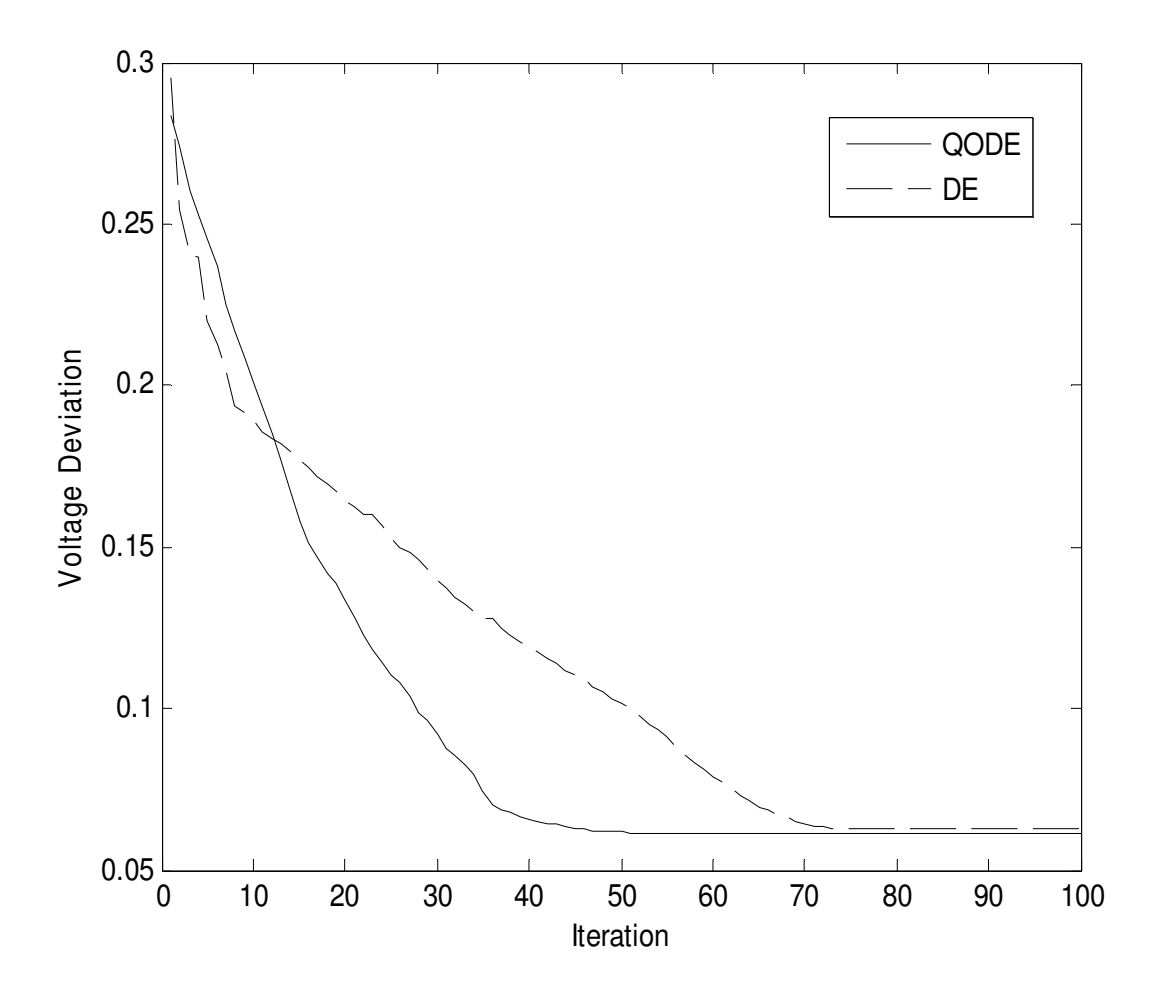

Fig. 8.17. Voltage deviation convergence characteristics for IEEE 30 bus system

| Techniques       | Best voltage | Average voltage          | Worst voltage | CPU time |
|------------------|--------------|--------------------------|---------------|----------|
|                  | deviation    | deviation                | deviation     | (S)      |
| <b>QODE</b>      | 0.0615       | 0.0618                   | 0.0625        | 46.9973  |
| DE               | 0.0627       | 0.0629                   | 0.0633        | 45.0637  |
| <b>BBO</b> [118] | 0.0951       | $\overline{\phantom{0}}$ | -             |          |
| FEA [119]        | 0.1052       | $\overline{\phantom{0}}$ | -             |          |

**Table 8.23: Comparison of performance for voltage deviation of IEEE 30 bus system**

#### **8.6.2. IEEE 57-bus system**

The standard IEEE 57-bus system consists of 80 transmission lines, seven generators at buses 1, 2, 3, 6, 8, 9, 12 and 15 branches under load tap setting transformer branches. The reactive power sources are considered at buses 18, 25 and 53. The system line data, bus data, generator data and the minimum and maximum limits for the control variables have been adapted from [127] and [130]. The upper and lower limits of reactive power sources and transformer tap settings are taken from [128]. The generator characteristics are given in Table A-24 in the appendix. The total system active power demand is 12.508 p.u. and reactive power demand is 3.364 p.u. at 100 MVA base. In this study, 50 test runs are performed to solve the OPF problem for different single objective and multi-objective functions.

#### **8.6.2.1.Minimization of fuel cost**

The proposed QODE and DE are applied for minimization of fuel cost as the objective function. Here, the population size  $(N_P)$ , scaling factor( $S_F$ ), crossover rate ( $C_R$ ) and the maximum iteration number  $(N_{max})$  have been selected as 100, 1.0, 1.0 and 100 respectively for this test system. The optimal values of control variables obtained from the proposed QODE are given in Table 8.24. The best, average and worst fuel cost and average CPU time among 50 runs of solutions obtained from proposed QODE and DE are summarized in Table 8.25. The convergence characteristic obtained from proposed QODE and DE for minimum fuel cost solution is shown in Fig. 8.18.

| Control<br>variable | Fuel Cost<br>Minimization | Emission<br>Minimization | Voltage<br>stability<br>enhancement | Improvement<br>of voltage<br>profile | Minimization<br>of $F_5$ | Minimization<br>of $F_6$ |
|---------------------|---------------------------|--------------------------|-------------------------------------|--------------------------------------|--------------------------|--------------------------|
| $P_{G1}$ (MW)       | 592.76                    | 304.02                   | 522.37                              | 589.66                               | 417.72                   | 418.87                   |
| $P_{G2}$ (MW)       | $\boldsymbol{0}$          | $\boldsymbol{0}$         | $\boldsymbol{0}$                    | $\boldsymbol{0}$                     | $\boldsymbol{0}$         | $\boldsymbol{0}$         |
| $P_{G3}$ (MW)       | 97.62                     | 172.65                   | 35.73                               | 16.35                                | 112.00                   | 85.56                    |
| $P_{G6}$ (MW)       | $\boldsymbol{0}$          | $\boldsymbol{0}$         | $\boldsymbol{0}$                    | $\boldsymbol{0}$                     | $\boldsymbol{0}$         | $\boldsymbol{0}$         |
| $P_{G8}$ (MW)       | 136.25                    | 341.89                   | 523.20                              | 482.32                               | 270.71                   | 284.92                   |
| $P_{G9}$ (MW)       | $\boldsymbol{0}$          | $\boldsymbol{0}$         | $\boldsymbol{0}$                    | $\boldsymbol{0}$                     | $\boldsymbol{0}$         | $\boldsymbol{0}$         |
| $P_{G12}$ (MW)      | 460.61                    | 461.89                   | 201.67                              | 196.53                               | 479.25                   | 488.58                   |
| $V_1$ (p.u.)        | 1.0400                    | 1.0400                   | 1.0400                              | 1.0400                               | 1.0400                   | 1.0400                   |
| $V_2$ (p.u.)        | 1.0100                    | 1.0104                   | 1.0103                              | 1.0107                               | 1.0103                   | 1.0102                   |
| $V_3$ (p.u.)        | 0.9850                    | 0.9855                   | 0.9853                              | 0.9856                               | 0.9852                   | 0.9854                   |
| $V_{6}$ (p.u.)      | 0.9801                    | 0.9806                   | 0.9801                              | 0.9804                               | 0.9804                   | 0.9802                   |
| $V_{\rm g}$ (p.u.)  | 1.0052                    | 1.0057                   | 1.0049                              | 1.0055                               | 1.0053                   | 1.0051                   |
| $V_{9}$ (p.u.)      | 0.9800                    | 0.9804                   | 0.9805                              | 0.9806                               | 0.9801                   | 0.9802                   |
| $V_{12}$ (p.u.)     | 1.0153                    | 1.0148                   | 1.0151                              | 1.0153                               | 1.0149                   | 1.0151                   |
| $T_{4-18}$          | 0.9700                    | 1.0987                   | 0.9801                              | 0.9831                               | 1.0975                   | 1.0983                   |
| $T_{4-18}$          | 0.9780                    | 1.0820                   | 0.9526                              | 0.9510                               | 1.0810                   | 1.0816                   |
| $T_{21-20}$         | 1.0430                    | 0.9221                   | 0.9501                              | 0.9507                               | 0.9212                   | 0.9215                   |
| $T_{24-26}$         | 1.0430                    | 1.0171                   | 1.0045                              | 1.0043                               | 1.0172                   | 1.0170                   |
| $T_{7-29}$          | 0.9670                    | 0.9960                   | 0.9777                              | 0.9769                               | 0.9954                   | 0.9953                   |
| $T_{34-32}$         | 0.9750                    | 1.0999                   | 0.9138                              | 0.9139                               | 1.0993                   | 1.0995                   |
| $T_{11-41}$         | 0.9550                    | 1.0750                   | 0.9465                              | 0.9461                               | 1.0761                   | 1.0757                   |
| $T_{15-45}$         | 0.9550                    | 0.9541                   | 0.9269                              | 0.9258                               | 0.9543                   | 0.9542                   |
| $T_{14-46}$         | 0.9000                    | 0.9370                   | 0.9962                              | 0.9957                               | 0.9367                   | 0.9365                   |
| $T_{10-51}$         | 0.9300                    | 1.0160                   | 1.0385                              | 1.0379                               | 1.0158                   | 1.0161                   |
| $T_{13-49}$         | 0.8950                    | 1.0998                   | 0.9052                              | 0.9053                               | 1.0996                   | 1.0994                   |
| $T_{11-43}$         | 0.9580                    | 1.0980                   | 0.9240                              | 0.9229                               | 1.0974                   | 1.0981                   |
| $T_{40-56}$         | 0.9580                    | 0.9799                   | 0.9875                              | 0.9868                               | 0.9796                   | 0.9787                   |
| $T_{39-57}$         | 0.9800                    | 1.0246                   | 1.0098                              | 1.0095                               | 1.0244                   | 1.0243                   |
| $T_{9-55}$          | 0.9400                    | 1.0371                   | 0.9373                              | 0.9367                               | 1.0374                   | 1.0369                   |
| $Q_{c18}$ (Mvar)    | 4.0117                    | 0.2339                   | 3.523                               | 5.7907                               | $\boldsymbol{0}$         | 10.0000                  |
| $Q_{c25}$ (Mvar)    | 4.0184                    | 2.8458                   | 4.0004                              | 0.6058                               | 0.0361                   | 0.6325                   |

**Table 8.24: Optimal value of control variables obtained from QODE for IEEE 57 bus system for different cases** 

| (Mvar)<br>$Q_{c53}$  | 1.7637  | 1.2245   | 3.1840   | 5.8095   | $\Omega$ | 5.2532   |
|----------------------|---------|----------|----------|----------|----------|----------|
| $Cost($ h $)$        | 7640.00 | 13181.08 | 20833.36 | 18556.16 | 10509.89 | 10910.29 |
| Emission<br>(ton/h)  | 2.8086  | 1.7003   | 2.8134   | 3.0945   | 2.0003   | 2.0499   |
| power loss<br>(MW)   | 36.4534 | 29.6432  | 32.1714  | 34.0597  | 28.8854  | 27.1294  |
| voltage<br>deviation | 1.1486  | 5.3719   | 1.1228   | 0.6725   | 4.3066   | 3.8625   |
| (p.u.)<br>max        | 0.1129  | 0.4161   | 0.0987   | 0.1362   | 0.2828   | 0.2209   |

**Table 8.25: Comparison of performance for cost minimization of IEEE 57 bus system** 

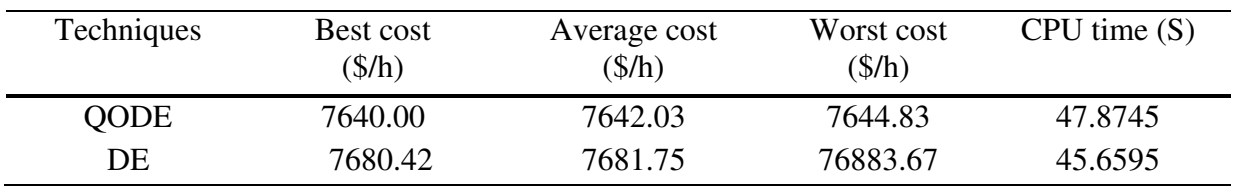

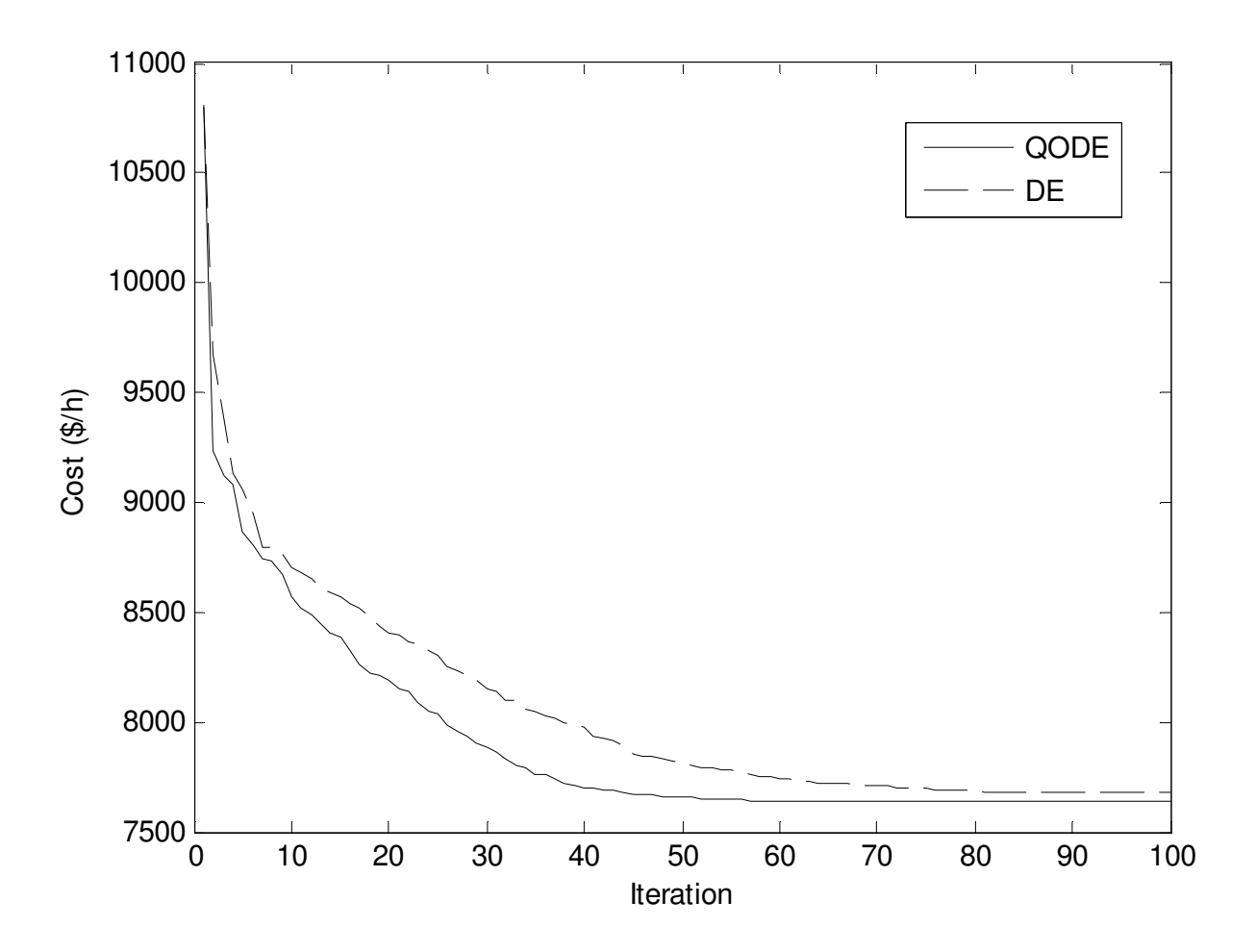

Fig. 8.18. Cost convergence characteristics for IEEE 57 bus system

#### **8.6.2.2.Minimization of emission**

The proposed QODE and DE are applied for minimization of emission as the objective function. Here, the population size  $(N_P)$ , scaling factor  $(S_F)$ , crossover rate  $(C_R)$  and the maximum iteration number ( $N_{\text{max}}$ ) have been selected as 100, 1.0, 1.0 and 100 respectively for this test system. The optimal values of control variables obtained from the proposed QODE are given in Table 8.24. The best, average and worst emission and average CPU time among 50 runs of solutions obtained from proposed QODE and DE are summarized in Table 8.26. The convergence characteristic obtained from proposed QODE and DE for emission minimization is shown in Fig. 8.19.

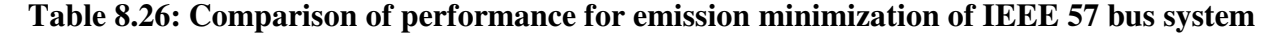

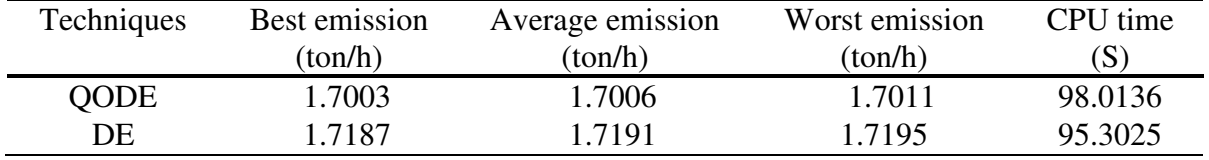

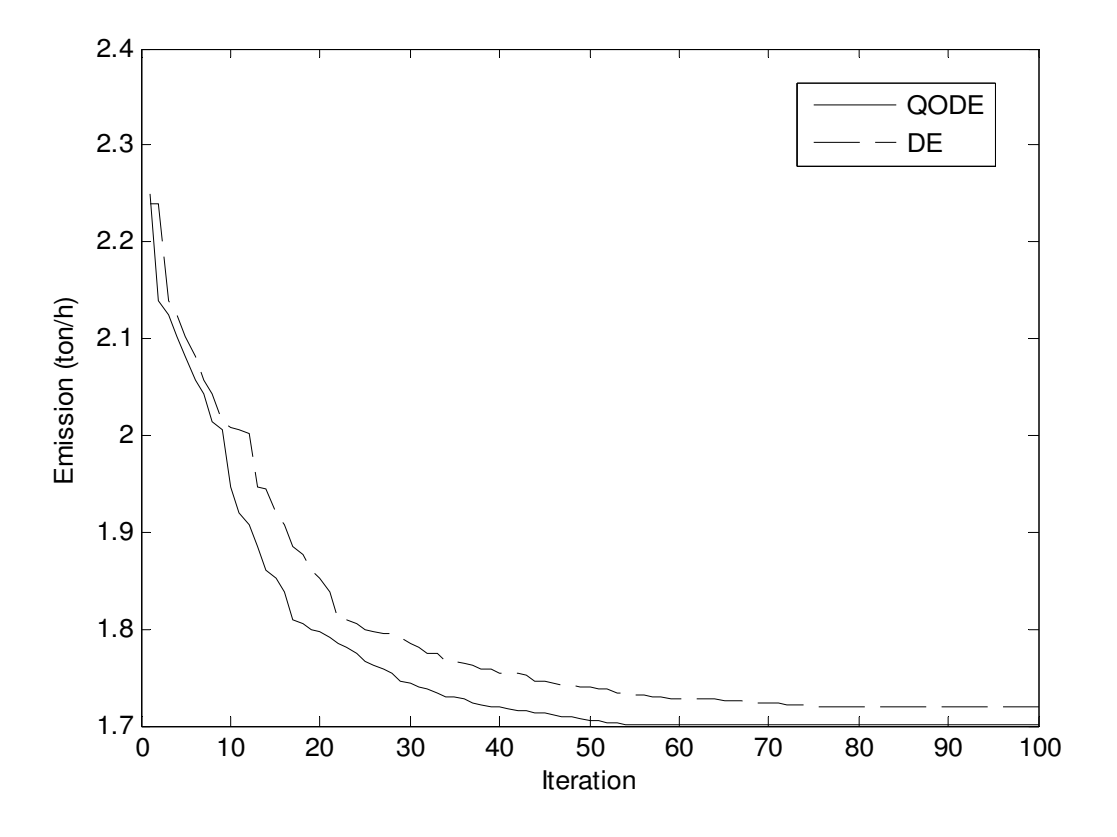

Fig. 8.19. Emission convergence characteristics for IEEE 57 bus system

#### **8.6.2.3.Enhancement of voltage stability**

In this case, the proposed QODE and DE are applied for enhancement of voltage stability i.e. minimization of  $L_{\text{max}}$ . Here, the population size ( $N_P$ ), scaling factor( $S_F$ ), crossover rate ( $C_R$ ) and the maximum iteration number  $(N_{max})$  have been selected as 100, 1.0, 1.0 and 100 respectively for this test system. The optimal values of control variables obtained from the proposed QODE are given in Table 8.24. The best, average and worst  $L_{\text{max}}$  and average CPU time among 50 runs of solutions obtained from proposed QODE and DE are summarized in Table 8.27. The convergence characteristic obtained from proposed QODE and DE for  $L_{\text{max}}$ minimization is shown in Fig. 8.20.

**Table 8.27: Comparison of performance for**  $L_{\text{max}}$  **minimization of IEEE 57 bus system** 

| Techniques  | Best $L_{\text{max}}$ | Average $L_{\text{max}}$ | Worst $L_{\text{max}}$ | CPU time(S) |
|-------------|-----------------------|--------------------------|------------------------|-------------|
| <b>OODE</b> | 0.0987                | 0.0989                   | 0.0992                 | 103.6524    |
| DE          | 0.1036                | 0.1038                   | 0.1041                 | 101.4525    |

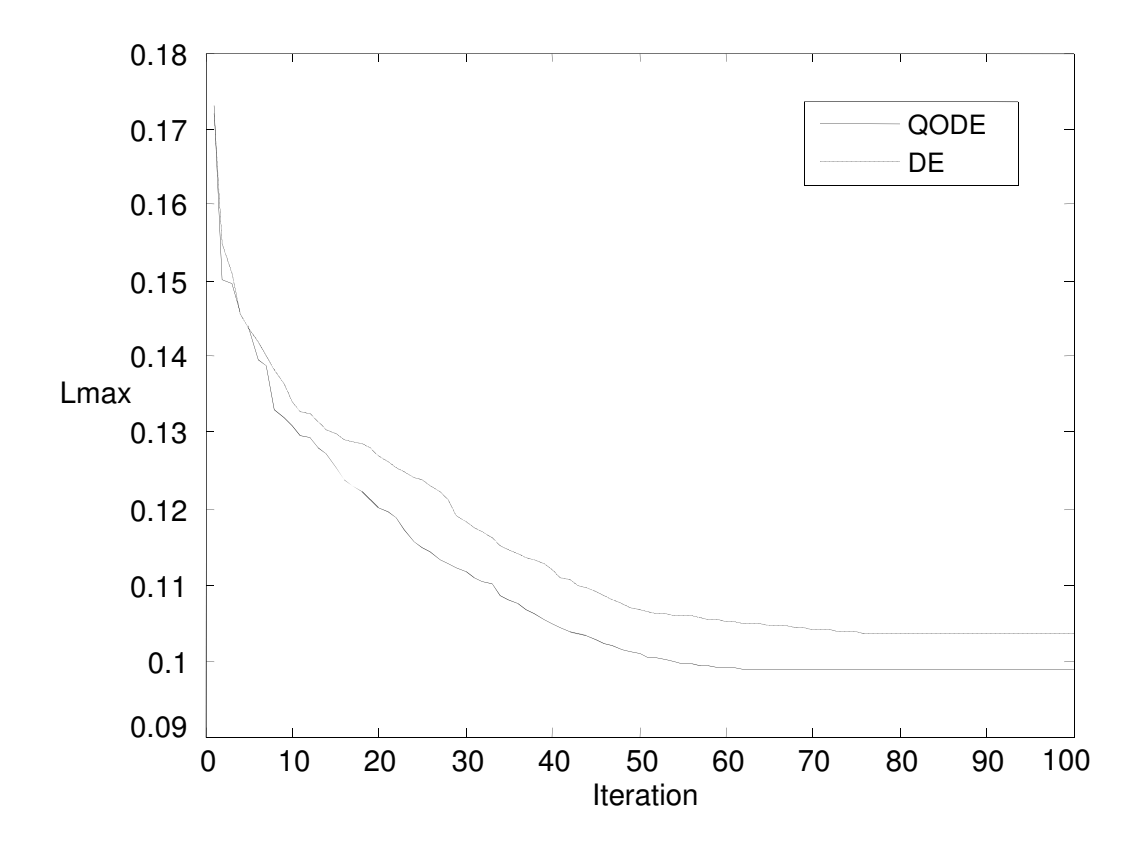

Fig. 8.20.  $L_{\text{max}}$  convergence characteristics for IEEE 57 bus system

#### **8.6.2.4.Improvement of voltage profile**

In this case, the proposed QODE and DE approach are applied for improvement of voltage profile. Here, the population size  $(N_P)$ , scaling factor $(S_F)$ , crossover rate  $(C_R)$  and the maximum iteration number ( $N_{\text{max}}$ ) have been selected as 100, 1.0, 1.0 and 100 respectively for this test system. The optimal values of control variables obtained from the proposed QODE are given in Table 8.24. The best, average and worst voltage deviation and average CPU time among 50 runs of solutions obtained from proposed QODE and DE are summarized in Table 8.28. The convergence characteristic obtained from proposed QODE and DE for voltage deviation is shown in Fig. 8.21.

**Table 8.28: Comparison of performance for voltage deviation of IEEE 57 bus system**

| Techniques  | Best voltage<br>deviation | Average voltage<br>deviation | Worst voltage<br>deviation | CPU time<br>(S) |
|-------------|---------------------------|------------------------------|----------------------------|-----------------|
| <b>OODE</b> | 0.6725                    | 0.6728                       | 0.6732                     | 98.9354         |
| DE          | 0.7041                    | 0.7044                       | 0.7047                     | 96.0439         |

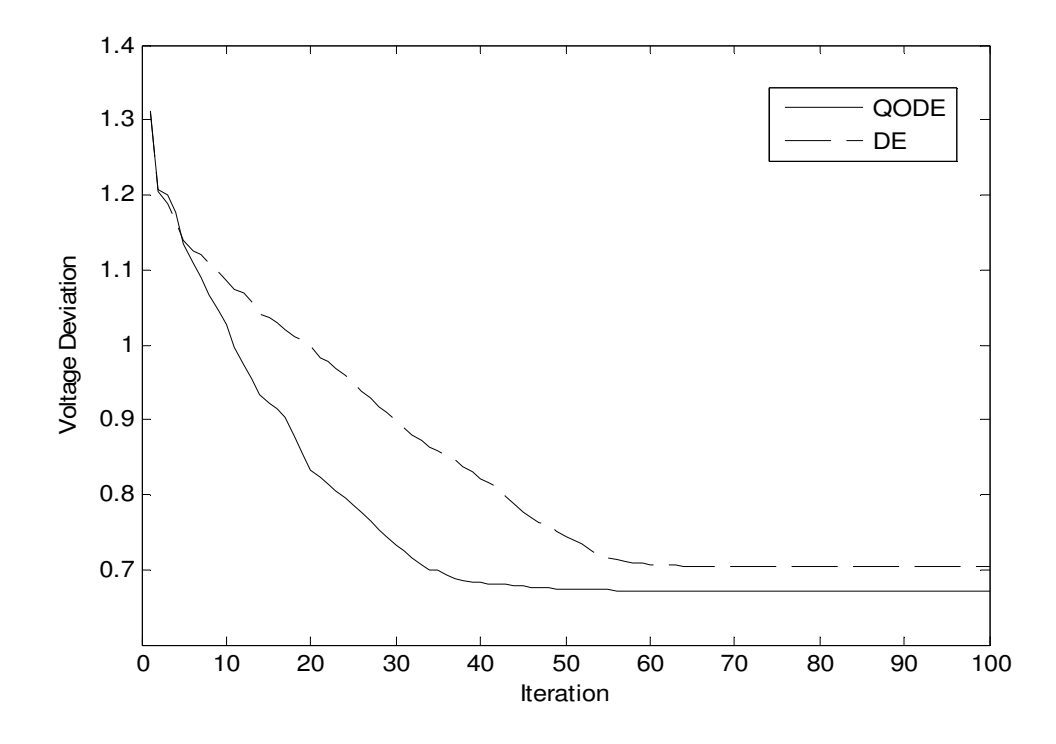

Fig. 8.21. Voltage deviation convergence characteristics for IEEE 57 bus system

#### **8.6.3. IEEE 118-bus system**

The standard IEEE 118-bus system consists of 186 transmission lines, 54 generator buses, 64 load buses, 9 branches under load tap setting transformer and 14 reactive power sources. The system line data, bus data, generator data and the minimum and maximum limits for the control variables have been adapted from [101] and [132]. The upper and lower limits of reactive power sources and transformer tap settings are taken from [101]. The generator data has been taken from [132]. The total system active power demand is 42.4200 p.u. and reactive power demand is 14.3800 p.u. at 100 MVA base. In this study, 50 test runs are performed to solve different single objective and multi-objective OPF problems by using QODE.

#### **8.6.3.1.Minimization of fuel cost**

The proposed QODE and DE are applied for minimization of fuel cost as the objective function. Here, the population size  $(N_P)$ , scaling factor( $S_F$ ), crossover rate ( $C_R$ ) and the maximum iteration number  $(N_{max})$  have been selected as 200, 1.0, 1.0 and 100 respectively for this test system. The optimal values of control variables obtained from the proposed QODE are given in Table 8.29. The best, average and worst fuel cost and average CPU time among 50 runs of solutions obtained from proposed QODE and DE are summarized in Table 8.30. The convergence characteristic obtained from proposed QODE and DE for minimum fuel cost solution is shown in Fig. 8.22.

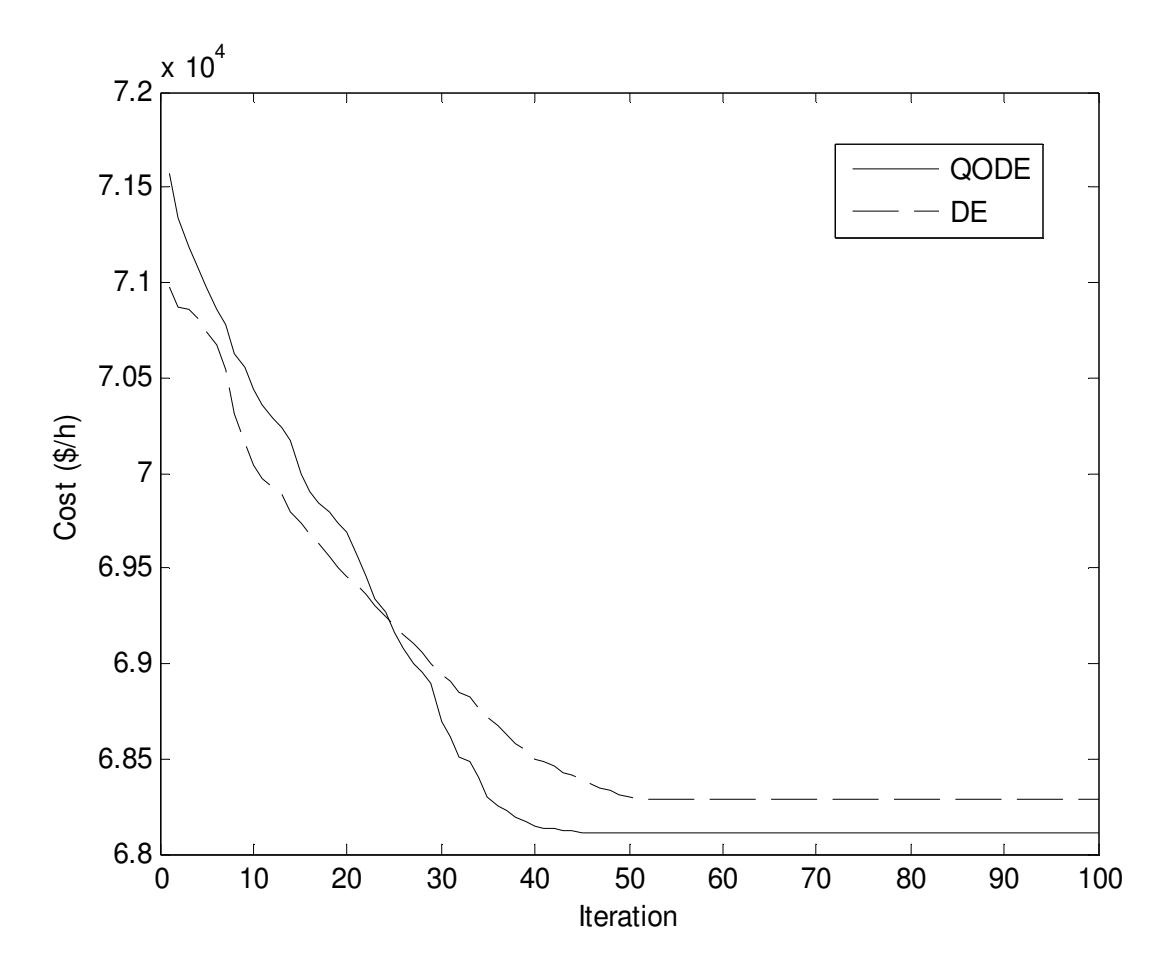

Fig. 8.22. Cost convergence characteristics for IEEE 118 bus system

**Table 8.30: Comparison of performance for cost minimization of IEEE 118 bus system** 

| <b>Techniques</b> | Best cost<br>$(\frac{f}{h})$ | Average cost<br>$(\frac{\xi}{h})$ | Worst cost<br>$(\frac{1}{2})$ | CPU time(S) |
|-------------------|------------------------------|-----------------------------------|-------------------------------|-------------|
| <b>OODE</b>       | 68110.35                     | 68111.84                          | 68114.16                      | 288.6257    |
| DE                | 68292.79                     | 68294.27                          | 68297.02                      | 286.0725    |

| Variable       |                  | Variable        |                  | Variable     |        | Variable      |        | Variable                               |            |
|----------------|------------------|-----------------|------------------|--------------|--------|---------------|--------|----------------------------------------|------------|
| $P_{G1}$ (MW)  | 29.2109          | $P_{G66}$ (MW)  | 381.8617         | $V_{6}$      | 0.9903 | $V_{70}$      | 0.9854 | $T_{63-59}$                            | 0.9597     |
| $P_{G4}$ (MW)  | 27.7608          | $P_{G69}$ (MW)  | 332.5110         | $V_{8}$      | 1.0151 | $V_{72}$      | 0.9801 | $T_{64-61}$                            | 0.9846     |
| $P_{G6}$ (MW)  | 12.7737          | $P_{G70}$ (MW)  | $\boldsymbol{0}$ | $V_{10}$     | 1.0500 | $V_{73}$      | 0.9909 | $\mathrm{T_{65-66}}$                   | 0.9351     |
| $P_{G8}$ (MW)  | 14.1875          | $P_{G72}$ (MW)  | 11.2969          | $V_{12}$     | 0.9904 | $V_{74}$      | 0.9663 | $T_{68-69}$                            | 0.9347     |
| $P_{G10}$ (MW) | 422.6864         | $P_{G73}$ (MW)  | 15.7119          | $V_{15}$     | 0.9692 | $V_{76}$      | 0.9430 | $T_{\scriptscriptstyle 81\text{--}82}$ | 0.9356     |
| $P_{G12}$ (MW) | 110.9571         | $P_{G74}$ (MW)  | $\boldsymbol{0}$ | $V_{18}$     | 0.9733 | $V_{77}$      | 1.0071 | $Q_{c5}$ (Mvar)                        | 36.6145    |
| $P_{G15}$ (MW) | 11.3817          | $P_{G76}$ (MW)  | $\boldsymbol{0}$ | $V_{19}$     | 0.9648 | $V_{80}$      | 1.0403 | $Q_{c34}$                              | 13.5245    |
| $P_{G18}$ (MW) | 59.5803          | $P_{G77}$ (MW)  | 55.6755          | $V_{24}$     | 0.9921 | $V_{85}$      | 0.9565 | (Mvar)<br>$Q_{c37}$<br>(Mvar)          | $-12.7591$ |
| $P_{G19}$ (MW) | $\boldsymbol{0}$ | $P_{G80}$ (MW)  | 232.4882         | $V_{25}$     | 1.0500 | $V_{87}$      | 1.0151 | $Q_{c44}$                              | 2.8039     |
| $P_{G24}$ (MW) | 28.1248          | $P_{G85}$ (MW)  | $\boldsymbol{0}$ | $V_{26}$     | 1.0151 | $V_{89}$      | 1.0048 | (Mvar)<br>$Q_{c45}$                    | 0.5621     |
| $P_{G25}$ (MW) | 198.2669         | $P_{G87}(MW)$   | 163.8951         | $V_{27}$     | 0.9683 | $V_{90}$      | 0.9853 | (Mvar)<br>$Q_{c46}$                    | $-17.1541$ |
| $P_{G26}$ (MW) | 291.1758         | $P_{G89}(MW)$   | 210.0919         | $V_{31}$     | 0.9672 | $V_{91}$      | 0.9801 | (Mvar)<br>$\mathcal{Q}_{c48}$          | 3.9863     |
| $P_{G27}$ (MW) | 12.7930          | $P_{G90}(MW)$   | 11.1843          | $V_{32}$     | 0.9678 | $V_{92}$      | 0.9837 | (Mvar)<br>$\mathcal{Q}_{c74}$          | 11.1285    |
| $P_{G31}$ (MW) | 20.0211          | $P_{G91}(MW)$   | 24.6972          | $V_{34}$     | 0.9815 | $V_{99}$      | 1.0102 | (Mvar)<br>$\mathcal{Q}_{c79}$          | 2.4003     |
| $P_{G32}(MW)$  | $\boldsymbol{0}$ | $P_{G92}$ (MW)  | $\boldsymbol{0}$ | $V_{36}$     | 0.9754 | $V_{100}$     | 0.9710 | (Mvar)<br>$\mathcal{Q}_{c82}$          | 37.9876    |
| $P_{G34}(MW)$  | $\boldsymbol{0}$ | $P_{G99}(MW)$   | 176.6940         | $V_{40}$     | 0.9701 | $V_{103}$     | 0.9557 | (Mvar)<br>$Q_{c83}$                    | 9.1203     |
| $P_{G36}(MW)$  | $\boldsymbol{0}$ | $P_{G100}$ (MW) | 180.4911         | $V_{42}$     | 0.9853 | $V_{104}$     | 0.9411 | (Mvar)<br>$\mathcal{Q}_{c105}$         | 4.0877     |
| $P_{G40}$ (MW) | 12.1452          | $P_{G103}$ (MW) | $\boldsymbol{0}$ | $V_{\rm 46}$ | 1.0049 | $V_{\rm 105}$ | 0.9443 | (Mvar)<br>$\mathcal{Q}_{c107}$         | 5.7172     |
| $P_{G42}$ (MW) | 21.9355          | $P_{G104}$ (MW) | $\boldsymbol{0}$ | $V_{49}$     | 1.0247 | $V_{\rm 107}$ | 0.9521 | (Mvar)<br>$\mathcal{Q}_{c110}$         | 18.2214    |
| $P_{G46}$ (MW) | 49.4955          | $P_{G105}$ (MW) | $\boldsymbol{0}$ | $V_{54}$     | 0.9553 | $V_{110}$     | 0.9588 | (Mvar)<br>Cost (\$/h)                  | 68110.35   |
| $P_{G49}$ (MW) | 70.0794          | $P_{G107}$ (MW) | 16.8557          | $V_{55}$     | 0.9517 | $V_{111}$     | 0.9802 | Emission<br>(lb/h)                     | 405.9932   |
| $P_{G54}$ (MW) | 241.5004         | $P_{G110}$ (MW) | 28.6788          | $V_{56}$     | 0.9545 | $V_{112}$     | 0.9753 | power loss<br>(MW)                     | 104.8402   |

**Table 8.29: Optimal value of control variables obtained from QODE for IEEE 118 bus system for cost minimization**

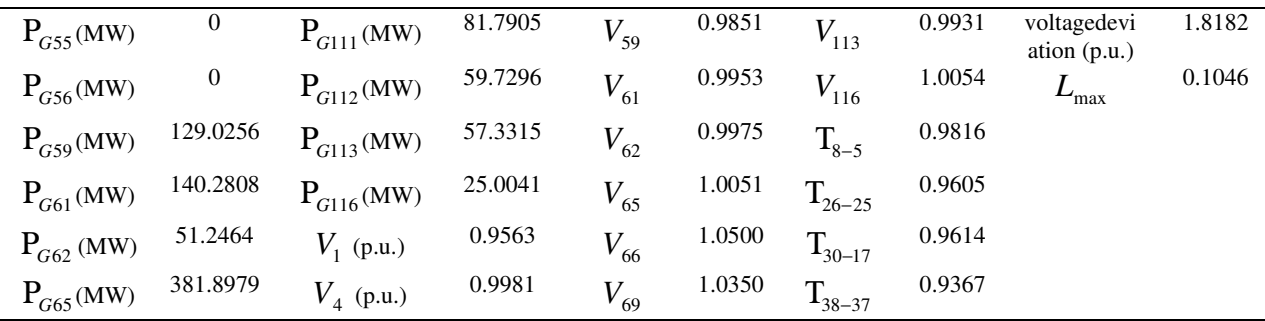

#### **8.6.3.2.Minimization of emission**

The proposed QODE and DE are applied for minimization of emission as the objective function. Here, the population size  $(N_P)$ , scaling factor( $S_F$ ), crossover rate ( $C_R$ ) and the maximum iteration number  $(N_{max})$  have been selected as 200, 1.0, 1.0 and 100 respectively for this test system. The optimal values of control variables obtained from the proposed QODE are given in Table 8.31. The best, average and worst emission and average CPU time among 50 runs of solutions obtained from proposed QODE and DE are summarized in Table 8.32. The convergence characteristic obtained from proposed QODE and DE for minimum emission solution is shown in Fig. 8.23.

**Table 8.31: Optimal value of control variables obtained from QODE for IEEE 118 bus system for emission minimization**

| Variable       |                  | Variable       |                  | Variable |        | Variable |        | Variable             |            |
|----------------|------------------|----------------|------------------|----------|--------|----------|--------|----------------------|------------|
| $P_{G1}$ (MW)  | 5.1743           | $P_{G66}$ (MW) | 388.5257         | $V_{6}$  | 0.9905 | $V_{70}$ | 0.9857 | $T_{63-59}$          | 0.9596     |
| $P_{G4}$ (MW)  | 25.8042          | $P_{G69}$ (MW) | 43.0101          | $V_{8}$  | 1.0147 | $V_{72}$ | 0.9808 | $T_{64-61}$          | 0.9855     |
| $P_{G6}$ (MW)  | 7.5464           | $P_{G70}$ (MW) | $\mathbf{0}$     | $V_{10}$ | 1.0500 | $V_{73}$ | 0.9915 | $T_{65-66}$          | 0.9357     |
| $P_{G8}$ (MW)  | 11.9135          | $P_{G72}$ (MW) | 28.3154          | $V_{12}$ | 0.9906 | $V_{74}$ | 0.9667 | ${\rm T}_{_{68-69}}$ | 0.9348     |
| $P_{G10}$ (MW) | 401.9364         | $P_{G73}(MW)$  | 17.2548          | $V_{15}$ | 0.9698 | $V_{76}$ | 0.9433 | $T_{81-82}$          | 0.9356     |
| $P_{G12}$ (MW) | 121.5883         | $P_{G74}$ (MW) | $\boldsymbol{0}$ | $V_{18}$ | 0.9735 | $V_{77}$ | 1.0072 | $Q_{c5}$             | $-17.7742$ |
|                |                  |                |                  |          |        |          |        | (Mvar)               |            |
| $P_{G15}$ (MW) | 22.5734          | $P_{G76}$ (MW) | $\boldsymbol{0}$ | $V_{19}$ | 0.9647 | $V_{80}$ | 1.0401 | $\mathcal{Q}_{c34}$  | 3.1362     |
|                |                  |                |                  |          |        |          |        | (Mvar)               |            |
| $P_{G18}$ (MW) | 82.5876          | $P_{G77}$ (MW) | $\boldsymbol{0}$ | $V_{24}$ | 0.9929 | $V_{85}$ | 0.9568 | $Q_{c37}$            | $-8.2974$  |
|                |                  |                |                  |          |        |          |        | (Mvar)               |            |
| $P_{G19}$ (MW) | $\boldsymbol{0}$ | $P_{G80}$ (MW) | 175.0243         | $V_{25}$ | 1.0500 | $V_{87}$ | 1.0155 | $\mathcal{Q}_{c44}$  | 6.9876     |
|                |                  |                |                  |          |        |          |        | (Mvar)               |            |

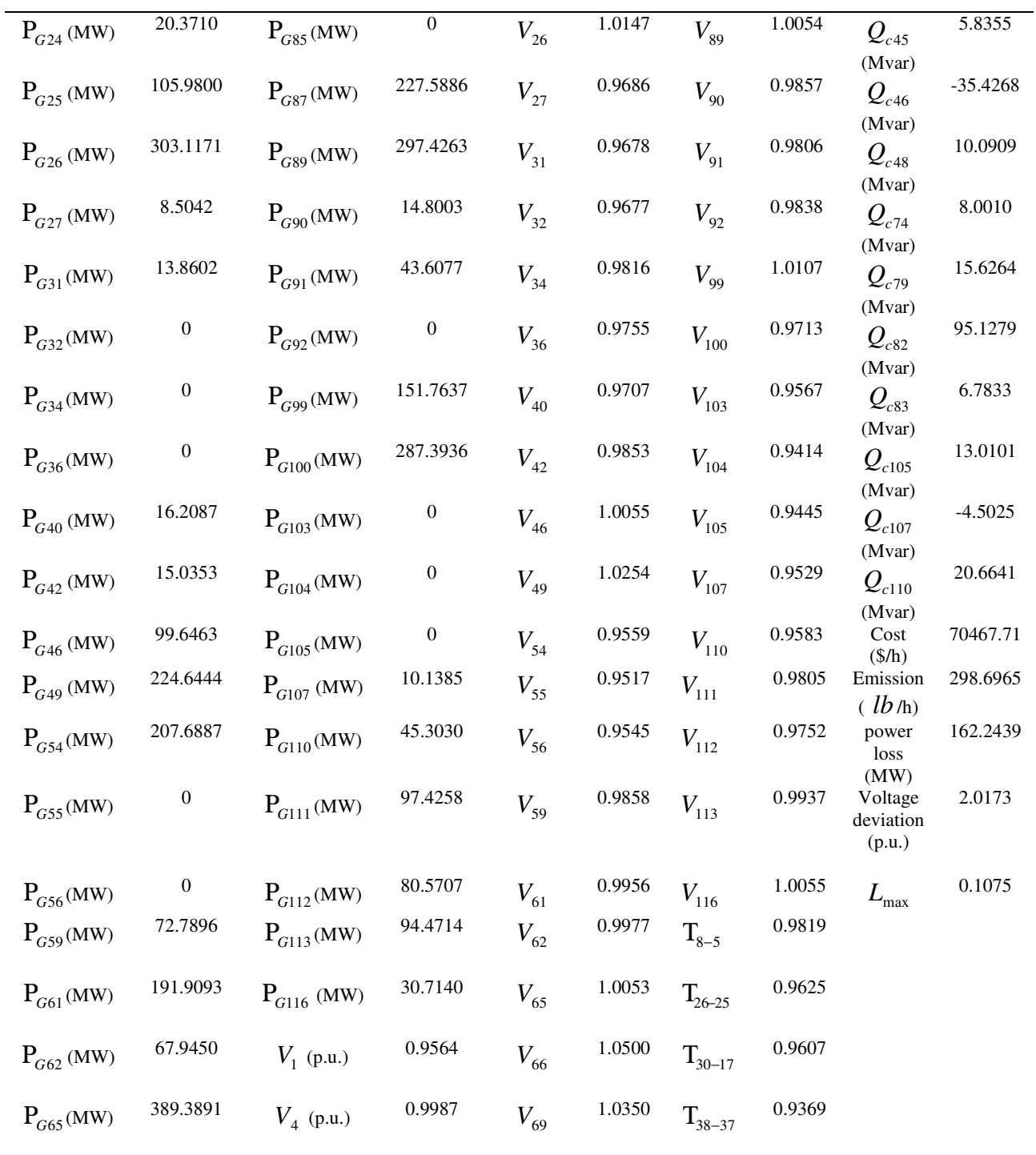

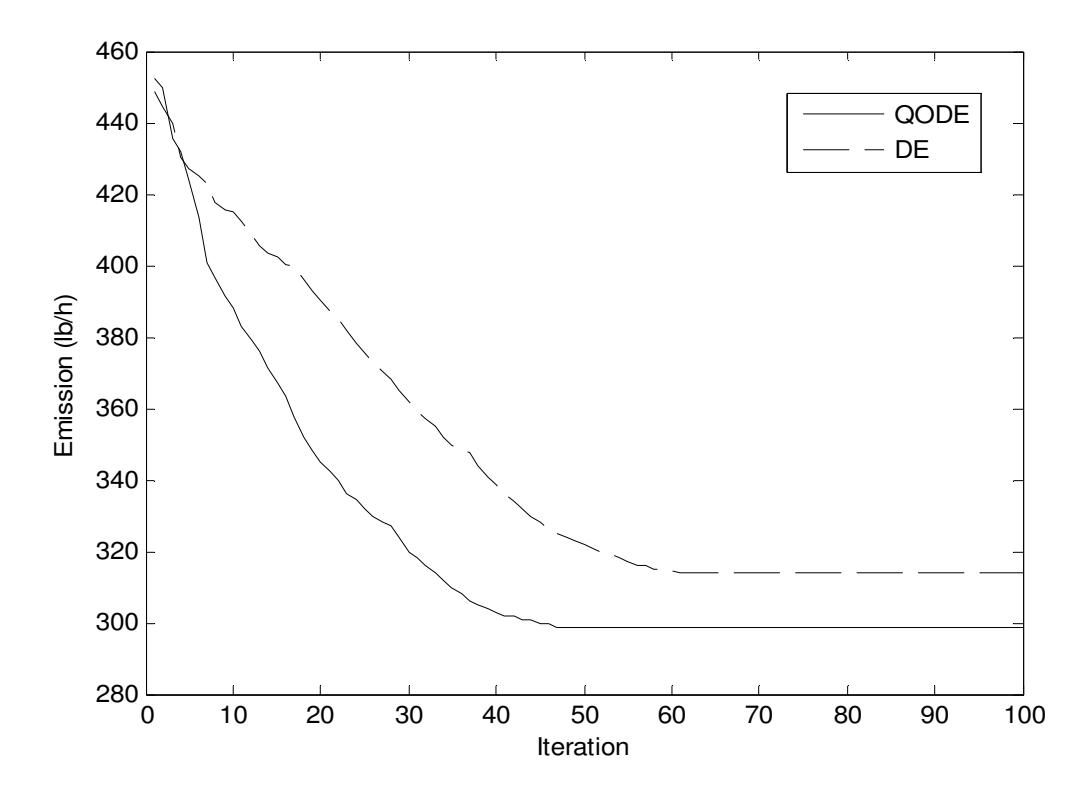

Fig. 8.23. Emission convergence characteristics for IEEE 118 bus system

**Table 8.32: Comparison of performance for emission minimization of IEEE 118 bus system**

| Techniques | Best emission | Average emission | Worst emission | CPU time |
|------------|---------------|------------------|----------------|----------|
|            | (lb/h)        | (lb/h)           | (lb/h)         | (S)      |
| OODE       | 298.6965      | 300.4253         | 302.0186       | 287.8752 |
| DE         | 314.0861      | 316.9684         | 318.7568       | 285.3085 |

#### **8.6.3.3.Enhancement of voltage stability**

In this case, the proposed QODE and DE are applied for enhancement of voltage stability i.e. minimization of  $L_{\text{max}}$ . Here, the population size  $(N_P)$ , scaling factor $(S_F)$ , crossover rate  $(C_R)$ and the maximum iteration number  $(N_{max})$  have been selected as 200, 1.0, 1.0 and 100 respectively for this test system. The optimal values of control variables obtained from the proposed QODE are given in Table 8.33. The best, average and worst  $L_{\text{max}}$  and average CPU time among 50 runs of solutions obtained from proposed QODE and DE are summarized in Table 8.34. The convergence characteristic obtained from proposed QODE and DE for  $L_{\text{max}}$ minimization is shown in Fig. 8.24.

| Variable       |          | Variable        |          | Variable     |        | Variable     |        | Variable          |                  |
|----------------|----------|-----------------|----------|--------------|--------|--------------|--------|-------------------|------------------|
| $P_{G1}$ (MW)  | 15.1000  | $P_{G66}$ (MW)  | 382.4401 | $V_{6}$      | 0.9903 | $V_{70}$     | 0.9856 | $T_{63-59}$       | 0.9596           |
| $P_{G4}(MW)$   | 26.7207  | $P_{G69}$ (MW)  | 362.3144 | $V_{\rm 8}$  | 1.0151 | $V_{72}$     | 0.9805 | $T_{64-61}$       | 0.9848           |
| $P_{G6}$ (MW)  | 14.9317  | $P_{G70}$ (MW)  | 70.9164  | $V_{10}$     | 1.0500 | $V_{73}$     | 0.9911 | $T_{65-66}$       | 0.9345           |
| $P_{G8}$ (MW)  | 20.3994  | $P_{G72}$ (MW)  | 12.4464  | $V_{12}$     | 0.9904 | $V_{74}$     | 0.9667 | $T_{68-69}$       | 0.9343           |
| $P_{G10}$ (MW) | 404.2671 | $P_{G73}(MW)$   | 9.3132   | $V_{15}$     | 0.9693 | $V_{76}$     | 0.9426 | $T_{81-82}$       | 0.9366           |
| $P_{G12}$ (MW) | 262.3616 | $P_{G74}$ (MW)  | 19.9994  | $V_{\rm 18}$ | 0.9736 | $V_{77}$     | 1.0071 | $Q_{c5}$ (Mvar)   | $-24.0515$       |
| $P_{G15}$ (MW) | 27.5909  | $P_{G76}$ (MW)  | 30.7464  | $V_{19}$     | 0.9648 | $V_{\rm 80}$ | 1.0403 | $Q_{c34}$ (Mvar)  | $\boldsymbol{0}$ |
| $P_{G18}$ (MW) | 91.2769  | $P_{G77}$ (MW)  | 84.0866  | $V_{\rm 24}$ | 0.9925 | $V_{85}$     | 0.9569 | $Q_{c37}$ (Mvar)  | $-17.9176$       |
| $P_{G19}$ (MW) | 14.3799  | $P_{G80}$ (MW)  | 293.6501 | $V_{25}$     | 1.0500 | $V_{87}$     | 1.0152 | $Q_{c44}$ (Mvar)  | 0.0290           |
| $P_{G24}$ (MW) | 17.4469  | $P_{G85}$ (MW)  | 12.2924  | $V_{26}$     | 1.0146 | $V_{89}$     | 1.0054 | $Q_{c45}$ (Mvar)  | 5.4166           |
| $P_{G25}$ (MW) | 148.8825 | $P_{G87}(MW)$   | 132.3614 | $V_{27}$     | 0.9682 | $V_{90}$     | 0.9853 | $Q_{c46}$ (Mvar)  | $-27.6219$       |
| $P_{G26}$ (MW) | 303.1802 | $P_{G89}(MW)$   | 299.9668 | $V_{31}$     | 0.9678 | $V_{91}$     | 0.9806 | $Q_{c48}$ (Mvar)  | 11.3379          |
| $P_{G27}$ (MW) | 15.0559  | $P_{G90}(MW)$   | 16.7316  | $V_{32}$     | 0.9676 | $V_{.92}$    | 0.9833 | $Q_{c74}$ (Mvar)  | $\boldsymbol{0}$ |
| $P_{G31}(MW)$  | 27.2856  | $P_{G91}(MW)$   | 44.3270  | $V_{34}$     | 09814  | $V_{99}$     | 1.0106 | $Q_{c79}$ (Mvar)  | 2.2228           |
| $P_{G32}(MW)$  | 90.4919  | $P_{G92}(MW)$   | 196.5727 | $V_{36}$     | 0.9755 | $V_{100}$    | 0.9712 | $Q_{c82}$ (Mvar)  | 110.8863         |
| $P_{G34}(MW)$  | 25.5560  | $P_{G99}(MW)$   | 133.9130 | $V_{40}$     | 0.9702 | $V_{103}$    | 0.9558 | $Q_{c83}$ (Mvar)  | 0.0138           |
| $P_{G36}(MW)$  | 45.1288  | $P_{G100}$ (MW) | 267.0140 | $V_{42}$     | 0.9853 | $V_{104}$    | 0.9416 | $Q_{c105}$ (Mvar) | $\boldsymbol{0}$ |
| $P_{G40}$ (MW) | 9.0982   | $P_{G103}$ (MW) | 9.8975   | $V_{46}$     | 1.0057 | $V_{105}$    | 0.9444 | $Q_{c107}$ (Mvar) | $-14.6412$       |
| $P_{G42}$ (MW) | 19.9417  | $P_{G104}$ (MW) | 52.2055  | $V_{49}$     | 1.0255 | $V_{107}$    | 0.9526 | $Q_{c110}$ (Mvar) | 5.3472           |

**Table 8.33: Optimal value of control variables obtained from QODE for IEEE 118 bus system for voltage stability enhancement**

| $P_{G46}$ (MW) | 57.8948  | $P_{G105}$ (MW) | 87.4796 | $V_{54}$ | 0.9559 | 0.9587      | $V_{110}$ | $Cost($ %/h $)$                | 72213.61 |
|----------------|----------|-----------------|---------|----------|--------|-------------|-----------|--------------------------------|----------|
| $P_{G49}$ (MW) | 90.3132  | $P_{G107}$ (MW) | 17.3746 | $V_{55}$ | 0.9514 | $V_{111}$   | 0.9803    | Emission( $lb$<br>$/h$ )       | 398.4442 |
| $P_{G54}(MW)$  | 61.5296  | $P_{G110}(MW)$  | 43.0175 | $V_{56}$ | 0.9545 | $V_{112}$   | 0.9754    | Power<br>loss<br>(MW)          | 182.4603 |
| $P_{G55}$ (MW) | 56.8374  | $P_{G111}(MW)$  | 58.5205 | $V_{59}$ | 0.9857 | $V_{113}$   | 0.9932    | voltage<br>deviation<br>(p.u.) | 1.7401   |
| $P_{G56}(MW)$  | 37.4630  | $P_{G112}$ (MW) | 79.7727 | $V_{61}$ | 0.9956 | $V_{116}$   | 1.0053    | $L_{\rm max}$                  | 0.0506   |
| $P_{G59}(MW)$  | 167.2125 | $P_{G113}$ (MW) | 55.7530 | $V_{62}$ | 0.9975 | $T_{8-5}$   | 0.9806    |                                |          |
| $P_{G61}(MW)$  | 73.5977  | $P_{G116}$ (MW) | 30.6073 | $V_{65}$ | 1.0053 | $T_{26-25}$ | 0.9614    |                                |          |
| $P_{G62}$ (MW) | 69.7190  | $V_1$ (p.u.)    | 0.9567  | $V_{66}$ | 1.0500 | $T_{30-17}$ | 0.9608    |                                |          |
| $P_{G65}$ (MW) | 394.8187 | $V4$ (p.u.)     | 0.9984  | $V_{69}$ | 1.0350 | $T_{38-37}$ | 0.9367    |                                |          |

Table 8.34: Comparison of performance for  $L_{\text{max}}$  minimization of IEEE 118 bus system

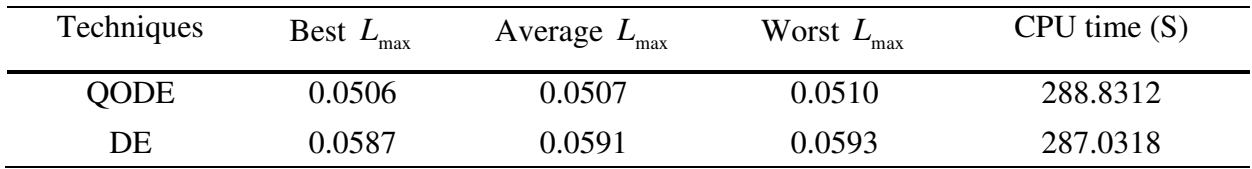

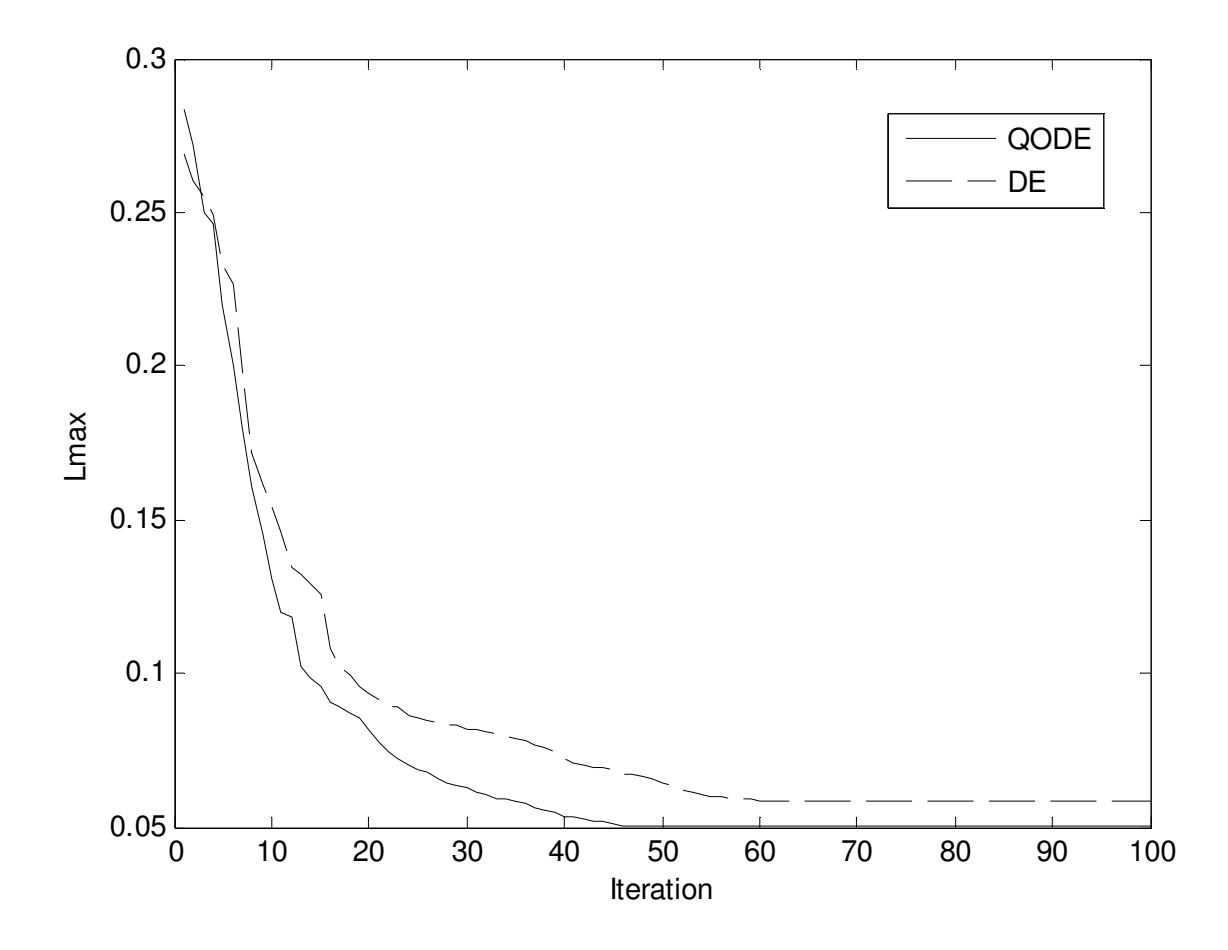

Fig. 8.24.  $L_{\text{max}}$  convergence characteristics for IEEE 118 bus system

#### **8.6.3.4.Improvement of voltage profile**

In this case, the proposed QODE and DE approach are applied for improvement of voltage profile. Here, the population size  $(N_P)$ , scaling factor $(S_F)$ , crossover rate  $(C_R)$  and the maximum iteration number ( $N_{\text{max}}$ ) have been selected as 200, 1.0, 1.0 and 100 respectively for this test system. The optimal values of control variables obtained from the proposed QODE are given in Table 8.35. The best, average and worst voltage deviation and average CPU time among 50 runs of solutions obtained from proposed QODE and DE are summarized in Table 8.36. The convergence characteristic obtained from proposed QODE and DE for voltage deviation is shown in Fig. 8.25.

| Variable                |          | Variable                                  |          | Variable     |        | Variable  |        | Variable                                         |                  |
|-------------------------|----------|-------------------------------------------|----------|--------------|--------|-----------|--------|--------------------------------------------------|------------------|
| $P_{\mathcal{G}1}$ (MW) | 24.8354  | $P_{G66}$ (MW)                            | 386.8658 | $V_6$        | 0.9908 | $V_{70}$  | 0.9855 | $T_{63-59}$                                      | 0.9593           |
| $P_{G4}$ (MW)           | 27.3774  | $P_{G69}$ (MW)                            | 431.2400 | $V_{\rm 8}$  | 1.0155 | $V_{72}$  | 0.9803 | $T_{64-61}$                                      | 0.9845           |
| $P_{G6}$ (MW)           | 7.4553   | $P_{G70}$ (MW)                            | 47.0490  | $V_{10}$     | 1.0500 | $V_{73}$  | 0.9911 | $T_{65-66}$                                      | 0.9348           |
| $P_{G8}$ (MW)           | 23.1324  | $P_{G72}$ (MW)                            | 27.1003  | $V_{12}$     | 0.9912 | $V_{74}$  | 0.9664 | $\rm T_{68-69}$                                  | 0.9346           |
| $P_{G10}(MW)$           | 406.4214 | $P_{G73}(MW)$                             | 14.1555  | $V_{15}$     | 0.9697 | $V_{76}$  | 0.9435 | $T_{81-82}$                                      | 0.9357           |
| $P_{G12}(MW)$           | 188.1378 | $P_{G74}$ (MW)                            | 19.9808  | $V_{18}$     | 0.9734 | $V_{77}$  | 1.0077 | $Q_{c5}$<br>(Mvar)                               | $-10.2461$       |
| $P_{G15}$ (MW)          | 14.8522  | $P_{G76}$ (MW)                            | 69.3648  | $V_{19}$     | 0.9647 | $V_{80}$  | 1.0402 | $\mathcal{Q}_{c34}$                              | $\boldsymbol{0}$ |
| $P_{G18}$ (MW)          | 36.5888  | $P_{G77}$ (MW)                            | 87.9338  | $V_{\rm 24}$ | 0.9924 | $V_{85}$  | 0.9568 | (Mvar)<br>$\mathcal{Q}_{c37}$                    | $-15.0288$       |
| $P_{G19}(MW)$           | 19.6471  | $P_{G80}(MW)$                             | 220.4790 | $V_{25}$     | 1.0500 | $V_{87}$  | 1.0154 | (Mvar)<br>$\mathcal{Q}_{c44}$                    | 7.9582           |
| $P_{G24}$ (MW)          | 6.0058   | $P_{G85}(MW)$                             | 26.1360  | $V_{26}$     | 1.0147 | $V_{89}$  | 1.0047 | (Mvar)<br>$\mathcal{Q}_{c45}$                    | 1.7116           |
| $P_{G25}$ (MW)          | 240.1806 | $P_{G87}(MW)$                             | 53.1162  | $V_{27}$     | 0.9685 | $V_{90}$  | 0.9855 | (Mvar)<br>$\mathcal{Q}_{c46}$                    | $-33.5173$       |
| $P_{G26}$ (MW)          | 301.7679 | $P_{G89}(MW)$                             | 173.7364 | $V_{31}$     | 0.9678 | $V_{91}$  | 0.9806 | (Mvar)<br>$\mathcal{Q}_{\scriptscriptstyle c48}$ | 7.6346           |
| $P_{G27}$ (MW)          | 12.2519  | $P_{G90}(MW)$                             | 17.8891  | $V_{32}$     | 0.9676 | $V_{92}$  | 0.9838 | (Mvar)<br>$\mathcal{Q}_{c74}$                    | $\boldsymbol{0}$ |
| $P_{G31}(MW)$           | 22.1487  | $P_{G91}(MW)$                             | 22.0689  | $V_{34}$     | 0.9818 | $V_{99}$  | 1.0106 | (Mvar)<br>$\mathcal{Q}_{c79}$                    | 19.3213          |
| $P_{G32}(MW)$           | 56.7973  | $P_{G92}(MW)$                             | 242.4305 | $V_{36}$     | 0.9754 | $V_{100}$ | 0.9717 | (Mvar)<br>$\mathcal{Q}_{c82}$                    | 33.4421          |
| $P_{G34}(MW)$           | 14.9005  | $P_{G99}(MW)$                             | 172.2366 | $V_{40}$     | 0.9705 | $V_{103}$ | 0.9556 | (Mvar)<br>$\mathcal{Q}_{c83}$                    | 13.4003          |
| $P_{G36}$ (MW)          | 44.6387  | $\mathbf{P}_{G100}(\mathbf{M}\mathbf{W})$ | 111.5876 | $V_{\rm 42}$ | 0.9853 | $V_{104}$ | 0.9413 | (Mvar)<br>$Q_{c105}$                             |                  |
| $P_{G40}$ (MW)          | 21.6357  | $P_{G103}(MW)$                            | 11.6736  | $V_{46}$     | 1.0055 | $V_{105}$ | 0.9452 | (Mvar)<br>$\mathcal{Q}_{c107}$                   | $-12.4021$       |
| $P_{G42}$ (MW)          | 15.6677  | $P_{G104}(MW)$                            | 77.6202  | $V_{49}$     | 1.0251 | $V_{107}$ | 0.9525 | (Mvar)<br>$\mathcal{Q}_{c110}$                   | 7.4332           |
| $P_{G46}$ (MW)          | 80.0593  | $P_{G105}(MW)$                            | 60.1407  | $V_{54}$     | 0.9558 | $V_{110}$ | 0.9587 | (Mvar)<br>$Cost($ %/h)                           | 70904.50         |
| $P_{G49}$ (MW)          | 179.8429 | $P_{G107}$ (MW)                           | 12.8669  | $V_{55}$     | 0.9517 | $V_{111}$ | 0.9805 | Emission<br>(lb/h)                               | 451.7620         |
| $P_{G54}(MW)$           | 50.4990  | $P_{G110}(MW)$                            | 40.6254  | $V_{56}$     | 0.9548 | $V_{112}$ | 0.9755 | power loss<br>(MW)                               | 110.3291         |

**Table 8.35: Optimal value of control variables obtained from QODE for IEEE 118 bus system for improvement of voltage profile**

| $P_{G55}(MW)$  | 32.2701  | $P_{G111}(MW)$                               | 68.1610 | $V_{59}$ | 0.9855 | $V_{113}$       | 0.9934 | voltage<br>deviation<br>(p.u.) | 1.5955 |
|----------------|----------|----------------------------------------------|---------|----------|--------|-----------------|--------|--------------------------------|--------|
| $P_{G56}(MW)$  | 39.2898  | $P_{G112}(MW)$                               | 78.7837 | $V_{61}$ | 0.9951 | $V_{116}$       | 1.0053 | max                            | 0.0894 |
| $P_{G59}(MW)$  | 92.3657  | $P_{G113}(MW)$                               | 43.0954 | $V_{62}$ | 0.9973 | $T_{8-5}$       | 0.9805 |                                |        |
| $P_{G61}(MW)$  | 142.8751 | $P_{G116}$ (MW)                              | 31.0410 | $V_{65}$ | 1.0054 | ጥ<br>$126 - 25$ | 0.9616 |                                |        |
| $P_{G62}$ (MW) | 81.2074  | $V_{\scriptscriptstyle\mathsf{1}}$<br>(p.u.) | 0.9566  | $V_{66}$ | 1.0500 | T<br>$-30-17$   | 0.9625 |                                |        |
| $P_{G65}(MW)$  | 395.0630 | $V_4$ (p.u.)                                 | 0.9984  | $V_{69}$ | 1.0350 | T<br>$138 - 37$ | 0.9369 |                                |        |

**Table 8.36: Comparison of performance for voltage deviation of IEEE 118 bus system** 

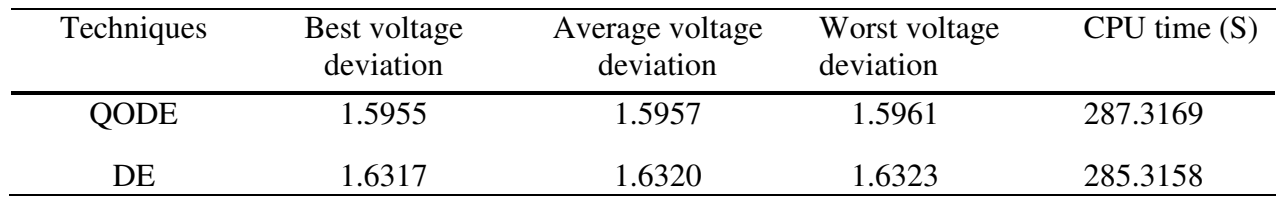

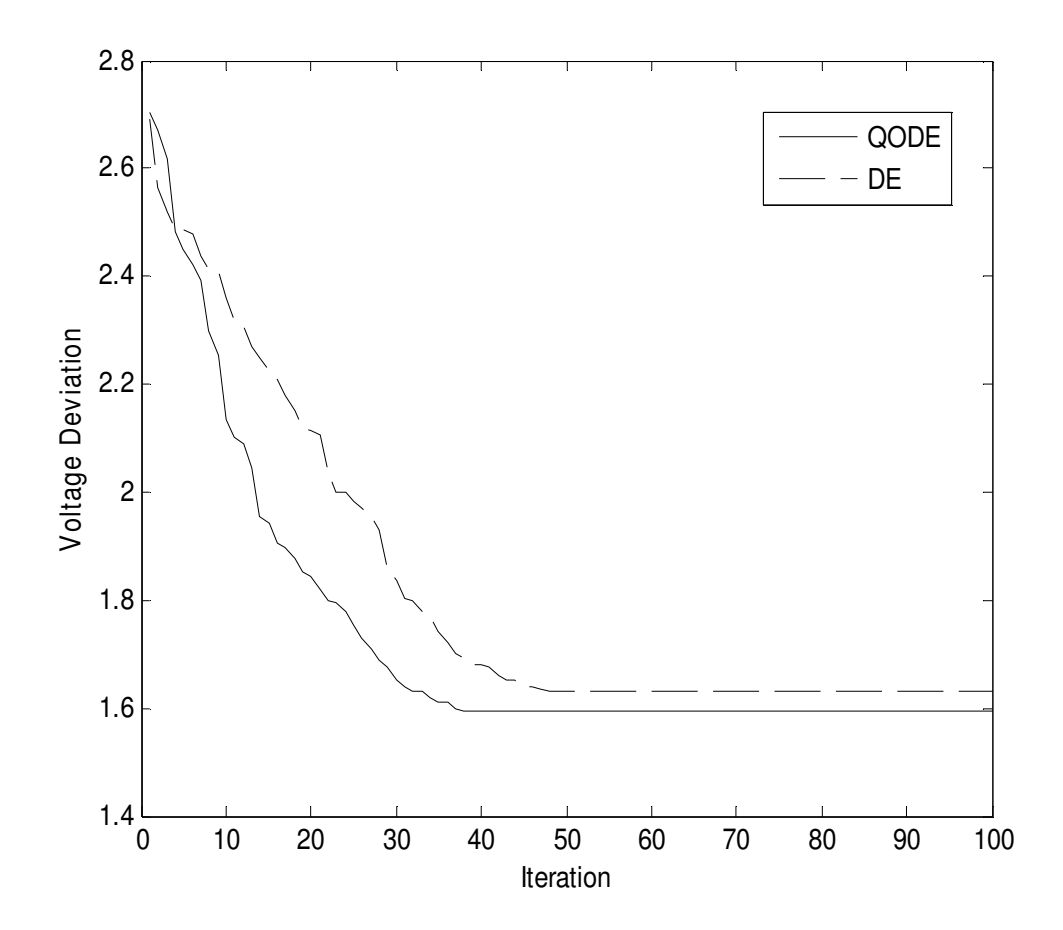

Fig. 8.25. Voltage deviation convergence characteristics for IEEE 118 bus system

#### **8.6.3.5.Minimization of fuel cost and emission**

The value of  $\psi$  in this case is chosen as 1000. The problem is solved by using QODE. Here, the population size  $(N_P)$ , scaling factor $(S_F)$ , crossover rate  $(C_R)$  and the maximum iteration number ( $N_{\text{max}}$ ) have been selected as 200, 1.0, 1.0 and 100 respectively for this test system. The results obtained from proposed QODE for optimal values of control variables are shown in Table 8.37.

| Variable       |                | Variable        |                  | Variable    |        | Variable     |        | Variable                          |            |
|----------------|----------------|-----------------|------------------|-------------|--------|--------------|--------|-----------------------------------|------------|
| $P_{G1}$ (MW)  | 24.4411        | $P_{G66}$ (MW)  | 390.2885         | $V_{\rm 6}$ | 0.9907 | $V_{\rm 70}$ | 0.9855 | $\mathrm{T_{63-59}}$              | 0.9596     |
| $P_{G4}$ (MW)  | 29.9011        | $P_{G69}$ (MW)  | 32.8835          | $V_{\rm 8}$ | 1.0151 | $V_{72}$     | 0.9803 | $T_{64-61}$                       | 0.9847     |
| $P_{G6}$ (MW)  | 23.7663        | $P_{G70}$ (MW)  | $\boldsymbol{0}$ | $V_{10}$    | 1.0500 | $V_{73}$     | 0.9906 | $T_{65-66}$                       | 0.9349     |
| $P_{GS}$ (MW)  | 11.8135        | $P_{G72}$ (MW)  | 11.1104          | $V_{12}$    | 0.9904 | $V_{74}$     | 0.9664 | $\text{T}_{68-69}$                | 0.9344     |
| $P_{G10}$ (MW) | 466.7529       | $P_{G73}$ (MW)  | 17.1720          | $V_{15}$    | 0.9698 | $V_{76}$     | 0.9433 | $T_{81-82}$                       | 0.9356     |
| $P_{G12}$ (MW) | 290.7476       | $P_{G74}$ (MW)  | $\overline{0}$   | $V_{18}$    | 0.9735 | $V_{77}$     | 1.0072 | $Q_{c5}$<br>(Mvar)                | -39.4989   |
| $P_{G15}$ (MW) | 15.4058        | $P_{G76}$ (MW)  | $\overline{0}$   | $V_{19}$    | 0.9646 | $V_{80}$     | 1.0401 | $\mathcal{Q}_{c34}$<br>(Mvar)     | 1.1773     |
| $P_{G18}$ (MW) | 59.9337        | $P_{G77}$ (MW)  | 91.2272          | $V_{24}$    | 0.9921 | $V_{85}$     | 0.9563 | $\mathcal{Q}_{c37}$<br>(Mvar)     | $-13.2530$ |
| $P_{G19}$ (MW) | $\overline{0}$ | $P_{G80}$ (MW)  | 294.2445         | $V_{25}$    | 1.0500 | $V_{87}$     | 1.0152 | $\mathcal{Q}_{c44}$<br>(Mvar)     | 4.9713     |
| $P_{G24}$ (MW) | 6.1776         | $P_{G85}$ (MW)  | $\overline{0}$   | $V_{26}$    | 1.0153 | $V_{89}$     | 1.0055 | $Q_{c45}$<br>(Mvar)               | 4.0560     |
| $P_{G25}$ (MW) | 111.4086       | $P_{G87}(MW)$   | 179.6139         | $V_{27}$    | 0.9682 | $V_{.90}$    | 0.9851 | $\mathcal{Q}_{\rm c46}$<br>(Mvar) | $-25.9087$ |
| $P_{G26}$ (MW) | 250.1633       | $P_{G89}(MW)$   | 239.7910         | $V_{31}$    | 0.9671 | $V_{91}$     | 0.9804 | $\mathcal{Q}_{c48}$<br>(Mvar)     | 4.8949     |
| $P_{G27}$ (MW) | 14.4614        | $P_{G90}(MW)$   | 12.0063          | $V_{32}$    | 0.9677 | $V_{92}$     | 0.9836 | $Q_{c74}$<br>(Mvar)               | 5.3109     |
| $P_{G31}$ (MW) | 9.3482         | $P_{G91}(MW)$   | 25.9256          | $V_{34}$    | 0.9815 | $V_{99}$     | 1.0103 | $\mathcal{Q}_{c79}$<br>(Mvar)     | 3.3505     |
| $P_{G32}(MW)$  | $\overline{0}$ | $P_{G92}(MW)$   | $\overline{0}$   | $V_{36}$    | 0.9753 | $V_{100}$    | 0.9705 | $\mathcal{Q}_{c82}$<br>(Mvar)     | 38.2120    |
| $P_{G34}$ (MW) | $\overline{0}$ | $P_{G99}(MW)$   | 161.6689         | $V_{40}$    | 0.9701 | $V_{103}$    | 0.955  | $\mathcal{Q}_{c83}$<br>(Mvar)     | 14.2517    |
| $P_{G36}$ (MW) | 40.7704        | $P_{G100}$ (MW) | 180.0080         | $V_{42}$    | 0.9855 | $V_{104}$    | 0.940  | $\mathcal{Q}_{c105}$<br>(Mvar)    | 12.2687    |

**Table 8.37: Optimal value of control variables obtained from QODE for IEEE 118 bus system for fuel cost and emission minimization**

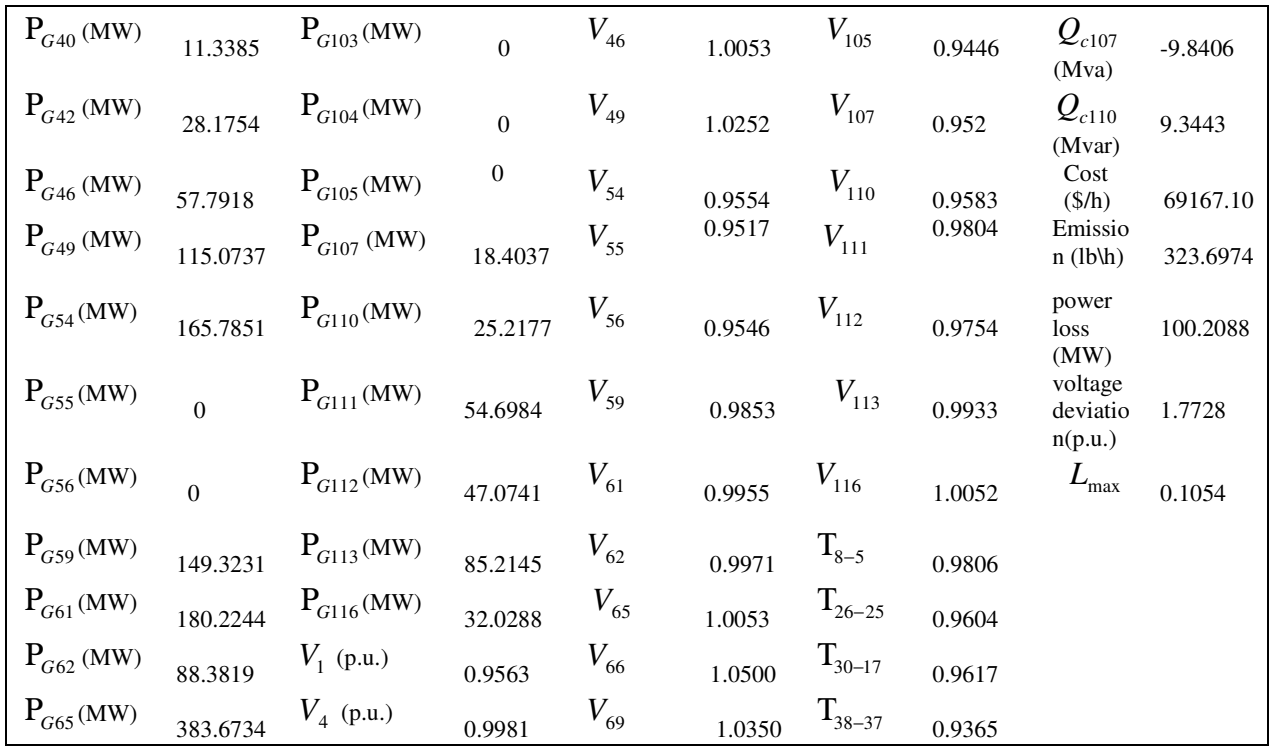

### **8.6.3.6. Minimization of fuel cost, emission and voltage deviation and enhancement of voltage stability**

The value of  $\psi$ ,  $\rho$  and  $\sigma$  in this case are chosen as 1000, 10000 and 100000 respectively. The problem is solved by using QODE. Here, the population size  $(N_P)$ , scaling factor $(S_F)$ , crossover rate  $(C_R)$  and the maximum iteration number  $(N_{max})$  have been selected as 200, 1.0, 1.0 and 100 respectively for this test system. The results obtained from proposed QODE for optimal values of control variables are shown in Table 8.38.

**Table 8.38: Optimal value of control variables obtained from QODE for IEEE 118 bus system for minimization of fuel cost, emission and voltage deviation and enhancement of voltage stability** 

| Variable       |          | Variable                    |          | Variable     |        | Variable  |        | Variable                               |                  |
|----------------|----------|-----------------------------|----------|--------------|--------|-----------|--------|----------------------------------------|------------------|
| $P_{G1}(MW)$   | 23.0088  | $P_{G66}$ (MW)              | 395.1631 | $V_6$        | 0.9905 | $V_{70}$  | 0.9855 | $T_{63-59}$                            | 0.9594           |
| $P_{G4}(MW)$   | 6.9193   | $P_{G69}$ (MW)              | 206.0957 | $V_{\rm 8}$  | 1.0153 | $V_{72}$  | 0.9803 | $T_{64-61}$                            | 0.9849           |
| $P_{G6}$ (MW)  | 24.4549  | $P_{G70}$ (MW)              | 79.2383  | $V_{10}$     | 1.0500 | $V_{73}$  | 0.9911 | $T_{65-66}$                            | 0.9346           |
| $P_{G8}$ (MW)  | 5.2956   | $P_{G72}$ (MW)              | 23.8707  | $V_{12}$     | 0.990  | $V_{74}$  | 0.9663 | $T_{68-69}$                            | 0.9343           |
| $P_{G10}$ (MW) | 437.1753 | $P_{G73}$ (MW)              | 18.7049  | $V_{15}$     | 0.9693 | $V_{76}$  | 0.9427 | $T_{\scriptscriptstyle 81\text{--}82}$ | 0.9355           |
| $P_{G12}$ (MW) | 294.6273 | $P_{G74}$ (MW)              | 10.5942  | $V_{18}$     | 0.9727 | $V_{77}$  | 1.0072 | $Q_{c5}$<br>(Mvar)                     | $-8.0943$        |
| $P_{G15}$ (MW) | 27.5509  | $P_{G76}$ (MW)              | 93.1198  | $V_{19}$     | 0.9645 | $V_{80}$  | 1.0405 | $\mathcal{Q}_{c34}$<br>(Mvar)          | $\boldsymbol{0}$ |
| $P_{G18}$ (MW) | 76.3999  | $P_{G77}$ (MW)              | 44.3106  | $V_{24}$     | 0.9916 | $V_{85}$  | 0.9563 | $\mathcal{Q}_{c37}$<br>(Mvar)          | $-1.2401$        |
| $P_{G19}$ (MW) | 18.8869  | $P_{G80}$ (MW)              | 263.0722 | $V_{25}$     | 1.0500 | $V_{87}$  | 1.0154 | $\mathcal{Q}_{c44}$<br>(Mvar)          | 5.6484           |
| $P_{G24}$ (MW) | 28.5297  | $P_{G85}$ (MW)              | 17.4067  | $V_{26}$     | 1.0147 | $V_{89}$  | 1.0052 | $\mathcal{Q}_{c45}$<br>(Mvar)          | 4.3767           |
| $P_{G25}$ (MW) | 114.7655 | $P_{G87}$ (MW)              | 103.1024 | $V_{27}$     | 0.9684 | $V_{90}$  | 0.9853 | $\mathcal{Q}_{c46}$<br>(Mvar)          | $-20.6662$       |
| $P_{G26}$ (MW) | 253.3012 | $P_{G89}(MW)$               | 157.3679 | $V_{31}$     | 0.9673 | $V_{91}$  | 0.9804 | $\mathcal{Q}_{c48}$<br>(Mvar)          | 11.6488          |
| $P_{G27}$ (MW) | 16.7096  | $P_{G90}(MW)$               | 8.8590   | $V_{32}$     | 0.9677 | $V_{92}$  | 0.9833 | $\mathcal{Q}_{c74}$<br>(Mvar)          | $\boldsymbol{0}$ |
| $P_{G31}(MW)$  | 9.3482   | $P_{G91}(MW)$               | 25.9256  | $V_{34}$     | 0.9815 | $V_{99}$  | 1.0103 | $\mathcal{Q}_{c79}$<br>(Mvar)          | 3.3505           |
| $P_{G32}(MW)$  | 27.5363  | $P_{G92}(MW)$               | 234.1465 | $V_{36}$     | 0.9751 | $V_{100}$ | 0.9706 | $Q_{\rm c82}$<br>(Mvar)                | 57.0130          |
| $P_{G34}(MW)$  | 14.7008  | $P_{G99}(MW)$               | 193.7836 | $V_{\rm 40}$ | 0.9704 | $V_{103}$ | 0.9558 | $Q_{c83}$<br>(Mvar)                    | 4.9391           |
| $P_{G36}$ (MW) | 54.1406  | $P_{G100}$ (MW)             | 206.1550 | $V_{42}$     | 0.9853 | $V_{104}$ | 0.9409 | $Q_{c105}$<br>(Mvar)                   | $\overline{0}$   |
| $P_{G40}$ (MW) | 18.3070  | $P_{G103}$ (MW)             | 17.3832  | $V_{46}$     | 1.0047 | $V_{105}$ | 0.9445 | $Q_{c107}$<br>(Mvar)                   | 11.7700          |
| $P_{G42}$ (MW) | 8.0693   | $P_{G104}$ (MW)             | 30.4592  | $V_{49}$     | 1.0253 | $V_{107}$ | 0.9523 | $\mathcal{Q}_{c110}$<br>(Mvar)         | 2.1827           |
| $P_{G46}$ (MW) | 34.7227  | $P_{G105}$ (MW)             | 74.3720  | $V_{54}$     | 0.9554 | $V_{110}$ | 0.9587 | $Cost($ \$/h $)$                       | 69709.99         |
| $P_{G49}$ (MW) | 190.5395 | $\mathbf{P}_{G107}$<br>(MW) | 10.6044  | $V_{55}$     | 0.9516 | $V_{111}$ | 0.9801 | Emission<br>(lb/h)                     | 354.4841         |

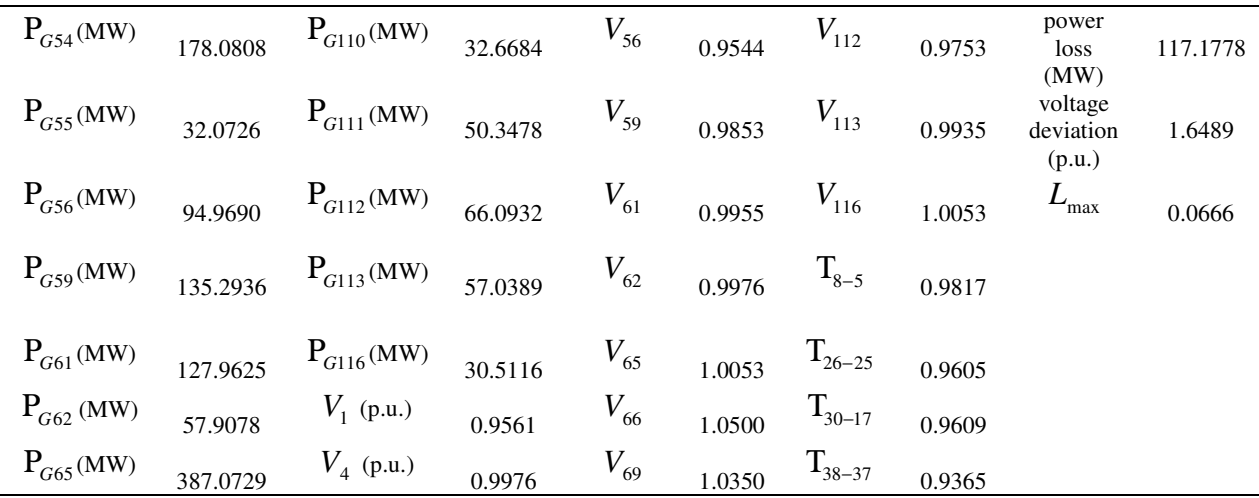

#### **8.7. Conclusion**

Here, HTS algorithm has been successfully applied to solve optimal power flow problems. The optimal power flow problem is formulated as a nonlinear optimization problem with equality and inequality constraints of power system. In this study, different objective functions such as fuel cost minimization, emission minimization, improvement of voltage profile and enhancement of voltage stability are considered. The proposed HTS algorithm is tested on IEEE 30-bus, 57-bus and 118-bus test systems to demonstrate its effectiveness.

Also QODE is demonstrated and successfully applied to solve single-objective and multiobjective optimal power flow problems. The optimal power flow problem is formulated as a nonlinear optimization problem with equality and inequality constraints of power system. In this study, different single objective functions such as fuel cost minimization, emission minimization and improvement of voltage profile and enhancement of voltage stability and multi-objective functions such as minimization of fuel cost, emission and minimization of fuel cost, emission, voltage deviation and enhancement of voltage stability are considered. The proposed QODE approach is tested on IEEE 30-bus, 57-bus and 118-bus test systems to demonstrate its effectiveness. The results obtained from proposed QODE approach is better than the results obtained from other evolutionary methods reported in the literature.

# **CHAPTER-9 Conclusion & Future Scope**

## **(a) Overall Conclusion**

In this thesis intelligent techniques like differential evolution, opposition based differential evolution, quasi-oppositional differential evolution, evolutionary algorithm, genetic algorithm, improved real coded genetic algorithm, simulated annealing, teaching-learning based optimization, modified teaching-learning based optimization, heat transfer search algorithm, meta-heuristic techniques have been applied to solve different complex power system optimization problems such as multi area economic dispatch, dynamic economic dispatch, reactive power dispatch, combined heat and power economic dispatch, short-term hydrothermal scheduling problem of fixed head and variable head hydrothermal power systems. Results obtained from all the techniques were compared with the results obtained from other computational intelligent technique from the literature. It has been found that here the results are competitive and quite encouraging.

Chapter wise conclusion has been presented below.

#### **Chapter-2**

Here, four different metaheuristic techniques viz., differential evolution, evolutionary programming, real coded genetic algorithm and simulated annealing technique for multi-area economic dispatch problem considering transmission losses, multiple fuels, valve-point loading and prohibited operating zones with respect to minimum cost and CPU time. Differential evolution achieves the lowest minimum cost and SA requires least CPU time amongst the four metaheuristic techniques.

#### **Chapter-3**

Here, improved real coded genetic algorithm (IRCGA) has been developed and pertained for solving dynamic economic dispatch problem with non-smooth fuel cost function and 15 benchmark functions. Test results have been matched up to those acquired from real coded genetic algorithm. It has been observed from the comparison that the developed improved real coded genetic algorithm has the capability to offer superior solution and quick convergence. Due to these properties, improved real coded genetic algorithm can be utilized for solving complicated power system problems.

#### **Chapter -4**

Modified teaching-learning-based optimization (MTLBO) has been developed and pertained to solve three different complex combined heat and power economic dispatch test systems and 15 benchmark functions. Test results acquired from three different complex combined heat and power economic dispatch problems have been compared with those acquired by other evolutionary techniques suggested in the literature.

Heat transfer search (HTS) algorithm has been pertained to solve four different complex combined heat and power economic dispatch test systems. Test results have been matched up to those acquired by other evolutionary techniques suggested in the literature. The results obtained using the proposed algorithm is compared with the results of other optimization algorithm.

#### **Chapter -5**

Here, opposition-based differential evolution is demonstrated and presented to solve the hydrothermal scheduling problem. The proposed opposition-based differential evolution method has been successfully applied to two test problems, two fixed head hydrothermal test systems. The results have been compared with those obtained by other evolutionary algorithms reported in the literature. It is seen from the comparisons that the proposed opposition-based differential evolution method performs better than other evolutionary algorithms in the literature.

#### **Chapter -6**

In this chapter, opposition-based differential evolution is demonstrated and presented to solve the hydrothermal scheduling problem. The proposed opposition-based differential evolution method has been successfully applied to two fixed head hydrothermal test systems and three hydrothermal multi-reservoir cascaded hydroelectric test systems having prohibited operating zones and thermal units with valve point loading. The results have been compared with those obtained by other evolutionary algorithms reported in the literature. It is seen from the comparisons that the proposed opposition-based differential evolution method performs better than other evolutionary algorithms in the literature.

#### **Chapter-7**

Improved real coded genetic algorithm (IRCGA) has been developed and validated for solving different types of reactive power dispatch (RPD) problems such as minimization of active power transmission loss and improvement of voltage profile and stability. The developed IRCGA is experimented on IEEE 30-bus, 57-bus and 118-bus test systems to reveal its efficacy. It has been examined that test results acquired from the developed IRCGA is superior compared to those acquired from other stated evolutionary techniques.

#### **Chapter -8**

Here, heat transfer search (HTS) algorithm has been successfully applied to solve optimal power flow problems. The optimal power flow problem is formulated as a nonlinear optimization problem with equality and inequality constraints of power system. In this study, different objective functions such as fuel cost minimization, emission minimization, improvement of voltage profile and enhancement of voltage stability are considered. The performance of the proposed algorithm has been assessed on IEEE 30-bus, 57-bus and 118-bus test systems to demonstrate its effectiveness.

Also quasi-oppositional differential evolution (QODE) is demonstrated and successfully applied to solve single-objective and multi-objective optimal power flow problems. The optimal power flow problem is formulated as a nonlinear optimization problem with equality and inequality constraints of power system. In this study, different single objective functions such as fuel cost minimization, emission minimization and improvement of voltage profile and enhancement of voltage stability and multi-objective functions such as minimization of fuel cost, emission and minimization of fuel cost, emission, voltage deviation and enhancement of voltage stability are considered. The proposed QODE approach is tested on IEEE 30-bus, 57-bus and 118-bus test systems to demonstrate its effectiveness. The results obtained from proposed QODE approach is better than the results obtained from other evolutionary methods reported in the literature.

## **(b) Future Scope**

Metaheuristic techniques for multi area economic dispatch (MAED) are applied to 2 area, 3 area and 4 area system. Future work can be carried out with other optimization technique for multiarea system and compare the result with metaheuristic method.

Improved real coded genetic algorithm (IRCGA) has been developed and pertained for solving dynamic economic dispatch problem with non-smooth fuel cost function and 15 benchmark functions. Further study can be carried out with other intelligent control method and compare the result with IRCGA.

Here, HTS and TLBO methods are applied in CHEPD problems. Further study can be carried out with other intelligent control method and compare with this method.

Opposition-based differential evolution is presented to solve the hydrothermal scheduling problem and has been successfully applied to two test problems, two fixed head hydrothermal test systems. Further work can be carried out on more test systems and compare with the cost value.

IRCGA has been developed and validated for solving different types of RPD problems such as minimization of active power transmission loss and improvement of voltage profile and voltage stability have been assessed by testing on IEEE 30-bus, 57-bus and 118-bus test systems to reveal its efficacy. Future work can be carried out on more test bus system and check the voltage deviation with this.

HTS and QODE algorithm has been successfully applied to solve optimal power flow problems tested on IEEE 30-bus, 57-bus and 118-bus test systems to demonstrate its effectiveness. Future work can be carried out on more test bus system and check the fuel cost minimization, emission minimization and improvement of voltage profile.

# **CHAPTER-10**

# **References**

[1] L. J. Fogel, A. J. Owens, M. J. Walsh, "Artificial Intelligence Through simulated Evolution", John Wiley, 1966.

[2] J. H. Holland, "Adaptation in Natural and Artificial Systems", Ann Arbor: University of Michigan Press, 1975.

[3] D. E. Goldberg, "Genetic Algorithms in Search, Optimization, and Machine Learning, Addison-Wesley, 1989.

[4] D. B. Fogel, Evolutionary Computation: towards a new philosophy of machine intelligence. IEEE Press, New York, NY, 1995.

[5] K. V. Price, R. Storn and J. Lampinen. Differential Evolution: A Practical Approach to Global Optimization. Springer-Verlag, Berlin, 2005.

[6] S. Kirkpatrick, C. Gelatt, and M. Vecchi, "Optimization by simulated annealing," Science, vol. 22, pp. 671–680, 1983.

[7] R. R. Shoults, S. K. Chang, S. Helmick and W. M. Grady, "A practical approach to unit commitment, economic dispatch and savings allocation for multiple-area pool operation with import/export constraints", IEEE Trans Power Apparatus Syst. Vol. 99, no. 2, pp. 625-635, 1980.

[8] R. Romano, V. H. Quintana, R. Lopez and V. Valadez, "Constrained economic dispatch of multi-area systems using the Dantzig–Wolfe decomposition principle", IEEE Trans. Power Apparatus Syst., vol. 100, no. 4, pp. 2127-2137, 1981.

[9] A. L. Desell, E. C. McClelland, K. Tammar and P. R.Van Horne, "Transmission constrained production cost analysis in power system planning", IEEE Trans Power Apparatus Syst., vol. 103, no. 8, pp. 2192-2198, 1984.

[10] S. D. Helmick and R. R. Shoults, "A practical approach to an interim multi-area economic dispatch using limited computer resources", IEEE Trans Power Apparatus Syst., vol. 104, no. 6, pp. 1400-1404, 1985.

[11] C. Wang and S. M. Shahidehpour, "A decomposition approach to non-linear multi area generation scheduling with tie-line constraints using expert systems", IEEE Trans Power Syst., vol. 7, no. 4, pp. 1409-1418, 1992.

[12] D. Streiffert, "Multi-area economic dispatch with tie line constraints", IEEE Trans. Power Syst. Vol. 10, no. 4, pp. 1946-1951, 1995.

[13] J. Wernerus and L. Soder, "Area price based multi-area economic dispatch with tie line losses and constraints", In: IEEE/KTH Stockholm power tech conference, Sweden,. pp. 710– 715, 1995.

[14] T. Yalcinoz and M. J. Short, "Neural networks approach for solving economic dispatch problem with transmission capacity constraints", IEEE Trans Power Syst., vol. 13, no. 2, pp. 307-313, 1998.

[15] T. Jayabarathi, G. Sadasivam and V. Ramachandran, "Evolutionary programming based multi-area economic dispatch with tie line constraints", Electric Machine and Power System, vol. 28, pp. 1165-1176, 2000.

[16] C. L. Chen, N. Chen, "Direct Search Method for solving Economic Dispatch Problem Considering Transmission Capacity Constraints", IEEE Trans. Power Syst., Vol. 16, no. 4, pp. 764-769, Nov. 2001.

[17] C.-L. Chiang, "Improved genetic algorithm for power economic dispatch of units with valve-point effects and multiple fuels," IEEE Trans. Power Syst., vol. 20, no. 4, pp. 1690–1699, Nov. 2005.

[18] H. T. Yang, P. C. Yang and C. L. Huang, "Evolutionary Programming based economic dispatch for units with non-smooth fuel cost functions", IEEE Trans. on PWRS, Vol. 11, No. 1, February 1996, pp. 112-118.

[19] Z-L Gaing, "Particle Swarm Optimization to Solving the Economic Dispatch Considering the Generator Constraints", IEEE Transactions on Power Systems, vol. 18, no.3, pp. 1187-1195, August 2003.

[20] K. P. Wong, C. C. Fung, "Simulated annealing based economic dispatch algorithm", IEE Proceedings Generation Transmission and Distribution, vol. 140, No. 6, pp. 509-515, 1993.
[21] N. Sinha, R. Chakrabarti, and P. K. Chattopadhyay, "Evolutionary programming techniques for economic load dispatch", IEEE Trans. Evol. Comput., vol. 7, no. 1, pp. 83–94, Feb. 2003.

[22] D. C. Walter, G. B. Sheble, "Genetic algorithm solution of economic dispatch with valve point loading", IEEE Transactions on Power Systems, vol.8, no. 3, pp. 1325-1332, August 1993.

[23] D. W. Ross, S. Kim, "Dynamic Economic Dispatch of Generation", IEEE Transactions on Power Apparatus and Systems, vol. PAS-99, no. 6, pp. 2060-2068, 1980.

[24] P. P. J. Van Den Bosch, "Optimal Dynamic Dispatch owing to Spinning-Reserve and Power-Rate Limits", IEEE Transactions on Power Apparatus and Systems, vol. PAS-104, no. 12, pp. 3395-3401, 1985.

[25] G. P. Granelli, P. Marannino, M. Montagna and A. Silvestri, "Fast and efficient gradient projection algorithm for dynamic generation dispatching", IEE Proceedings Generation Transmission and Distribution, 1989, vol. 136, no. 5, pp. 295-302.

[26] K. S. Hindi and M.R. Ab Ghani, "Dynamic economic dispatch for large scale power systems; a Lagrangian relaxation approach", Electric Power System Research, vol.13, no. 1, 1991, pp. 51-56.

[27] D. L. Travers, R. J. Kaye, "Dynamic Dispatch by constructive Dynamic programming", IEEE Transactions on Power Systems, vol. 13, no. 1, pp. 72-78, February 1998.

[28] X. S. Han, H. B. Gooi and D. S. Kirschen, "Dynamic Economic Dispatch: Feasible and Optimal Solutions", IEEE Transactions on Power Systems, vol. 16, no. 1, pp. 22-28, February 2001.

[29] X. Yao, Y. Liu and G. Lin, "Evolutionary programming made faster", IEEE Trans. on Evol. Comput., vol. 3, pp. 82-102, 1999

[30] C, K. Panigrahi, P. K. Chattopadhyay, R. N. Chakrabatri, M. Basu, "Simulated annealing technique for dynamic economic dispatch", Electr. Power Comp. Syst. 2006; 34(5):577-586.

[31] P. Saravuth, N. Issarachai, K. Waree, "Application of multiple tabu search algorithm to solve dynamic economic dispatch considering generator constraints", Energy Conversion and Management 9 (4) (2007) 506–516.

[32] Y. L. Lu, J. Z. Zhou, Q. Hui, Y. Wang, Y. C. Zhang, "Chaotic differential evolution methods for dynamic economic dispatch with valve-point effects", Engineering Applications of Artificial Intelligence 4 (4) (2011) 378–387.

[33] R. Arul, G. Ravi, S. Velusami, "Chaotic self-adaptive differential harmony search algorithm based dynamic economic dispatch", Int J Electr Power Energy Syst 2013;50:85–96.

[34] B. K. Panigrahi, V. Ravikumar Pandi, S. Das, "Adaptive particle swarm optimization approach for static and dynamic economic load dispatch", Energy Conversion and Management 9 (6) (2008) 1407–1415.

[35] X. H. Yuan, L. Wang, Y. Zhang, Y. B. Yuan, "A hybrid differential evolution method for dynamic economic dispatch with valve-point effects", Expert Systems with Applications 6 (2) (2009) 4042–4048.

[36] K. Deb and R. B. Agrawal, "Simulated binary crossover for continuous search space", Complex Systems, vol. 9, no. 2, pp. 115-148, 1995.

[37] F. Herrera, M. Lozano, and J. L. Verdegay, "Tackling real-coded genetic algorithms: Operators and tools for behavioral analysis", Artif. Intell. Rev., vol.12, no. 4, pp. 265-319, 1998

[38] F. J. Rooijers, R.A.M. van Amerongen, "Static economic dispatch for co-generation systems", IEEE Transactions on Power Systems 9 (3) (1994) 1392-1398.

[39] Tao Guo, M.I. Henwood, M. van Ooijen, An algorithm for heat and power dispatch, IEEE Transactions on Power Systems 11 (4) (1996) 1778-/1784.

[40] A. M. Jubril, A. O. Adediji, O. A. Olaniyan, "Solving the combined heat and power dispatch problem: A semi-definite programming approach", Electric Power Components and Systems, Volume 40, 2012, pp. 1362 - 1376.

[41] Y. H. Song, C. S. Chou, T. J. Stonham, "Combined heat and power dispatch by improved ant colony search algorithm", Electric Power System Research (52) (1999) 115-121.

[42] K. P. Wong, C. Algie, "Evolutionary programming approach for combined heat and power dispatch", Electric Power Systems Research (61) (2002) 227–232.

[43] C. T. Su, C. L. Chiang, "An incorporated algorithm for combined heat and power economic dispatch", Electric Power System Research 2004, 69 (2-3) 187-195.

[44] A. Vasebi, M. Fesanghary, S. M. T. Bathaee, "Combined heat and power economic dispatch by harmony search algorithm", Electric Power and Energy Systems, (29) (2007) 713–719.

[45] H. Karami, M. J. Sanjari, A, Tavakoli, G. B. Gharehpetian, "Optimal scheduling of residential energy system including combined heat and power system and storage device", Electric Power Components and Systems, Volume 41, 2013, pp. 765 – 781.

[46] L. Wang, C. Singh, "Stochastic combined heat and power dispatch based on multi-objective particle swarm optimization", Electric Power and Energy Systems (30) (2008) 226–234.

[47] P. Subbaraj, R. Rengaraj, S. Salivahanan, "Enhancement of combined heat and power economic dispatch using self adaptive real-coded genetic algorithm", Applied Energy 86 (2009) 915–921.

[48] V. Ramesh, T. Jayabaratchi, N. Shrivastava, A. Baska, "A novel selective particle swarm optimization approach for combined heat and power economic dispatch", Electric Power Components and Systems 37 (2009) 1231–1240.

[49] S. S. Sadat Hosseini, A. Jafarnejad, A. H. Behrooz, A. H. Gandomi, "Combined heat and power economic dispatch by mesh adaptive direct search algorithm", Expert Systems with Applications 38 (2011) 6556–6564.

[50] Behnam Mohammadi-Ivatloo, Mohammad Moradi-Dalvand and Abbas Rabiee, "Combined heat and power economic dispatch problem solution using particle swarm optimization with time varying acceleration coefficients", Electric Power System Research 2013, 95 9-18.

[51] P. K. Roy, C. Paul and S. Sultana, "Oppositional teaching learning based optimization approach for combined heat and power dispatch", Electric Power and Energy Systems, (57) (2014) 392–403.

[52] R. V. Rao, V. J. Savsani and D. P. Vakharia, "Teaching-learning-based optimization: A novel method for constrained mechanical design optimization problems", Computer-Aided Design, 43 (3)(2011), pp. 303-315.

[53] R. V. Rao, V. J. Savsani and D. P. Vakharia, "Teaching-learning-based optimization: A novel optimization method for continuous non-linear large scale problems", Information Sciences, 183 (1) (2012), pp.1-15.

[54] R.V. Rao, V. Patel, "An elitist teaching–learning-based optimization algorithm for solving complex constrained optimization problems", International Journal of Industrial Engineering Computations, 3 (2012), pp. 535–560.

[55] M. S. Javadi, A. E. Nezhad, and S. Sabramooz," Economic heat and power dispatch in modern power system harmony search algorithm versus analytical solution", Scientia Iranica D, Vol. 19, no. 6, pp. 1820–1828. 2012.

[56] Y. H. Song, and Y. Q. Xuan, "Combined heat and power economic dispatch using genetic algorithm based penalty function method", Electr Mach Pow Syst, Vol.26, no.4, pp.363-372, 1998.

[57] M. Basu, "Combined heat and power economic dispatch using opposition-based group search optimization", International Journal of Electrical Power and Energy Systems, Vol. 73, pp. 819-829, Dec 2015.

[58] M. Basu, "Group search optimization for combined heat and power economic dispatch", International Journal of Electrical Power & Energy Systems, Vol. 78, pp. 138–147, June 2016.

[59] T. T. Nguyen, D. N. Vo, and B. H. Dinh, "Cuckoo search algorithm for combined heat and power economic dispatch", International Journal of Electrical Power & Energy Systems, Vol. 81, pp. 204-214, Oct. 2016.

[60] N. Narang, E. Sharma, and J.S. Dhillon, "Combined heat and power economic dispatch using integrated civilized swarm optimization and Powell's pattern search method", Applied Soft Computing, Vol. 52, pp. 190-202, Mar. 2017.

[61] V. K. Patel, and V. J. Savsani, "Heat transfer search (HTS): a novel optimization algorithm", Information Sciences, Vol. 324, pp. 217–246, 2015.

[62] A. Pereira-Neto, C. Unsihuary, and O. R. Saavedra, "Efficient evolutionary strategy optimization procedure to solve the nonconvex economic dispatch problem with generator constraints", IEE Proc. Gen., Trans., Distrib., vol. 152, No. 5, pp. 653-660, 2005.

[63] M.F. Zaghlool, F. C. Trutt, "Efficient methods for optimal scheduling of fixed head hydrothermal power systems", IEEE Transactions on Power Systems, vol.3, no. 1, 1988.

[64] A. H. A. Rashid and K. M. Nor, "An efficient method for optimal scheduling of fixed head hydro and thermal plants", IEEE Transactions on Power Systems, Vol. 6, No. 2, pp. 632-636, May 1991.

[65] O. Nilsson, D. Sjelvgren, "Mixed-integer programming applied to short-term planning of a hydro-thermal system", Proceedings of the 1995, IEEE PICA, Salt Lake City, UT, USA, May 1995, pp. 158-163.

[66] L. Engles, R. E. Larson, J. Peschon, K. N. Stanton, "Dynamic programming applied to hydro and thermal generation scheduling", IEEE tutorial course text, 76CH1107-2-PWR, IEEE, New York, 1976.

[67] K. P. Wong, Y. W. Wong, "Short-term hydrothermal scheduling part 1: simulated annealing approach", IEE Proceedings Generation, Transmission and Distribution, 1994, Vol. 141, No.5, pp. 497-501.

[68] P. C. Yang, H. T. Yang, C. L. Huang, "Scheduling short-term hydrothermal generation using evolutionary Programming techniques", IEE Proceedings Generation Transmission and Distribution, vol. 143, No. 4, July 1996, pp. 371-376.

[69] S. O. Orero, M. R. Irving, "A genetic algorithm modeling framework and solution technique for short term optimal hydrothermal scheduling", IEEE Trans. on PWRS, Vol. 13, No. 2, May 1998.

[70] E. Gil, J. Bustos, H. Rudnick, "Short-term hydrothermal generation scheduling model using a genetic algorithm", IEEE Trans. on PWRS, Vol. 18, No. 4, Nov. 2003, pp. 1256-1264.

[71] N. Sinha, R. Chakrabarti and P. K. Chattopadhyay, "Fast evolutionary programming techniques for short-term hydrothermal scheduling", IEEE Trans. on PWRS, Vol. 18, No. 1, Feb. 2003, pp. 214-220.

[72] L. Lakshminarasimman, S. Subramanian, "Short-term scheduling of hydrothermal power system with cascaded reservoirs by using modified differential evolution", IEE Proceedings – Generation, Transmission and Distribution, Volume 153, No. 6, November 2006, pp.693-700.

[73] X. Yuan, B. Cao, B. Yang, Y. Yuan, "Hydrothermal scheduling using chaotic hybrid differential evolution", Energy Conversion and Management, 49 (12), pp. 3627–33, 2008.

[74] K. K. Mandal and N. Chakraborty, "Differential evolution technique-based short-term economic generation scheduling of hydrothermal systems", Electric Power System Research, vol. 78, no. 11, pp. 1972-1979, November 2008.

[75] P. K. Hota, A. K. Barisal, R. Chakrabarti, "An improved PSO technique for short-term optimal hydrothermal scheduling", Electric Power System Research, vol. 79, no. 7, pp. 1047- 1053, July 2009.

[76] M. Basu, "Artificial immune system for fixed head hydrothermal power system", Energy 36 (2011) pp. 608-612.

[77] R. K. Swain, A. K. Barisal, P. K. Hota, R. Chakrabarti, "Short-term hydrothermal scheduling using clonal selection algorithm", International Journal of Electric Power and Energy Systems, Vol-33, pp. 647–56, 2011.

[78] P. K. Roy, "Teaching learning based optimization for short-term hydrothermal scheduling problem considering valve point effect and prohibited discharge constraint", International Journal of Electric Power and Energy Systems, Vol.-53, pp. 10-19, 2013.

[79] Jiangtao Jia, "Mixed-integer linear programming formulation for short-term scheduling of cascaded hydroelectric plants with pumped-storage units", Electric Power Components and Systems, vol. 41, pp. 1456-1468, 2013.

[80] R. Storn, K. Price, "Minimizing the real functions of the ICEC'96 contest by differential evolution", in Proc. 1996 IEEE Int. Conf. Evolutionary Computation, ICEC'96, 1996.

[81] R. Storn, K. Price, Differential evolution – A Simple and Efficient Adaptive Scheme for Global Optimization Over Continuous Spaces, Berkeley, CA, 1995,Tech. Rep.TR-95-012.

[82] R. Storn, K. V. Price, "Differential evolution- a simple and efficient heuristic for global optimization over continuous spaces", Journal of Global Optimization 11 (4) (1997) 341-359.

[83] H. Wang, Y. Liu, S. Zeng, H. Li, C. Li, "Opposition-based particle swarm algorithm with Cauchy mutation", IEEE Congress Evol. Comput. Singapore 2007, 4750–4756.

[84] H. R. Tizhoosh, "Opposition-based learning: a new scheme for machine intelligence", In Proc int conf comput intell modeling control and autom, vol. 1, 2005, pp. 695-701.

[85] H. R. Tizhoosh, "Reinforcement learning based on actions and opposite actions", In Proc. ICGST int conf artif intell mach learn, Cairo, Egypt, 2005.

[86] H. R. Tizhoosh, "Opposition-based reinforcement learning", J. Adv. Comput. Intell. Intelligent Inform 2006, 10(3), pp. 578-585.

[87] M. Ventresca, H. R. Tizhoosh, "Improving the convergence of back propagation by opposite transfer functions", In Proc IEEE world congr. comput. intell., Vancouver, BC, Canada, 2006, pp. 9527–9534.

[88] S. Rahnamayan, H. R. Tizhoosh, M. M. A. Salama, "Opposition-based differential evolution", IEEE Transactions on Evolutionary Computation, 12(1), 2008, pp.64–79.

[89] A. R. Malisia, Investigating the application of opposition-based ideas to ant algorithm, Master's thesis. Ontario, Canada: University of Waterloo, Waterloo, 2007.

[90] A. Chatterjee, S. P. Ghoshal, V. Mukherjee, "Solution of combined economic and emission dispatch problems of power systems by an opposition-based harmony search algorithm", International Journal of Electric Power and Energy Systems (39) (2012), pp. 9–20.

[91] K. Bhattacharjee, A. Bhattacharya, S. Halder nee Dey, "Oppositional real coded chemical reaction optimization for different economic dispatch problems", International Journal of Electric Power and Energy Systems (55) (2014), pp. 378–391.

[92] Michalewicz Z., "Genetic algorithms + data structures =evolution programs" (New York, 1999, 3rd edn.)

[93] H. Dommel , W. Tinny, "Optimal power flow solution", IEEE Trans. Power Appar. Syst., 1968, PAS-87, (10), pp. 1866-1876.

[94] J. A. Momoh, M. E. El-Hawary and R. Adapa, "A review of selected optimal power flow literature to 1993 part I & II", IEEE Trans Power Syst. 1999, 14(1), pp. 96–111.

[95] Lee, K., Park, Y., Ortiz, J., "A united approach to optimal real and reactive power dispatch", IEEE Trans. Power Appar. Syst., 1985, PAS-104, (5), pp. 1147-1153.

[96] V. H. Quintana and M. Santos-Nieto, "Reactive power-dispatch by successive quadratic programming", IEEE Trans. Energy Conver. 1989, 4(3), pp. 425-435.

[97] M. Basu, "Quasi-oppositional differential evolution for optimal reactive power dispatch", International Journal of Electrical Power & Energy Systems, Volume 78, June 2016, pp. 29-40.

[98] Q. H. Wu and J. T. Ma, "Power system optimal reactive power dispatch using evolutionary programming", IEEE Trans Power Syst. 1995, 10(3), pp.1243–1249.

[99] M. Ghasemi, M. Taghizadeh, S. Ghavidel, J. Aghaei, A. Abbasian, "Solving optimal reactive power dispatch problem using a novel teaching–learning-based optimization algorithm", Engineering Applications of Artificial Intelligence 39 (2015), pp. 100–108

[100] J. G. Vlachogiannis and K. Y. Lee, "Quantum-inspired evolutionary algorithm for real and reactive power dispatch", IEEE Trans Power Syst. 2008, 23(4), pp. 1627–1636.

[101] K. Mahadevan and P. S. Kannan, "Comprehensive learning particle swarm optimization for reactive power dispatch", Applied Soft Computing 10 (2010), pp. 641-652.

[102] M. Ghasemi, M. M. Ghanbarian, S. Ghavidel, S. Rahmani, E. M. Moghaddam, "Modified teaching learning algorithm and double differential evolution algorithm for optimal reactive power dispatch problem: A comparative study", Information Sciences 278 (2014) pp. 231–249.

[103] IEEE Working Group: "Voltage stability of power systems: concepts, analytical tools and industry experience", IEEE Special Publication 90TH0358-2-PWR, 1990.

[104] P. Kessel, H. Glavitsch, "Estimating the voltage stability of a power system", IEEE Transaction on Power Delivery, 1986, 1 (3), pp. 346-354.

[105] N. Metropolis, A. W. Rosenbluth, M. N. Rosenbluth, A. H. Teller, and E. Teller, "Equations of state calculations by fast computing machines", J. Chem. Phys., vol. 21, pp. 1087– 1092, Jun. 1953.

[106] S. Rahnamayan, H. R. Tizhoosh and M. M. A. Salama, "Quasi Oppositional differential evolution", In proceeding of IEEE congress on evolu. Comput. CEC 2007, 25th-28th September, 2007, pp. 2229-2236.

[107] J. Carpentier, "Contribution a l'Etude du Dispatching Economique", Bulletin de la Societe Francaise des Electriciens, 1962, 3, pp. 431–474

[108] R. C. Burchett, H. H. Happ, D. R. Vierath, "Quadratically convergent optimal power flow", IEEE Transaction on Power Apparatus and Systems, 1984, PAS-103, (11), pp. 3267– 3276.

[109] D. I. Sun, B. Ashley, B. Brewer, A. Hughes, W. F. Tinney, "Optimal power flow by Newton approach", IEEE Transaction on Power Apparatus and Systems, 1984, PAS-103, (10), pp. 2864–2875.

[110] R. Mota-Palomino, V. H. Quintana, "Sparse reactive power scheduling by a penaltyfunction linear programming technique", IEEE Transaction on Power Systems, 1986, 1, (3), pp. 31–39.

[111] X. Yan, V. H. Quintana, "Improving an interior point based OPF by dynamic adjustments of step sizes and tolerances", IEEE Transaction on Power Systems, 1999, 14, (2), pp.709–717.

[112] W. Yan, J. Yu, D. C. Yu, K. Bhattarai, "A new optimal reactive power flow model in rectangular form and its solution by predictor corrector primal dual interior point method", IEEE Transaction on Power Systems, 2006, 21, (1), pp. 61–67.

[113] L. L. Lai, J. T. Ma, "Improved genetic algorithms for optimal power flow under both normal and contingent operation states", Electric Power and Energy Systems, 1997, 19, (5), pp. 287–292.

[114] J. Yuryevich, K. P. Wong, "Evolutionary programming based optimal power flow algorithm", IEEE Transaction on Power Systems, 1999, 14, (4), pp. 1245–1250.

[115] T. Niknam, M. R. Narimani, J. Aghaei, R. Azizipanah-Abarghooee, "Improved particle swarm optimization for multi-objective optimal power flow considering cost, loss, emission and voltage stability index", IET Generation Transmission Distribution 2012, vol. 6, pp. 515-527.

[116] C. A. Roa-Sepulveda, B. J. Pavez-Lazo, "A solution to the optimal power flow using simulated annealing", Electric Power and Energy Systems, 2003, 25, (1), pp. 47–57.

[117] A. A. Abou El Ela, M. A. Abido, S. R. Spea, "Optimal power flow using differential evolution algorithm", Electric Power System Research, 2010, 80, (7), pp. 878–885.

[118] A. Bhattacharya, P. K. Chattopadhyay, "Application of biogeography-based optimization to solve different optimal power flow problems", IET Generation Transmission Distribution 2011, vol. 5, pp. 70-80.

[119] S. Surender Reddy, P.R. Bijwe, A. R. Abhyankar, "Faster evolutionary algorithm based optimal power flow using incremental variables", Electric Power and Energy Systems, 2014, 54, pp. 198–210.

[120] P. E. Yumbla Onate, J. M. Ramirez, C. A. Coello Coello, "Optimal power flow subject to security constraints solved with a particle swarm optimizer", IEEE Trans. Power Syst., 2008, 23, (1), pp. 33–40.

[121] W. F. Tinney, C. E. Hart, "Power flow solution by Newton's method" IEEE Trans. Power Appar. Syst., 1967, PAS-86, (11), pp. 1449–1460.

[122] O. Alsac, B. Stott, 'Optimal load flow with steady-state security', IEEE Transaction on Power Apparatus and Systems, 1974, PAS-93, (3), pp. 745–751.

[123] W. Ongsakul, T. Tantimaporn, "Optimal powers flow by improved evolutionary programming", Electr. Power Comp. Syst., 2006, 34, (1), pp. 79–95.

[124] A. G. Bakirtzis, P. N. Biskas, C. E. Zoumas, V. Petridis, "Optimal power flow by enhanced genetic algorithm", IEEE Trans. Power Syst., 2002, 17, (2), pp. 229–236.

[125] M. Varadarajan, K. S. Swarup, "Solving multi-objective optimal power flow using differential evolution", IET Generation Transmission Distribution 2008, vol. 2, pp. 720-730.

[126] R. Yokoyama, S. H. Bae, T. Morita, H. Sasaki, "Multi-objective Optimal generation dispatch based on probability security criteria", IEEE Transaction on Power Systems, vol. 3, no. 1 (1988) 317-324.

[127] C. Dai, W. Chen, Y. Zhu, X. Zhang, "Seeker optimization algorithm for optimal reactive power dispatch", IEEE Transaction on Power Systems, 2009, 24(3), pp.1218–1231.

[128] S. Duman, Y. Sonmez, U. Guvenc and N. Yorukeren, "Optimal reactive power dispatch using a gravitational search algorithm", IET Gen Trans. Distrib 2012, 6(6), pp. 563–576.

[129] M. A. Abido, "Optimal power flow using particle swarm optimization", Int. J. Electric Power and Energy Systems, 2002, 24, (7), pp. 563–571.

[130] The IEEE 57-bus test system [online], available at http://www.ee.washington.edu/research/pstca/pf57/pg\_tca57bus.

[131] The IEEE 118-bus test system [online], available at http://www.ee.washington.edu/research/pstca/pf118/ pg\_ tca118bus.htm

[132] http://motor.ece.iit.edu/data

# **CHAPTER-11**

# **Appendices**

### **Chapter: 2 Table A.1: Data for 2 area system**

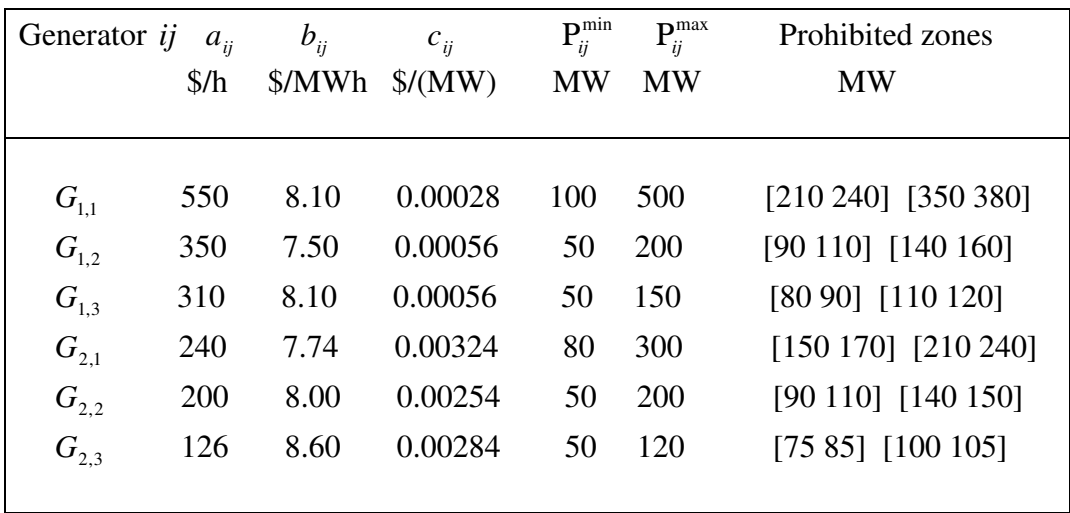

The transmission loss formula coefficients of two-area system are:

$$
B_{1} = \begin{bmatrix} 17 & 12 & 7 \\ 12 & 14 & 9 \\ 7 & 9 & 31 \end{bmatrix} \times 10^{-6}
$$
  
\n
$$
B_{01} = \begin{bmatrix} -0.3908 & -0.1297 & 0.7047 \\ 24 & -6 & -8 \\ -6 & 129 & -2 \\ -8 & -2 & 150 \end{bmatrix} \times 10^{-6}
$$

$$
B_{02} = \begin{bmatrix} 0.0591 & 0.2161 & -0.6635 \end{bmatrix} X10^{-3}
$$

 $B_{002} = 0.056$ 

# **Table A.2: The transmission loss formula coefficients of three-area system are:**

$$
B_{1} = \begin{bmatrix}\n8.70 & 0.43 & -4.61 & 0.36 \\
0.43 & 8.30 & -0.97 & 0.22 \\
-4.61 & -0.97 & 9.00 & -2.00 \\
0.36 & 0.22 & -2.00 & 5.30\n\end{bmatrix} \times 10^{5}
$$
\n
$$
B_{001} = \begin{bmatrix}\n0.3908 & -0.1297 & 0.7047 & 0.0591\n\end{bmatrix} \times 10^{3}
$$
\n
$$
B_{2} = \begin{bmatrix}\n8.60 & -0.80 & 0.37 \\
-0.80 & 9.08 & -4.90 \\
0.37 & -4.90 & 8.24\n\end{bmatrix} \times 10^{5}
$$
\n
$$
B_{02} = \begin{bmatrix}\n0.2161 & -0.6635 & 0.5034 \\
-0.96 & 4.93 & -0.30 \\
0.56 & -0.30 & 5.99\n\end{bmatrix} \times 10^{3}
$$
\n
$$
B_{03} = \begin{bmatrix}\n1.20 & -0.96 & 0.56 \\
-0.96 & 4.93 & -0.30 \\
0.56 & -0.30 & 5.99\n\end{bmatrix} \times 10^{5}
$$
\n
$$
B_{03} = \begin{bmatrix}\n0.3216 & 0.4635 & 0.3503\n\end{bmatrix} \times 10^{3}
$$

 $B_{003} = 0.055$ 

## **Chapter:3**

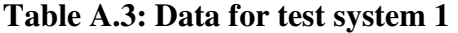

| Unit         | $\mathbf{P}^{\min}$<br><b>MW</b> | $\mathbf{p}$ max<br><b>MW</b> | $\mathfrak{a}$ | h   | $\mathcal{C}$ | d          | $\epsilon$<br>$M^*$ \$/MWh \$/MW <sup>2</sup> h \$/h rad/MW MW/h MW/h | UR | DR |
|--------------|----------------------------------|-------------------------------|----------------|-----|---------------|------------|-----------------------------------------------------------------------|----|----|
|              | 10                               | 75                            | 25             | 2.0 | 0.0080        | <b>100</b> | 0.042                                                                 | 30 | 30 |
|              | 20                               | 125                           | 60             | 1.8 | 0.0030        | 140        | 0.040                                                                 | 30 | 30 |
| $\mathbf{B}$ | 30                               | 175                           | 100            | 2.1 | 0.0012        | <b>160</b> | 0.038                                                                 | 40 | 40 |
|              | 40                               | 250                           | 120            | 2.0 | 0.0010        | 180        | 0.037                                                                 | 50 | 50 |
| 5            | 50                               | 300                           | 40             | 1.8 | 0.0015        | 200        | 0.035                                                                 | 50 | 50 |

**Table A.4: Load Demand for 24h for test system 1** 

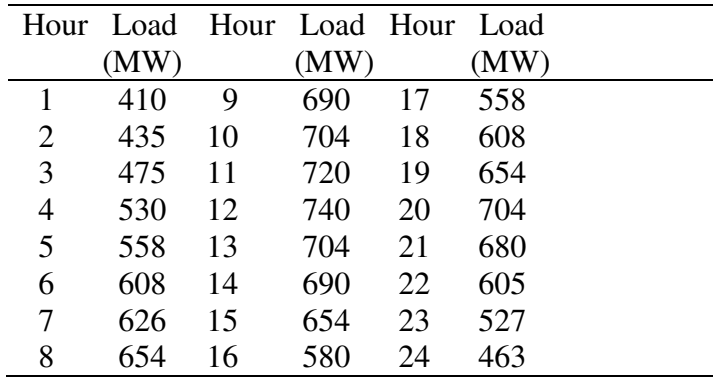

The transmission loss formula coefficients for test system 1 are:

 0.000049 0.000014 0.000015 0.000015 0.000020  $\vert$  0.000014 0.000045 0.000016 0.000020 0.000018 0.000015 0.000016 0.000039 0.000010 0.000012 0.000015 0.000020 0.000010 0.000040 0.000014 0.000020 0.000018 0.000012 0.000014 0.000035

**Table.A.5: Data for test system 2** 

| Unit                  | $\mathbf{P}^{\min}$ | $\mathbf{P}^{\max}$ | $\mathfrak{a}$                           | h                                       | $\mathcal{C}$ | d | $\rho$                | UR.  | DR  |
|-----------------------|---------------------|---------------------|------------------------------------------|-----------------------------------------|---------------|---|-----------------------|------|-----|
|                       | <b>MW</b>           | <b>MW</b>           | \$/h\$                                   | \$/MWh                                  | $/ MW^2 h$    |   | \$/h rad/MW MW/h MW/h |      |     |
|                       | 150                 | 470                 |                                          | 786.7988 38.53973 0.15241 450 0.041 100 |               |   |                       |      | 100 |
| $\mathcal{D}_{\cdot}$ | 135                 | 470                 |                                          | 451.3251 46.15916 0.10587 600 0.036 100 |               |   |                       |      | 100 |
| 3                     | 73                  |                     | 340 1049.9977 40.39655 0.02803 320 0.028 |                                         |               |   |                       | 100  | 100 |
| 4                     | 60                  |                     | 300 1243.5311 38.30553 0.03546 260 0.052 |                                         |               |   |                       | - 80 | 80  |
| $\mathbf{5}$          | 73                  |                     | 243 1658.5696 36.32782 0.02111 280 0.063 |                                         |               |   |                       | 60   | 60  |
| 6                     | 57                  |                     | 160 1356.6592 38.27041 0.01799 310 0.048 |                                         |               |   |                       | 50   | 50  |
| 7                     | 20                  |                     | 130 1450.7045 36.51045 0.01211 300 0.086 |                                         |               |   |                       | 30   | 30  |
| 8                     | 47                  |                     | 120 1450.7045 36.51045 0.01211 340 0.082 |                                         |               |   |                       | 30   | 30  |
| 9                     | 20                  |                     | 80 1455,6056 39.58042 0.10908 270 0.098  |                                         |               |   |                       | 30   | 30  |
|                       | 10                  |                     | 55 1469.4026 40.54074 0.12951 380 0.094  |                                         |               |   |                       | 30   | 30  |

**Table.A.6: Load Demand for 24h for test system 2** 

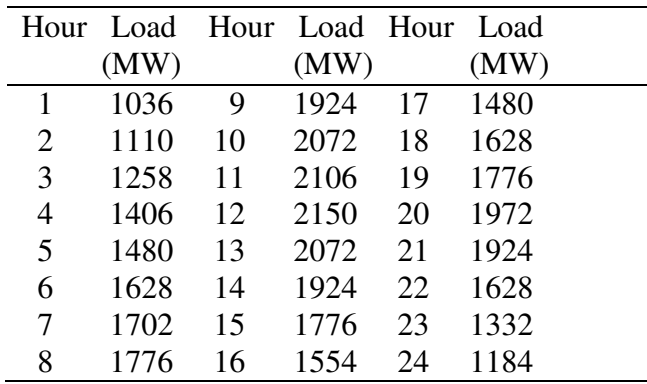

The transmission loss formula coefficients for test system 2 are:

 0.000049 0.000014 0.000015 0.000015 0.000016 0.000017 0.000017 0.000018 0.000019 0.000020 0.000014 0.000045 0.000016 0.000016 0.000017 0.000015 0.000015 0.000016 0.000018 0.000018 0.000015 0.000016 0.000039 0.000010 0.000012 0.000012 0.000014 0.000014 0.000016 0.000016  $B = \begin{bmatrix} 0.000015 & 0.000016 & 0.000010 & 0.000040 & 0.000014 & 0.000010 & 0.000011 & 0.000012 & 0.000015 \\ 0.000016 & 0.000017 & 0.000012 & 0.000014 & 0.000035 & 0.000011 & 0.000013 & 0.000015 & 0.000016 \end{bmatrix}$  $0.000016\ 0.000017\ 0.000012\ 0.000014\ 0.000035\ 0.000011\ 0.000013\ 0.000013\ 0.000015\ 0.000016$  0.000017 0.000015 0.000012 0.000010 0.000011 0.000036 0.000012 0.000012 0.000014 0.000015 0.000017 0.000015 0.000014 0.000011 0.000013 0.000012 0.000038 0.000016 0.000016 0.000018 0.000018 0.000016 0.000014 0.000012 0.000013 0.000012 0.000016 0.000040 0.000015 0.000016 0.000019 0.000018 0.000016 0.000014 0.000015 0.000014 0.000016 0.000015 0.000042 0.000019 0.000020 0.000018 0.000016 0.000015 0.000016 0.000015 0.000018 0.000016 0.000019 0.000044 **Chapter: 4 :** 

#### **4.1. Data of test system 1**

#### **(a) Conventional thermal generators**

| $C_{i1}(P_1) = 25 + 2P_1 + 0.008P_1^2 +  100\sin\left(0.042(P_1^{\min} - P_1)\right)  \$                                                               | $0 \leq P_1 \leq 150$ MW  |
|----------------------------------------------------------------------------------------------------|---------------------------|
| $C_{12}(\text{P}_2)$ = 60 + 1.8P <sub>2</sub> + 0.003P <sub>2</sub> <sup>2</sup> +  140 sin {0.04(P <sub>2</sub> <sup>min</sup> - P <sub>2</sub> )} \$ | $20 \le P_2 \le 125$ MW   |
| $C_{13}(\text{P}_3) = 100 + 2.1\text{P}_3 + 0.0012\text{P}_3^2 +  160\sin\left(0.038(\text{P}_3^{\text{min}} - \text{P}_3)\right) \$ \$                | $30 \leq P_2 \leq 175$ MW |
| $C_{14}(\text{P}_4) = 120 + 2\text{P}_4 + 0.001\text{P}_4^2 + 180\sin\left\{0.037\left(\text{P}_4^{\text{min}} - \text{P}_4\right)\right\}$ \$         | $40 \leq P_2 \leq 250$ MW |

**Table A.7: Prohibited zones of Conventional Thermal generator for test system 1** 

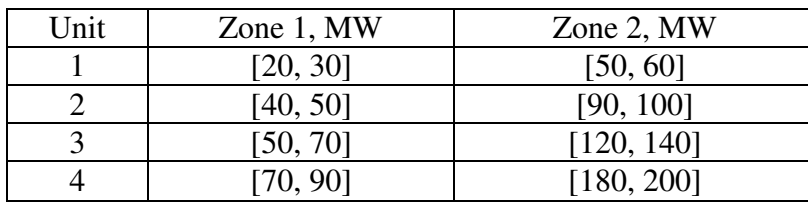

**(b) Cogeneration units** 

$$
C_{c5}(P_5, H_5) = 2650 + 14.5P_5 + 0.0345P_5^2 + 4.2H_5 + 0.03H_5^2 + 0.031P_5H_5
$$

 $(P_6, H_6)$  = 1250 + 36 $P_6$  + 0.0435 $P_6^2$  + 0.6H<sub>6</sub> + 0.027H<sub>6</sub><sup>2</sup> + 0.011P<sub>6</sub>H<sub>6</sub>  $C_{c6}$  $\left(\text{P}_6, \text{H}_6\right)$  = 1250 + 36 $\text{P}_6$  + 0.0435 $\text{P}_6^2$  + 0.6H<sub>6</sub> + 0.027H<sub>6</sub><sup>2</sup> + 0.011 $\text{P}_6\text{H}_6$  \$

#### **(c) Heat-only unit**

 $C_{h7}$ (H<sub>7</sub>) = 950 + 2.0109H<sub>7</sub> + 0.038H<sub>7</sub><sup>2</sup>\$ 0 ≤ H<sub>7</sub> ≤ 60 MWth

**Network loss coefficients:** These are given below.

$$
B = \begin{bmatrix}\n49 & 14 & 15 & 15 & 20 & 25 \\
14 & 45 & 16 & 20 & 18 & 19 \\
15 & 16 & 39 & 10 & 12 & 15 \\
15 & 20 & 10 & 40 & 14 & 11 \\
20 & 18 & 12 & 14 & 35 & 17 \\
25 & 19 & 15 & 11 & 17 & 39\n\end{bmatrix}\n\quad\nX10-6
$$

# **4.2. Data of test system 2**

#### **(a) Conventional thermal generators**

| $C_{11}(P_1)$ = 550 + 8.1P <sub>1</sub> + 0.000288P <sub>1</sub> <sup>2</sup> + $\left 300\sin\left(0.035(P_1^{\min} - P_1)\right)\right $ \$                                | $0 \le P_1 \le 680$ MW     |
|----------------------------------------------------------------------------------------------------|----------------------------|
| $C_{12}(\text{P}_2)$ = 309 + 8.1P <sub>2</sub> + 0.00056P <sub>2</sub> <sup>2</sup> + 200 sin {0.042(P <sub>2</sub> <sup>min</sup> - P <sub>2</sub> )} \$                    | $0 \le P_2 \le 360$ MW     |
| $C_{13}(\text{P}_3)$ = 309 + 8.1P <sub>3</sub> + 0.00056P <sub>3</sub> <sup>2</sup> + 200 sin {0.042(P <sub>3</sub> <sup>min</sup> - P <sub>3</sub> )} \$                    | $0 \le P_3 \le 360$ MW     |
| $C_{14}(\text{P}_4) = 240 + 7.74\text{P}_4 + 0.00324\text{P}_4^2 +  150\sin\left(0.063(\text{P}_4^{\text{min}} - \text{P}_4)\right) \$ \$                                    | $60 \leq P_4 \leq 180$ MW  |
| $C_{15}(\text{P}_5) = 240 + 7.74\text{P}_5 + 0.00324\text{P}_5^2 +  150\sin\{0.063(\text{P}_5^{\text{min}} - \text{P}_5)\}\$$                                                | $60 \le P_5 \le 180$ MW    |
| $C_{16}(\text{P}_6) = 240 + 7.74\text{P}_6 + 0.00324\text{P}_6^2 +  150\sin\{0.063(\text{P}_6^{\text{min}} - \text{P}_6)\}\$$                                                | $60 \le P_6 \le 180$ MW    |
| $C_{17}(\text{P}_7)$ = 240 + 7.74P <sub>7</sub> + 0.00324P <sub>7</sub> <sup>2</sup> + 150 sin {0.063(P <sub>7</sub> <sup>min</sup> - P <sub>7</sub> )} \$                   | $60 \le P_7 \le 180$ MW    |
| $C_{18}(\text{P}_8) = 240 + 7.74\text{P}_8 + 0.00324\text{P}_8^2 +  150\sin\left(0.063\left(\text{P}_8^{\text{min}} - \text{P}_8\right)\right)]$ \$                          | $60 \le P_{8} \le 180$ MW  |
| $C_{19}(\text{P}_9) = 240 + 7.74\text{P}_9 + 0.00324\text{P}_9^2 +  150\sin\{0.063(\text{P}_9^{\text{min}} - \text{P}_9)\}\$$                                                | $60 \le P_9 \le 180$ MW    |
| $C_{10}(\text{P}_{10}) = 126 + 8.6\text{P}_{10} + 0.00284\text{P}_{10}^2 +  100\sin\left(0.084(\text{P}_{10}^{\text{min}} - \text{P}_{10})\right) \$ \$                      | $40 \le P_{10} \le 120$ MW |
| $C_{11}(\mathbf{P}_{11}) = 126 + 8.6\mathbf{P}_{11} + 0.00284\mathbf{P}_{11}^{2} + 100\sin\left(0.084\left(\mathbf{P}_{11}^{\min} - \mathbf{P}_{11}\right)\right)\right)$ \$ | $40 \le P_{11} \le 120$ MW |
| $C_{12}(\text{P}_{12}) = 126 + 8.6\text{P}_{12} + 0.00284\text{P}_{12}^2 +  100\sin\left(0.084(\text{P}_{12}^{\text{min}} - \text{P}_{12})\right) \$ \$                      | $55 \le P_{12} \le 120$ MW |
| $C_{13}(\text{P}_{13}) = 126 + 8.6\text{P}_{13} + 0.00284\text{P}_{13}^2 +  100\sin\left(0.084(\text{P}_{13}^{\text{min}} - \text{P}_{13})\right)]$ \$                       | $55 \le P_{13} \le 120$ MW |
|                                                                                                    |                            |

**Table A.8: Prohibited zones of Conventional thermal generators for test system 2**

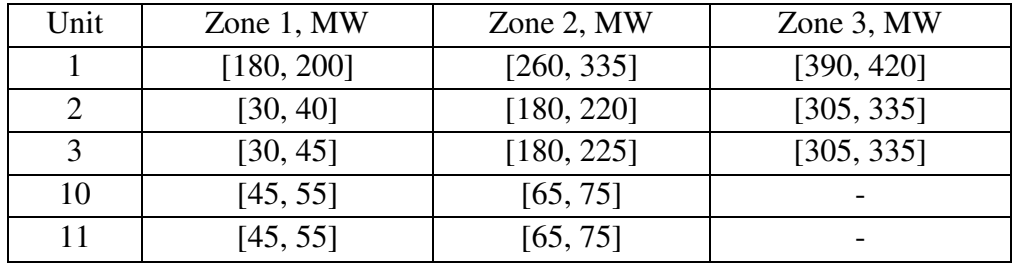

## **(b) Cogeneration units**

$$
C_{c14}(\mathbf{P}_{14}, \mathbf{H}_{14}) = 2650 + 14.5\mathbf{P}_{14} + 0.0345\mathbf{P}_{14}^{2} + 4.2\mathbf{H}_{14} + 0.03\mathbf{H}_{14}^{2} + 0.031\mathbf{P}_{14}\mathbf{H}_{14} \$
$$
  
\n
$$
C_{c15}(\mathbf{P}_{15}, \mathbf{H}_{15}) = 1250 + 36\mathbf{P}_{15} + 0.0435\mathbf{P}_{15}^{2} + 0.6\mathbf{H}_{15} + 0.027\mathbf{H}_{15}^{2} + 0.011\mathbf{P}_{15}\mathbf{H}_{15} \$
$$
  
\n
$$
C_{c16}(\mathbf{P}_{16}, \mathbf{H}_{16}) = 2650 + 14.5\mathbf{P}_{16} + 0.0345\mathbf{P}_{16}^{2} + 4.2\mathbf{H}_{16} + 0.03\mathbf{H}_{16}^{2} + 0.031\mathbf{P}_{16}\mathbf{H}_{16} \$
$$
  
\n
$$
C_{c17}(\mathbf{P}_{17}, \mathbf{H}_{17}) = 1250 + 36\mathbf{P}_{17} + 0.0435\mathbf{P}_{17}^{2} + 0.6\mathbf{H}_{17} + 0.027\mathbf{H}_{17}^{2} + 0.011\mathbf{P}_{17}\mathbf{H}_{17} \$
$$

$$
C_{c18}(\mathbf{P}_{18}, \mathbf{H}_{18}) = 2650 + 34.5\mathbf{P}_{18} + 0.1035\mathbf{P}_{18}^2 + 2.203\mathbf{H}_{18} + 0.025\mathbf{H}_{18}^2 + 0.051\mathbf{P}_{18}\mathbf{H}_{18} \text{ $$\$}
$$

$$
C_{c19}(\mathbf{P}_{19}, \mathbf{H}_{19}) = 1565 + 20\mathbf{P}_{19} + 0.072\mathbf{P}_{19}^2 + 2.34\mathbf{H}_{19} + 0.02\mathbf{H}_{19}^2 + 0.04\mathbf{P}_{19}\mathbf{H}_{19} \text{ $\$}
$$

### **(c) Heat-only units**

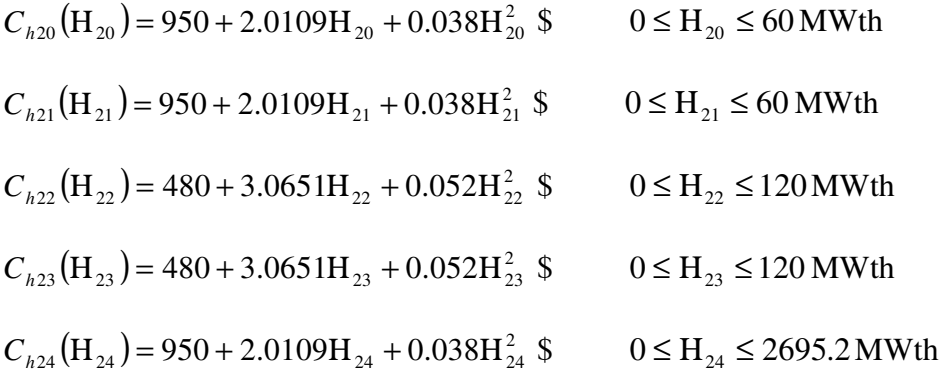

# **4.3. Operation limits:**

The heat-power feasible regions of the cogeneration units are illustrated in Fig. 1, Fig. 2, Fig.3 and Fig. 4.

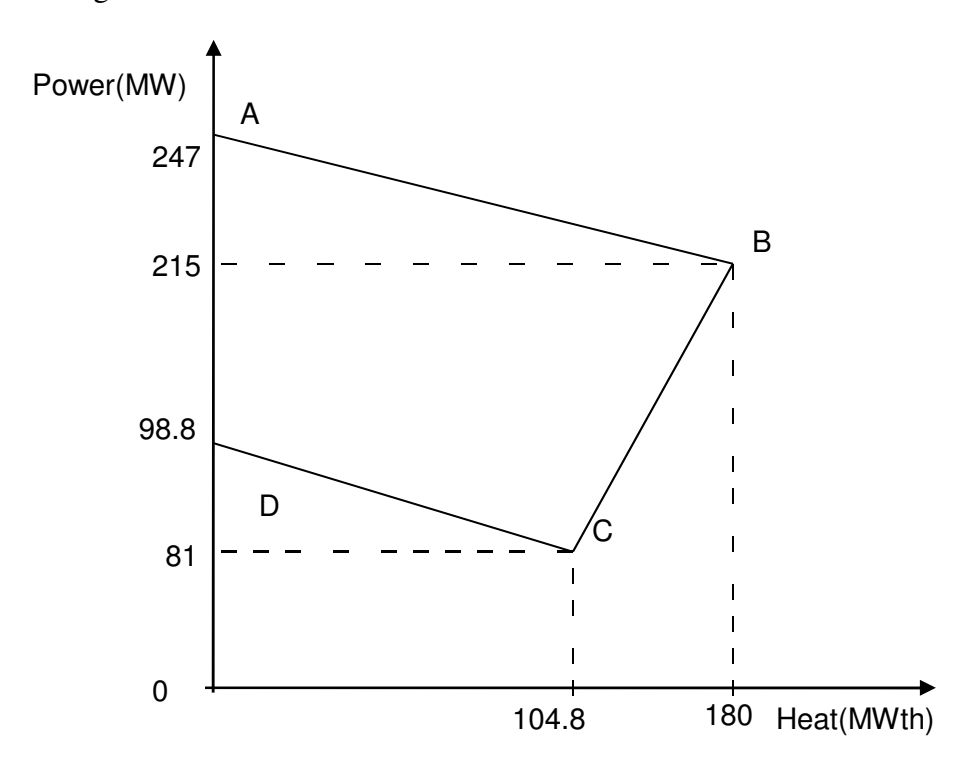

Fig. 1. Heat-Power Feasible Operation Region for the cogeneration unit 1 of test system 1 and cogeneration unit 1 and unit 3 of test system 2

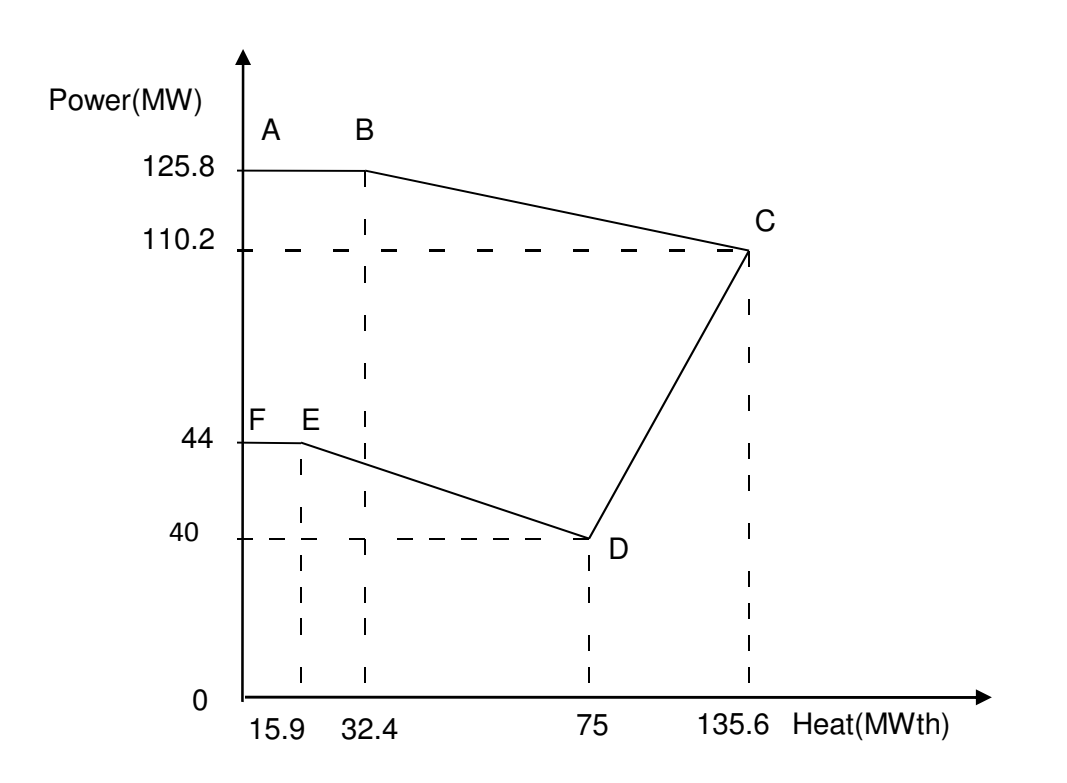

Fig. 2. Heat-Power Feasible Operation Region for the cogeneration unit 2 of test system 1 and cogeneration unit 2 and cogeneration unit 4 of test system 2

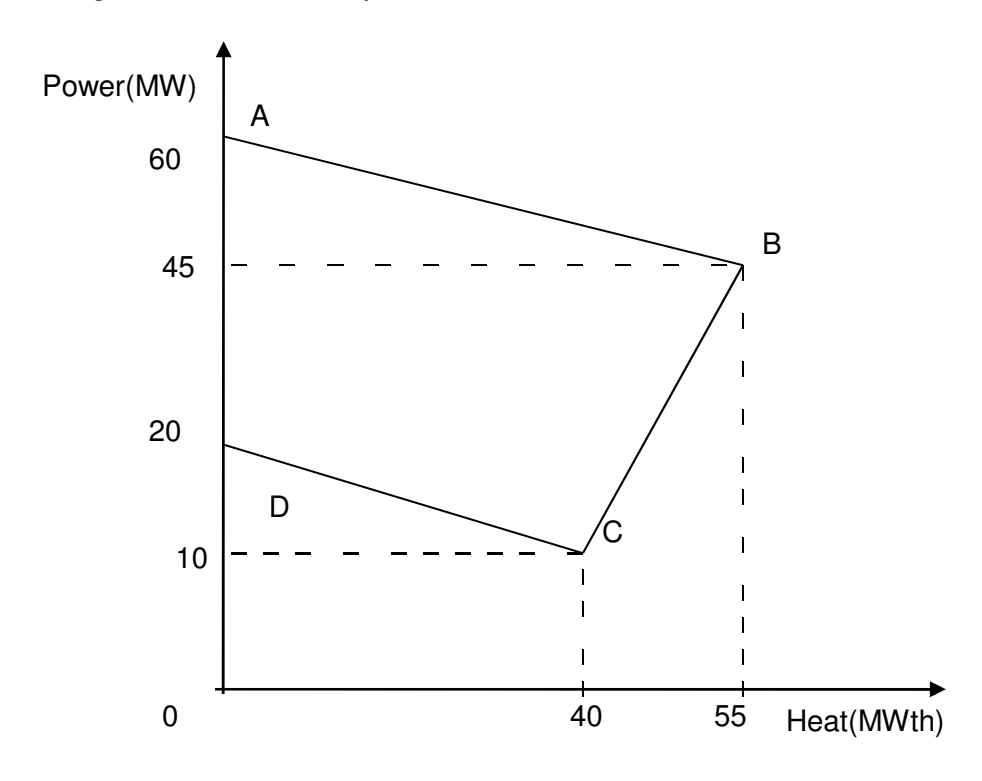

Fig. 3. Heat-Power Feasible Operation Region for the Cogeneration unit 5 of test system 2

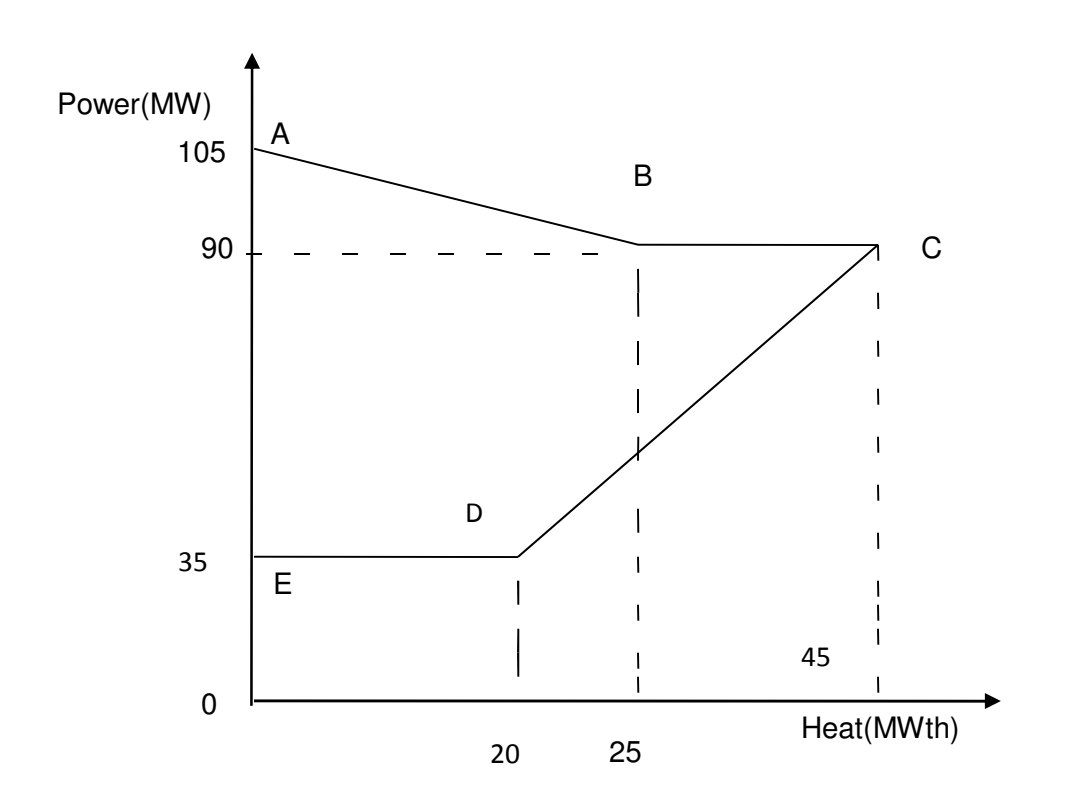

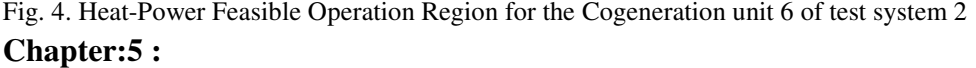

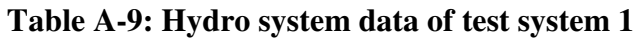

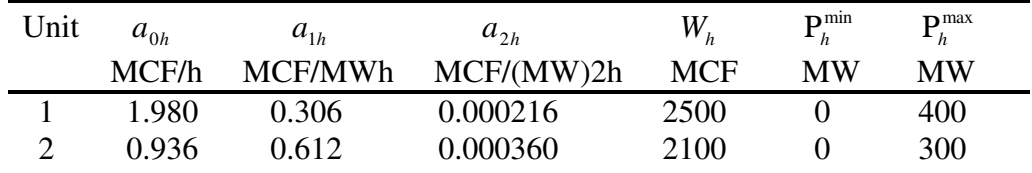

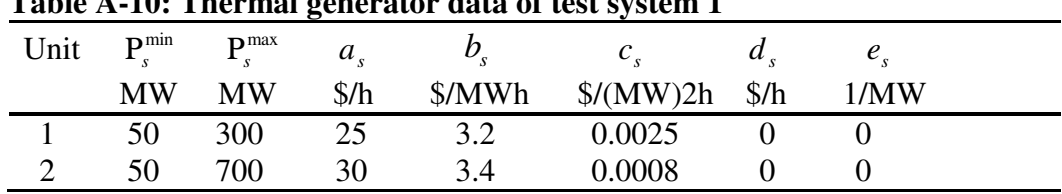

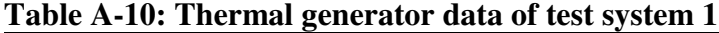

# **Table A-11: Load demands of test system 1**

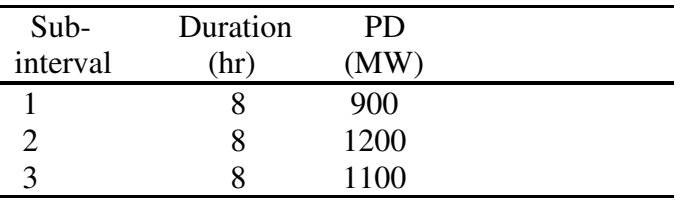

The transmission loss formula coefficients of test system 1 are

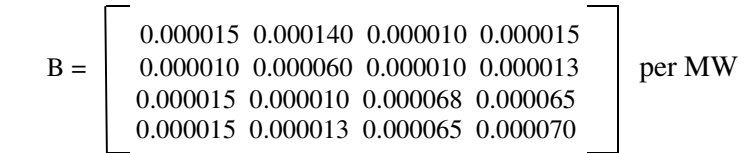

#### **Table A-12: Hydro system data of test system 2**

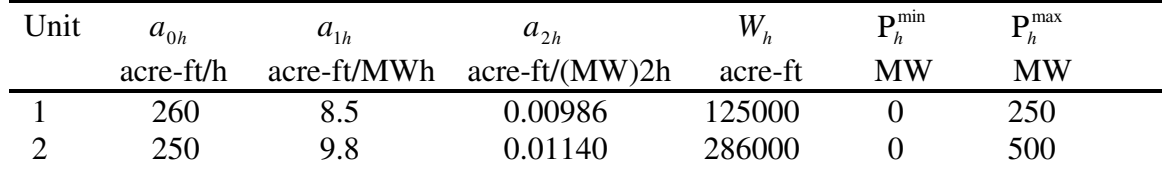

#### **Table A-13: Thermal generator data of test system 2**

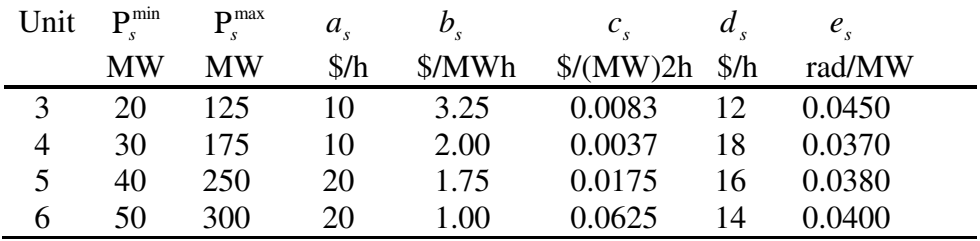

#### **Table A-14: Load demands of test system 2**

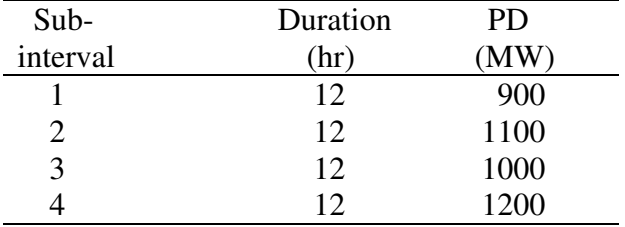

The transmission loss formula coefficients are of test system 2

$$
B = \left[\begin{array}{c} 0.000049 & 0.000014 & 0.000015 & 0.000015 & 0.000020 & 0.000017 \\ 0.000014 & 0.000045 & 0.000016 & 0.000020 & 0.000018 & 0.000015 \\ 0.000015 & 0.000016 & 0.000039 & 0.000010 & 0.000012 & 0.000012 \\ 0.000015 & 0.000020 & 0.000010 & 0.000040 & 0.000014 & 0.000010 \\ 0.000020 & 0.000018 & 0.000012 & 0.000014 & 0.000035 & 0.000011 \\ 0.000017 & 0.000015 & 0.000012 & 0.000010 & 0.000011 & 0.000036 \end{array}\right] \text{per MW}
$$

**Chapter:6 :** 

| Hour                    | $\mathcal{Q}_{h1}$ | $Q_{h2}$ | $Q_{h3}$ | $Q_{h4}$ |  |
|-------------------------|--------------------|----------|----------|----------|--|
| $\mathbf{1}$            | 8.7861             | 6.0009   | 30.0000  | 6.0000   |  |
| $\overline{c}$          | 8.6477             | 6.0001   | 18.5747  | 6.0000   |  |
| $\overline{\mathbf{3}}$ | 8.5682             | 6.0000   | 29.9998  | 6.0000   |  |
| $\overline{4}$          | 8.3775             | 6.0006   | 17.3534  | 6.0008   |  |
| 5                       | 8.1550             | 6.0000   | 15.4229  | 6.0005   |  |
| 6                       | 8.0533             | 6.0030   | 15.9130  | 7.9993   |  |
| $\overline{7}$          | 8.1591             | 6.0910   | 15.9792  | 11.1179  |  |
| 8                       | 8.4589             | 6.8847   | 16.5977  | 13.6690  |  |
| 9                       | 8.6193             | 7.4527   | 16.4652  | 15.3635  |  |
| 10                      | 8.7715             | 7.6903   | 16.5940  | 16.1257  |  |
| 11                      | 8.5801             | 7.7683   | 17.1467  | 15.7670  |  |
| 12                      | 8.6525             | 8.1049   | 16.8463  | 16.5977  |  |
| 13                      | 8.5011             | 8.2039   | 17.4470  | 16.4653  |  |
| 14                      | 8.3269             | 8.3350   | 17.8223  | 16.5934  |  |
| 15                      | 8.2464             | 8.4235   | 18.7109  | 17.1544  |  |
| 16                      | 8.0697             | 8.7110   | 18.4832  | 16.8390  |  |
| 17                      | 8.0004             | 9.0106   | 16.9627  | 17.4464  |  |
| 18                      | 7.8467             | 9.4610   | 15.9095  | 17.8224  |  |
| 19                      | 7.8246             | 10.1045  | 14.5644  | 18.8539  |  |
| 20                      | 7.7368             | 10.6701  | 13.8283  | 19.6055  |  |
| 21                      | 7.5925             | 11.2530  | 11.0169  | 19.9997  |  |
| 22                      | 7.3682             | 11.7971  | 11.5735  | 19.9999  |  |
| 23                      | 6.9536             | 12.6091  | 12.0326  | 19.9999  |  |
| 24                      | 6.7040             | 13.4245  | 12.5674  | 19.9998  |  |

 **Table A-15: Optimal Hydro Discharge**  $(\times 10^4 m^3)$  for case 1 of Test System 1 of  **variable head hydrothermal system**   $\overline{\phantom{0}}$ 

| Hour           | $P_{h1}$ | $P_{h2}$ | $P_{h3}$ | $P_{h4}$ | $P_{s}$ |
|----------------|----------|----------|----------|----------|---------|
| 1              | 79.7973  | 49.0061  | $\theta$ | 131.8801 | 1109.32 |
| $\overline{c}$ | 79.3927  | 50.1639  | 43.5292  | 129.0270 | 1087.89 |
| 3              | 79.0387  | 51.2957  | $\theta$ | 125.7437 | 1103.92 |
| $\overline{4}$ | 77.7373  | 52.9380  | 37.4242  | 121.6365 | 1000.26 |
| 5              | 75.9674  | 54.4995  | 42.2628  | 115.8283 | 1001.44 |
| 6              | 74.6619  | 55.5248  | 42.0011  | 163.8960 | 1073.92 |
| $\overline{7}$ | 74.9610  | 56.6535  | 42.7802  | 209.7731 | 1265.83 |
| 8              | 76.6787  | 62.1650  | 41.6644  | 252.8746 | 1566.62 |
| 9              | 77.7838  | 65.9683  | 41.8104  | 271.8340 | 1782.60 |
| 10             | 79.1114  | 67.7564  | 40.9661  | 278.4111 | 1853.75 |
| 11             | 78.7489  | 68.9033  | 38.9557  | 275.1930 | 1768.19 |
| 12             | 80.1994  | 71.5905  | 39.5975  | 282.2694 | 1836.34 |
| 13             | 79.6781  | 72.1369  | 38.3010  | 281.2003 | 1758.68 |
| 14             | 79.2573  | 72.8195  | 38.1722  | 282.2342 | 1727.52 |
| 15             | 79.5884  | 73.6734  | 35.5391  | 286.6439 | 1654.55 |
| 16             | 78.9796  | 75.6289  | 36.7765  | 284.1818 | 1594.43 |
| 17             | 78.8516  | 76.9618  | 41.8592  | 288.8606 | 1643.46 |
| 18             | 77.9593  | 78.3512  | 45.1334  | 291.6388 | 1646.92 |
| 19             | 77.8291  | 79.6915  | 48.4354  | 298.8079 | 1735.23 |
| 20             | 77.0919  | 80.4924  | 50.2710  | 303.4720 | 1768.67 |
| 21             | 75.8005  | 81.3147  | 51.4605  | 304.7025 | 1726.72 |
| 22             | 74.1001  | 81.9619  | 53.9109  | 301.5554 | 1608.47 |
| 23             | 71.1238  | 82.8437  | 56.0420  | 297.2275 | 1342.77 |
| 24             | 69.4655  | 81.8843  | 57.7491  | 291.3201 | 1089.58 |

 **Table A-16: Optimal Hydrothermal generation (MW) for case 1 of test system 1 of variable head hydrothermal system**

Table A-17: Optimal Hydro Discharge  $(\times 10^4 m^3)$  for case 2 of test system 1 of variable head **hydrothermal system** 

| Hour                    | $\mathcal{Q}_{\scriptscriptstyle h1}$ | $\mathcal{Q}_{h2}$ | $Q_{h3}$ | $\mathcal{Q}_{\scriptscriptstyle{h4}}$ |  |
|-------------------------|---------------------------------------|--------------------|----------|----------------------------------------|--|
| 1                       | 10.1845                               | 6.1121             | 20.5536  | 6.3438                                 |  |
| $\overline{\mathbf{c}}$ | 9.3545                                | 6.0000             | 29.9857  | 6.0059                                 |  |
| $\overline{\mathbf{3}}$ | 5.0934                                | 6.0672             | 18.8188  | 6.0081                                 |  |
| $\overline{4}$          | 12.3025                               | 6.9922             | 19.7814  | 6.0011                                 |  |
| 5                       | 9.4396                                | 6.9832             | 15.2970  | 6.3376                                 |  |
| 6                       | 7.8835                                | 6.3622             | 18.4255  | 11.1545                                |  |
| 7                       | 10.2721                               | 8.2105             | 18.0212  | 8.7499                                 |  |
| 8                       | 6.7694                                | 6.0283             | 17.9212  | 9.3215                                 |  |
| 9                       | 6.6014                                | 6.9949             | 16.6465  | 15.9994                                |  |
| 10                      | 9.8394                                | 6.6298             | 14.1732  | 14.6373                                |  |
| 11                      | 5.8365                                | 8.0881             | 17.9684  | 19.8695                                |  |
| 12                      | 6.2467                                | 6.7252             | 18.3894  | 15.9965                                |  |
| 13                      | 10.4311                               | 6.0065             | 16.4035  | 15.9976                                |  |
| 14                      | 6.7118                                | 6.0342             | 19.8262  | 13.0358                                |  |
| 15                      | 5.2117                                | 8.9019             | 14.7661  | 19.6512                                |  |
| 16                      | 5.8669                                | 8.0785             | 18.5218  | 18.0045                                |  |
| 17                      | 10.3436                               | 13.0473            | 15.8221  | 18.0241                                |  |
| 18                      | 9.0289                                | 8.2601             | 15.6486  | 18.1861                                |  |
| 19                      | 6.8068                                | 10.6257            | 18.4059  | 18.1376                                |  |
| 20                      | 5.0351                                | 13.1212            | 10.7805  | 18.6221                                |  |
| 21                      | 7.2673                                | 9.9088             | 11.9574  | 18.0174                                |  |
| 22                      | 7.0480                                | 12.8178            | 11.9622  | 20.0000                                |  |
| 23                      | 7.9655                                | 10.0050            | 10.1140  | 19.8378                                |  |
| 24                      | 13.2600                               | 13.2228            | 11.6386  | 19.6248                                |  |

| Hour                    | $P_{h1}$ | $P_{h2}$ | $P_{h3}$ | $P_{h4}$ | ${\bf P}_s$ |  |
|-------------------------|----------|----------|----------|----------|-------------|--|
| 1                       | 86.8344  | 49.7921  | 42.4872  | 136.4915 | 1054.39     |  |
| $\overline{c}$          | 82.7927  | 50.0996  | $\theta$ | 128.7959 | 1128.31     |  |
| $\overline{\mathbf{3}}$ | 53.2023  | 51.7131  | 38.2060  | 125.5285 | 1091.35     |  |
| $\overline{4}$          | 95.3572  | 59.6889  | 32.3296  | 121.2998 | 981.32      |  |
| 5                       | 82.2469  | 60.718   | 45.8186  | 119.8371 | 981.38      |  |
| 6                       | 72.3219  | 57.0068  | 36.5382  | 189.8853 | 1054.25     |  |
| $\overline{7}$          | 84.3272  | 69.3217  | 39.5418  | 180.8054 | 1276.01     |  |
| 8                       | 63.8671  | 53.8113  | 40.4187  | 196.2406 | 1645.66     |  |
| 9                       | 63.4079  | 61.0171  | 43.8752  | 273.675  | 1798.02     |  |
| 10                      | 83.8010  | 59.0764  | 48.8933  | 261.1712 | 1867.06     |  |
| 11                      | 58.8915  | 69.7213  | 40.9075  | 304.3079 | 1756.17     |  |
| 12                      | 63.6159  | 61.3895  | 37.7617  | 274.8044 | 1872.42     |  |
| 13                      | 90.3650  | 56.9064  | 44.1043  | 276.5894 | 1762.03     |  |
| 14                      | 68.1055  | 58.0340  | 32.0219  | 249.5939 | 1792.24     |  |
| 15                      | 56.4505  | 78.0365  | 46.5805  | 292.2578 | 1603.17     |  |
| 17                      | 93.8183  | 96.3354  | 45.1644  | 292.7708 | 1601.91     |  |
| 18                      | 86.3257  | 71.3305  | 44.6121  | 292.334  | 1645.39     |  |
| 19                      | 70.6874  | 82.4647  | 36.9713  | 293.5957 | 1756.28     |  |
| 20                      | 55.3803  | 89.5719  | 48.3725  | 293.5926 | 1793.08     |  |
| 21                      | 74.3523  | 73.9104  | 52.4342  | 289.3438 | 1749.96     |  |
| 22                      | 72.6529  | 84.7098  | 53.7410  | 299.7932 | 1609.10     |  |
| 23                      | 79.4951  | 71.3102  | 53.2242  | 294.2187 | 1351.75     |  |
| 24                      | 104.9608 | 81.7733  | 57.2461  | 291.4408 | 1054.58     |  |

 **Table A-18: Optimal Hydrothermal generation (MW) for case 2 of test system 1 of variable head hydrothermal system**   $\overline{\phantom{0}}$ 

Table A-19: Optimal Hydro Discharge  $(\times 10^4 m^3)$  of test system 2 of variable head **hydrothermal system** 

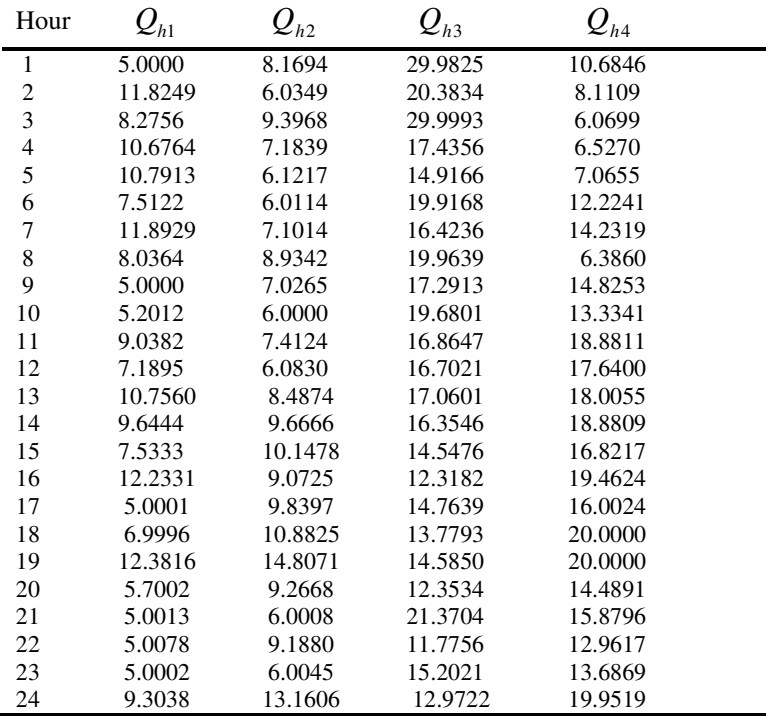

|                | Hour $P_{h1}$ | $P_{h2}$ | $P_{h3}$         | $P_{h4}$ | $P_{s1}$ | $P_{s2}$ | $P_{s3}$ |
|----------------|---------------|----------|------------------|----------|----------|----------|----------|
| $\mathbf{1}$   | 52.5001       | 62.9911  | $\boldsymbol{0}$ | 188.4124 | 20.0000  | 40.0470  | 409.0353 |
| $\overline{2}$ | 94.9645       | 49.1472  | 36.0943          | 151.4483 | 20.0001  | 294.7080 | 139.9935 |
| 3              | 77.4693       | 70.7940  | $\boldsymbol{0}$ | 120.2516 | 174.9999 | 40.0626  | 229.7881 |
| $\overline{4}$ | 89.6264       | 57.8274  | 34.8294          | 121.7495 | 174.9999 | 40.0144  | 140.0427 |
| 5              | 88.6817       | 51.7208  | 43.1194          | 121.7213 | 20.0713  | 209.8746 | 139.7717 |
| $\sqrt{6}$     | 69.9013       | 51.9834  | 27.7926          | 202.2525 | 20.0027  | 294.7478 | 139.7384 |
| 7              | 90.0410       | 59.9969  | 42.2954          | 229.2022 | 102.8131 | 294.9635 | 140.0704 |
| $\,8$          | 71.5381       | 70.3084  | 31.2740          | 155.4249 | 175.0000 | 294.7975 | 229.5029 |
| 9              | 49.9772       | 57.7790  | 39.9087          | 261.0326 | 174.9942 | 294.7360 | 229.4873 |
| 10             | 53.0657       | 51.3073  | 31.4504          | 247.0815 | 102.6427 | 294.7893 | 319.3190 |
| 11             | 81.4462       | 62.5231  | 40.4364          | 298.9633 | 20.0014  | 294.7375 | 319.3074 |
| 12             | 70.7288       | 54.3802  | 40.1454          | 287.9098 | 102.6722 | 294.7042 | 319.2878 |
| 13             | 91.5678       | 70.9632  | 38.1093          | 292.8062 | 20.0158  | 294.6822 | 319.3190 |
| 14             | 86.4941       | 77.0705  | 40.8922          | 298.1207 | 102.6981 | 294.7381 | 139.8472 |
| 15             | 74.3655       | 79.0482  | 45.0727          | 83.9845  | 102.6488 | 294.7742 | 139.7885 |
| 16             | 98.9002       | 72.9424  | 48.6283          | 302.6975 | 20.0008  | 298.7904 | 229.5013 |
| 17             | 54.2296       | 76.2645  | 49.2103          | 274.8114 | 174.9981 | 294.7637 | 139.6912 |
| 18             | 71.4333       | 79.2985  | 51.6777          | 304.2234 | 102.6951 | 294.7382 | 229.7389 |
| 19             | 100.2199      | 87.8464  | 53.8828          | 300.4273 | 102.7774 | 294.7563 | 140.0848 |
| 20             | 60.3478       | 63.3576  | 55.0328          | 254.1731 | 20.0000  | 294.7757 | 319.3300 |
| 21             | 54.2311       | 42.9424  | 34.5069          | 264.0216 | 175.0000 | 40.0042  | 319.0230 |
| 22             | 54.5201       | 64.1698  | 56.8181          | 236.6617 | 20.0000  | 294.7116 | 139.6709 |
| 23             | 54.7321       | 44.8122  | 58.1308          | 244.4422 | 20.0024  | 294.6434 | 139.7895 |
| 24             | 87.5753       | 80.9892  | 59.3598          | 292.6200 | 20.0004  | 125.0043 | 139.8794 |

**Table A-20: Optimal Hydrothermal generation (MW) of test system 2 of variable head hydrothermal system** 

| Hour           | $\mathcal{Q}_{h1}$ | $Q_{h2}$ | $Q_{h3}$ | $Q_{h4}$ |
|----------------|--------------------|----------|----------|----------|
| $\mathbf{1}$   | 10.5900            | 7.2207   | 19.4370  | 6.0254   |
| $\overline{c}$ | 12.0523            | 7.7304   | 20.2455  | 8.5457   |
| 3              | 5.0001             | 6.0184   | 17.4557  | 6.0000   |
| 4              | 6.4478             | 6.3207   | 22.6585  | 14.8061  |
| 5              | 5.0000             | 11.1350  | 29.9287  | 7.6698   |
| 6              | 7.6269             | 9.9408   | 17.6070  | 10.8973  |
| 7              | 9.2146             | 9.5815   | 13.9492  | 12.4732  |
| 8              | 7.1216             | 6.0000   | 21.4589  | 6.0044   |
| 9              | 14.7220            | 9.4742   | 16.3758  | 16.8335  |
| 10             | 8.7003             | 6.0001   | 18.0804  | 15.0361  |
| 11             | 7.6528             | 9.7120   | 10.0203  | 12.3636  |
| 12             | 5.4338             | 7.2947   | 17.1649  | 16.8305  |
| 13             | 11.5460            | 6.0053   | 30.0000  | 12.6269  |
| 14             | 10.5001            | 10.4945  | 15.3613  | 18.1704  |
| 15             | 6.9555             | 10.5776  | 10.0003  | 17.1377  |
| 16             | 5.0000             | 10.6310  | 21.2541  | 19.9868  |
| 17             | 10.5398            | 9.0909   | 11.1185  | 19.9873  |
| 18             | 5.1753             | 6.0028   | 19.1245  | 15.2733  |
| 19             | 5.0000             | 6.0000   | 18.4536  | 19.9871  |
| 20             | 5.8448             | 6.0003   | 10.0100  | 19.2115  |
| 21             | 6.0854             | 9.8456   | 11.2876  | 17.9333  |
| 22             | 8.5236             | 11.1071  | 10.4763  | 14.4865  |
| 23             | 14.9775            | 7.8296   | 13.2974  | 19.9983  |
| 24             | 5.2899             | 11.9870  | 13.3435  | 18.2195  |

Table A-21: Optimal Hydro Discharge  $(\times 10^4 m^3)$  of test system 3 of variable head **hydrothermal system** 

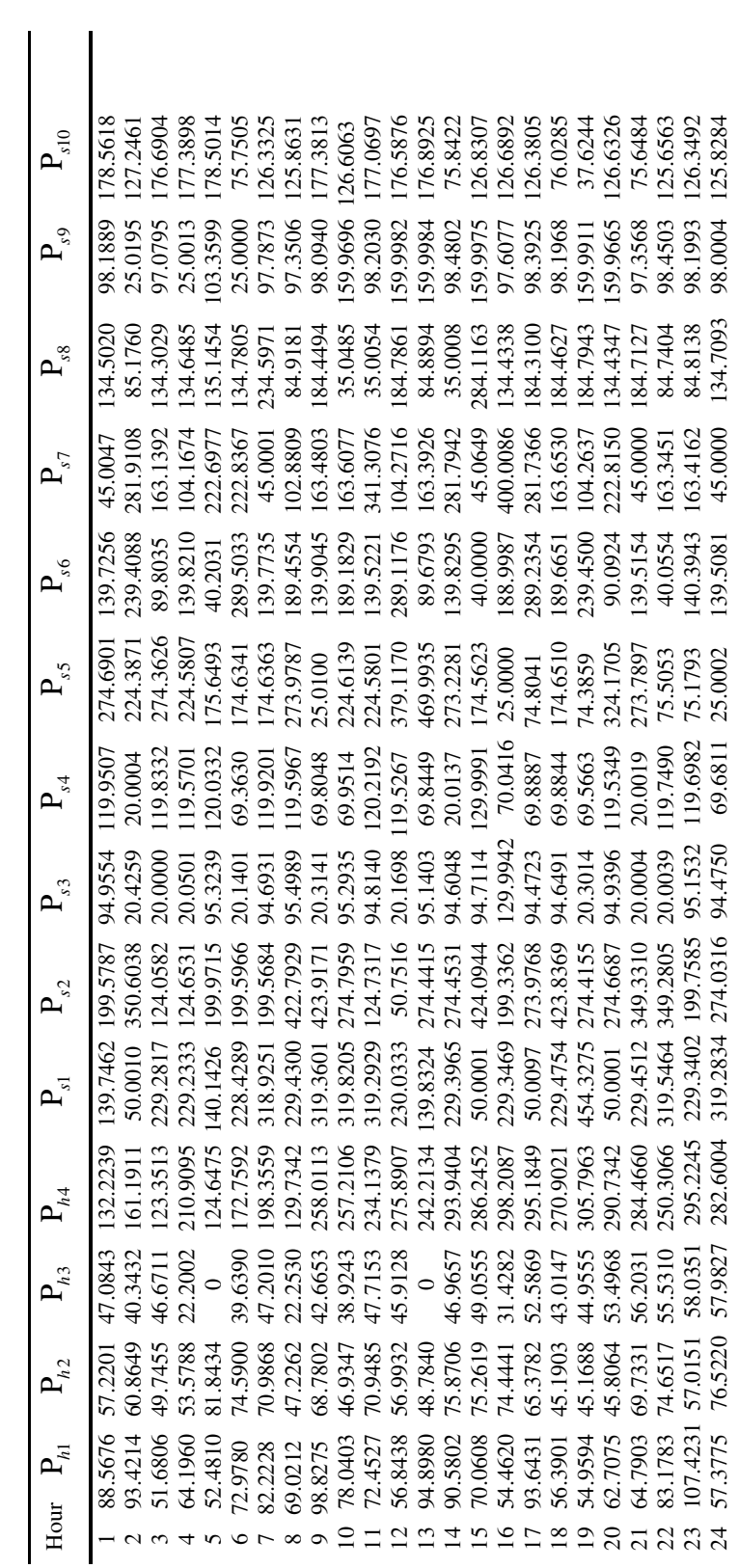

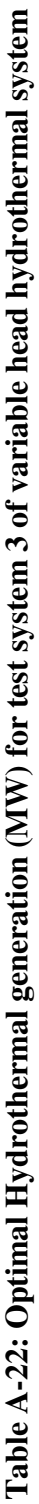

# **Chapter: 7: NA**

### **Chapter: 8**

**Table A-23: Generator data of IEEE 30-bus system** 

| <b>Bus</b>    | $\mathbf{D}^{\min}$<br>$\mathbf{G}$ | $\mathbf{m}$ max | a        | h    | $\mathcal{C}$ | $\alpha$ |                                                                             |              |            |          |
|---------------|-------------------------------------|------------------|----------|------|---------------|----------|-----------------------------------------------------------------------------|--------------|------------|----------|
|               |                                     |                  |          |      |               |          | No. (MW) (MW) (\$/h) (\$/MWh) (\$/MW2h (ton/h) (ton/MWh) (ton/MW2h) (ton/h) |              |            | (1/MW)   |
|               | 50                                  | 200              | $\Omega$ | 2.00 | 0.00375       |          | 4.091E-2 -5.554E-4                                                          | $6.490E - 6$ | 2.0E-4     | 2.857E-2 |
| $\mathcal{P}$ | 20                                  | 80               | $\Omega$ | 1.75 | 0.01750       |          | 2.543E-2 -6.047E-4                                                          | 5.638E-6     | $5.0E-4$   | 3.333E-2 |
| 5.            | 15                                  | 50               | $\Omega$ | 1.00 | 0.06250       |          | 4.258E-2 -5.094E-4                                                          | 4.586E-6     | 1.0E-6     | 8.000E-2 |
| 8             | 10                                  | 35               | $\Omega$ | 3.25 | 0.00834       |          | 5.326E-2 -3.550E-4                                                          | 3.380E-6     | $2.0E-3$   | 2.000E-2 |
| 11            | 10                                  | 30               | $\Omega$ | 3.00 | 0.02500       |          | 4.258E-2 -5.094E-4                                                          | 4.586E-6     | $1.0E-6$   | 8.000E-2 |
| 13            | 12                                  | 40               | $\Omega$ | 3.00 | 0.02500       |          | $6.131E-2 -5.555E-4$                                                        | $5.151E-6$   | $1.0E - 5$ | 6.667E-2 |

**Table A-24: Generator data of IEEE 57-bus system**

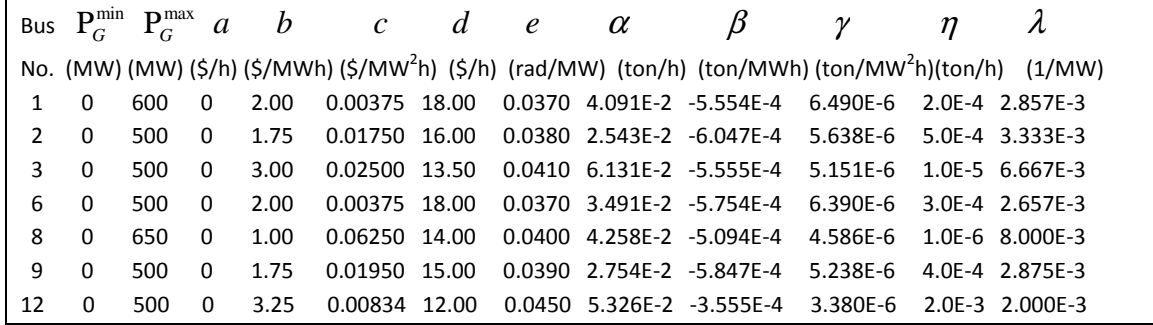